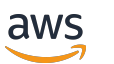

Référence d'API

Amazon Managed Service pour Apache Flink (anciennement Amazon Kinesis Data Analytics pour Apache Flink)

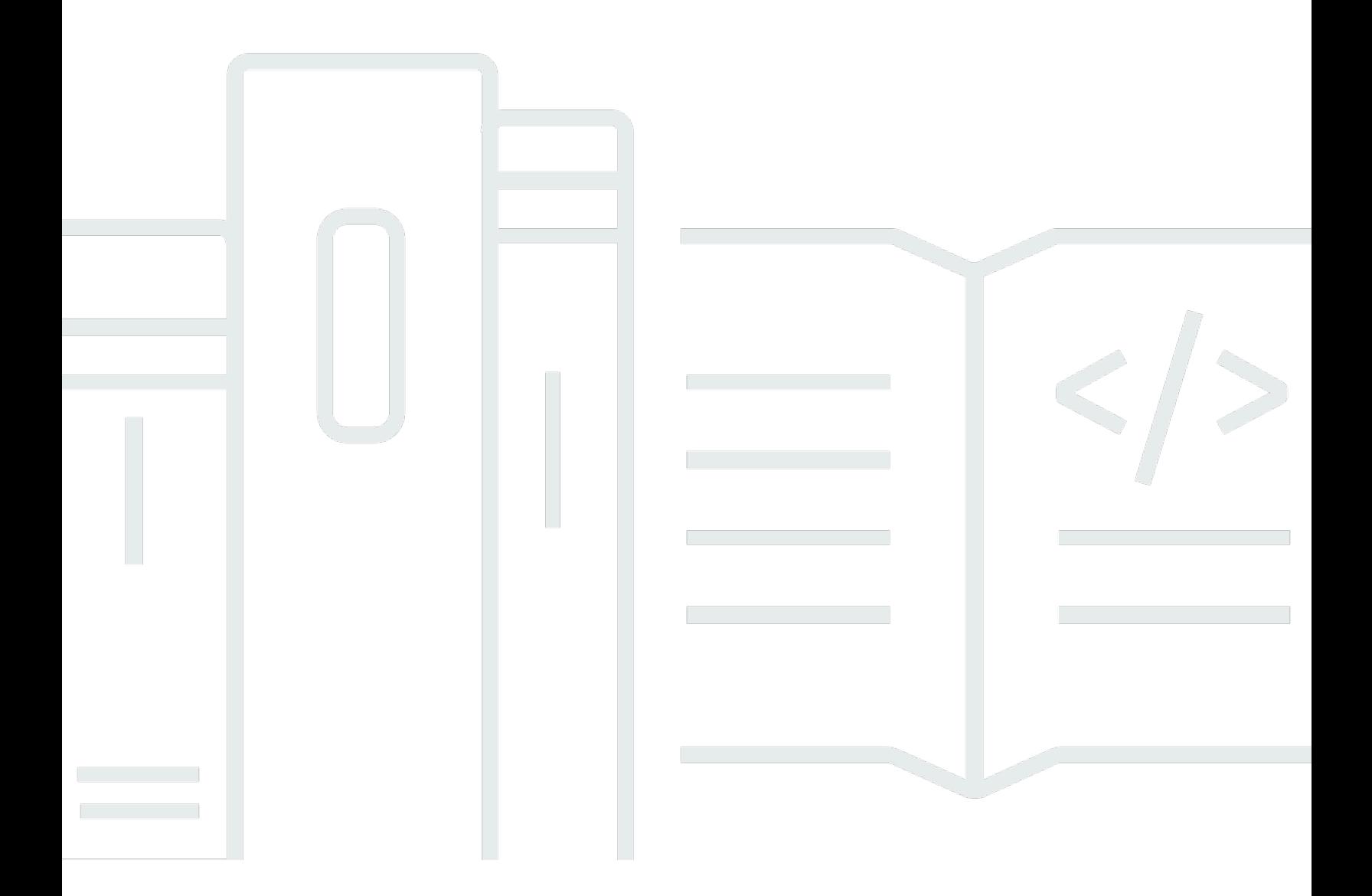

Version de l'API 2018-05-23

Copyright © 2024 Amazon Web Services, Inc. and/or its affiliates. All rights reserved.

# Amazon Managed Service pour Apache Flink (anciennement Amazon Kinesis Data Analytics pour Apache Flink): Référence d'API

Copyright © 2024 Amazon Web Services, Inc. and/or its affiliates. All rights reserved.

Les marques et la présentation commerciale d'Amazon ne peuvent être utilisées en relation avec un produit ou un service qui n'est pas d'Amazon, d'une manière susceptible de créer une confusion parmi les clients, ou d'une manière qui dénigre ou discrédite Amazon. Toutes les autres marques commerciales qui ne sont pas la propriété d'Amazon appartiennent à leurs propriétaires respectifs, qui peuvent ou non être affiliés ou connectés à Amazon, ou sponsorisés par Amazon.

# **Table of Contents**

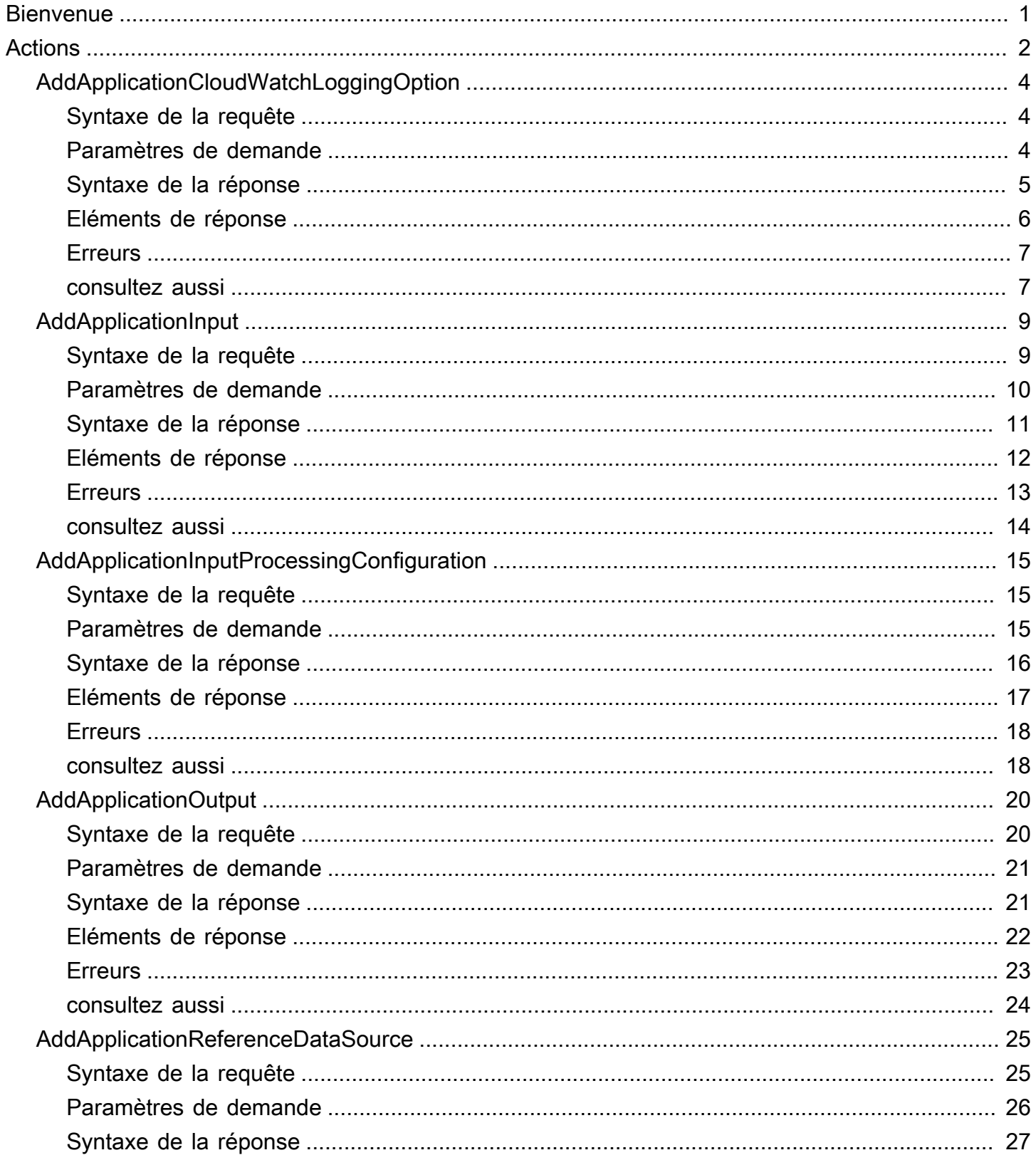

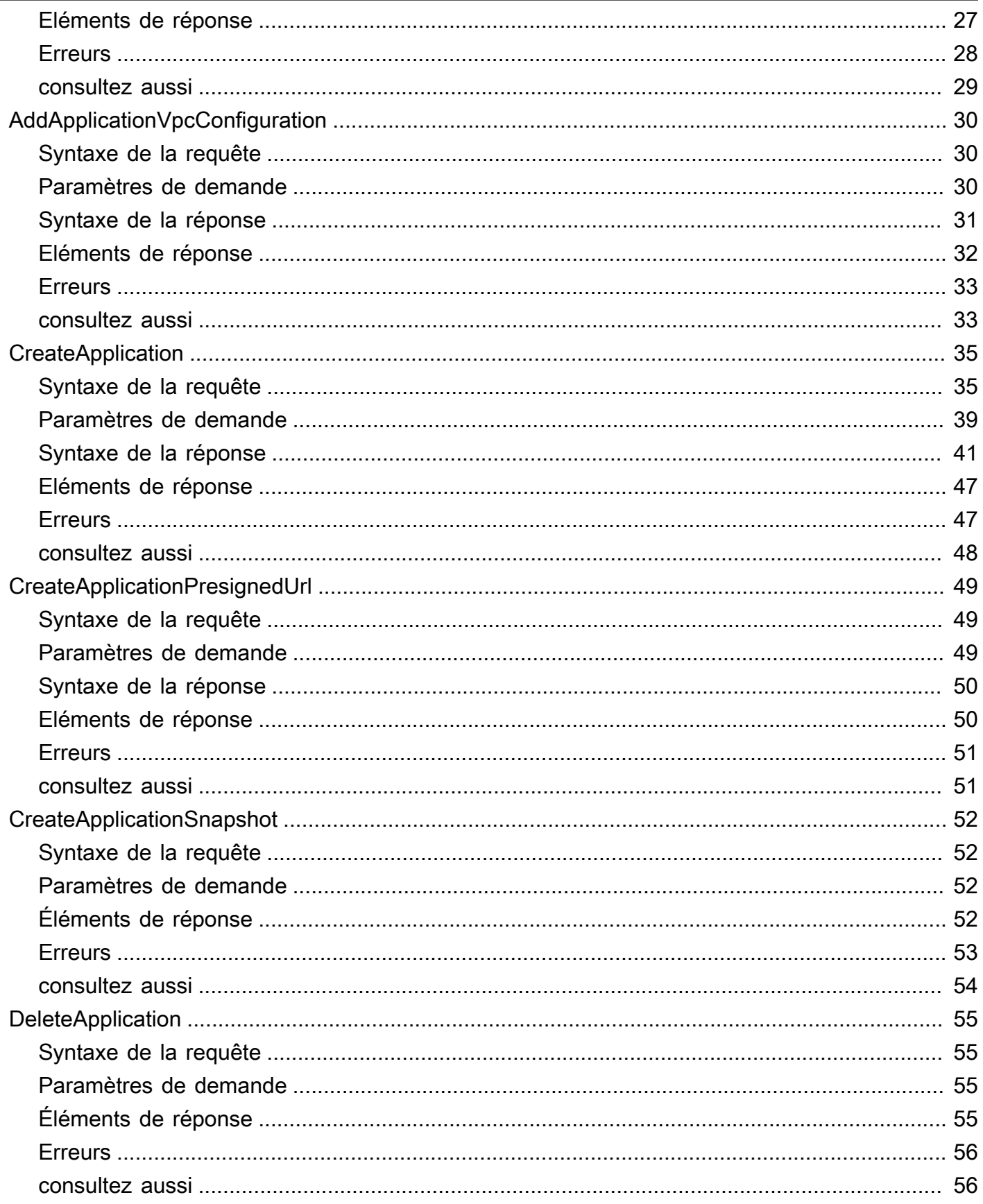

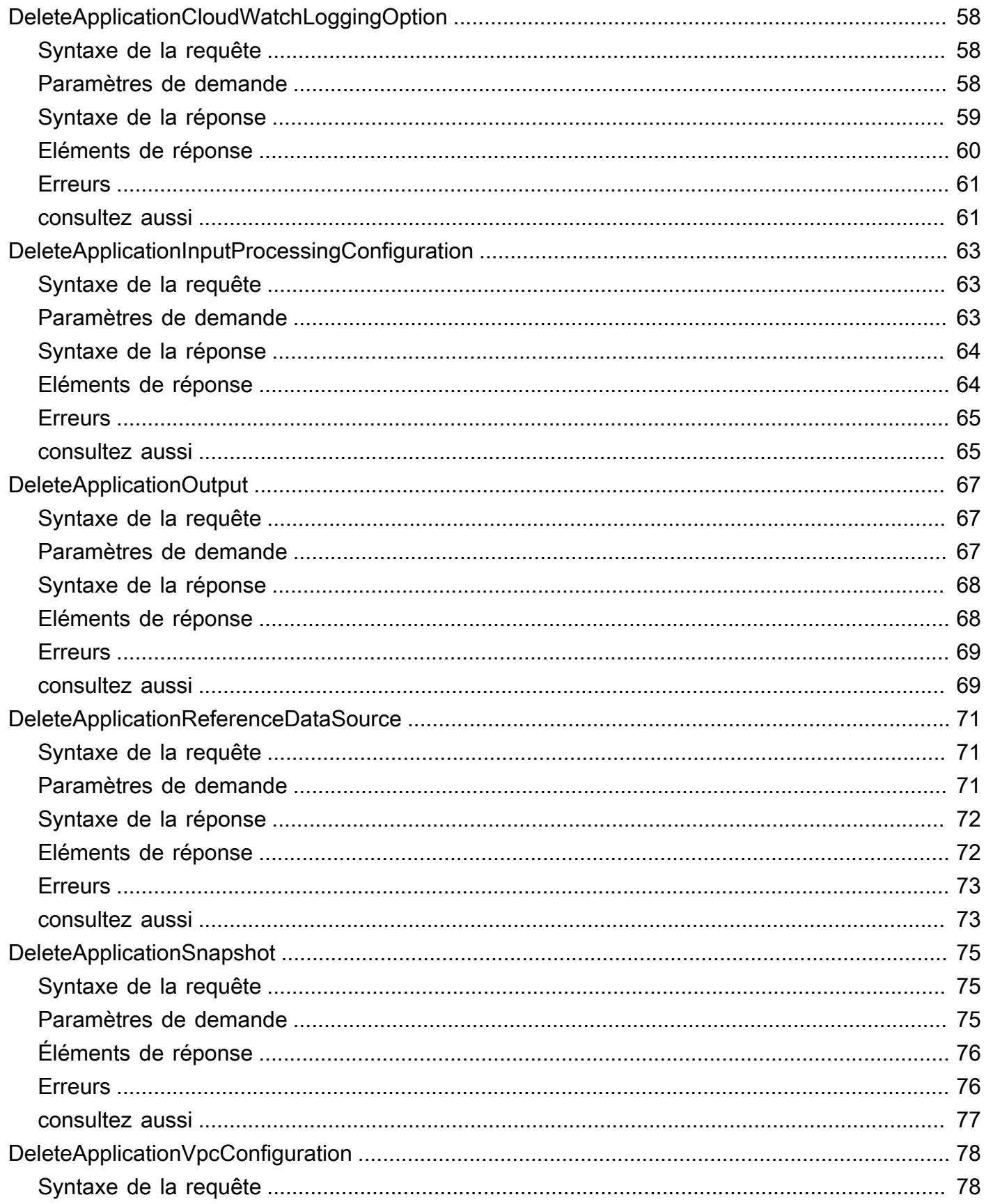

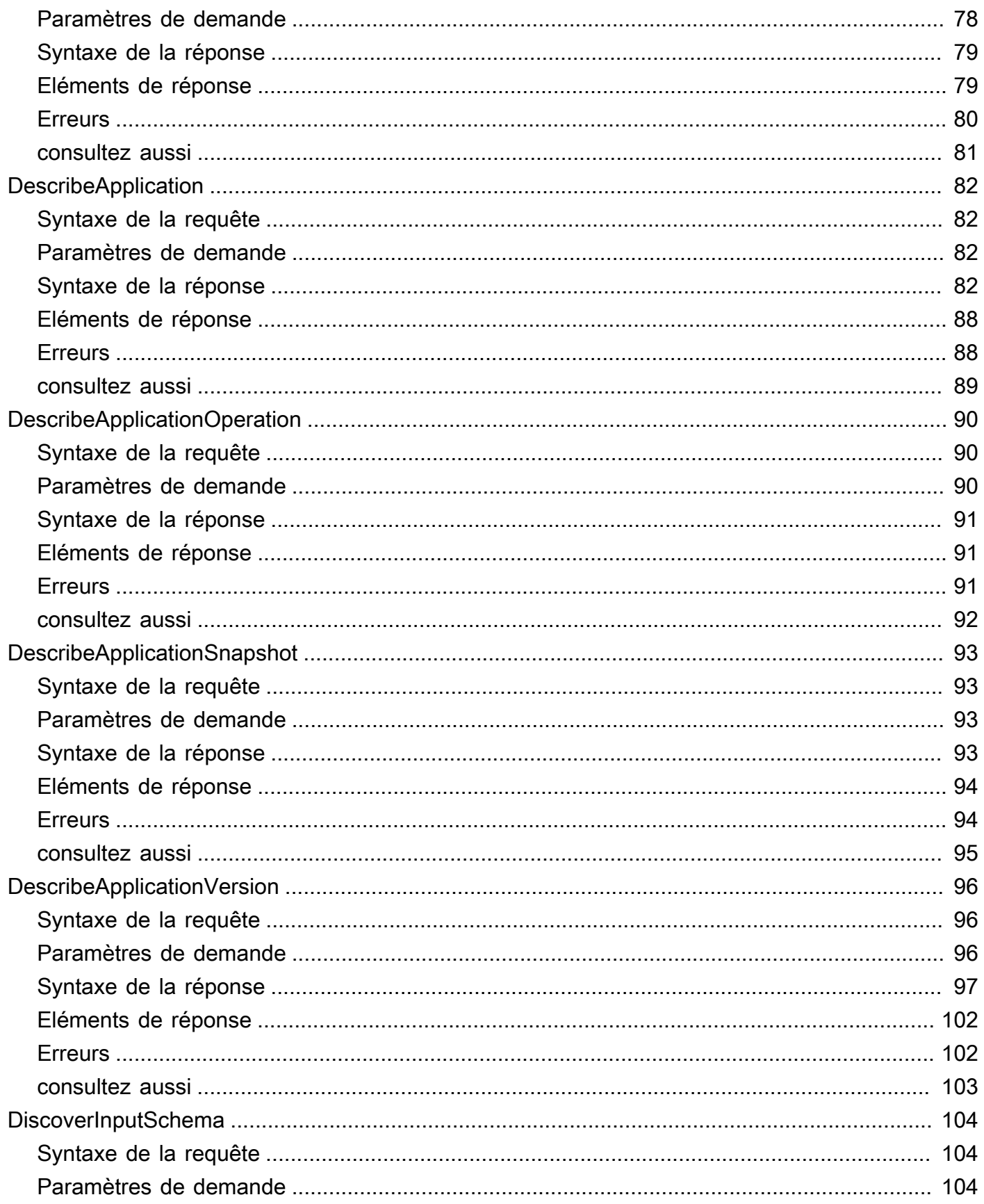

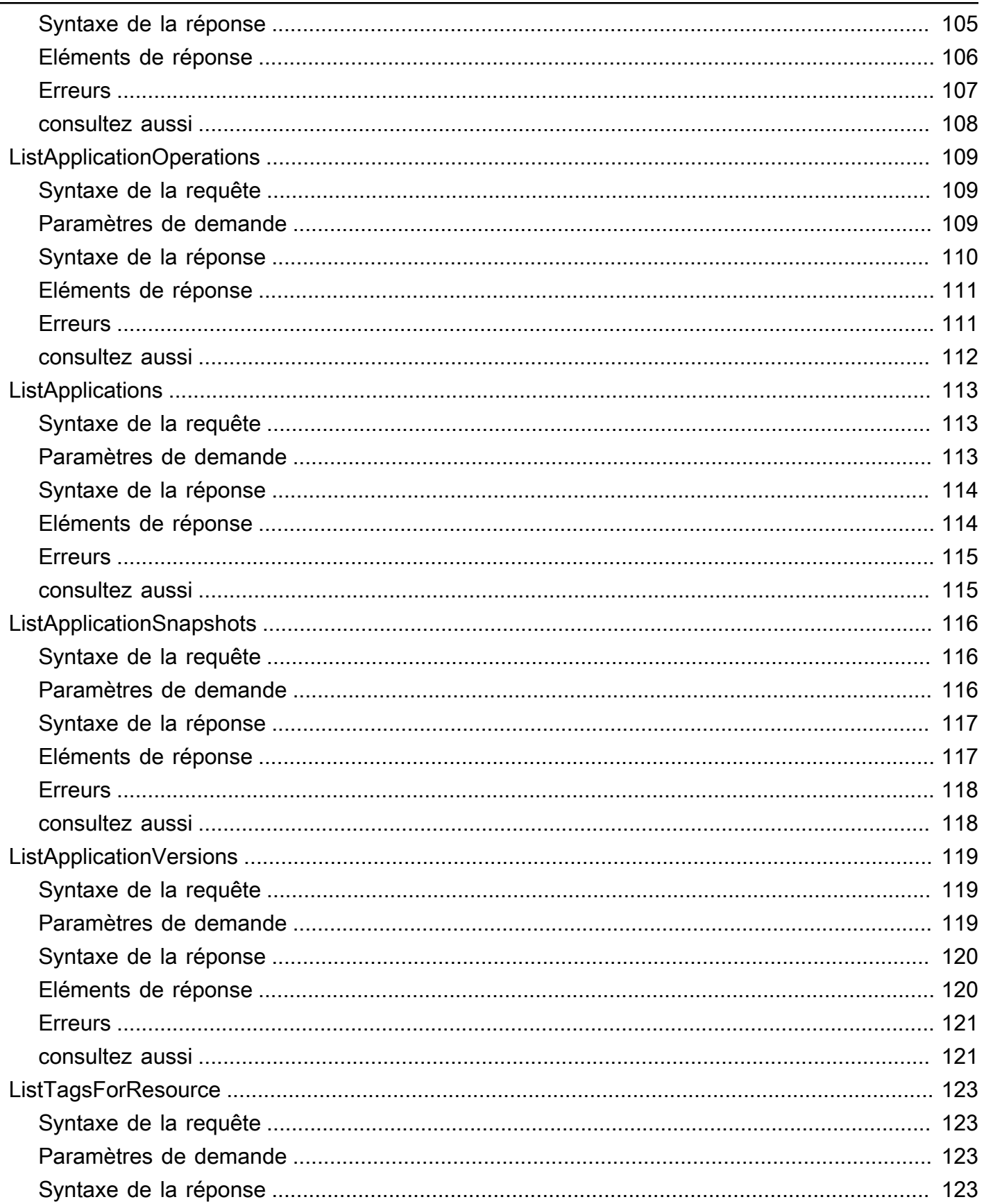

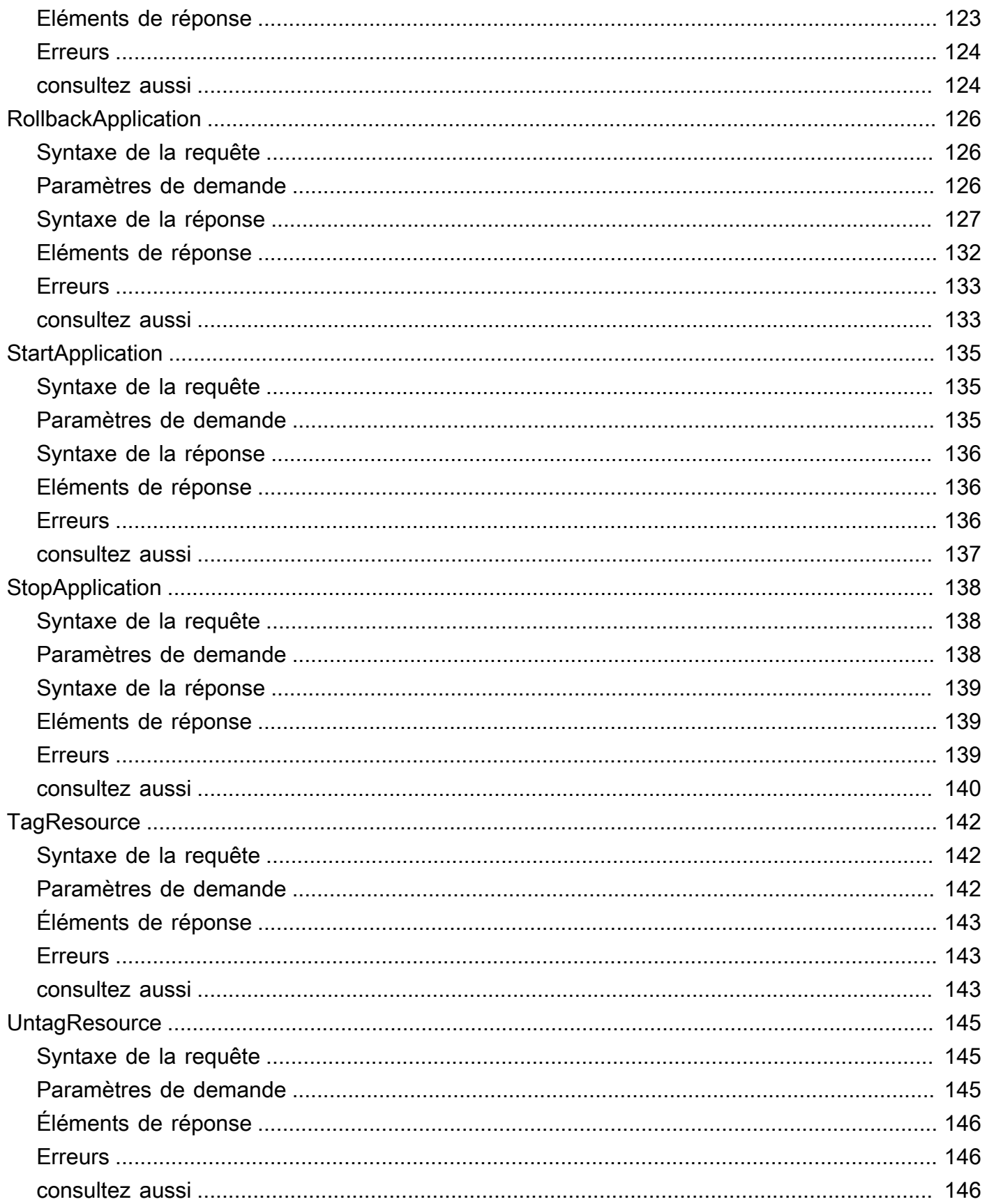

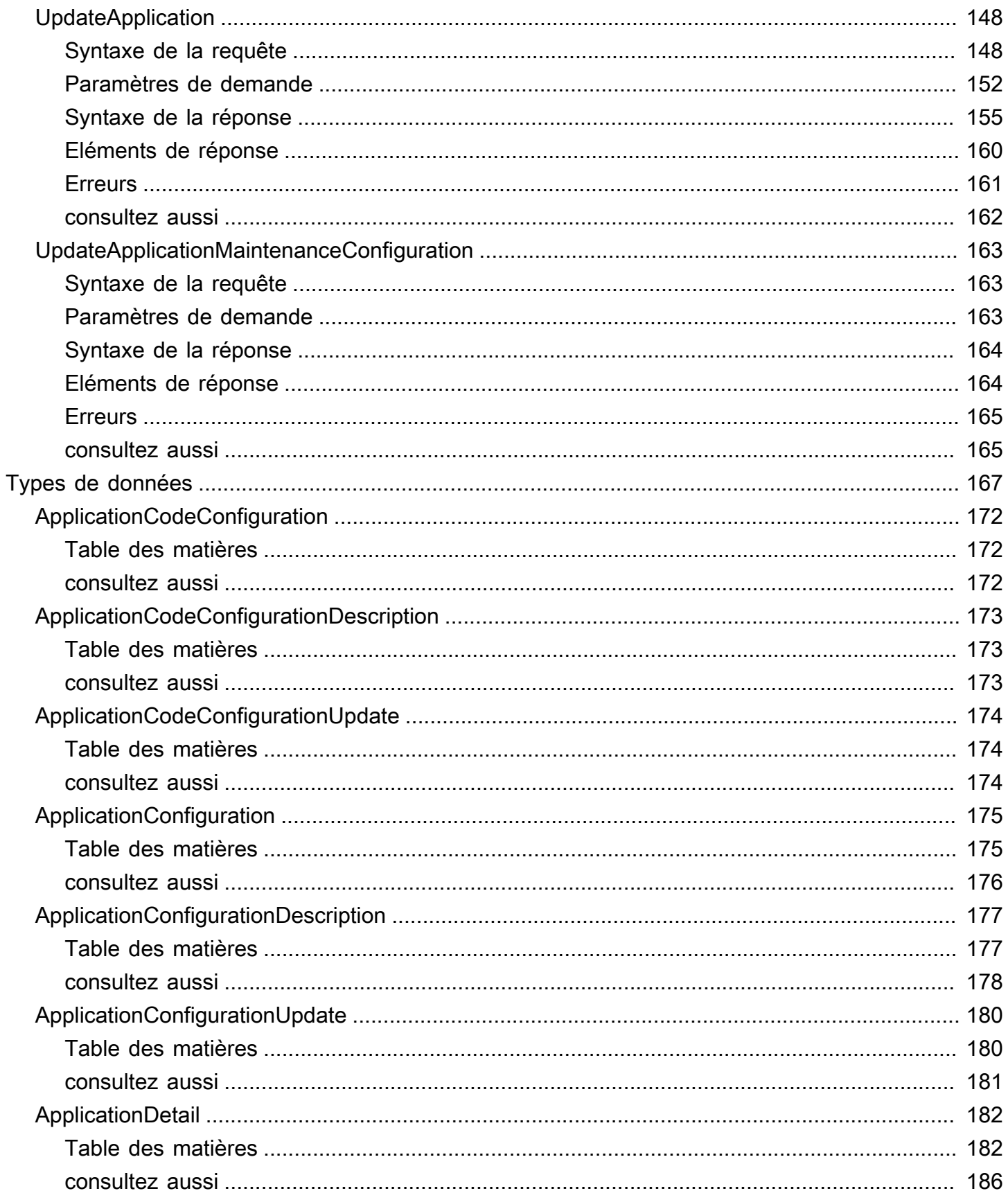

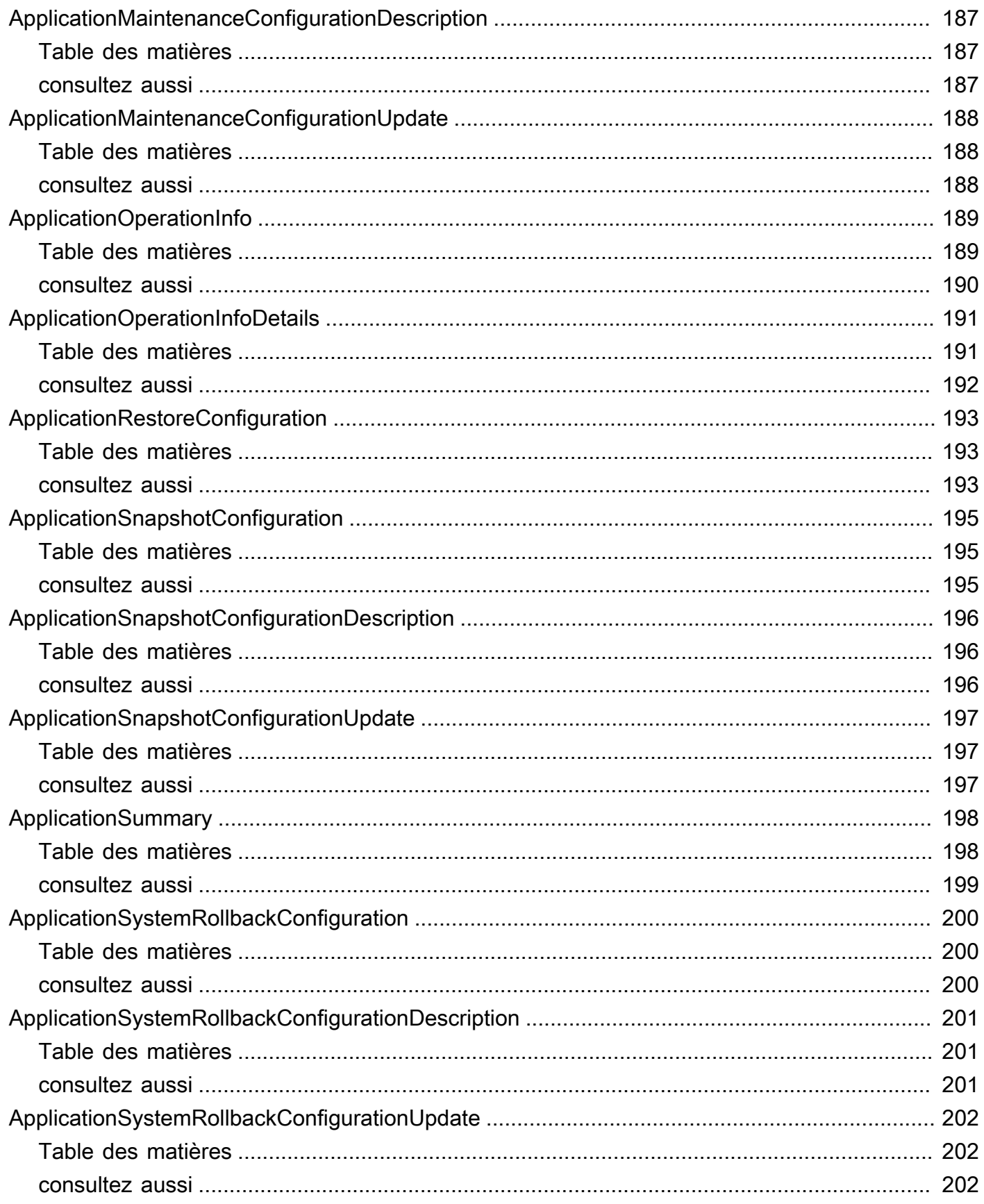

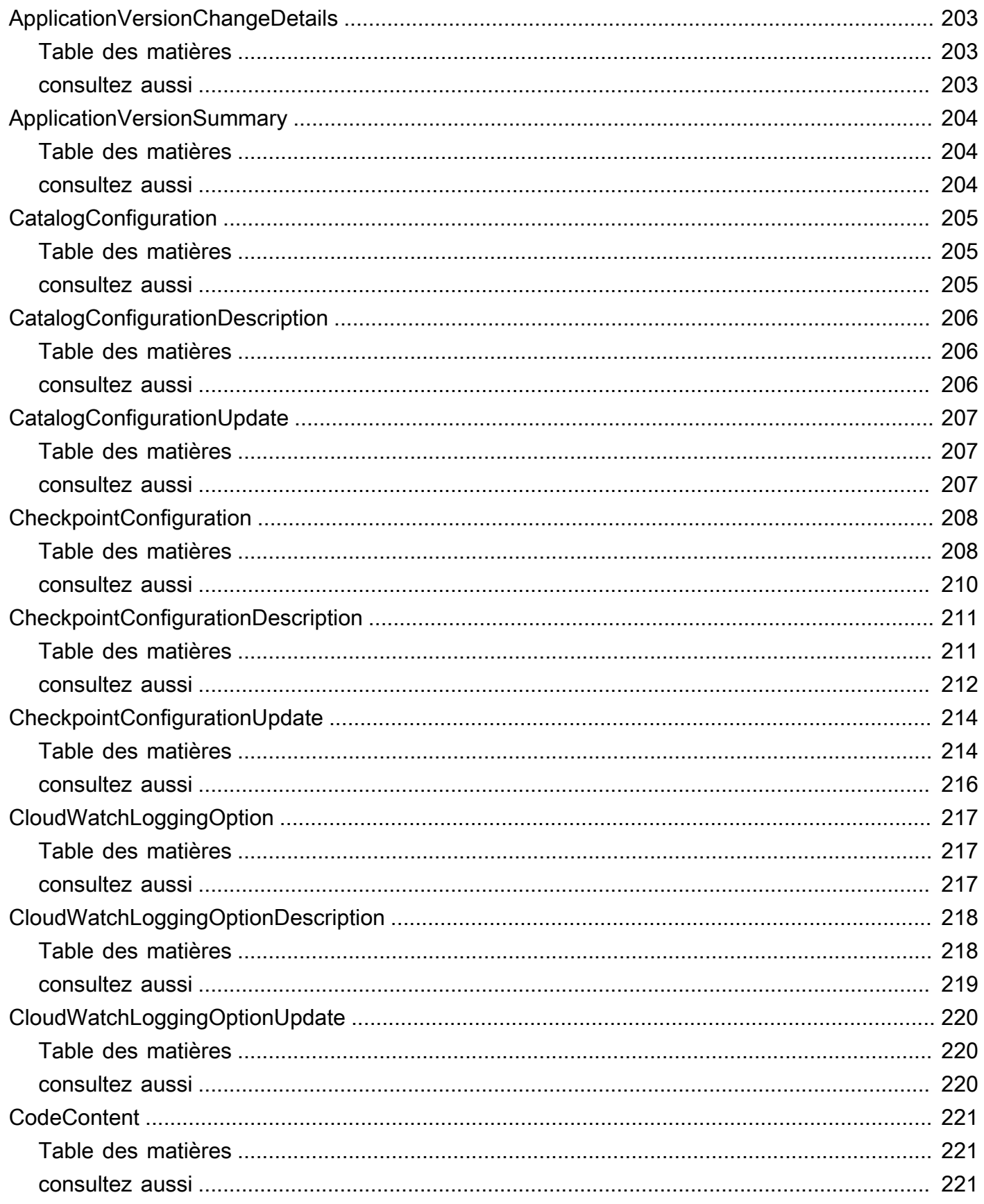

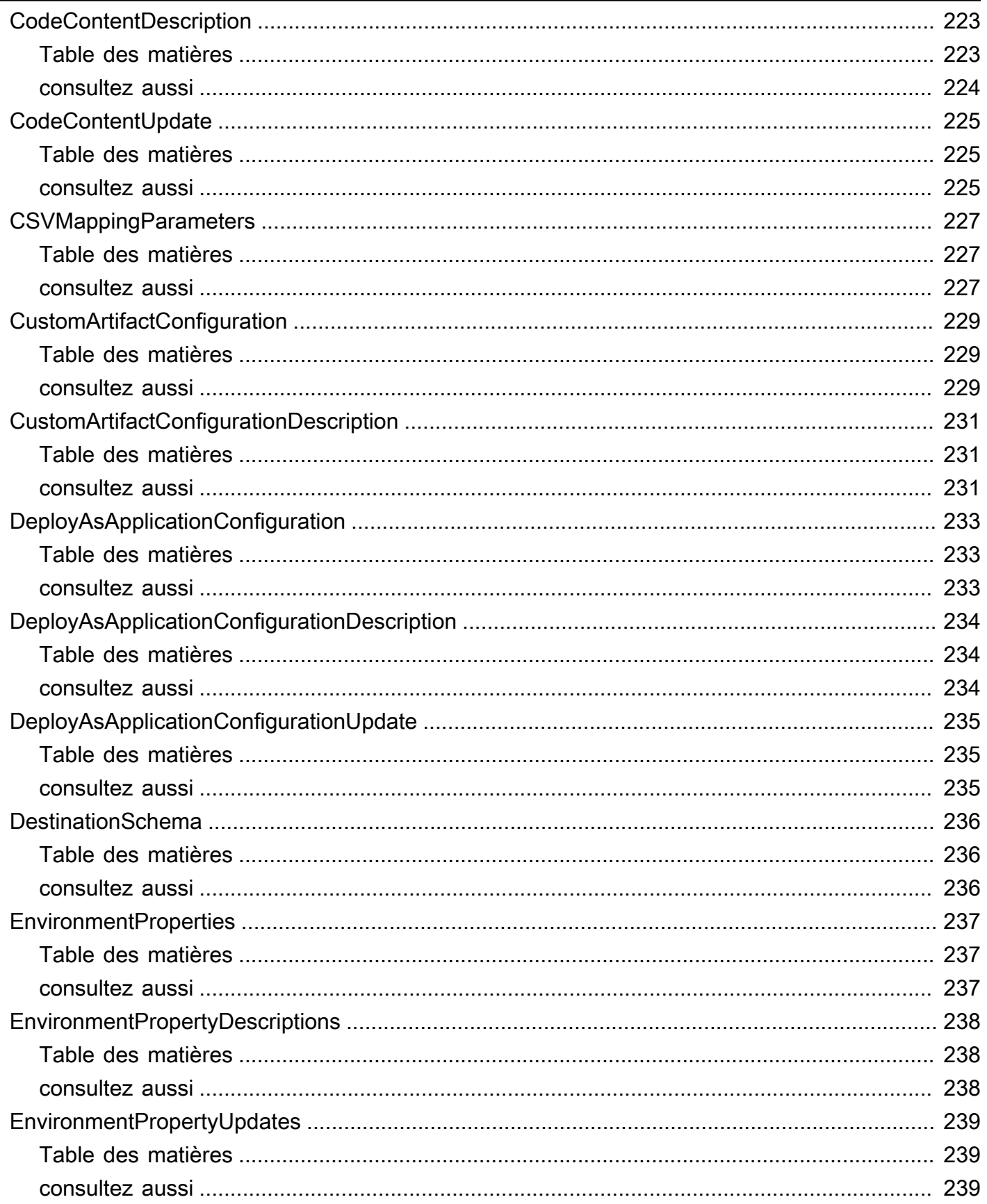

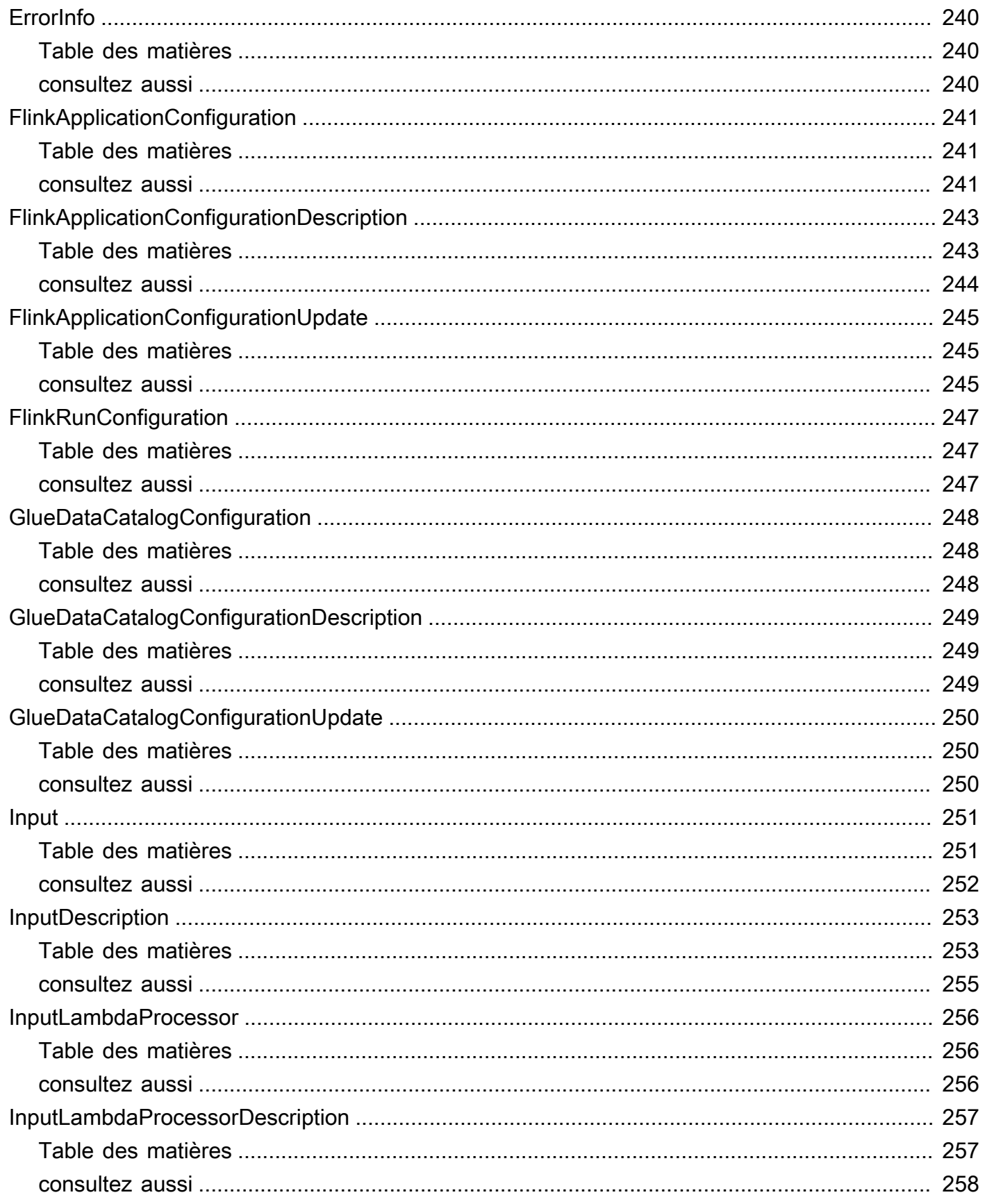

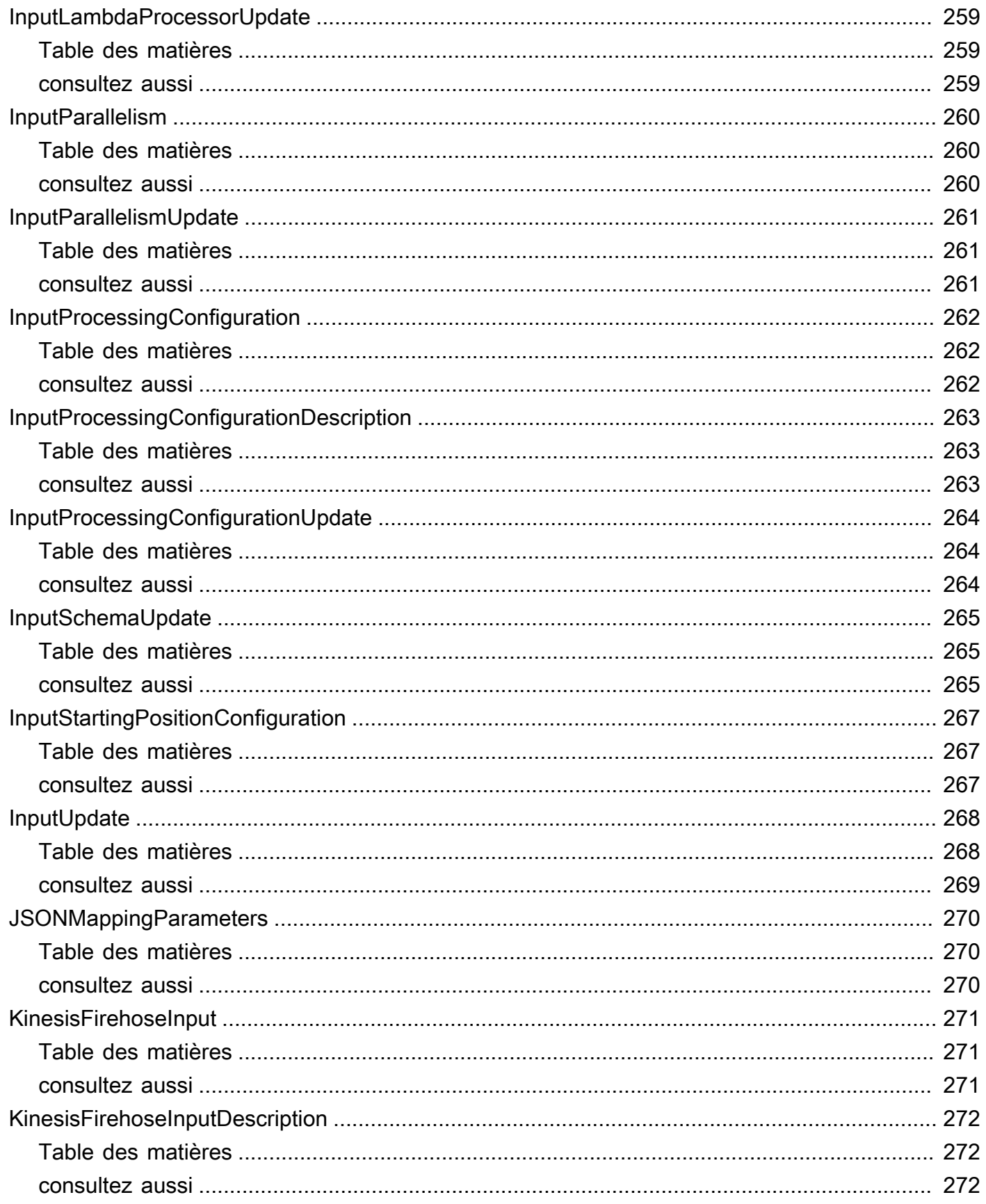

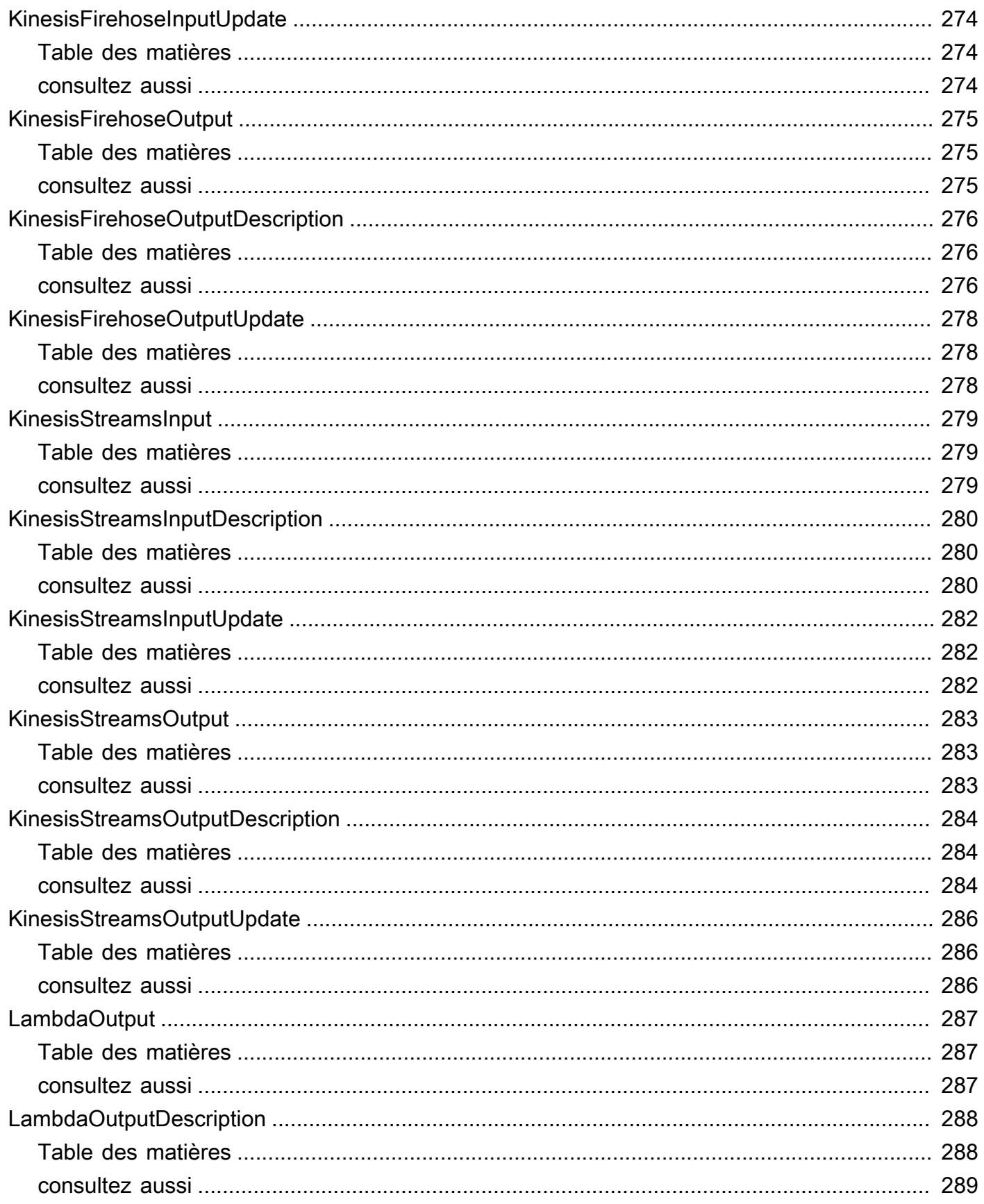

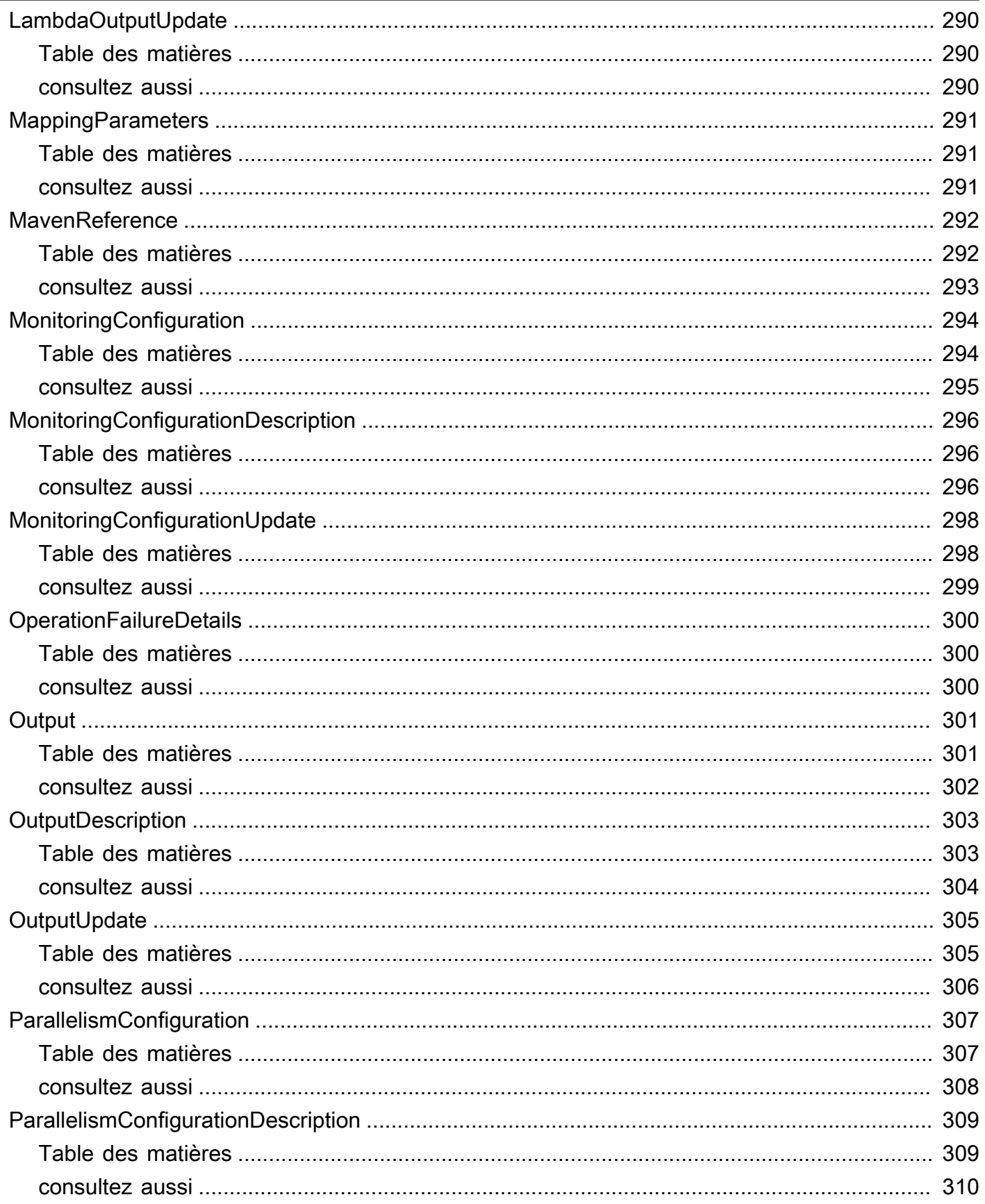

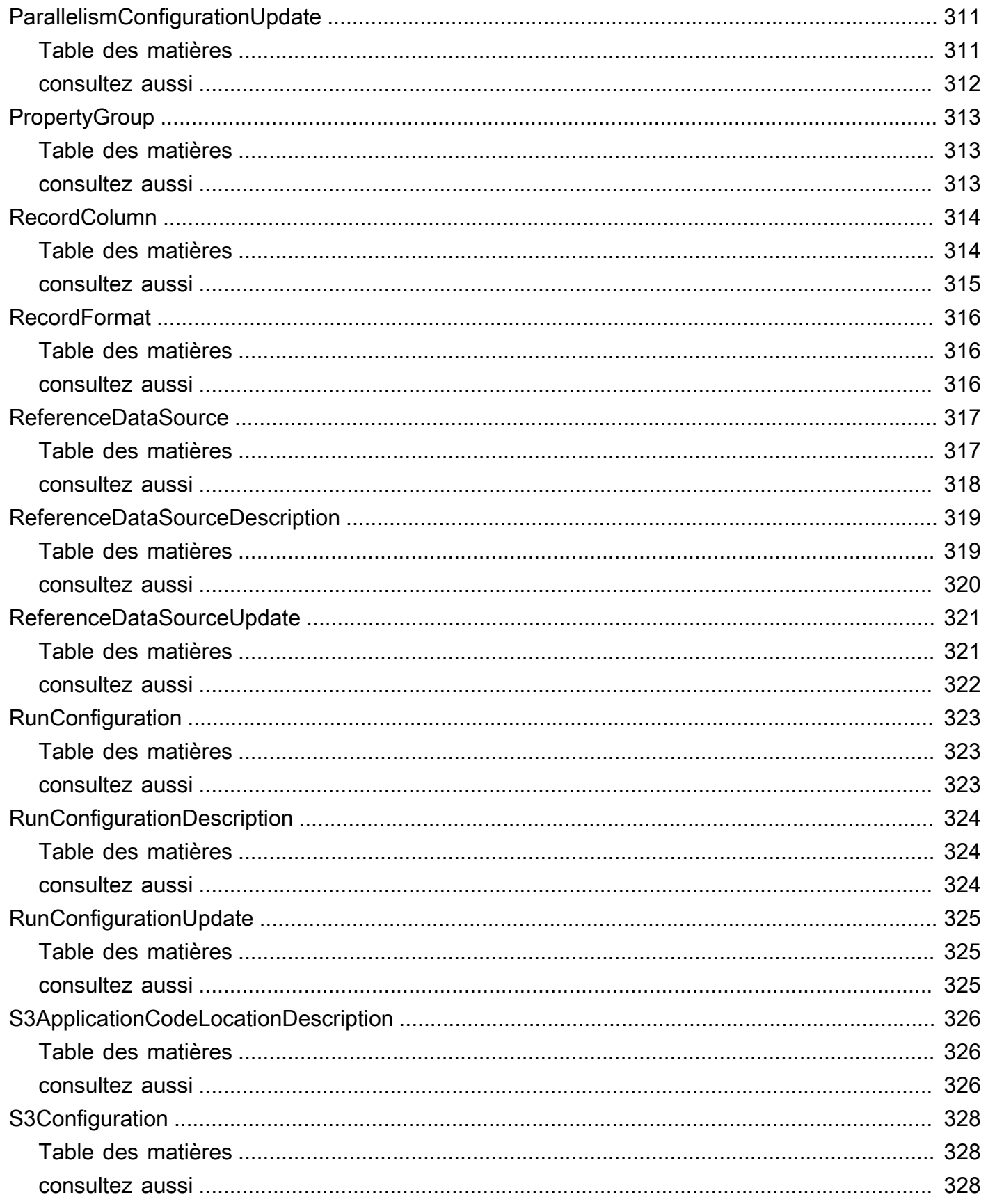

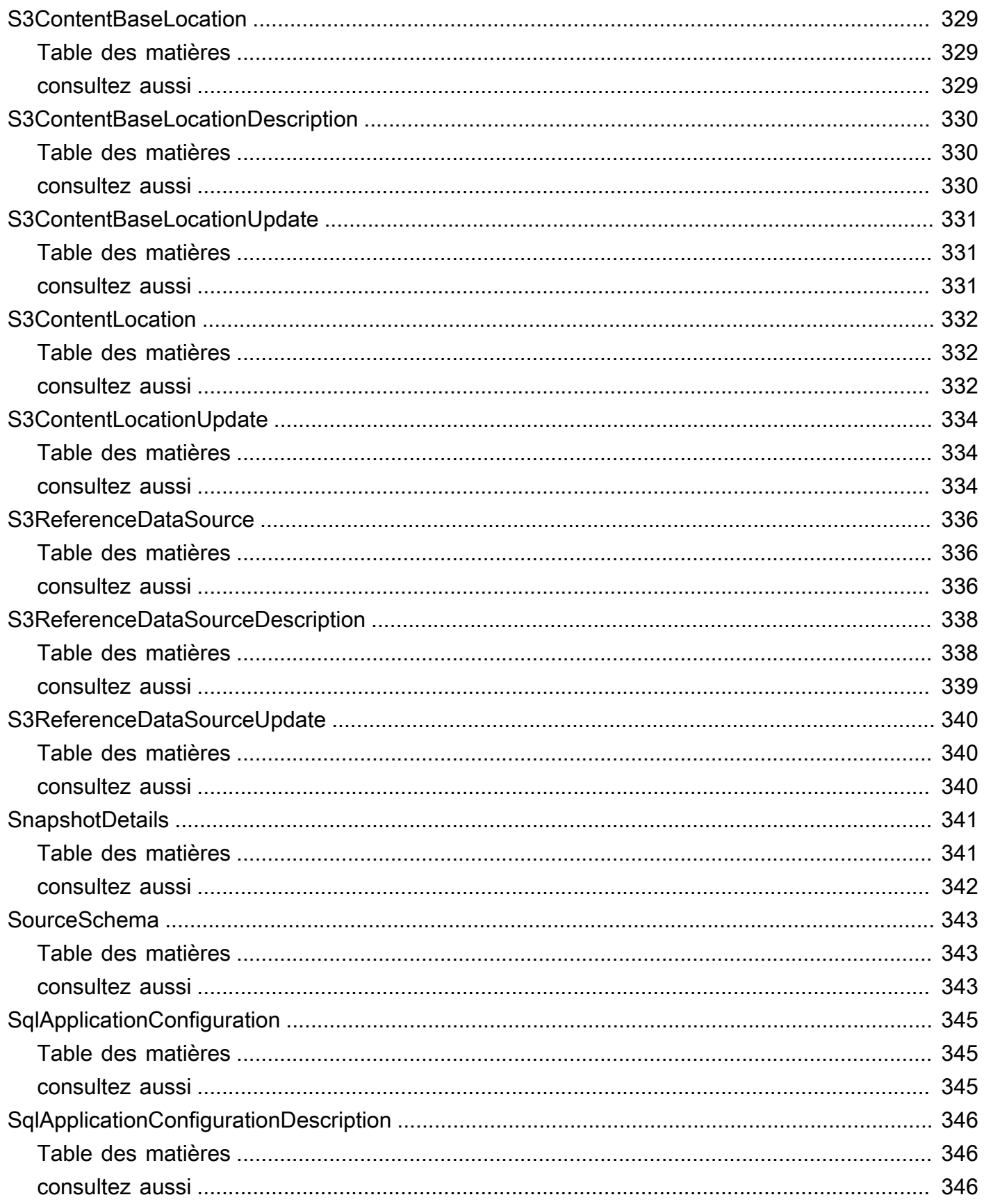

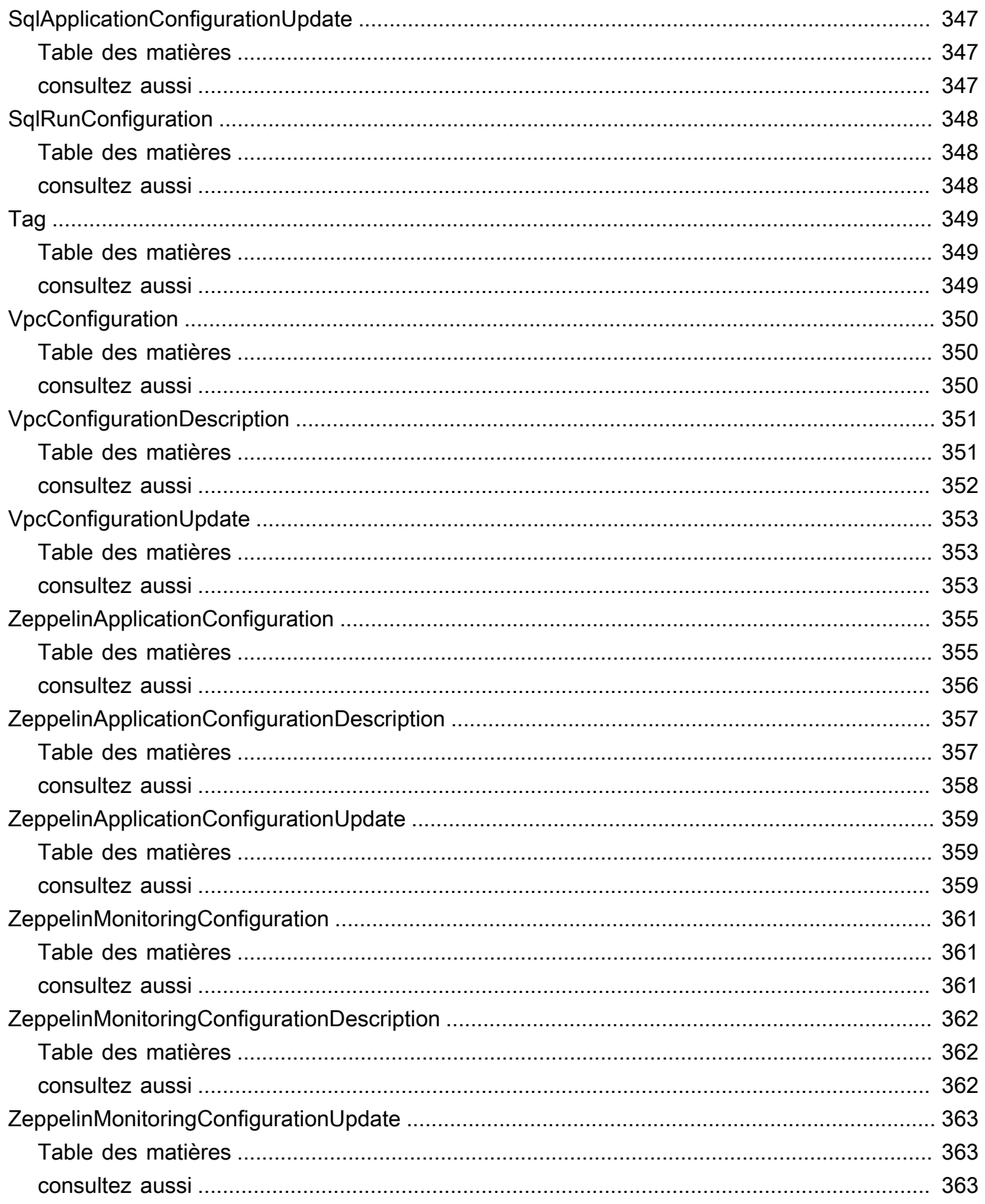

...................................................................................................................................................... ccclxiv

## <span id="page-20-0"></span>Bienvenue

### **a** Note

Le service géré Amazon pour Apache Flink était auparavant connu sous le nom d'Amazon Kinesis Data Analytics pour Apache Flink.

Amazon Managed Service pour Apache Flink est un service entièrement géré que vous pouvez utiliser pour traiter et analyser des données de streaming à l'aide de Java, Python, SQL ou Scala. Le service vous permet de créer et d'exécuter rapidement du code Java, SQL ou Scala sur des sources de streaming pour effectuer des analyses de séries chronologiques, alimenter des tableaux de bord en temps réel et créer des métriques en temps réel.

Ce document a été publié pour la dernière fois le 1er juillet 2024.

# <span id="page-21-0"></span>Actions

Les actions suivantes sont prises en charge :

- [AddApplicationCloudWatchLoggingOption](#page-23-0)
- [AddApplicationInput](#page-28-0)
- [AddApplicationInputProcessingConfiguration](#page-34-0)
- [AddApplicationOutput](#page-39-0)
- [AddApplicationReferenceDataSource](#page-44-0)
- [AddApplicationVpcConfiguration](#page-49-0)
- [CreateApplication](#page-54-0)
- [CreateApplicationPresignedUrl](#page-68-0)
- [CreateApplicationSnapshot](#page-71-0)
- **[DeleteApplication](#page-74-0)**
- [DeleteApplicationCloudWatchLoggingOption](#page-77-0)
- [DeleteApplicationInputProcessingConfiguration](#page-82-0)
- [DeleteApplicationOutput](#page-86-0)
- [DeleteApplicationReferenceDataSource](#page-90-0)
- [DeleteApplicationSnapshot](#page-94-0)
- [DeleteApplicationVpcConfiguration](#page-97-0)
- [DescribeApplication](#page-101-0)
- **[DescribeApplicationOperation](#page-109-0)**
- [DescribeApplicationSnapshot](#page-112-0)
- [DescribeApplicationVersion](#page-115-0)
- [DiscoverInputSchema](#page-123-0)
- [ListApplicationOperations](#page-128-0)
- [ListApplications](#page-132-0)
- [ListApplicationSnapshots](#page-135-0)
- [ListApplicationVersions](#page-138-0)
- [ListTagsForResource](#page-142-0)
- [RollbackApplication](#page-145-0)
- [StartApplication](#page-154-0)
- [StopApplication](#page-157-0)
- [TagResource](#page-161-0)
- [UntagResource](#page-164-0)
- [UpdateApplication](#page-167-0)
- [UpdateApplicationMaintenanceConfiguration](#page-182-0)

# <span id="page-23-0"></span>AddApplicationCloudWatchLoggingOption

Ajoute un flux de CloudWatch journal Amazon pour surveiller les erreurs de configuration des applications.

## <span id="page-23-1"></span>Syntaxe de la requête

```
{ 
    "ApplicationName": "string", 
    "CloudWatchLoggingOption": { 
        "LogStreamARN": "string" 
    }, 
    "ConditionalToken": "string", 
    "CurrentApplicationVersionId": number
}
```
### <span id="page-23-2"></span>Paramètres de demande

Cette demande accepte les données suivantes au format JSON.

### <span id="page-23-3"></span>[ApplicationName](#page-23-1)

Nom de l'application Kinesis Data Analytics.

Type : chaîne

Contraintes de longueur : Longueur minimum de 1. Longueur maximale de 128.

Modèle :  $[a-zA-Z0-9$ .-]+

Obligatoire : oui

<span id="page-23-4"></span>[CloudWatchLoggingOption](#page-23-1)

Fournit le nom de ressource Amazon (ARN) du flux de CloudWatch log Amazon.

Type : objet [CloudWatchLoggingOption](#page-236-0)

Obligatoire : oui

### <span id="page-23-5"></span>**[ConditionalToken](#page-23-1)**

Valeur que vous utilisez pour implémenter une forte simultanéité pour les mises à jour des applications. Vous devez fournir le CurrentApplicationVersionId ou leConditionalToken. Vous obtenez l'ConditionalTokenutilisation actuelle de l'applicatio[nDescribeApplication](#page-101-0). Pour une meilleure prise en charge de la simultanéité, utilisez le ConditionalToken paramètre au lieu deCurrentApplicationVersionId.

Type : chaîne

Contraintes de longueur : longueur minimum de 1. Longueur maximale de 512.

Modèle : [a-zA-Z0-9-\_+/=]+

Obligatoire : non

### <span id="page-24-1"></span>[CurrentApplicationVersionId](#page-23-1)

ID de version de l'application Kinesis Data Analytics basée sur SQL. Vous devez fournir le CurrentApplicationVersionId ou le ConditionalToken .Vous pouvez récupérer l'ID de version de l'application à l'aide [DescribeApplication](#page-101-0) de. Pour une meilleure prise en charge de la simultanéité, utilisez le ConditionalToken paramètre au lieu deCurrentApplicationVersionId.

Type : long

Plage valide : valeur minimum de 1. Valeur maximale de 999999999.

Obligatoire : non

### <span id="page-24-0"></span>Syntaxe de la réponse

```
{ 
    "ApplicationARN": "string", 
    "ApplicationVersionId": number, 
    "CloudWatchLoggingOptionDescriptions": [ 
        { 
           "CloudWatchLoggingOptionId": "string", 
           "LogStreamARN": "string", 
           "RoleARN": "string" 
        } 
    ], 
    "OperationId": "string"
}
```
### <span id="page-25-0"></span>Eléments de réponse

Si l'action aboutit, le service renvoie une réponse HTTP 200.

Les données suivantes sont renvoyées au format JSON par le service.

#### <span id="page-25-1"></span>[ApplicationARN](#page-24-0)

L'ARN de l'application.

Type : chaîne

Contraintes de longueur : longueur minimum de 1. Longueur maximale de 2048.

Modèle : arn:.\*

#### <span id="page-25-2"></span>[ApplicationVersionId](#page-24-0)

Le nouvel ID de version de l'application Kinesis Data Analytics basée sur SQL. Kinesis Data Analytics met à jour chaque fois ApplicationVersionId que vous modifiez les options CloudWatch de journalisation.

Type : long

Plage valide : valeur minimum de 1. Valeur maximale de 999999999.

### <span id="page-25-3"></span>[CloudWatchLoggingOptionDescriptions](#page-24-0)

Descriptions des options de CloudWatch journalisation actuelles pour l'application Kinesis Data Analytics basée sur SQL.

Type : tableau d'objets [CloudWatchLoggingOptionDescription](#page-237-0)

### <span id="page-25-4"></span>**[OperationId](#page-24-0)**

ID d'opération qui peut être utilisé pour suivre la demande.

Type : chaîne

Contraintes de longueur : longueur minimum de 1. Longueur maximale de 64.

### <span id="page-26-0"></span>Erreurs

ConcurrentModificationException

Exception déclenchée à la suite de modifications simultanées apportées à une application. Cette erreur peut être le résultat d'une tentative de modification d'une application sans utiliser l'ID d'application actuel.

Code d'état HTTP : 400

InvalidApplicationConfigurationException

La configuration de l'application fournie par l'utilisateur n'est pas valide.

Code d'état HTTP : 400

InvalidArgumentException

La valeur du paramètre d'entrée spécifiée n'est pas valide.

Code d'état HTTP : 400

#### InvalidRequestException

Le JSON de la requête n'est pas valide pour l'opération.

Code d'état HTTP : 400

### ResourceInUseException

L'application n'est pas disponible pour cette opération.

Code d'état HTTP : 400

### ResourceNotFoundException

L'application spécifiée est introuvable.

Code d'état HTTP : 400

### <span id="page-26-1"></span>consultez aussi

Pour plus d'informations sur l'utilisation de cette API dans l'un des AWS SDK spécifiques au langage, consultez les pages suivantes :

- [Interface de ligne de commande AWS](https://docs.aws.amazon.com/goto/aws-cli/kinesisanalyticsv2-2018-05-23/AddApplicationCloudWatchLoggingOption)
- [AWS SDK pour .NET](https://docs.aws.amazon.com/goto/DotNetSDKV3/kinesisanalyticsv2-2018-05-23/AddApplicationCloudWatchLoggingOption)
- [AWS SDK pour C++](https://docs.aws.amazon.com/goto/SdkForCpp/kinesisanalyticsv2-2018-05-23/AddApplicationCloudWatchLoggingOption)
- [AWS SDK pour Go v2](https://docs.aws.amazon.com/goto/SdkForGoV2/kinesisanalyticsv2-2018-05-23/AddApplicationCloudWatchLoggingOption)
- [AWS SDK pour Java V2](https://docs.aws.amazon.com/goto/SdkForJavaV2/kinesisanalyticsv2-2018-05-23/AddApplicationCloudWatchLoggingOption)
- [AWS SDK pour V3 JavaScript](https://docs.aws.amazon.com/goto/SdkForJavaScriptV3/kinesisanalyticsv2-2018-05-23/AddApplicationCloudWatchLoggingOption)
- [AWS SDK pour PHP V3](https://docs.aws.amazon.com/goto/SdkForPHPV3/kinesisanalyticsv2-2018-05-23/AddApplicationCloudWatchLoggingOption)
- [AWS SDK pour Python](https://docs.aws.amazon.com/goto/boto3/kinesisanalyticsv2-2018-05-23/AddApplicationCloudWatchLoggingOption)
- [AWS SDK pour Ruby V3](https://docs.aws.amazon.com/goto/SdkForRubyV3/kinesisanalyticsv2-2018-05-23/AddApplicationCloudWatchLoggingOption)

## <span id="page-28-0"></span>AddApplicationInput

Ajoute une source de streaming à votre application Kinesis Data Analytics basée sur SQL.

Vous pouvez ajouter une source de diffusion lorsque vous créez une application, ou vous pouvez utiliser cette opération pour ajouter une source de diffusion après avoir créé une application. Pour plus d'informations, consultez [CreateApplication](#page-54-0).

Toutes les mises à jour de la configuration, y compris l'ajout d'une source de streaming à l'aide de cette opération, débouchent sur une nouvelle version de l'application. Vous pouvez utiliser l'opération [DescribeApplication](#page-101-0) pour rechercher la version de l'application actuelle.

## <span id="page-28-1"></span>Syntaxe de la requête

```
{ 
    "ApplicationName": "string", 
    "CurrentApplicationVersionId": number, 
    "Input": { 
       "InputParallelism": { 
           "Count": number
       }, 
       "InputProcessingConfiguration": { 
           "InputLambdaProcessor": { 
              "ResourceARN": "string" 
 } 
       }, 
       "InputSchema": { 
           "RecordColumns": [ 
\{\hspace{.1cm} \} "Mapping": "string", 
                 "Name": "string", 
                 "SqlType": "string" 
 } 
           ], 
           "RecordEncoding": "string", 
           "RecordFormat": { 
              "MappingParameters": { 
                 "CSVMappingParameters": { 
                     "RecordColumnDelimiter": "string", 
                     "RecordRowDelimiter": "string" 
                 }, 
                 "JSONMappingParameters": {
```

```
 "RecordRowPath": "string" 
 } 
             }, 
              "RecordFormatType": "string" 
 } 
       }, 
       "KinesisFirehoseInput": { 
          "ResourceARN": "string" 
       }, 
       "KinesisStreamsInput": { 
          "ResourceARN": "string" 
       }, 
       "NamePrefix": "string" 
    }
}
```
### <span id="page-29-0"></span>Paramètres de demande

Cette demande accepte les données suivantes au format JSON.

### <span id="page-29-1"></span>[ApplicationName](#page-28-1)

Nom de l'application existante à laquelle vous souhaitez ajouter la source de streaming.

Type : chaîne

Contraintes de longueur : Longueur minimum de 1. Longueur maximale de 128.

Modèle : [a-zA-Z0-9\_.-]+

Obligatoire : oui

<span id="page-29-2"></span>[CurrentApplicationVersionId](#page-28-1)

Version actuelle de votre application. Vous devez fournir le ApplicationVersionID ou le ConditionalToken fichier .Vous pouvez utiliser l'[DescribeApplicationo](#page-101-0)pération pour trouver la version actuelle de l'application.

Type : long

Plage valide : valeur minimum de 1. Valeur maximale de 999999999.

Obligatoire : oui

### <span id="page-30-1"></span>[Input](#page-28-1)

Le [Input](#page-270-0) à ajouter.

Type : objet [Input](#page-270-0)

Obligatoire : oui

### <span id="page-30-0"></span>Syntaxe de la réponse

```
{ 
    "ApplicationARN": "string", 
    "ApplicationVersionId": number, 
    "InputDescriptions": [ 
       { 
          "InAppStreamNames": [ "string" ], 
          "InputId": "string", 
          "InputParallelism": { 
              "Count": number
          }, 
          "InputProcessingConfigurationDescription": { 
              "InputLambdaProcessorDescription": { 
                 "ResourceARN": "string", 
                 "RoleARN": "string" 
 } 
          }, 
          "InputSchema": { 
              "RecordColumns": [ 
\overline{a} "Mapping": "string", 
                    "Name": "string", 
                    "SqlType": "string" 
 } 
              ], 
              "RecordEncoding": "string", 
              "RecordFormat": { 
                 "MappingParameters": { 
                    "CSVMappingParameters": { 
                       "RecordColumnDelimiter": "string", 
                       "RecordRowDelimiter": "string" 
                    }, 
                    "JSONMappingParameters": { 
                       "RecordRowPath": "string"
```

```
 } 
                }, 
                 "RecordFormatType": "string" 
 } 
          }, 
          "InputStartingPositionConfiguration": { 
              "InputStartingPosition": "string" 
          }, 
          "KinesisFirehoseInputDescription": { 
              "ResourceARN": "string", 
              "RoleARN": "string" 
          }, 
          "KinesisStreamsInputDescription": { 
              "ResourceARN": "string", 
              "RoleARN": "string" 
          }, 
          "NamePrefix": "string" 
       } 
    ]
}
```
## <span id="page-31-0"></span>Eléments de réponse

Si l'action aboutit, le service renvoie une réponse HTTP 200.

Les données suivantes sont renvoyées au format JSON par le service.

### <span id="page-31-1"></span>[ApplicationARN](#page-30-0)

Amazon Resource Name (ARN) de l'application.

Type : chaîne

Contraintes de longueur : longueur minimum de 1. Longueur maximale de 2048.

Modèle : arn:.\*

### <span id="page-31-2"></span>[ApplicationVersionId](#page-30-0)

Fournit la version d'application actuelle.

Type : long

Plage valide : valeur minimum de 1. Valeur maximale de 999999999.

### <span id="page-32-1"></span>**[InputDescriptions](#page-30-0)**

Décrit la configuration d'entrée de l'application.

Type : tableau d'objets [InputDescription](#page-272-0)

### <span id="page-32-0"></span>**Erreurs**

CodeValidationException

Le code d'application (requête) fourni par l'utilisateur n'est pas valide. Il peut s'agir d'une simple erreur de syntaxe.

Code d'état HTTP : 400

ConcurrentModificationException

Exception déclenchée à la suite de modifications simultanées apportées à une application. Cette erreur peut être le résultat d'une tentative de modification d'une application sans utiliser l'ID d'application actuel.

Code d'état HTTP : 400

InvalidArgumentException

La valeur du paramètre d'entrée spécifiée n'est pas valide.

Code d'état HTTP : 400

InvalidRequestException

Le JSON de la requête n'est pas valide pour l'opération.

Code d'état HTTP : 400

### ResourceInUseException

L'application n'est pas disponible pour cette opération.

Code d'état HTTP : 400

#### ResourceNotFoundException

L'application spécifiée est introuvable.

Code d'état HTTP : 400

### <span id="page-33-0"></span>consultez aussi

Pour plus d'informations sur l'utilisation de cette API dans l'un des AWS SDK spécifiques au langage, consultez les pages suivantes :

- [Interface de ligne de commande AWS](https://docs.aws.amazon.com/goto/aws-cli/kinesisanalyticsv2-2018-05-23/AddApplicationInput)
- [AWS SDK pour .NET](https://docs.aws.amazon.com/goto/DotNetSDKV3/kinesisanalyticsv2-2018-05-23/AddApplicationInput)
- [AWS SDK pour C++](https://docs.aws.amazon.com/goto/SdkForCpp/kinesisanalyticsv2-2018-05-23/AddApplicationInput)
- [AWS SDK pour Go v2](https://docs.aws.amazon.com/goto/SdkForGoV2/kinesisanalyticsv2-2018-05-23/AddApplicationInput)
- [AWS SDK pour Java V2](https://docs.aws.amazon.com/goto/SdkForJavaV2/kinesisanalyticsv2-2018-05-23/AddApplicationInput)
- [AWS SDK pour V3 JavaScript](https://docs.aws.amazon.com/goto/SdkForJavaScriptV3/kinesisanalyticsv2-2018-05-23/AddApplicationInput)
- [AWS SDK pour PHP V3](https://docs.aws.amazon.com/goto/SdkForPHPV3/kinesisanalyticsv2-2018-05-23/AddApplicationInput)
- [AWS SDK pour Python](https://docs.aws.amazon.com/goto/boto3/kinesisanalyticsv2-2018-05-23/AddApplicationInput)
- [AWS SDK pour Ruby V3](https://docs.aws.amazon.com/goto/SdkForRubyV3/kinesisanalyticsv2-2018-05-23/AddApplicationInput)

# <span id="page-34-0"></span>AddApplicationInputProcessingConfiguration

Ajoute un [InputProcessingConfiguration](#page-281-0) à une application Kinesis Data Analytics basée sur SQL. Un processeur d'entrée prétraite les enregistrements du flux d'entrée avant que le code SQL de l'application ne soit exécuté. Actuellement, le seul processeur d'entrée disponible est [Amazon](https://docs.aws.amazon.com/lambda/)  [Lambda](https://docs.aws.amazon.com/lambda/).

## <span id="page-34-1"></span>Syntaxe de la requête

```
{ 
    "ApplicationName": "string", 
    "CurrentApplicationVersionId": number, 
    "InputId": "string", 
    "InputProcessingConfiguration": { 
        "InputLambdaProcessor": { 
           "ResourceARN": "string" 
       } 
    }
}
```
### <span id="page-34-2"></span>Paramètres de demande

Cette demande accepte les données suivantes au format JSON.

### <span id="page-34-3"></span>[ApplicationName](#page-34-1)

Nom de l'application à laquelle vous souhaitez ajouter la configuration de traitement des entrées.

Type : chaîne

Contraintes de longueur : Longueur minimum de 1. Longueur maximale de 128.

Modèle : [a-zA-Z0-9\_.-]+

Obligatoire : oui

<span id="page-34-4"></span>[CurrentApplicationVersionId](#page-34-1)

Version de l'application à laquelle vous souhaitez ajouter la configuration de traitement des entrées. Vous pouvez utiliser cette [DescribeApplication](#page-101-0) opération pour obtenir la

version actuelle de l'application. Si la version spécifiée n'est pas la version actuelle, ConcurrentModificationException est renvoyé.

Type : long

Plage valide : valeur minimum de 1. Valeur maximale de 999999999.

Obligatoire : oui

#### <span id="page-35-1"></span>[InputId](#page-34-1)

ID de la configuration d'entrée à laquelle ajouter la configuration de traitement d'entrée. Vous pouvez obtenir une liste des identifiants d'entrée pour une application à l'aide de cette [DescribeApplication](#page-101-0) opération.

Type : chaîne

Contraintes de longueur : longueur minimum de 1. Longueur maximale de 50.

Modèle :  $[a-zA-Z0-9$ .-]+

Obligatoire : oui

<span id="page-35-2"></span>[InputProcessingConfiguration](#page-34-1)

Le [InputProcessingConfiguration](#page-281-0) à ajouter à l'application.

Type : objet [InputProcessingConfiguration](#page-281-0)

Obligatoire : oui

### <span id="page-35-0"></span>Syntaxe de la réponse

```
{ 
    "ApplicationARN": "string", 
    "ApplicationVersionId": number, 
    "InputId": "string", 
    "InputProcessingConfigurationDescription": { 
       "InputLambdaProcessorDescription": { 
           "ResourceARN": "string", 
           "RoleARN": "string" 
       } 
    }
```
}

## Eléments de réponse

Si l'action aboutit, le service renvoie une réponse HTTP 200.

Les données suivantes sont renvoyées au format JSON par le service.

### [ApplicationARN](#page-35-0)

Amazon Resource Name (ARN) de l'application.

Type : chaîne

Contraintes de longueur : longueur minimum de 1. Longueur maximale de 2048.

Modèle : arn:.\*

#### [ApplicationVersionId](#page-35-0)

Fournit la version d'application actuelle.

Type : long

Plage valide : valeur minimum de 1. Valeur maximale de 999999999.

### [InputId](#page-35-0)

L'ID d'entrée associé à l'entrée de l'application. Il s'agit de l'identifiant que Kinesis Data Analytics attribue à chaque configuration d'entrée que vous ajoutez à votre application.

Type : chaîne

Contraintes de longueur : longueur minimum de 1. Longueur maximale de 50.

Modèle : [a-zA-Z0-9\_.-]+

### [InputProcessingConfigurationDescription](#page-35-0)

Description du préprocesseur qui s'exécute sur les enregistrements de cette entrée avant que le code de l'application ne soit exécuté.

Type : objet [InputProcessingConfigurationDescription](#page-282-0)

## Erreurs

ConcurrentModificationException

Exception déclenchée à la suite de modifications simultanées apportées à une application. Cette erreur peut être le résultat d'une tentative de modification d'une application sans utiliser l'ID d'application actuel.

Code d'état HTTP : 400

InvalidArgumentException

La valeur du paramètre d'entrée spécifiée n'est pas valide.

Code d'état HTTP : 400

### InvalidRequestException

Le JSON de la requête n'est pas valide pour l'opération.

Code d'état HTTP : 400

#### ResourceInUseException

L'application n'est pas disponible pour cette opération.

Code d'état HTTP : 400

ResourceNotFoundException

L'application spécifiée est introuvable.

Code d'état HTTP : 400

### consultez aussi

- [Interface de ligne de commande AWS](https://docs.aws.amazon.com/goto/aws-cli/kinesisanalyticsv2-2018-05-23/AddApplicationInputProcessingConfiguration)
- [AWS SDK pour .NET](https://docs.aws.amazon.com/goto/DotNetSDKV3/kinesisanalyticsv2-2018-05-23/AddApplicationInputProcessingConfiguration)
- [AWS SDK pour C++](https://docs.aws.amazon.com/goto/SdkForCpp/kinesisanalyticsv2-2018-05-23/AddApplicationInputProcessingConfiguration)
- [AWS SDK pour Go v2](https://docs.aws.amazon.com/goto/SdkForGoV2/kinesisanalyticsv2-2018-05-23/AddApplicationInputProcessingConfiguration)
- [AWS SDK pour Java V2](https://docs.aws.amazon.com/goto/SdkForJavaV2/kinesisanalyticsv2-2018-05-23/AddApplicationInputProcessingConfiguration)
- [AWS SDK pour V3 JavaScript](https://docs.aws.amazon.com/goto/SdkForJavaScriptV3/kinesisanalyticsv2-2018-05-23/AddApplicationInputProcessingConfiguration)
- [AWS SDK pour PHP V3](https://docs.aws.amazon.com/goto/SdkForPHPV3/kinesisanalyticsv2-2018-05-23/AddApplicationInputProcessingConfiguration)
- [AWS SDK pour Python](https://docs.aws.amazon.com/goto/boto3/kinesisanalyticsv2-2018-05-23/AddApplicationInputProcessingConfiguration)
- [AWS SDK pour Ruby V3](https://docs.aws.amazon.com/goto/SdkForRubyV3/kinesisanalyticsv2-2018-05-23/AddApplicationInputProcessingConfiguration)

# AddApplicationOutput

Ajoute une destination externe à votre application Kinesis Data Analytics basée sur SQL.

Si vous souhaitez que Kinesis Data Analytics diffuse des données depuis un flux intégré à l'application dans votre application vers une destination externe (tel qu'un flux de données Amazon Kinesis, un flux de diffusion Amazon Kinesis Firehose ou une fonction Amazon Lambda), vous ajoutez la configuration appropriée à votre application à l'aide de l'opération suivante. Vous pouvez configurer une ou plusieurs sorties pour votre application. Chaque configuration de sortie mappe un flux intégré à l'application et une destination externe.

Vous pouvez utiliser l'une des configurations de sortie pour diffuser des données depuis votre flux d'erreurs intégré à l'application vers une destination externe, ce qui vous permet d'analyser les erreurs.

Toutes les mises à jour de la configuration, y compris l'ajout d'une source de streaming à l'aide de cette opération, débouchent sur une nouvelle version de l'application. Vous pouvez utiliser l'opération [DescribeApplication](#page-101-0) pour rechercher la version de l'application actuelle.

## <span id="page-39-0"></span>Syntaxe de la requête

```
{ 
    "ApplicationName": "string", 
    "CurrentApplicationVersionId": number, 
    "Output": { 
        "DestinationSchema": { 
           "RecordFormatType": "string" 
        }, 
        "KinesisFirehoseOutput": { 
           "ResourceARN": "string" 
        }, 
        "KinesisStreamsOutput": { 
           "ResourceARN": "string" 
        }, 
        "LambdaOutput": { 
           "ResourceARN": "string" 
        }, 
        "Name": "string" 
    }
}
```
### Paramètres de demande

Cette demande accepte les données suivantes au format JSON.

### <span id="page-40-0"></span>[ApplicationName](#page-39-0)

Nom de l'application à laquelle vous souhaitez ajouter la configuration de sortie.

Type : chaîne

Contraintes de longueur : Longueur minimum de 1. Longueur maximale de 128.

Modèle : [a-zA-Z0-9\_.-]+

Obligatoire : oui

### <span id="page-40-1"></span>[CurrentApplicationVersionId](#page-39-0)

Version de l'application à laquelle vous souhaitez ajouter la configuration de sortie. Vous pouvez utiliser cette [DescribeApplication](#page-101-0) opération pour obtenir la version actuelle de l'application. Si la version spécifiée n'est pas la version actuelle, ConcurrentModificationException est renvoyé.

Type : long

Plage valide : valeur minimum de 1. Valeur maximale de 999999999.

Obligatoire : oui

### <span id="page-40-2"></span>**[Output](#page-39-0)**

Tableau d'objets, chacun décrivant une configuration de sortie. Dans la configuration de sortie, vous spécifiez le nom d'un flux intégré à l'application, d'une destination (c'est-à-dire un flux de données Kinesis, un flux de diffusion Kinesis Data Firehose ou une fonction Amazon Lambda), et vous enregistrez la formation à utiliser lors de l'écriture vers la destination.

Type : objet [Output](#page-320-4)

Obligatoire : oui

## <span id="page-40-3"></span>Syntaxe de la réponse

```
 "ApplicationARN": "string",
```
{

Amazon Managed Service pour Apache Flink (anciennement Amazon Kinesis Data Analytics pour Apache Flink)

```
 "ApplicationVersionId": number, 
    "OutputDescriptions": [ 
        { 
           "DestinationSchema": { 
               "RecordFormatType": "string" 
           }, 
           "KinesisFirehoseOutputDescription": { 
               "ResourceARN": "string", 
               "RoleARN": "string" 
           }, 
           "KinesisStreamsOutputDescription": { 
               "ResourceARN": "string", 
               "RoleARN": "string" 
           }, 
           "LambdaOutputDescription": { 
               "ResourceARN": "string", 
               "RoleARN": "string" 
           }, 
           "Name": "string", 
           "OutputId": "string" 
        } 
    ]
}
```
### Eléments de réponse

Si l'action aboutit, le service renvoie une réponse HTTP 200.

Les données suivantes sont renvoyées au format JSON par le service.

### <span id="page-41-0"></span>[ApplicationARN](#page-40-3)

Amazon Resource Name (ARN) de l'application .

Type : chaîne

Contraintes de longueur : longueur minimum de 1. Longueur maximale de 2048.

Modèle : arn:.\*

### <span id="page-41-1"></span>[ApplicationVersionId](#page-40-3)

L'ID de version de l'application mis à jour. Kinesis Data Analytics incrémente cet identifiant lors de la mise à jour de l'application.

Type : long

Plage valide : valeur minimum de 1. Valeur maximale de 999999999.

### <span id="page-42-0"></span>**[OutputDescriptions](#page-40-3)**

Décrit la configuration de sortie de l'application. Pour plus d'informations, consultez [Configuration](https://docs.aws.amazon.com/kinesisanalytics/latest/dev/how-it-works-output.html)  [de la sortie d'application](https://docs.aws.amazon.com/kinesisanalytics/latest/dev/how-it-works-output.html).

Type : tableau d'objets [OutputDescription](#page-322-5)

### Erreurs

ConcurrentModificationException

Exception déclenchée à la suite de modifications simultanées apportées à une application. Cette erreur peut être le résultat d'une tentative de modification d'une application sans utiliser l'ID d'application actuel.

Code d'état HTTP : 400

InvalidArgumentException

La valeur du paramètre d'entrée spécifiée n'est pas valide.

Code d'état HTTP : 400

InvalidRequestException

Le JSON de la requête n'est pas valide pour l'opération.

Code d'état HTTP : 400

### ResourceInUseException

L'application n'est pas disponible pour cette opération.

Code d'état HTTP : 400

### ResourceNotFoundException

L'application spécifiée est introuvable.

Code d'état HTTP : 400

### consultez aussi

- [Interface de ligne de commande AWS](https://docs.aws.amazon.com/goto/aws-cli/kinesisanalyticsv2-2018-05-23/AddApplicationOutput)
- [AWS SDK pour .NET](https://docs.aws.amazon.com/goto/DotNetSDKV3/kinesisanalyticsv2-2018-05-23/AddApplicationOutput)
- [AWS SDK pour C++](https://docs.aws.amazon.com/goto/SdkForCpp/kinesisanalyticsv2-2018-05-23/AddApplicationOutput)
- [AWS SDK pour Go v2](https://docs.aws.amazon.com/goto/SdkForGoV2/kinesisanalyticsv2-2018-05-23/AddApplicationOutput)
- [AWS SDK pour Java V2](https://docs.aws.amazon.com/goto/SdkForJavaV2/kinesisanalyticsv2-2018-05-23/AddApplicationOutput)
- [AWS SDK pour V3 JavaScript](https://docs.aws.amazon.com/goto/SdkForJavaScriptV3/kinesisanalyticsv2-2018-05-23/AddApplicationOutput)
- [AWS SDK pour PHP V3](https://docs.aws.amazon.com/goto/SdkForPHPV3/kinesisanalyticsv2-2018-05-23/AddApplicationOutput)
- [AWS SDK pour Python](https://docs.aws.amazon.com/goto/boto3/kinesisanalyticsv2-2018-05-23/AddApplicationOutput)
- [AWS SDK pour Ruby V3](https://docs.aws.amazon.com/goto/SdkForRubyV3/kinesisanalyticsv2-2018-05-23/AddApplicationOutput)

# AddApplicationReferenceDataSource

Ajoute une source de données de référence à une application SQL Kinesis Data Analytics existante.

Amazon Kinesis Data Analytics lit les données de référence (un objet Amazon S3) et crée une table intégrée à l'application dans votre application. Dans la demande, vous fournissez la source (le nom du compartiment S3 et le nom de la clé d'objet), le nom de la table intégrée à l'application à créer et les informations de mappage nécessaires qui décrivent la façon dont les données d'un objet Amazon S3 sont mappées aux colonnes de la table obtenue intégrée à l'application.

## <span id="page-44-0"></span>Syntaxe de la requête

```
{ 
    "ApplicationName": "string", 
    "CurrentApplicationVersionId": number, 
    "ReferenceDataSource": { 
       "ReferenceSchema": { 
          "RecordColumns": [ 
\{\hspace{.1cm} \} "Mapping": "string", 
                 "Name": "string", 
                 "SqlType": "string" 
 } 
          ], 
          "RecordEncoding": "string", 
          "RecordFormat": { 
              "MappingParameters": { 
                 "CSVMappingParameters": { 
                    "RecordColumnDelimiter": "string", 
                    "RecordRowDelimiter": "string" 
                 }, 
                 "JSONMappingParameters": { 
                    "RecordRowPath": "string" 
 } 
              }, 
              "RecordFormatType": "string" 
          } 
       }, 
       "S3ReferenceDataSource": { 
          "BucketARN": "string", 
          "FileKey": "string" 
       },
```

```
 "TableName": "string" 
    }
}
```
## Paramètres de demande

Cette demande accepte les données suivantes au format JSON.

### <span id="page-45-0"></span>[ApplicationName](#page-44-0)

Le nom d'une application existante.

Type : chaîne

Contraintes de longueur : Longueur minimum de 1. Longueur maximale de 128.

Modèle : [a-zA-Z0-9\_.-]+

Obligatoire : oui

### <span id="page-45-1"></span>[CurrentApplicationVersionId](#page-44-0)

Version de l'application pour laquelle vous ajoutez la source de données de référence. Vous pouvez utiliser cette [DescribeApplication](#page-101-0) opération pour obtenir la version actuelle de l'application. Si la version spécifiée n'est pas la version actuelle, ConcurrentModificationException est renvoyé.

Type : long

Plage valide : valeur minimum de 1. Valeur maximale de 999999999.

Obligatoire : oui

### <span id="page-45-2"></span>[ReferenceDataSource](#page-44-0)

Source des données de référence pouvant être un objet dans votre compartiment Amazon S3. Kinesis Data Analytics lit l'objet et copie les données dans le tableau intégré à l'application qui est créé. Vous fournissez un compartiment S3, une clé d'objet et le nom de la table obtenue intégrée à l'application qui est créée.

Type : objet [ReferenceDataSource](#page-336-3)

Obligatoire : oui

Amazon Managed Service pour Apache Flink (anciennement Amazon Kinesis Data Analytics pour Apache Flink)

### <span id="page-46-0"></span>Syntaxe de la réponse

```
{ 
    "ApplicationARN": "string", 
    "ApplicationVersionId": number, 
    "ReferenceDataSourceDescriptions": [ 
       { 
          "ReferenceId": "string", 
          "ReferenceSchema": { 
              "RecordColumns": [ 
\overline{a} "Mapping": "string", 
                    "Name": "string", 
                    "SqlType": "string" 
 } 
              ], 
              "RecordEncoding": "string", 
              "RecordFormat": { 
                 "MappingParameters": { 
                    "CSVMappingParameters": { 
                       "RecordColumnDelimiter": "string", 
                       "RecordRowDelimiter": "string" 
                    }, 
                    "JSONMappingParameters": { 
                       "RecordRowPath": "string" 
 } 
                 }, 
                 "RecordFormatType": "string" 
 } 
          }, 
          "S3ReferenceDataSourceDescription": { 
             "BucketARN": "string", 
              "FileKey": "string", 
              "ReferenceRoleARN": "string" 
          }, 
          "TableName": "string" 
       } 
   \mathbf{I}}
```
## Eléments de réponse

Si l'action aboutit, le service renvoie une réponse HTTP 200.

Les données suivantes sont renvoyées au format JSON par le service.

### <span id="page-47-0"></span>[ApplicationARN](#page-46-0)

Amazon Resource Name (ARN) de l'application .

Type : chaîne

Contraintes de longueur : longueur minimum de 1. Longueur maximale de 2048.

Modèle : arn:.\*

### <span id="page-47-1"></span>[ApplicationVersionId](#page-46-0)

L'ID de version de l'application mis à jour. Kinesis Data Analytics incrémente cet identifiant lors de la mise à jour de l'application.

Type : long

Plage valide : valeur minimum de 1. Valeur maximale de 999999999.

#### <span id="page-47-2"></span>[ReferenceDataSourceDescriptions](#page-46-0)

Décrit les sources de données de référence configurées pour l'application.

Type : tableau d'objets [ReferenceDataSourceDescription](#page-338-3)

### **Erreurs**

ConcurrentModificationException

Exception déclenchée à la suite de modifications simultanées apportées à une application. Cette erreur peut être le résultat d'une tentative de modification d'une application sans utiliser l'ID d'application actuel.

Code d'état HTTP : 400

### InvalidArgumentException

La valeur du paramètre d'entrée spécifiée n'est pas valide.

Code d'état HTTP : 400

### InvalidRequestException

Le JSON de la requête n'est pas valide pour l'opération.

Code d'état HTTP : 400

ResourceInUseException

L'application n'est pas disponible pour cette opération.

Code d'état HTTP : 400

ResourceNotFoundException

L'application spécifiée est introuvable.

Code d'état HTTP : 400

### consultez aussi

- [Interface de ligne de commande AWS](https://docs.aws.amazon.com/goto/aws-cli/kinesisanalyticsv2-2018-05-23/AddApplicationReferenceDataSource)
- [AWS SDK pour .NET](https://docs.aws.amazon.com/goto/DotNetSDKV3/kinesisanalyticsv2-2018-05-23/AddApplicationReferenceDataSource)
- [AWS SDK pour C++](https://docs.aws.amazon.com/goto/SdkForCpp/kinesisanalyticsv2-2018-05-23/AddApplicationReferenceDataSource)
- [AWS SDK pour Go v2](https://docs.aws.amazon.com/goto/SdkForGoV2/kinesisanalyticsv2-2018-05-23/AddApplicationReferenceDataSource)
- [AWS SDK pour Java V2](https://docs.aws.amazon.com/goto/SdkForJavaV2/kinesisanalyticsv2-2018-05-23/AddApplicationReferenceDataSource)
- [AWS SDK pour V3 JavaScript](https://docs.aws.amazon.com/goto/SdkForJavaScriptV3/kinesisanalyticsv2-2018-05-23/AddApplicationReferenceDataSource)
- [AWS SDK pour PHP V3](https://docs.aws.amazon.com/goto/SdkForPHPV3/kinesisanalyticsv2-2018-05-23/AddApplicationReferenceDataSource)
- [AWS SDK pour Python](https://docs.aws.amazon.com/goto/boto3/kinesisanalyticsv2-2018-05-23/AddApplicationReferenceDataSource)
- [AWS SDK pour Ruby V3](https://docs.aws.amazon.com/goto/SdkForRubyV3/kinesisanalyticsv2-2018-05-23/AddApplicationReferenceDataSource)

# AddApplicationVpcConfiguration

Ajoute une configuration Virtual Private Cloud (VPC) à l'application. Les applications peuvent utiliser des VPC pour stocker des ressources et y accéder en toute sécurité.

Notez ce qui suit à propos des configurations VPC pour le service géré pour les applications Apache Flink :

- Les configurations VPC ne sont pas prises en charge pour les applications SQL.
- Lorsqu'un VPC est ajouté à une application Managed Service for Apache Flink, il n'est plus possible d'accéder directement à l'application depuis Internet. Pour activer l'accès Internet à l'application, ajoutez une passerelle Internet à votre VPC.

## <span id="page-49-1"></span>Syntaxe de la requête

```
{ 
    "ApplicationName": "string", 
    "ConditionalToken": "string", 
    "CurrentApplicationVersionId": number, 
    "VpcConfiguration": { 
        "SecurityGroupIds": [ "string" ], 
        "SubnetIds": [ "string" ] 
    }
}
```
## Paramètres de demande

Cette demande accepte les données suivantes au format JSON.

### <span id="page-49-0"></span>[ApplicationName](#page-49-1)

Le nom d'une application existante.

Type : chaîne

Contraintes de longueur : Longueur minimum de 1. Longueur maximale de 128.

Modèle : [a-zA-Z0-9\_.-]+

Obligatoire : oui

### <span id="page-50-0"></span>[ConditionalToken](#page-49-1)

Valeur que vous utilisez pour implémenter une forte simultanéité pour les mises à jour des applications. Vous devez fournir le ApplicationVersionID ou leConditionalToken. Vous obtenez l'ConditionalTokenutilisation actuelle de l'applicatio[nDescribeApplication](#page-101-0). Pour une meilleure prise en charge de la simultanéité, utilisez le ConditionalToken paramètre au lieu deCurrentApplicationVersionId.

Type : chaîne

Contraintes de longueur : longueur minimum de 1. Longueur maximale de 512.

Modèle :  $[a-zA-Z0-9-+/-]+$ 

Obligatoire : non

### <span id="page-50-1"></span>[CurrentApplicationVersionId](#page-49-1)

Version de l'application à laquelle vous souhaitez ajouter la configuration VPC. Vous devez fournir le CurrentApplicationVersionId ou leConditionalToken. Vous pouvez utiliser cette [DescribeApplication](#page-101-0) opération pour obtenir la version actuelle de l'application. Si la version spécifiée n'est pas la version actuelle, ConcurrentModificationException est renvoyé. Pour une meilleure prise en charge de la simultanéité, utilisez le ConditionalToken paramètre au lieu deCurrentApplicationVersionId.

Type : long

Plage valide : valeur minimum de 1. Valeur maximale de 999999999.

Obligatoire : non

### <span id="page-50-2"></span>[VpcConfiguration](#page-49-1)

Description du VPC à ajouter à l'application.

Type : objet [VpcConfiguration](#page-369-2)

Obligatoire : oui

### <span id="page-50-3"></span>Syntaxe de la réponse

{

```
 "ApplicationARN": "string", 
    "ApplicationVersionId": number, 
    "OperationId": "string", 
    "VpcConfigurationDescription": { 
        "SecurityGroupIds": [ "string" ], 
        "SubnetIds": [ "string" ], 
        "VpcConfigurationId": "string", 
        "VpcId": "string" 
    }
}
```
## Eléments de réponse

Si l'action aboutit, le service renvoie une réponse HTTP 200.

Les données suivantes sont renvoyées au format JSON par le service.

### <span id="page-51-0"></span>[ApplicationARN](#page-50-3)

L'ARN de l'application.

Type : chaîne

Contraintes de longueur : longueur minimum de 1. Longueur maximale de 2048.

Modèle : arn:.\*

### <span id="page-51-1"></span>[ApplicationVersionId](#page-50-3)

Fournit la version d'application actuelle. Le service géré pour Apache Flink est mis à jour ApplicationVersionId chaque fois que vous mettez à jour l'application.

Type : long

Plage valide : valeur minimum de 1. Valeur maximale de 999999999.

### <span id="page-51-2"></span>**[OperationId](#page-50-3)**

ID d'opération qui peut être utilisé pour suivre la demande.

Type : chaîne

Contraintes de longueur : longueur minimum de 1. Longueur maximale de 64.

<span id="page-52-0"></span>[VpcConfigurationDescription](#page-50-3)

Les paramètres de la nouvelle configuration du VPC.

Type : objet [VpcConfigurationDescription](#page-370-4)

### Erreurs

ConcurrentModificationException

Exception déclenchée à la suite de modifications simultanées apportées à une application. Cette erreur peut être le résultat d'une tentative de modification d'une application sans utiliser l'ID d'application actuel.

Code d'état HTTP : 400

InvalidApplicationConfigurationException

La configuration de l'application fournie par l'utilisateur n'est pas valide.

Code d'état HTTP : 400

InvalidArgumentException

La valeur du paramètre d'entrée spécifiée n'est pas valide.

Code d'état HTTP : 400

ResourceInUseException

L'application n'est pas disponible pour cette opération.

Code d'état HTTP : 400

ResourceNotFoundException

L'application spécifiée est introuvable.

Code d'état HTTP : 400

### consultez aussi

- [Interface de ligne de commande AWS](https://docs.aws.amazon.com/goto/aws-cli/kinesisanalyticsv2-2018-05-23/AddApplicationVpcConfiguration)
- [AWS SDK pour .NET](https://docs.aws.amazon.com/goto/DotNetSDKV3/kinesisanalyticsv2-2018-05-23/AddApplicationVpcConfiguration)
- [AWS SDK pour C++](https://docs.aws.amazon.com/goto/SdkForCpp/kinesisanalyticsv2-2018-05-23/AddApplicationVpcConfiguration)
- [AWS SDK pour Go v2](https://docs.aws.amazon.com/goto/SdkForGoV2/kinesisanalyticsv2-2018-05-23/AddApplicationVpcConfiguration)
- [AWS SDK pour Java V2](https://docs.aws.amazon.com/goto/SdkForJavaV2/kinesisanalyticsv2-2018-05-23/AddApplicationVpcConfiguration)
- [AWS SDK pour V3 JavaScript](https://docs.aws.amazon.com/goto/SdkForJavaScriptV3/kinesisanalyticsv2-2018-05-23/AddApplicationVpcConfiguration)
- [AWS SDK pour PHP V3](https://docs.aws.amazon.com/goto/SdkForPHPV3/kinesisanalyticsv2-2018-05-23/AddApplicationVpcConfiguration)
- [AWS SDK pour Python](https://docs.aws.amazon.com/goto/boto3/kinesisanalyticsv2-2018-05-23/AddApplicationVpcConfiguration)
- [AWS SDK pour Ruby V3](https://docs.aws.amazon.com/goto/SdkForRubyV3/kinesisanalyticsv2-2018-05-23/AddApplicationVpcConfiguration)

# **CreateApplication**

Crée un service géré pour l'application Apache Flink. Pour plus d'informations sur la création d'un service géré pour l'application Apache Flink, consultez la section [Création d'une application.](https://docs.aws.amazon.com/kinesisanalytics/latest/java/getting-started.html)

## <span id="page-54-0"></span>Syntaxe de la requête

```
{ 
    "ApplicationConfiguration": { 
       "ApplicationCodeConfiguration": { 
          "CodeContent": { 
              "S3ContentLocation": { 
                 "BucketARN": "string", 
                 "FileKey": "string", 
                 "ObjectVersion": "string" 
             }, 
             "TextContent": "string", 
              "ZipFileContent": blob
          }, 
          "CodeContentType": "string" 
       }, 
       "ApplicationSnapshotConfiguration": { 
          "SnapshotsEnabled": boolean
       }, 
       "ApplicationSystemRollbackConfiguration": { 
          "RollbackEnabled": boolean
       }, 
       "EnvironmentProperties": { 
          "PropertyGroups": [ 
\{\hspace{.1cm} \} "PropertyGroupId": "string", 
                 "PropertyMap": { 
                    "string" : "string" 
 } 
 } 
 ] 
       }, 
       "FlinkApplicationConfiguration": { 
          "CheckpointConfiguration": { 
              "CheckpointingEnabled": boolean, 
              "CheckpointInterval": number, 
              "ConfigurationType": "string", 
              "MinPauseBetweenCheckpoints": number
```

```
 }, 
          "MonitoringConfiguration": { 
              "ConfigurationType": "string", 
              "LogLevel": "string", 
              "MetricsLevel": "string" 
          }, 
          "ParallelismConfiguration": { 
              "AutoScalingEnabled": boolean, 
              "ConfigurationType": "string", 
              "Parallelism": number, 
              "ParallelismPerKPU": number
          } 
       }, 
       "SqlApplicationConfiguration": { 
          "Inputs": [ 
\{\hspace{.1cm} \} "InputParallelism": { 
                     "Count": number
                 }, 
                 "InputProcessingConfiguration": { 
                     "InputLambdaProcessor": { 
                        "ResourceARN": "string" 
 } 
                 }, 
                 "InputSchema": { 
                     "RecordColumns": [ 
\{ \} "Mapping": "string", 
                           "Name": "string", 
                           "SqlType": "string" 
 } 
 ], 
                     "RecordEncoding": "string", 
                     "RecordFormat": { 
                        "MappingParameters": { 
                           "CSVMappingParameters": { 
                               "RecordColumnDelimiter": "string", 
                               "RecordRowDelimiter": "string" 
\}, \{ "JSONMappingParameters": { 
                               "RecordRowPath": "string" 
 } 
\}, \}, \}, \}, \}, \}, \}, \}, \}, \}, \}, \}, \}, \}, \}, \}, \}, \}, \}, \}, \}, \}, \}, \}, \}, \}, \}, \}, \}, \}, \}, \}, \}, \}, \}, \}, \},
                        "RecordFormatType": "string"
```

```
 } 
                }, 
                "KinesisFirehoseInput": { 
                   "ResourceARN": "string" 
                }, 
                "KinesisStreamsInput": { 
                   "ResourceARN": "string" 
                }, 
                "NamePrefix": "string" 
 } 
          ], 
          "Outputs": [ 
\{\hspace{.1cm} \} "DestinationSchema": { 
                   "RecordFormatType": "string" 
                }, 
                "KinesisFirehoseOutput": { 
                   "ResourceARN": "string" 
                }, 
                "KinesisStreamsOutput": { 
                   "ResourceARN": "string" 
                }, 
                "LambdaOutput": { 
                   "ResourceARN": "string" 
                }, 
                "Name": "string" 
 } 
          ], 
          "ReferenceDataSources": [ 
\{\hspace{.1cm} \} "ReferenceSchema": { 
                   "RecordColumns": [ 
\{ \} "Mapping": "string", 
                         "Name": "string", 
                         "SqlType": "string" 
 } 
 ], 
                   "RecordEncoding": "string", 
                   "RecordFormat": { 
                      "MappingParameters": { 
                         "CSVMappingParameters": { 
                            "RecordColumnDelimiter": "string", 
                            "RecordRowDelimiter": "string"
```

```
\}, \{ "JSONMappingParameters": { 
                                "RecordRowPath": "string" 
 } 
\}, \}, \}, \}, \}, \}, \}, \}, \}, \}, \}, \}, \}, \}, \}, \}, \}, \}, \}, \}, \}, \}, \}, \}, \}, \}, \}, \}, \}, \}, \}, \}, \}, \}, \}, \}, \},
                         "RecordFormatType": "string" 
 } 
                 }, 
                  "S3ReferenceDataSource": { 
                     "BucketARN": "string", 
                     "FileKey": "string" 
                 }, 
                  "TableName": "string" 
 } 
           ] 
       }, 
       "VpcConfigurations": [ 
           { 
              "SecurityGroupIds": [ "string" ], 
              "SubnetIds": [ "string" ] 
           } 
       ], 
       "ZeppelinApplicationConfiguration": { 
           "CatalogConfiguration": { 
              "GlueDataCatalogConfiguration": { 
                  "DatabaseARN": "string" 
 } 
           }, 
           "CustomArtifactsConfiguration": [ 
\{\hspace{.1cm} \} "ArtifactType": "string", 
                  "MavenReference": { 
                     "ArtifactId": "string", 
                     "GroupId": "string", 
                     "Version": "string" 
                 }, 
                  "S3ContentLocation": { 
                     "BucketARN": "string", 
                     "FileKey": "string", 
                     "ObjectVersion": "string" 
 } 
 } 
           ], 
           "DeployAsApplicationConfiguration": {
```
Amazon Managed Service pour Apache Flink (anciennement Amazon Kinesis Data Analytics pour Apache Flink)

```
 "S3ContentLocation": { 
                  "BasePath": "string", 
                  "BucketARN": "string" 
 } 
           }, 
           "MonitoringConfiguration": { 
              "LogLevel": "string" 
 } 
       } 
    }, 
    "ApplicationDescription": "string", 
    "ApplicationMode": "string", 
    "ApplicationName": "string", 
    "CloudWatchLoggingOptions": [ 
       { 
           "LogStreamARN": "string" 
       } 
    ], 
    "RuntimeEnvironment": "string", 
    "ServiceExecutionRole": "string", 
    "Tags": [ 
       { 
           "Key": "string", 
           "Value": "string" 
       } 
    ]
}
```
## Paramètres de demande

Cette demande accepte les données suivantes au format JSON.

### <span id="page-58-0"></span>[ApplicationConfiguration](#page-54-0)

Utilisez ce paramètre pour configurer l'application.

Type : objet [ApplicationConfiguration](#page-194-5)

Obligatoire : non

```
ApplicationDescription
```
Description sommaire de l'application.

Type : chaîne

Contraintes de longueur : longueur minimum de 0. Longueur maximale de 1024.

### Obligatoire : non

### <span id="page-59-0"></span>[ApplicationMode](#page-54-0)

Utilisez ce STREAMING mode pour créer un service géré pour l'application Apache Flink. Pour créer un service géré pour le bloc-notes Apache Flink Studio, utilisez le INTERACTIVE mode.

Type : chaîne

Valeurs valides : STREAMING | INTERACTIVE

Obligatoire : non

### <span id="page-59-1"></span>[ApplicationName](#page-54-0)

Le nom de votre application (par exemple, sample-app).

Type : chaîne

Contraintes de longueur : Longueur minimum de 1. Longueur maximale de 128.

Modèle :  $[a-zA-Z0-9$ .-]+

Obligatoire : oui

### <span id="page-59-2"></span>[CloudWatchLoggingOptions](#page-54-0)

Utilisez ce paramètre pour configurer un flux de CloudWatch journal Amazon afin de surveiller les erreurs de configuration des applications.

Type : tableau d'objets [CloudWatchLoggingOption](#page-236-1)

Obligatoire : non

<span id="page-59-3"></span>[RuntimeEnvironment](#page-54-0)

Environnement d'exécution de l'application.

Type : chaîne

```
Valeurs valides : SQL-1_0 | FLINK-1_6 | FLINK-1_8 | ZEPPELIN-FLINK-1_0 |
FLINK-1_11 | FLINK-1_13 | ZEPPELIN-FLINK-2_0 | FLINK-1_15 | ZEPPELIN-
FLINK-3_0 | FLINK-1_18 | FLINK-1_19
```
Obligatoire : oui

### <span id="page-60-0"></span>**[ServiceExecutionRole](#page-54-0)**

Rôle IAM utilisé par l'application pour accéder aux flux de données Kinesis, aux flux de diffusion Kinesis Data Firehose, aux objets Amazon S3 et à d'autres ressources externes.

Type : chaîne

Contraintes de longueur : longueur minimum de 1. Longueur maximale de 2048.

Modèle : arn:.\*

Obligatoire : oui

#### <span id="page-60-1"></span>[Tags](#page-54-0)

Liste d'une ou plusieurs balises à affecter à l'application. Une balise est une paire clé-valeur qui identifie une application. Notez que le nombre maximal de balises d'application inclut les balises système. Le nombre maximal de balises d'application définies par l'utilisateur est de 50. Pour plus d'informations, consultez la section [Utilisation du balisage.](https://docs.aws.amazon.com/kinesisanalytics/latest/java/how-tagging.html)

Type : tableau d'objets [Tag](#page-368-2)

Membres du tableau : Nombre minimum de 1 élément. Nombre maximum de 200 éléments.

Obligatoire : non

### <span id="page-60-2"></span>Syntaxe de la réponse

```
{ 
    "ApplicationDetail": { 
       "ApplicationARN": "string", 
       "ApplicationConfigurationDescription": { 
           "ApplicationCodeConfigurationDescription": { 
              "CodeContentDescription": { 
                  "CodeMD5": "string", 
                  "CodeSize": number, 
                  "S3ApplicationCodeLocationDescription": { 
                     "BucketARN": "string", 
                     "FileKey": "string", 
                     "ObjectVersion": "string" 
                 }, 
                  "TextContent": "string" 
              }, 
              "CodeContentType": "string"
```

```
 }, 
          "ApplicationSnapshotConfigurationDescription": { 
             "SnapshotsEnabled": boolean
          }, 
          "ApplicationSystemRollbackConfigurationDescription": { 
             "RollbackEnabled": boolean
          }, 
          "EnvironmentPropertyDescriptions": { 
             "PropertyGroupDescriptions": [ 
\overline{a} "PropertyGroupId": "string", 
                   "PropertyMap": { 
                      "string" : "string" 
 } 
 } 
 ] 
          }, 
          "FlinkApplicationConfigurationDescription": { 
             "CheckpointConfigurationDescription": { 
                "CheckpointingEnabled": boolean, 
                "CheckpointInterval": number, 
                "ConfigurationType": "string", 
                "MinPauseBetweenCheckpoints": number
             }, 
             "JobPlanDescription": "string", 
             "MonitoringConfigurationDescription": { 
                "ConfigurationType": "string", 
                "LogLevel": "string", 
                "MetricsLevel": "string" 
             }, 
             "ParallelismConfigurationDescription": { 
                "AutoScalingEnabled": boolean, 
                "ConfigurationType": "string", 
                "CurrentParallelism": number, 
                "Parallelism": number, 
                "ParallelismPerKPU": number
 } 
          }, 
          "RunConfigurationDescription": { 
             "ApplicationRestoreConfigurationDescription": { 
                "ApplicationRestoreType": "string", 
                "SnapshotName": "string" 
             }, 
             "FlinkRunConfigurationDescription": {
```
Amazon Managed Service pour Apache Flink (anciennement Amazon Kinesis Data Analytics pour Apache Flink)

```
 "AllowNonRestoredState": boolean
 } 
        }, 
        "SqlApplicationConfigurationDescription": { 
           "InputDescriptions": [ 
\overline{a} "InAppStreamNames": [ "string" ], 
                "InputId": "string", 
                "InputParallelism": { 
                   "Count": number
\}, \{ "InputProcessingConfigurationDescription": { 
                   "InputLambdaProcessorDescription": { 
                     "ResourceARN": "string", 
                     "RoleARN": "string" 
 } 
\}, \{ "InputSchema": { 
                   "RecordColumns": [ 
 { 
                        "Mapping": "string", 
                        "Name": "string", 
                        "SqlType": "string" 
 } 
\sim 1, \sim 1, \sim "RecordEncoding": "string", 
                   "RecordFormat": { 
                     "MappingParameters": { 
                        "CSVMappingParameters": { 
                          "RecordColumnDelimiter": "string", 
                          "RecordRowDelimiter": "string" 
 }, 
                        "JSONMappingParameters": { 
                          "RecordRowPath": "string" 
 } 
\}, \{ "RecordFormatType": "string" 
 } 
\}, \{ "InputStartingPositionConfiguration": { 
                   "InputStartingPosition": "string" 
\}, \{ "KinesisFirehoseInputDescription": { 
                   "ResourceARN": "string",
```

```
 "RoleARN": "string" 
\}, \{ "KinesisStreamsInputDescription": { 
                    "ResourceARN": "string", 
                    "RoleARN": "string" 
\}, \{ "NamePrefix": "string" 
 } 
            ], 
            "OutputDescriptions": [ 
\overline{a} "DestinationSchema": { 
                    "RecordFormatType": "string" 
\}, \{ "KinesisFirehoseOutputDescription": { 
                    "ResourceARN": "string", 
                    "RoleARN": "string" 
\}, \{ "KinesisStreamsOutputDescription": { 
                    "ResourceARN": "string", 
                    "RoleARN": "string" 
\}, \{ "LambdaOutputDescription": { 
                    "ResourceARN": "string", 
                    "RoleARN": "string" 
                 }, 
                 "Name": "string", 
                 "OutputId": "string" 
 } 
           ], 
            "ReferenceDataSourceDescriptions": [ 
\overline{a} "ReferenceId": "string", 
                 "ReferenceSchema": { 
                    "RecordColumns": [ 
 { 
                         "Mapping": "string", 
                         "Name": "string", 
                          "SqlType": "string" 
 } 
\sim 1, \sim 1, \sim "RecordEncoding": "string", 
                    "RecordFormat": { 
                       "MappingParameters": {
```
Amazon Managed Service pour Apache Flink (anciennement Amazon Kinesis Data Analytics pour Apache Flink)

```
 "CSVMappingParameters": { 
                            "RecordColumnDelimiter": "string", 
                            "RecordRowDelimiter": "string" 
 }, 
                          "JSONMappingParameters": { 
                            "RecordRowPath": "string" 
 } 
\}, \{ "RecordFormatType": "string" 
 } 
                 }, 
                 "S3ReferenceDataSourceDescription": { 
                    "BucketARN": "string", 
                    "FileKey": "string", 
                    "ReferenceRoleARN": "string" 
\}, \{ "TableName": "string" 
 } 
 ] 
         }, 
         "VpcConfigurationDescriptions": [ 
\{\hspace{.1cm} \} "SecurityGroupIds": [ "string" ], 
              "SubnetIds": [ "string" ], 
              "VpcConfigurationId": "string", 
              "VpcId": "string" 
 } 
         ], 
         "ZeppelinApplicationConfigurationDescription": { 
            "CatalogConfigurationDescription": { 
              "GlueDataCatalogConfigurationDescription": { 
                 "DatabaseARN": "string" 
 } 
           }, 
            "CustomArtifactsConfigurationDescription": [ 
\overline{a} "ArtifactType": "string", 
                 "MavenReferenceDescription": { 
                    "ArtifactId": "string", 
                    "GroupId": "string", 
                    "Version": "string" 
\}, \{ "S3ContentLocationDescription": { 
                    "BucketARN": "string",
```

```
 "FileKey": "string", 
                       "ObjectVersion": "string" 
 } 
 } 
             ], 
             "DeployAsApplicationConfigurationDescription": { 
                "S3ContentLocationDescription": { 
                   "BasePath": "string", 
                   "BucketARN": "string" 
 } 
             }, 
             "MonitoringConfigurationDescription": { 
                "LogLevel": "string" 
 } 
          } 
       }, 
       "ApplicationDescription": "string", 
       "ApplicationMaintenanceConfigurationDescription": { 
          "ApplicationMaintenanceWindowEndTime": "string", 
          "ApplicationMaintenanceWindowStartTime": "string" 
       }, 
       "ApplicationMode": "string", 
       "ApplicationName": "string", 
       "ApplicationStatus": "string", 
       "ApplicationVersionCreateTimestamp": number, 
       "ApplicationVersionId": number, 
       "ApplicationVersionRolledBackFrom": number, 
       "ApplicationVersionRolledBackTo": number, 
       "ApplicationVersionUpdatedFrom": number, 
       "CloudWatchLoggingOptionDescriptions": [ 
          { 
             "CloudWatchLoggingOptionId": "string", 
             "LogStreamARN": "string", 
             "RoleARN": "string" 
          } 
       ], 
       "ConditionalToken": "string", 
       "CreateTimestamp": number, 
       "LastUpdateTimestamp": number, 
       "RuntimeEnvironment": "string", 
       "ServiceExecutionRole": "string" 
   }
```
}

## Eléments de réponse

Si l'action aboutit, le service renvoie une réponse HTTP 200.

Les données suivantes sont renvoyées au format JSON par le service.

### <span id="page-66-0"></span>**[ApplicationDetail](#page-60-2)**

En réponse à votre CreateApplication demande, Managed Service for Apache Flink renvoie une réponse contenant les détails de l'application créée.

Type : objet [ApplicationDetail](#page-201-3)

### **Erreurs**

CodeValidationException

Le code d'application (requête) fourni par l'utilisateur n'est pas valide. Il peut s'agir d'une simple erreur de syntaxe.

Code d'état HTTP : 400

ConcurrentModificationException

Exception déclenchée à la suite de modifications simultanées apportées à une application. Cette erreur peut être le résultat d'une tentative de modification d'une application sans utiliser l'ID d'application actuel.

Code d'état HTTP : 400

InvalidArgumentException

La valeur du paramètre d'entrée spécifiée n'est pas valide.

Code d'état HTTP : 400

InvalidRequestException

Le JSON de la requête n'est pas valide pour l'opération.

Code d'état HTTP : 400

LimitExceededException

Le nombre de ressources autorisées a été dépassé.

Code d'état HTTP : 400

ResourceInUseException

L'application n'est pas disponible pour cette opération.

Code d'état HTTP : 400

TooManyTagsException

Application créée avec trop de balises ou trop de balises ajoutées à une application. Notez que le nombre maximal de balises d'application inclut les balises système. Le nombre maximal de balises d'application définies par l'utilisateur est de 50.

Code d'état HTTP : 400

UnsupportedOperationException

La requête a été rejetée car un paramètre spécifié n'est pas pris en charge ou parce qu'une ressource spécifiée n'est pas valide pour cette opération.

Code d'état HTTP : 400

### consultez aussi

- [Interface de ligne de commande AWS](https://docs.aws.amazon.com/goto/aws-cli/kinesisanalyticsv2-2018-05-23/CreateApplication)
- [AWS SDK pour .NET](https://docs.aws.amazon.com/goto/DotNetSDKV3/kinesisanalyticsv2-2018-05-23/CreateApplication)
- [AWS SDK pour C++](https://docs.aws.amazon.com/goto/SdkForCpp/kinesisanalyticsv2-2018-05-23/CreateApplication)
- [AWS SDK pour Go v2](https://docs.aws.amazon.com/goto/SdkForGoV2/kinesisanalyticsv2-2018-05-23/CreateApplication)
- [AWS SDK pour Java V2](https://docs.aws.amazon.com/goto/SdkForJavaV2/kinesisanalyticsv2-2018-05-23/CreateApplication)
- [AWS SDK pour V3 JavaScript](https://docs.aws.amazon.com/goto/SdkForJavaScriptV3/kinesisanalyticsv2-2018-05-23/CreateApplication)
- [AWS SDK pour PHP V3](https://docs.aws.amazon.com/goto/SdkForPHPV3/kinesisanalyticsv2-2018-05-23/CreateApplication)
- [AWS SDK pour Python](https://docs.aws.amazon.com/goto/boto3/kinesisanalyticsv2-2018-05-23/CreateApplication)
- [AWS SDK pour Ruby V3](https://docs.aws.amazon.com/goto/SdkForRubyV3/kinesisanalyticsv2-2018-05-23/CreateApplication)

# CreateApplicationPresignedUrl

Crée et renvoie une URL que vous pouvez utiliser pour vous connecter à l'extension d'une application.

Le rôle ou l'utilisateur IAM utilisé pour appeler cette API définit les autorisations d'accès à l'extension. Une fois l'URL présignée créée, aucune autorisation supplémentaire n'est requise pour accéder à cette URL. Les politiques d'autorisation IAM pour cette API sont également appliquées pour chaque requête HTTP qui tente de se connecter à l'extension.

Vous pouvez contrôler la durée de validité de l'URL à l'aide du SessionExpirationDurationInSeconds paramètre. Si vous ne fournissez pas ce paramètre, l'URL renvoyée est valide pendant douze heures.

**a** Note

L'URL que vous recevez d'un appel CreateApplicationPresignedUrl doit être utilisée dans les 3 minutes pour être valide. Si vous essayez d'utiliser l'URL pour la première fois après l'expiration du délai de 3 minutes, le service renvoie une erreur HTTP 403 Forbidden.

## <span id="page-68-1"></span>Syntaxe de la requête

```
{ 
    "ApplicationName": "string", 
    "SessionExpirationDurationInSeconds": number, 
    "UrlType": "string"
}
```
## Paramètres de demande

Cette demande accepte les données suivantes au format JSON.

<span id="page-68-0"></span>[ApplicationName](#page-68-1)

Nom de l'application.

Type : chaîne

Contraintes de longueur : Longueur minimum de 1. Longueur maximale de 128.

Modèle : [a-zA-Z0-9\_.-]+

Obligatoire : oui

<span id="page-69-0"></span>[SessionExpirationDurationInSeconds](#page-68-1)

Durée en secondes pendant laquelle l'URL renvoyée sera valide.

Type : long

Plage valide : valeur minimale de 1800. Valeur maximale fixée à 43200.

Obligatoire : non

#### <span id="page-69-1"></span>[UrlType](#page-68-1)

Type d'extension pour laquelle créer et renvoyer une URL. Actuellement, le seul type d'URL d'extension valide estFLINK\_DASHBOARD\_URL.

Type : chaîne

Valeurs valides : FLINK\_DASHBOARD\_URL | ZEPPELIN\_UI\_URL

Obligatoire : oui

### <span id="page-69-3"></span>Syntaxe de la réponse

{ "[AuthorizedUrl"](#page-69-2): "*string*" }

### Eléments de réponse

Si l'action aboutit, le service renvoie une réponse HTTP 200.

Les données suivantes sont renvoyées au format JSON par le service.

### <span id="page-69-2"></span>[AuthorizedUrl](#page-69-3)

URL de l'extension.

Type : chaîne

Contraintes de longueur : longueur minimum de 1. Longueur maximale de 2048.

## Erreurs

InvalidArgumentException

La valeur du paramètre d'entrée spécifiée n'est pas valide.

Code d'état HTTP : 400

### ResourceInUseException

L'application n'est pas disponible pour cette opération.

Code d'état HTTP : 400

ResourceNotFoundException

L'application spécifiée est introuvable.

Code d'état HTTP : 400

### consultez aussi

- [Interface de ligne de commande AWS](https://docs.aws.amazon.com/goto/aws-cli/kinesisanalyticsv2-2018-05-23/CreateApplicationPresignedUrl)
- [AWS SDK pour .NET](https://docs.aws.amazon.com/goto/DotNetSDKV3/kinesisanalyticsv2-2018-05-23/CreateApplicationPresignedUrl)
- [AWS SDK pour C++](https://docs.aws.amazon.com/goto/SdkForCpp/kinesisanalyticsv2-2018-05-23/CreateApplicationPresignedUrl)
- [AWS SDK pour Go v2](https://docs.aws.amazon.com/goto/SdkForGoV2/kinesisanalyticsv2-2018-05-23/CreateApplicationPresignedUrl)
- [AWS SDK pour Java V2](https://docs.aws.amazon.com/goto/SdkForJavaV2/kinesisanalyticsv2-2018-05-23/CreateApplicationPresignedUrl)
- [AWS SDK pour V3 JavaScript](https://docs.aws.amazon.com/goto/SdkForJavaScriptV3/kinesisanalyticsv2-2018-05-23/CreateApplicationPresignedUrl)
- [AWS SDK pour PHP V3](https://docs.aws.amazon.com/goto/SdkForPHPV3/kinesisanalyticsv2-2018-05-23/CreateApplicationPresignedUrl)
- [AWS SDK pour Python](https://docs.aws.amazon.com/goto/boto3/kinesisanalyticsv2-2018-05-23/CreateApplicationPresignedUrl)
- [AWS SDK pour Ruby V3](https://docs.aws.amazon.com/goto/SdkForRubyV3/kinesisanalyticsv2-2018-05-23/CreateApplicationPresignedUrl)

# CreateApplicationSnapshot

Crée un instantané des données d'état de l'application.

# <span id="page-71-2"></span>Syntaxe de la requête

```
{ 
    "ApplicationName": "string", 
    "SnapshotName": "string"
}
```
## Paramètres de demande

Cette demande accepte les données suivantes au format JSON.

### <span id="page-71-0"></span>[ApplicationName](#page-71-2)

Le nom d'une application existante

Type : chaîne

Contraintes de longueur : Longueur minimum de 1. Longueur maximale de 128.

Modèle : [a-zA-Z0-9\_.-]+

Obligatoire : oui

### <span id="page-71-1"></span>**[SnapshotName](#page-71-2)**

Identifiant pour le snapshot de l'application.

Type : chaîne

Contraintes de longueur : longueur minimum de 1. Longueur maximum de 256.

Modèle :  $[a-zA-Z0-9$ .-]+

Obligatoire : oui

## Éléments de réponse

Si l'action aboutit, le service renvoie une réponse HTTP 200 avec un corps HTTP vide.
# Erreurs

### InvalidApplicationConfigurationException

La configuration de l'application fournie par l'utilisateur n'est pas valide.

Code d'état HTTP : 400

InvalidArgumentException

La valeur du paramètre d'entrée spécifiée n'est pas valide.

Code d'état HTTP : 400

InvalidRequestException

Le JSON de la requête n'est pas valide pour l'opération.

Code d'état HTTP : 400

LimitExceededException

Le nombre de ressources autorisées a été dépassé.

Code d'état HTTP : 400

#### ResourceInUseException

L'application n'est pas disponible pour cette opération.

Code d'état HTTP : 400

ResourceNotFoundException

L'application spécifiée est introuvable.

Code d'état HTTP : 400

UnsupportedOperationException

La requête a été rejetée car un paramètre spécifié n'est pas pris en charge ou parce qu'une ressource spécifiée n'est pas valide pour cette opération.

Code d'état HTTP : 400

### consultez aussi

- [Interface de ligne de commande AWS](https://docs.aws.amazon.com/goto/aws-cli/kinesisanalyticsv2-2018-05-23/CreateApplicationSnapshot)
- [AWS SDK pour .NET](https://docs.aws.amazon.com/goto/DotNetSDKV3/kinesisanalyticsv2-2018-05-23/CreateApplicationSnapshot)
- [AWS SDK pour C++](https://docs.aws.amazon.com/goto/SdkForCpp/kinesisanalyticsv2-2018-05-23/CreateApplicationSnapshot)
- [AWS SDK pour Go v2](https://docs.aws.amazon.com/goto/SdkForGoV2/kinesisanalyticsv2-2018-05-23/CreateApplicationSnapshot)
- [AWS SDK pour Java V2](https://docs.aws.amazon.com/goto/SdkForJavaV2/kinesisanalyticsv2-2018-05-23/CreateApplicationSnapshot)
- [AWS SDK pour V3 JavaScript](https://docs.aws.amazon.com/goto/SdkForJavaScriptV3/kinesisanalyticsv2-2018-05-23/CreateApplicationSnapshot)
- [AWS SDK pour PHP V3](https://docs.aws.amazon.com/goto/SdkForPHPV3/kinesisanalyticsv2-2018-05-23/CreateApplicationSnapshot)
- [AWS SDK pour Python](https://docs.aws.amazon.com/goto/boto3/kinesisanalyticsv2-2018-05-23/CreateApplicationSnapshot)
- [AWS SDK pour Ruby V3](https://docs.aws.amazon.com/goto/SdkForRubyV3/kinesisanalyticsv2-2018-05-23/CreateApplicationSnapshot)

# **DeleteApplication**

Supprime l'application spécifiée. Le service géré pour Apache Flink arrête l'exécution de l'application et supprime l'application.

# <span id="page-74-2"></span>Syntaxe de la requête

```
{ 
    "ApplicationName": "string", 
    "CreateTimestamp": number
}
```
# Paramètres de demande

Cette demande accepte les données suivantes au format JSON.

### <span id="page-74-0"></span>[ApplicationName](#page-74-2)

Nom de l'application à supprimer.

Type : chaîne

Contraintes de longueur : Longueur minimum de 1. Longueur maximale de 128.

Modèle : [a-zA-Z0-9\_.-]+

Obligatoire : oui

### <span id="page-74-1"></span>[CreateTimestamp](#page-74-2)

Utilisez l'DescribeApplicationopération pour obtenir cette valeur.

Type : Timestamp

Obligatoire : oui

# Éléments de réponse

Si l'action aboutit, le service renvoie une réponse HTTP 200 avec un corps HTTP vide.

### Erreurs

ConcurrentModificationException

Exception déclenchée à la suite de modifications simultanées apportées à une application. Cette erreur peut être le résultat d'une tentative de modification d'une application sans utiliser l'ID d'application actuel.

Code d'état HTTP : 400

InvalidApplicationConfigurationException

La configuration de l'application fournie par l'utilisateur n'est pas valide.

Code d'état HTTP : 400

InvalidArgumentException

La valeur du paramètre d'entrée spécifiée n'est pas valide.

Code d'état HTTP : 400

#### InvalidRequestException

Le JSON de la requête n'est pas valide pour l'opération.

Code d'état HTTP : 400

### ResourceInUseException

L'application n'est pas disponible pour cette opération.

Code d'état HTTP : 400

### ResourceNotFoundException

L'application spécifiée est introuvable.

Code d'état HTTP : 400

### consultez aussi

- [Interface de ligne de commande AWS](https://docs.aws.amazon.com/goto/aws-cli/kinesisanalyticsv2-2018-05-23/DeleteApplication)
- [AWS SDK pour .NET](https://docs.aws.amazon.com/goto/DotNetSDKV3/kinesisanalyticsv2-2018-05-23/DeleteApplication)
- [AWS SDK pour C++](https://docs.aws.amazon.com/goto/SdkForCpp/kinesisanalyticsv2-2018-05-23/DeleteApplication)
- [AWS SDK pour Go v2](https://docs.aws.amazon.com/goto/SdkForGoV2/kinesisanalyticsv2-2018-05-23/DeleteApplication)
- [AWS SDK pour Java V2](https://docs.aws.amazon.com/goto/SdkForJavaV2/kinesisanalyticsv2-2018-05-23/DeleteApplication)
- [AWS SDK pour V3 JavaScript](https://docs.aws.amazon.com/goto/SdkForJavaScriptV3/kinesisanalyticsv2-2018-05-23/DeleteApplication)
- [AWS SDK pour PHP V3](https://docs.aws.amazon.com/goto/SdkForPHPV3/kinesisanalyticsv2-2018-05-23/DeleteApplication)
- [AWS SDK pour Python](https://docs.aws.amazon.com/goto/boto3/kinesisanalyticsv2-2018-05-23/DeleteApplication)
- [AWS SDK pour Ruby V3](https://docs.aws.amazon.com/goto/SdkForRubyV3/kinesisanalyticsv2-2018-05-23/DeleteApplication)

# DeleteApplicationCloudWatchLoggingOption

Supprime un flux de CloudWatch log Amazon d'une application Kinesis Data Analytics basée sur SQL.

# <span id="page-77-2"></span>Syntaxe de la requête

```
{ 
    "ApplicationName": "string", 
    "CloudWatchLoggingOptionId": "string", 
    "ConditionalToken": "string", 
    "CurrentApplicationVersionId": number
}
```
# Paramètres de demande

Cette demande accepte les données suivantes au format JSON.

<span id="page-77-0"></span>[ApplicationName](#page-77-2)

Le nom de l'application.

Type : chaîne

Contraintes de longueur : Longueur minimum de 1. Longueur maximale de 128.

Modèle : [a-zA-Z0-9\_.-]+

Obligatoire : oui

<span id="page-77-1"></span>[CloudWatchLoggingOptionId](#page-77-2)

L'option CloudWatchLoggingOptionId de CloudWatch journalisation d'Amazon à supprimer. Vous pouvez l'obtenir CloudWatchLoggingOptionId en utilisant l'[DescribeApplicationo](#page-101-0)pération.

Type : chaîne

Contraintes de longueur : longueur minimum de 1. Longueur maximale de 50.

Modèle : [a-zA-Z0-9\_.-]+

DeleteApplicationCloudWatchLoggingOption Version de l'API 2018-05-23 58

### Obligatoire : oui

#### <span id="page-78-0"></span>**[ConditionalToken](#page-77-2)**

Valeur que vous utilisez pour implémenter une forte simultanéité pour les mises à jour des applications. Vous devez fournir le CurrentApplicationVersionId ou leConditionalToken. Vous obtenez l'ConditionalTokenutilisation actuelle de l'applicatio[nDescribeApplication](#page-101-0). Pour une meilleure prise en charge de la simultanéité, utilisez le ConditionalToken paramètre au lieu deCurrentApplicationVersionId.

Type : chaîne

Contraintes de longueur : longueur minimum de 1. Longueur maximale de 512.

Modèle : [a-zA-Z0-9-\_+/=]+

Obligatoire : non

### <span id="page-78-1"></span>[CurrentApplicationVersionId](#page-77-2)

ID de version de l'application. Vous devez fournir le CurrentApplicationVersionId ou leConditionalToken. Vous pouvez récupérer l'ID de version de l'application à l'aide d[eDescribeApplication](#page-101-0). Pour une meilleure prise en charge de la simultanéité, utilisez le ConditionalToken paramètre au lieu deCurrentApplicationVersionId.

Type : long

Plage valide : valeur minimum de 1. Valeur maximale de 999999999.

Obligatoire : non

### <span id="page-78-2"></span>Syntaxe de la réponse

```
{ 
    "ApplicationARN": "string", 
    "ApplicationVersionId": number, 
    "CloudWatchLoggingOptionDescriptions": [ 
       { 
           "CloudWatchLoggingOptionId": "string", 
           "LogStreamARN": "string", 
           "RoleARN": "string"
```

```
 } 
    ], 
     "OperationId": "string"
}
```
## Eléments de réponse

Si l'action aboutit, le service renvoie une réponse HTTP 200.

Les données suivantes sont renvoyées au format JSON par le service.

### <span id="page-79-0"></span>[ApplicationARN](#page-78-2)

Le nom de ressource Amazon (ARN) de l'application.

Type : chaîne

Contraintes de longueur : longueur minimum de 1. Longueur maximale de 2048.

Modèle : arn:.\*

#### <span id="page-79-1"></span>[ApplicationVersionId](#page-78-2)

ID de version de l'application. Kinesis Data Analytics met à jour chaque fois ApplicationVersionId que vous modifiez les options CloudWatch de journalisation.

Type : long

Plage valide : valeur minimum de 1. Valeur maximale de 999999999.

### <span id="page-79-2"></span>[CloudWatchLoggingOptionDescriptions](#page-78-2)

Les descriptions des options de CloudWatch journalisation restantes pour l'application.

Type : tableau d'objets [CloudWatchLoggingOptionDescription](#page-237-3)

### <span id="page-79-3"></span>**[OperationId](#page-78-2)**

ID d'opération qui peut être utilisé pour suivre la demande.

Type : chaîne

Contraintes de longueur : longueur minimum de 1. Longueur maximale de 64.

# Erreurs

ConcurrentModificationException

Exception déclenchée à la suite de modifications simultanées apportées à une application. Cette erreur peut être le résultat d'une tentative de modification d'une application sans utiliser l'ID d'application actuel.

Code d'état HTTP : 400

InvalidApplicationConfigurationException

La configuration de l'application fournie par l'utilisateur n'est pas valide.

Code d'état HTTP : 400

InvalidArgumentException

La valeur du paramètre d'entrée spécifiée n'est pas valide.

Code d'état HTTP : 400

### InvalidRequestException

Le JSON de la requête n'est pas valide pour l'opération.

Code d'état HTTP : 400

### ResourceInUseException

L'application n'est pas disponible pour cette opération.

Code d'état HTTP : 400

### ResourceNotFoundException

L'application spécifiée est introuvable.

Code d'état HTTP : 400

### consultez aussi

- [Interface de ligne de commande AWS](https://docs.aws.amazon.com/goto/aws-cli/kinesisanalyticsv2-2018-05-23/DeleteApplicationCloudWatchLoggingOption)
- [AWS SDK pour .NET](https://docs.aws.amazon.com/goto/DotNetSDKV3/kinesisanalyticsv2-2018-05-23/DeleteApplicationCloudWatchLoggingOption)
- [AWS SDK pour C++](https://docs.aws.amazon.com/goto/SdkForCpp/kinesisanalyticsv2-2018-05-23/DeleteApplicationCloudWatchLoggingOption)
- [AWS SDK pour Go v2](https://docs.aws.amazon.com/goto/SdkForGoV2/kinesisanalyticsv2-2018-05-23/DeleteApplicationCloudWatchLoggingOption)
- [AWS SDK pour Java V2](https://docs.aws.amazon.com/goto/SdkForJavaV2/kinesisanalyticsv2-2018-05-23/DeleteApplicationCloudWatchLoggingOption)
- [AWS SDK pour V3 JavaScript](https://docs.aws.amazon.com/goto/SdkForJavaScriptV3/kinesisanalyticsv2-2018-05-23/DeleteApplicationCloudWatchLoggingOption)
- [AWS SDK pour PHP V3](https://docs.aws.amazon.com/goto/SdkForPHPV3/kinesisanalyticsv2-2018-05-23/DeleteApplicationCloudWatchLoggingOption)
- [AWS SDK pour Python](https://docs.aws.amazon.com/goto/boto3/kinesisanalyticsv2-2018-05-23/DeleteApplicationCloudWatchLoggingOption)
- [AWS SDK pour Ruby V3](https://docs.aws.amazon.com/goto/SdkForRubyV3/kinesisanalyticsv2-2018-05-23/DeleteApplicationCloudWatchLoggingOption)

# DeleteApplicationInputProcessingConfiguration

Supprime un code [InputProcessingConfiguration](#page-281-0) d'une entrée.

# <span id="page-82-2"></span>Syntaxe de la requête

```
{ 
    "ApplicationName": "string", 
    "CurrentApplicationVersionId": number, 
    "InputId": "string"
}
```
# Paramètres de demande

Cette demande accepte les données suivantes au format JSON.

### <span id="page-82-0"></span>[ApplicationName](#page-82-2)

Nom de l'application.

Type : chaîne

Contraintes de longueur : Longueur minimum de 1. Longueur maximale de 128.

Modèle : [a-zA-Z0-9\_.-]+

Obligatoire : oui

<span id="page-82-1"></span>[CurrentApplicationVersionId](#page-82-2)

Version de l'application. Vous pouvez utiliser cette [DescribeApplication](#page-101-0) opération pour obtenir la version actuelle de l'application. Si la version spécifiée n'est pas la version actuelle, ConcurrentModificationException est renvoyé.

Type : long

Plage valide : valeur minimum de 1. Valeur maximale de 999999999.

Obligatoire : oui

DeleteApplicationInputProcessingConfiguration Version de l'API 2018-05-23 63

### <span id="page-83-0"></span>[InputId](#page-82-2)

ID de la configuration d'entrée à partir de laquelle supprimer la configuration de traitement d'entrée. Vous pouvez obtenir une liste des identifiants d'entrée pour une application en utilisant l'[DescribeApplicationo](#page-101-0)pération.

Type : chaîne

Contraintes de longueur : longueur minimum de 1. Longueur maximale de 50.

Modèle :  $[a-zA-Z0-9$ .-]+

Obligatoire : oui

# <span id="page-83-3"></span>Syntaxe de la réponse

```
{ 
    "ApplicationARN": "string", 
    "ApplicationVersionId": number
}
```
# Eléments de réponse

Si l'action aboutit, le service renvoie une réponse HTTP 200.

Les données suivantes sont renvoyées au format JSON par le service.

### <span id="page-83-1"></span>[ApplicationARN](#page-83-3)

Amazon Resource Name (ARN) de l'application.

Type : chaîne

Contraintes de longueur : longueur minimum de 1. Longueur maximale de 2048.

Modèle : arn:.\*

```
ApplicationVersionId
```
ID de la version d'application actuelle.

Type : long

Plage valide : valeur minimum de 1. Valeur maximale de 999999999.

# Erreurs

ConcurrentModificationException

Exception déclenchée à la suite de modifications simultanées apportées à une application. Cette erreur peut être le résultat d'une tentative de modification d'une application sans utiliser l'ID d'application actuel.

Code d'état HTTP : 400

InvalidArgumentException

La valeur du paramètre d'entrée spécifiée n'est pas valide.

Code d'état HTTP : 400

InvalidRequestException

Le JSON de la requête n'est pas valide pour l'opération.

Code d'état HTTP : 400

### ResourceInUseException

L'application n'est pas disponible pour cette opération.

Code d'état HTTP : 400

### ResourceNotFoundException

L'application spécifiée est introuvable.

Code d'état HTTP : 400

### consultez aussi

- [Interface de ligne de commande AWS](https://docs.aws.amazon.com/goto/aws-cli/kinesisanalyticsv2-2018-05-23/DeleteApplicationInputProcessingConfiguration)
- [AWS SDK pour .NET](https://docs.aws.amazon.com/goto/DotNetSDKV3/kinesisanalyticsv2-2018-05-23/DeleteApplicationInputProcessingConfiguration)
- [AWS SDK pour C++](https://docs.aws.amazon.com/goto/SdkForCpp/kinesisanalyticsv2-2018-05-23/DeleteApplicationInputProcessingConfiguration)
- [AWS SDK pour Go v2](https://docs.aws.amazon.com/goto/SdkForGoV2/kinesisanalyticsv2-2018-05-23/DeleteApplicationInputProcessingConfiguration)
- [AWS SDK pour Java V2](https://docs.aws.amazon.com/goto/SdkForJavaV2/kinesisanalyticsv2-2018-05-23/DeleteApplicationInputProcessingConfiguration)
- [AWS SDK pour V3 JavaScript](https://docs.aws.amazon.com/goto/SdkForJavaScriptV3/kinesisanalyticsv2-2018-05-23/DeleteApplicationInputProcessingConfiguration)
- [AWS SDK pour PHP V3](https://docs.aws.amazon.com/goto/SdkForPHPV3/kinesisanalyticsv2-2018-05-23/DeleteApplicationInputProcessingConfiguration)
- [AWS SDK pour Python](https://docs.aws.amazon.com/goto/boto3/kinesisanalyticsv2-2018-05-23/DeleteApplicationInputProcessingConfiguration)
- [AWS SDK pour Ruby V3](https://docs.aws.amazon.com/goto/SdkForRubyV3/kinesisanalyticsv2-2018-05-23/DeleteApplicationInputProcessingConfiguration)

# DeleteApplicationOutput

Supprime la configuration de destination de sortie de la configuration de votre application Kinesis Data Analytics basée sur SQL. Kinesis Data Analytics n'écrit plus les données du flux intégré à l'application correspondant vers la destination de sortie externe.

# <span id="page-86-2"></span>Syntaxe de la requête

```
{ 
    "ApplicationName": "string", 
    "CurrentApplicationVersionId": number, 
    "OutputId": "string"
}
```
### Paramètres de demande

Cette demande accepte les données suivantes au format JSON.

### <span id="page-86-0"></span>[ApplicationName](#page-86-2)

Le nom de l'application.

Type : chaîne

Contraintes de longueur : Longueur minimum de 1. Longueur maximale de 128.

Modèle :  $[a-zA-Z0-9$ .-]+

Obligatoire : oui

<span id="page-86-1"></span>[CurrentApplicationVersionId](#page-86-2)

Version de l'application. Vous pouvez utiliser cette [DescribeApplication](#page-101-0) opération pour obtenir la version actuelle de l'application. Si la version spécifiée n'est pas la version actuelle, ConcurrentModificationException est renvoyé.

Type : long

Plage valide : valeur minimum de 1. Valeur maximale de 999999999.

Obligatoire : oui

### <span id="page-87-0"></span>[OutputId](#page-86-2)

L'ID de la configuration à supprimer. Chaque configuration de sortie ajoutée à l'application (lors de la création de l'application ou ultérieurement) à l'aide de l'[AddApplicationOutput](#page-39-0)opération possède un identifiant unique. Vous devez fournir l'ID pour identifier de manière unique la configuration de sortie que vous souhaitez supprimer de la configuration de l'application. Vous pouvez utiliser l'[DescribeApplicationo](#page-101-0)pération pour obtenir le détailOutputId.

Type : chaîne

Contraintes de longueur : longueur minimum de 1. Longueur maximale de 50.

Modèle : [a-zA-Z0-9\_.-]+

Obligatoire : oui

### <span id="page-87-3"></span>Syntaxe de la réponse

```
{ 
    "ApplicationARN": "string", 
    "ApplicationVersionId": number
}
```
### Eléments de réponse

Si l'action aboutit, le service renvoie une réponse HTTP 200.

Les données suivantes sont renvoyées au format JSON par le service.

### <span id="page-87-1"></span>[ApplicationARN](#page-87-3)

Amazon Resource Name (ARN) de l'application .

Type : chaîne

Contraintes de longueur : longueur minimum de 1. Longueur maximale de 2048.

Modèle : arn:.\*

#### <span id="page-87-2"></span>[ApplicationVersionId](#page-87-3)

ID de la version d'application actuelle.

#### Type : long

Plage valide : valeur minimum de 1. Valeur maximale de 999999999.

### **Erreurs**

ConcurrentModificationException

Exception déclenchée à la suite de modifications simultanées apportées à une application. Cette erreur peut être le résultat d'une tentative de modification d'une application sans utiliser l'ID d'application actuel.

Code d'état HTTP : 400

InvalidArgumentException

La valeur du paramètre d'entrée spécifiée n'est pas valide.

Code d'état HTTP : 400

InvalidRequestException

Le JSON de la requête n'est pas valide pour l'opération.

Code d'état HTTP : 400

ResourceInUseException

L'application n'est pas disponible pour cette opération.

Code d'état HTTP : 400

ResourceNotFoundException

L'application spécifiée est introuvable.

Code d'état HTTP : 400

### consultez aussi

Pour plus d'informations sur l'utilisation de cette API dans l'un des AWS SDK spécifiques au langage, consultez les pages suivantes :

• [Interface de ligne de commande AWS](https://docs.aws.amazon.com/goto/aws-cli/kinesisanalyticsv2-2018-05-23/DeleteApplicationOutput)

- [AWS SDK pour .NET](https://docs.aws.amazon.com/goto/DotNetSDKV3/kinesisanalyticsv2-2018-05-23/DeleteApplicationOutput)
- [AWS SDK pour C++](https://docs.aws.amazon.com/goto/SdkForCpp/kinesisanalyticsv2-2018-05-23/DeleteApplicationOutput)
- [AWS SDK pour Go v2](https://docs.aws.amazon.com/goto/SdkForGoV2/kinesisanalyticsv2-2018-05-23/DeleteApplicationOutput)
- [AWS SDK pour Java V2](https://docs.aws.amazon.com/goto/SdkForJavaV2/kinesisanalyticsv2-2018-05-23/DeleteApplicationOutput)
- [AWS SDK pour V3 JavaScript](https://docs.aws.amazon.com/goto/SdkForJavaScriptV3/kinesisanalyticsv2-2018-05-23/DeleteApplicationOutput)
- [AWS SDK pour PHP V3](https://docs.aws.amazon.com/goto/SdkForPHPV3/kinesisanalyticsv2-2018-05-23/DeleteApplicationOutput)
- [AWS SDK pour Python](https://docs.aws.amazon.com/goto/boto3/kinesisanalyticsv2-2018-05-23/DeleteApplicationOutput)
- [AWS SDK pour Ruby V3](https://docs.aws.amazon.com/goto/SdkForRubyV3/kinesisanalyticsv2-2018-05-23/DeleteApplicationOutput)

# DeleteApplicationReferenceDataSource

Supprime une configuration de source de données de référence de la configuration de l'application Kinesis Data Analytics basée sur SQL spécifiée.

Si l'application est en cours d'exécution, Kinesis Data Analytics supprime immédiatement la table intégrée à l'application que vous avez créée à l'aide [AddApplicationReferenceDataSource](#page-44-0) de l'opération.

# <span id="page-90-2"></span>Syntaxe de la requête

```
{ 
    "ApplicationName": "string", 
    "CurrentApplicationVersionId": number, 
    "ReferenceId": "string"
}
```
# Paramètres de demande

Cette demande accepte les données suivantes au format JSON.

### <span id="page-90-0"></span>[ApplicationName](#page-90-2)

Le nom d'une application existante.

Type : chaîne

Contraintes de longueur : Longueur minimum de 1. Longueur maximale de 128.

Modèle :  $[a-zA-Z0-9$ .-]+

Obligatoire : oui

<span id="page-90-1"></span>[CurrentApplicationVersionId](#page-90-2)

Version actuelle de l'application. Vous pouvez utiliser cette [DescribeApplication](#page-101-0) opération pour obtenir la version actuelle de l'application. Si la version spécifiée n'est pas la version actuelle, ConcurrentModificationException est renvoyé.

Type : long

Plage valide : valeur minimum de 1. Valeur maximale de 999999999.

### Obligatoire : oui

### <span id="page-91-0"></span>**[ReferenceId](#page-90-2)**

ID de la source de données de référence. Lorsque vous ajoutez une source de données de référence à votre application à l'aide du[AddApplicationReferenceDataSource,](#page-44-0) Kinesis Data Analytics attribue un identifiant. Vous pouvez utiliser cette [DescribeApplication](#page-101-0) opération pour obtenir l'ID de référence.

Type : chaîne

Contraintes de longueur : longueur minimum de 1. Longueur maximale de 50.

```
Modèle : [a-zA-Z0-9.-]+
```

```
Obligatoire : oui
```
### <span id="page-91-3"></span>Syntaxe de la réponse

```
{ 
    "ApplicationARN": "string", 
    "ApplicationVersionId": number
}
```
### Eléments de réponse

Si l'action aboutit, le service renvoie une réponse HTTP 200.

Les données suivantes sont renvoyées au format JSON par le service.

### <span id="page-91-1"></span>[ApplicationARN](#page-91-3)

Amazon Resource Name (ARN) de l'application .

Type : chaîne

Contraintes de longueur : longueur minimum de 1. Longueur maximale de 2048.

Modèle : arn:.\*

#### <span id="page-91-2"></span>[ApplicationVersionId](#page-91-3)

L'ID de version mis à jour de l'application.

#### Type : long

Plage valide : valeur minimum de 1. Valeur maximale de 999999999.

### **Erreurs**

ConcurrentModificationException

Exception déclenchée à la suite de modifications simultanées apportées à une application. Cette erreur peut être le résultat d'une tentative de modification d'une application sans utiliser l'ID d'application actuel.

Code d'état HTTP : 400

InvalidArgumentException

La valeur du paramètre d'entrée spécifiée n'est pas valide.

Code d'état HTTP : 400

InvalidRequestException

Le JSON de la requête n'est pas valide pour l'opération.

Code d'état HTTP : 400

ResourceInUseException

L'application n'est pas disponible pour cette opération.

Code d'état HTTP : 400

ResourceNotFoundException

L'application spécifiée est introuvable.

Code d'état HTTP : 400

### consultez aussi

Pour plus d'informations sur l'utilisation de cette API dans l'un des AWS SDK spécifiques au langage, consultez les pages suivantes :

• [Interface de ligne de commande AWS](https://docs.aws.amazon.com/goto/aws-cli/kinesisanalyticsv2-2018-05-23/DeleteApplicationReferenceDataSource)

- [AWS SDK pour .NET](https://docs.aws.amazon.com/goto/DotNetSDKV3/kinesisanalyticsv2-2018-05-23/DeleteApplicationReferenceDataSource)
- [AWS SDK pour C++](https://docs.aws.amazon.com/goto/SdkForCpp/kinesisanalyticsv2-2018-05-23/DeleteApplicationReferenceDataSource)
- [AWS SDK pour Go v2](https://docs.aws.amazon.com/goto/SdkForGoV2/kinesisanalyticsv2-2018-05-23/DeleteApplicationReferenceDataSource)
- [AWS SDK pour Java V2](https://docs.aws.amazon.com/goto/SdkForJavaV2/kinesisanalyticsv2-2018-05-23/DeleteApplicationReferenceDataSource)
- [AWS SDK pour V3 JavaScript](https://docs.aws.amazon.com/goto/SdkForJavaScriptV3/kinesisanalyticsv2-2018-05-23/DeleteApplicationReferenceDataSource)
- [AWS SDK pour PHP V3](https://docs.aws.amazon.com/goto/SdkForPHPV3/kinesisanalyticsv2-2018-05-23/DeleteApplicationReferenceDataSource)
- [AWS SDK pour Python](https://docs.aws.amazon.com/goto/boto3/kinesisanalyticsv2-2018-05-23/DeleteApplicationReferenceDataSource)
- [AWS SDK pour Ruby V3](https://docs.aws.amazon.com/goto/SdkForRubyV3/kinesisanalyticsv2-2018-05-23/DeleteApplicationReferenceDataSource)

# DeleteApplicationSnapshot

Supprime un instantané de l'état de l'application.

# <span id="page-94-3"></span>Syntaxe de la requête

```
{ 
    "ApplicationName": "string", 
    "SnapshotCreationTimestamp": number, 
    "SnapshotName": "string"
}
```
# Paramètres de demande

Cette demande accepte les données suivantes au format JSON.

### <span id="page-94-0"></span>[ApplicationName](#page-94-3)

Le nom d'une application existante.

Type : chaîne

Contraintes de longueur : Longueur minimum de 1. Longueur maximale de 128.

Modèle : [a-zA-Z0-9\_.-]+

Obligatoire : oui

<span id="page-94-1"></span>[SnapshotCreationTimestamp](#page-94-3)

Horodatage de création de l'instantané de l'application à supprimer. Vous pouvez récupérer cette valeur à l'aide de [DescribeApplicationSnapshot](#page-112-0) ou[ListApplicationSnapshots.](#page-135-0)

Type : Timestamp

Obligatoire : oui

### <span id="page-94-2"></span>**[SnapshotName](#page-94-3)**

Identifiant pour la suppression de l'instantané.

Type : chaîne

Contraintes de longueur : longueur minimum de 1. Longueur maximum de 256.

Modèle : [a-zA-Z0-9\_.-]+

Obligatoire : oui

# Éléments de réponse

Si l'action aboutit, le service renvoie une réponse HTTP 200 avec un corps HTTP vide.

# **Erreurs**

ConcurrentModificationException

Exception déclenchée à la suite de modifications simultanées apportées à une application. Cette erreur peut être le résultat d'une tentative de modification d'une application sans utiliser l'ID d'application actuel.

Code d'état HTTP : 400

InvalidArgumentException

La valeur du paramètre d'entrée spécifiée n'est pas valide.

Code d'état HTTP : 400

InvalidRequestException

Le JSON de la requête n'est pas valide pour l'opération.

Code d'état HTTP : 400

### ResourceInUseException

L'application n'est pas disponible pour cette opération.

Code d'état HTTP : 400

### ResourceNotFoundException

L'application spécifiée est introuvable.

Code d'état HTTP : 400

### UnsupportedOperationException

La requête a été rejetée car un paramètre spécifié n'est pas pris en charge ou parce qu'une ressource spécifiée n'est pas valide pour cette opération.

Code d'état HTTP : 400

### consultez aussi

- [Interface de ligne de commande AWS](https://docs.aws.amazon.com/goto/aws-cli/kinesisanalyticsv2-2018-05-23/DeleteApplicationSnapshot)
- [AWS SDK pour .NET](https://docs.aws.amazon.com/goto/DotNetSDKV3/kinesisanalyticsv2-2018-05-23/DeleteApplicationSnapshot)
- [AWS SDK pour C++](https://docs.aws.amazon.com/goto/SdkForCpp/kinesisanalyticsv2-2018-05-23/DeleteApplicationSnapshot)
- [AWS SDK pour Go v2](https://docs.aws.amazon.com/goto/SdkForGoV2/kinesisanalyticsv2-2018-05-23/DeleteApplicationSnapshot)
- [AWS SDK pour Java V2](https://docs.aws.amazon.com/goto/SdkForJavaV2/kinesisanalyticsv2-2018-05-23/DeleteApplicationSnapshot)
- [AWS SDK pour V3 JavaScript](https://docs.aws.amazon.com/goto/SdkForJavaScriptV3/kinesisanalyticsv2-2018-05-23/DeleteApplicationSnapshot)
- [AWS SDK pour PHP V3](https://docs.aws.amazon.com/goto/SdkForPHPV3/kinesisanalyticsv2-2018-05-23/DeleteApplicationSnapshot)
- [AWS SDK pour Python](https://docs.aws.amazon.com/goto/boto3/kinesisanalyticsv2-2018-05-23/DeleteApplicationSnapshot)
- [AWS SDK pour Ruby V3](https://docs.aws.amazon.com/goto/SdkForRubyV3/kinesisanalyticsv2-2018-05-23/DeleteApplicationSnapshot)

# DeleteApplicationVpcConfiguration

Supprime une configuration VPC d'une application de service géré pour Apache Flink.

# <span id="page-97-2"></span>Syntaxe de la requête

```
{ 
    "ApplicationName": "string", 
    "ConditionalToken": "string", 
    "CurrentApplicationVersionId": number, 
    "VpcConfigurationId": "string"
}
```
# Paramètres de demande

Cette demande accepte les données suivantes au format JSON.

### <span id="page-97-0"></span>[ApplicationName](#page-97-2)

Le nom d'une application existante.

Type : chaîne

Contraintes de longueur : Longueur minimum de 1. Longueur maximale de 128.

Modèle : [a-zA-Z0-9\_.-]+

Obligatoire : oui

### <span id="page-97-1"></span>**[ConditionalToken](#page-97-2)**

Valeur que vous utilisez pour implémenter une forte simultanéité pour les mises à jour des applications. Vous devez fournir le CurrentApplicationVersionId ou leConditionalToken. Vous obtenez l'ConditionalTokenutilisation actuelle de l'applicatio[nDescribeApplication](#page-101-0). Pour une meilleure prise en charge de la simultanéité, utilisez le ConditionalToken paramètre au lieu deCurrentApplicationVersionId.

### Type : chaîne

Contraintes de longueur : longueur minimum de 1. Longueur maximale de 512.

Modèle : [a-zA-Z0-9-\_+/=]+

Obligatoire : non

<span id="page-98-0"></span>[CurrentApplicationVersionId](#page-97-2)

ID de la version d'application actuelle. Vous devez fournir le CurrentApplicationVersionId ou leConditionalToken. Vous pouvez récupérer l'ID de version de l'application à l'aide d[eDescribeApplication](#page-101-0). Pour une meilleure prise en charge de la simultanéité, utilisez le ConditionalToken paramètre au lieu deCurrentApplicationVersionId.

Type : long

Plage valide : valeur minimum de 1. Valeur maximale de 999999999.

Obligatoire : non

#### <span id="page-98-1"></span>[VpcConfigurationId](#page-97-2)

ID de la configuration VPC à supprimer.

Type : chaîne

Contraintes de longueur : longueur minimum de 1. Longueur maximale de 50.

Modèle :  $[a-zA-Z0-9$ .-]+

Obligatoire : oui

### <span id="page-98-2"></span>Syntaxe de la réponse

```
{ 
    "ApplicationARN": "string", 
    "ApplicationVersionId": number, 
    "OperationId": "string"
}
```
# Eléments de réponse

Si l'action aboutit, le service renvoie une réponse HTTP 200.

Les données suivantes sont renvoyées au format JSON par le service.

#### <span id="page-99-0"></span>[ApplicationARN](#page-98-2)

L'ARN du service géré pour l'application Apache Flink.

Type : chaîne

Contraintes de longueur : longueur minimum de 1. Longueur maximale de 2048.

Modèle : arn:.\*

#### <span id="page-99-1"></span>[ApplicationVersionId](#page-98-2)

L'ID de version mis à jour de l'application.

Type : long

Plage valide : valeur minimum de 1. Valeur maximale de 999999999.

#### <span id="page-99-2"></span>**[OperationId](#page-98-2)**

ID d'opération qui peut être utilisé pour suivre la demande.

Type : chaîne

Contraintes de longueur : longueur minimum de 1. Longueur maximale de 64.

### Erreurs

ConcurrentModificationException

Exception déclenchée à la suite de modifications simultanées apportées à une application. Cette erreur peut être le résultat d'une tentative de modification d'une application sans utiliser l'ID d'application actuel.

Code d'état HTTP : 400

InvalidApplicationConfigurationException

La configuration de l'application fournie par l'utilisateur n'est pas valide.

Code d'état HTTP : 400

InvalidArgumentException

La valeur du paramètre d'entrée spécifiée n'est pas valide.

Code d'état HTTP : 400

ResourceInUseException

L'application n'est pas disponible pour cette opération.

Code d'état HTTP : 400

ResourceNotFoundException

L'application spécifiée est introuvable.

Code d'état HTTP : 400

### consultez aussi

- [Interface de ligne de commande AWS](https://docs.aws.amazon.com/goto/aws-cli/kinesisanalyticsv2-2018-05-23/DeleteApplicationVpcConfiguration)
- [AWS SDK pour .NET](https://docs.aws.amazon.com/goto/DotNetSDKV3/kinesisanalyticsv2-2018-05-23/DeleteApplicationVpcConfiguration)
- [AWS SDK pour C++](https://docs.aws.amazon.com/goto/SdkForCpp/kinesisanalyticsv2-2018-05-23/DeleteApplicationVpcConfiguration)
- [AWS SDK pour Go v2](https://docs.aws.amazon.com/goto/SdkForGoV2/kinesisanalyticsv2-2018-05-23/DeleteApplicationVpcConfiguration)
- [AWS SDK pour Java V2](https://docs.aws.amazon.com/goto/SdkForJavaV2/kinesisanalyticsv2-2018-05-23/DeleteApplicationVpcConfiguration)
- [AWS SDK pour V3 JavaScript](https://docs.aws.amazon.com/goto/SdkForJavaScriptV3/kinesisanalyticsv2-2018-05-23/DeleteApplicationVpcConfiguration)
- [AWS SDK pour PHP V3](https://docs.aws.amazon.com/goto/SdkForPHPV3/kinesisanalyticsv2-2018-05-23/DeleteApplicationVpcConfiguration)
- [AWS SDK pour Python](https://docs.aws.amazon.com/goto/boto3/kinesisanalyticsv2-2018-05-23/DeleteApplicationVpcConfiguration)
- [AWS SDK pour Ruby V3](https://docs.aws.amazon.com/goto/SdkForRubyV3/kinesisanalyticsv2-2018-05-23/DeleteApplicationVpcConfiguration)

# <span id="page-101-0"></span>**DescribeApplication**

Renvoie des informations sur un service géré spécifique pour une application Apache Flink.

Si vous souhaitez récupérer la liste de toutes les applications de votre compte, utilisez l'[ListApplications](#page-132-0)opération.

# <span id="page-101-3"></span>Syntaxe de la requête

```
{ 
    "ApplicationName": "string", 
    "IncludeAdditionalDetails": boolean
}
```
# Paramètres de demande

Cette demande accepte les données suivantes au format JSON.

### <span id="page-101-1"></span>[ApplicationName](#page-101-3)

Nom de l'application.

Type : chaîne

Contraintes de longueur : Longueur minimum de 1. Longueur maximale de 128.

Modèle :  $[a-zA-Z0-9$ .-]+

Obligatoire : oui

### <span id="page-101-2"></span>[IncludeAdditionalDetails](#page-101-3)

Affiche des informations détaillées sur une application Managed Service for Apache Flink, y compris le plan de travail de l'application.

Type : booléen

Obligatoire : non

# <span id="page-101-4"></span>Syntaxe de la réponse

```
 "ApplicationDetail": {
```
{

Amazon Managed Service pour Apache Flink (anciennement Amazon Kinesis Data Analytics pour Apache Flink)

```
 "ApplicationARN": "string", 
       "ApplicationConfigurationDescription": { 
          "ApplicationCodeConfigurationDescription": { 
             "CodeContentDescription": { 
                "CodeMD5": "string", 
                "CodeSize": number, 
                "S3ApplicationCodeLocationDescription": { 
                    "BucketARN": "string", 
                    "FileKey": "string", 
                    "ObjectVersion": "string" 
                }, 
                "TextContent": "string" 
             }, 
             "CodeContentType": "string" 
          }, 
          "ApplicationSnapshotConfigurationDescription": { 
             "SnapshotsEnabled": boolean
          }, 
          "ApplicationSystemRollbackConfigurationDescription": { 
             "RollbackEnabled": boolean
          }, 
          "EnvironmentPropertyDescriptions": { 
             "PropertyGroupDescriptions": [ 
\overline{a} "PropertyGroupId": "string", 
                    "PropertyMap": { 
                       "string" : "string" 
 } 
 } 
 ] 
          }, 
          "FlinkApplicationConfigurationDescription": { 
             "CheckpointConfigurationDescription": { 
                "CheckpointingEnabled": boolean, 
                "CheckpointInterval": number, 
                "ConfigurationType": "string", 
                "MinPauseBetweenCheckpoints": number
             }, 
             "JobPlanDescription": "string", 
             "MonitoringConfigurationDescription": { 
                "ConfigurationType": "string", 
                "LogLevel": "string", 
                "MetricsLevel": "string" 
             },
```
Amazon Managed Service pour Apache Flink (anciennement Amazon Kinesis Data Analytics pour Apache Flink)

```
 "ParallelismConfigurationDescription": { 
               "AutoScalingEnabled": boolean, 
               "ConfigurationType": "string", 
               "CurrentParallelism": number, 
               "Parallelism": number, 
               "ParallelismPerKPU": number
 } 
         }, 
         "RunConfigurationDescription": { 
            "ApplicationRestoreConfigurationDescription": { 
               "ApplicationRestoreType": "string", 
               "SnapshotName": "string" 
            }, 
            "FlinkRunConfigurationDescription": { 
               "AllowNonRestoredState": boolean
 } 
         }, 
         "SqlApplicationConfigurationDescription": { 
            "InputDescriptions": [ 
\overline{a} "InAppStreamNames": [ "string" ], 
                  "InputId": "string", 
                  "InputParallelism": { 
                     "Count": number
\}, \{ "InputProcessingConfigurationDescription": { 
                     "InputLambdaProcessorDescription": { 
                        "ResourceARN": "string", 
                        "RoleARN": "string" 
 } 
\}, \{ "InputSchema": { 
                     "RecordColumns": [ 
 { 
                           "Mapping": "string", 
                           "Name": "string", 
                           "SqlType": "string" 
 } 
\sim 1, \sim 1, \sim "RecordEncoding": "string", 
                     "RecordFormat": { 
                        "MappingParameters": { 
                           "CSVMappingParameters": { 
                              "RecordColumnDelimiter": "string",
```

```
 "RecordRowDelimiter": "string" 
 }, 
                          "JSONMappingParameters": { 
                            "RecordRowPath": "string" 
 } 
\}, \{ "RecordFormatType": "string" 
 } 
\}, \{ "InputStartingPositionConfiguration": { 
                    "InputStartingPosition": "string" 
\}, \{ "KinesisFirehoseInputDescription": { 
                    "ResourceARN": "string", 
                    "RoleARN": "string" 
\}, \{ "KinesisStreamsInputDescription": { 
                    "ResourceARN": "string", 
                    "RoleARN": "string" 
\}, \{ "NamePrefix": "string" 
 } 
           ], 
            "OutputDescriptions": [ 
\overline{a} "DestinationSchema": { 
                    "RecordFormatType": "string" 
\}, \{ "KinesisFirehoseOutputDescription": { 
                    "ResourceARN": "string", 
                    "RoleARN": "string" 
\}, \{ "KinesisStreamsOutputDescription": { 
                    "ResourceARN": "string", 
                    "RoleARN": "string" 
, and the state \mathbb{R}, the state \mathbb{R} "LambdaOutputDescription": { 
                    "ResourceARN": "string", 
                    "RoleARN": "string" 
, and the state \mathbb{R}, the state \mathbb{R} "Name": "string", 
                 "OutputId": "string" 
 } 
           ],
```

```
Référence d'API
```

```
 "ReferenceDataSourceDescriptions": [ 
\overline{a} "ReferenceId": "string", 
                  "ReferenceSchema": { 
                     "RecordColumns": [ 
 { 
                           "Mapping": "string", 
                           "Name": "string", 
                           "SqlType": "string" 
 } 
\sim 1, \sim 1, \sim "RecordEncoding": "string", 
                     "RecordFormat": { 
                        "MappingParameters": { 
                           "CSVMappingParameters": { 
                             "RecordColumnDelimiter": "string", 
                             "RecordRowDelimiter": "string" 
 }, 
                           "JSONMappingParameters": { 
                             "RecordRowPath": "string" 
 } 
\}, \{ "RecordFormatType": "string" 
 } 
, and the state \mathbb{R}, the state \mathbb{R} "S3ReferenceDataSourceDescription": { 
                     "BucketARN": "string", 
                     "FileKey": "string", 
                     "ReferenceRoleARN": "string" 
, and the state \mathbb{R}, the state \mathbb{R} "TableName": "string" 
 } 
 ] 
         }, 
         "VpcConfigurationDescriptions": [ 
\{\hspace{.1cm} \} "SecurityGroupIds": [ "string" ], 
               "SubnetIds": [ "string" ], 
               "VpcConfigurationId": "string", 
               "VpcId": "string" 
 } 
         ], 
         "ZeppelinApplicationConfigurationDescription": { 
            "CatalogConfigurationDescription": {
```
Amazon Managed Service pour Apache Flink (anciennement Amazon Kinesis Data Analytics pour Apache Flink)

```
 "GlueDataCatalogConfigurationDescription": { 
                   "DatabaseARN": "string" 
 } 
             }, 
             "CustomArtifactsConfigurationDescription": [ 
\overline{a} "ArtifactType": "string", 
                   "MavenReferenceDescription": { 
                      "ArtifactId": "string", 
                      "GroupId": "string", 
                      "Version": "string" 
, and the state \mathbb{R}, the state \mathbb{R} "S3ContentLocationDescription": { 
                      "BucketARN": "string", 
                      "FileKey": "string", 
                      "ObjectVersion": "string" 
 } 
 } 
             ], 
             "DeployAsApplicationConfigurationDescription": { 
                "S3ContentLocationDescription": { 
                   "BasePath": "string", 
                   "BucketARN": "string" 
 } 
             }, 
             "MonitoringConfigurationDescription": { 
                "LogLevel": "string" 
 } 
 } 
       }, 
       "ApplicationDescription": "string", 
       "ApplicationMaintenanceConfigurationDescription": { 
          "ApplicationMaintenanceWindowEndTime": "string", 
          "ApplicationMaintenanceWindowStartTime": "string" 
       }, 
       "ApplicationMode": "string", 
       "ApplicationName": "string", 
       "ApplicationStatus": "string", 
       "ApplicationVersionCreateTimestamp": number, 
       "ApplicationVersionId": number, 
       "ApplicationVersionRolledBackFrom": number, 
       "ApplicationVersionRolledBackTo": number, 
       "ApplicationVersionUpdatedFrom": number, 
       "CloudWatchLoggingOptionDescriptions": [
```

```
\overline{\mathcal{L}} "CloudWatchLoggingOptionId": "string", 
               "LogStreamARN": "string", 
               "RoleARN": "string" 
 } 
        ], 
        "ConditionalToken": "string", 
        "CreateTimestamp": number, 
        "LastUpdateTimestamp": number, 
        "RuntimeEnvironment": "string", 
        "ServiceExecutionRole": "string" 
    }
}
```
### Eléments de réponse

Si l'action aboutit, le service renvoie une réponse HTTP 200.

Les données suivantes sont renvoyées au format JSON par le service.

#### <span id="page-107-0"></span>[ApplicationDetail](#page-101-4)

Fournit une description de l'application, telle que le nom de ressource Amazon (ARN) de l'application, son statut et sa dernière version.

Type : objet [ApplicationDetail](#page-201-3)

### **Erreurs**

InvalidArgumentException

La valeur du paramètre d'entrée spécifiée n'est pas valide.

Code d'état HTTP : 400

#### InvalidRequestException

Le JSON de la requête n'est pas valide pour l'opération.

Code d'état HTTP : 400

### ResourceNotFoundException

L'application spécifiée est introuvable.
Code d'état HTTP : 400

## consultez aussi

- [Interface de ligne de commande AWS](https://docs.aws.amazon.com/goto/aws-cli/kinesisanalyticsv2-2018-05-23/DescribeApplication)
- [AWS SDK pour .NET](https://docs.aws.amazon.com/goto/DotNetSDKV3/kinesisanalyticsv2-2018-05-23/DescribeApplication)
- [AWS SDK pour C++](https://docs.aws.amazon.com/goto/SdkForCpp/kinesisanalyticsv2-2018-05-23/DescribeApplication)
- [AWS SDK pour Go v2](https://docs.aws.amazon.com/goto/SdkForGoV2/kinesisanalyticsv2-2018-05-23/DescribeApplication)
- [AWS SDK pour Java V2](https://docs.aws.amazon.com/goto/SdkForJavaV2/kinesisanalyticsv2-2018-05-23/DescribeApplication)
- [AWS SDK pour V3 JavaScript](https://docs.aws.amazon.com/goto/SdkForJavaScriptV3/kinesisanalyticsv2-2018-05-23/DescribeApplication)
- [AWS SDK pour PHP V3](https://docs.aws.amazon.com/goto/SdkForPHPV3/kinesisanalyticsv2-2018-05-23/DescribeApplication)
- [AWS SDK pour Python](https://docs.aws.amazon.com/goto/boto3/kinesisanalyticsv2-2018-05-23/DescribeApplication)
- [AWS SDK pour Ruby V3](https://docs.aws.amazon.com/goto/SdkForRubyV3/kinesisanalyticsv2-2018-05-23/DescribeApplication)

## <span id="page-109-3"></span>DescribeApplicationOperation

Fournit une description détaillée d'une opération d'application spécifiée. Pour afficher la liste de toutes les opérations d'une application, appelez l'[ListApplicationOperationso](#page-128-0)pération.

**a** Note

Cette opération est prise en charge uniquement pour le service géré pour Apache Flink.

## <span id="page-109-2"></span>Syntaxe de la requête

```
{ 
    "ApplicationName": "string", 
    "OperationId": "string"
}
```
## Paramètres de demande

Cette demande accepte les données suivantes au format JSON.

#### <span id="page-109-0"></span>[ApplicationName](#page-109-2)

Nom de l'application.

Type : chaîne

Contraintes de longueur : Longueur minimum de 1. Longueur maximale de 128.

Modèle : [a-zA-Z0-9\_.-]+

Obligatoire : oui

#### <span id="page-109-1"></span>**[OperationId](#page-109-2)**

ID d'opération de la demande.

Type : chaîne

Contraintes de longueur : longueur minimum de 1. Longueur maximale de 64.

Obligatoire : oui

## <span id="page-110-1"></span>Syntaxe de la réponse

```
{ 
    "ApplicationOperationInfoDetails": { 
        "ApplicationVersionChangeDetails": { 
           "ApplicationVersionUpdatedFrom": number, 
           "ApplicationVersionUpdatedTo": number
       }, 
       "EndTime": number, 
        "Operation": "string", 
        "OperationFailureDetails": { 
           "ErrorInfo": { 
              "ErrorString": "string" 
           }, 
           "RollbackOperationId": "string" 
       }, 
        "OperationStatus": "string", 
        "StartTime": number
    }
}
```
### Eléments de réponse

Si l'action aboutit, le service renvoie une réponse HTTP 200.

Les données suivantes sont renvoyées au format JSON par le service.

#### <span id="page-110-0"></span>[ApplicationOperationInfoDetails](#page-110-1)

Description du fonctionnement de l'application qui fournit des informations sur les mises à jour apportées à l'application.

Type : objet [ApplicationOperationInfoDetails](#page-210-5)

### Erreurs

InvalidArgumentException

La valeur du paramètre d'entrée spécifiée n'est pas valide.

Code d'état HTTP : 400

#### ResourceNotFoundException

L'application spécifiée est introuvable.

Code d'état HTTP : 400

UnsupportedOperationException

La requête a été rejetée car un paramètre spécifié n'est pas pris en charge ou parce qu'une ressource spécifiée n'est pas valide pour cette opération.

Code d'état HTTP : 400

### consultez aussi

- [Interface de ligne de commande AWS](https://docs.aws.amazon.com/goto/aws-cli/kinesisanalyticsv2-2018-05-23/DescribeApplicationOperation)
- [AWS SDK pour .NET](https://docs.aws.amazon.com/goto/DotNetSDKV3/kinesisanalyticsv2-2018-05-23/DescribeApplicationOperation)
- [AWS SDK pour C++](https://docs.aws.amazon.com/goto/SdkForCpp/kinesisanalyticsv2-2018-05-23/DescribeApplicationOperation)
- [AWS SDK pour Go v2](https://docs.aws.amazon.com/goto/SdkForGoV2/kinesisanalyticsv2-2018-05-23/DescribeApplicationOperation)
- [AWS SDK pour Java V2](https://docs.aws.amazon.com/goto/SdkForJavaV2/kinesisanalyticsv2-2018-05-23/DescribeApplicationOperation)
- [AWS SDK pour V3 JavaScript](https://docs.aws.amazon.com/goto/SdkForJavaScriptV3/kinesisanalyticsv2-2018-05-23/DescribeApplicationOperation)
- [AWS SDK pour PHP V3](https://docs.aws.amazon.com/goto/SdkForPHPV3/kinesisanalyticsv2-2018-05-23/DescribeApplicationOperation)
- [AWS SDK pour Python](https://docs.aws.amazon.com/goto/boto3/kinesisanalyticsv2-2018-05-23/DescribeApplicationOperation)
- [AWS SDK pour Ruby V3](https://docs.aws.amazon.com/goto/SdkForRubyV3/kinesisanalyticsv2-2018-05-23/DescribeApplicationOperation)

# DescribeApplicationSnapshot

Renvoie des informations sur un instantané des données d'état de l'application.

## <span id="page-112-2"></span>Syntaxe de la requête

```
{ 
    "ApplicationName": "string", 
    "SnapshotName": "string"
}
```
## Paramètres de demande

Cette demande accepte les données suivantes au format JSON.

### <span id="page-112-0"></span>[ApplicationName](#page-112-2)

Le nom d'une application existante.

Type : chaîne

Contraintes de longueur : Longueur minimum de 1. Longueur maximale de 128.

Modèle : [a-zA-Z0-9\_.-]+

Obligatoire : oui

<span id="page-112-1"></span>**[SnapshotName](#page-112-2)** 

Identifiant d'un instantané d'application. Vous pouvez récupérer cette valeur à l'aide d[eListApplicationSnapshots](#page-135-0).

Type : chaîne

Contraintes de longueur : longueur minimum de 1. Longueur maximum de 256.

Modèle : [a-zA-Z0-9\_.-]+

Obligatoire : oui

## <span id="page-112-3"></span>Syntaxe de la réponse

{

```
 "SnapshotDetails": { 
        "ApplicationVersionId": number, 
        "RuntimeEnvironment": "string", 
        "SnapshotCreationTimestamp": number, 
        "SnapshotName": "string", 
        "SnapshotStatus": "string" 
    }
}
```
### Eléments de réponse

Si l'action aboutit, le service renvoie une réponse HTTP 200.

Les données suivantes sont renvoyées au format JSON par le service.

#### <span id="page-113-0"></span>**[SnapshotDetails](#page-112-3)**

Objet contenant des informations sur le snapshot de l'application.

Type : objet [SnapshotDetails](#page-360-4)

### Erreurs

InvalidArgumentException

La valeur du paramètre d'entrée spécifiée n'est pas valide.

Code d'état HTTP : 400

ResourceNotFoundException

L'application spécifiée est introuvable.

Code d'état HTTP : 400

UnsupportedOperationException

La requête a été rejetée car un paramètre spécifié n'est pas pris en charge ou parce qu'une ressource spécifiée n'est pas valide pour cette opération.

Code d'état HTTP : 400

### consultez aussi

- [Interface de ligne de commande AWS](https://docs.aws.amazon.com/goto/aws-cli/kinesisanalyticsv2-2018-05-23/DescribeApplicationSnapshot)
- [AWS SDK pour .NET](https://docs.aws.amazon.com/goto/DotNetSDKV3/kinesisanalyticsv2-2018-05-23/DescribeApplicationSnapshot)
- [AWS SDK pour C++](https://docs.aws.amazon.com/goto/SdkForCpp/kinesisanalyticsv2-2018-05-23/DescribeApplicationSnapshot)
- [AWS SDK pour Go v2](https://docs.aws.amazon.com/goto/SdkForGoV2/kinesisanalyticsv2-2018-05-23/DescribeApplicationSnapshot)
- [AWS SDK pour Java V2](https://docs.aws.amazon.com/goto/SdkForJavaV2/kinesisanalyticsv2-2018-05-23/DescribeApplicationSnapshot)
- [AWS SDK pour V3 JavaScript](https://docs.aws.amazon.com/goto/SdkForJavaScriptV3/kinesisanalyticsv2-2018-05-23/DescribeApplicationSnapshot)
- [AWS SDK pour PHP V3](https://docs.aws.amazon.com/goto/SdkForPHPV3/kinesisanalyticsv2-2018-05-23/DescribeApplicationSnapshot)
- [AWS SDK pour Python](https://docs.aws.amazon.com/goto/boto3/kinesisanalyticsv2-2018-05-23/DescribeApplicationSnapshot)
- [AWS SDK pour Ruby V3](https://docs.aws.amazon.com/goto/SdkForRubyV3/kinesisanalyticsv2-2018-05-23/DescribeApplicationSnapshot)

## <span id="page-115-3"></span>DescribeApplicationVersion

Fournit une description détaillée d'une version spécifiée de l'application. Pour afficher la liste de toutes les versions d'une application, appelez l'[ListApplicationVersions](#page-138-0)opération.

**a** Note

Cette opération est prise en charge uniquement pour le service géré pour Apache Flink.

## <span id="page-115-2"></span>Syntaxe de la requête

```
{ 
    "ApplicationName": "string", 
    "ApplicationVersionId": number
}
```
## Paramètres de demande

Cette demande accepte les données suivantes au format JSON.

#### <span id="page-115-0"></span>[ApplicationName](#page-115-2)

Nom de l'application dont vous souhaitez obtenir la description de version.

Type : chaîne

Contraintes de longueur : Longueur minimum de 1. Longueur maximale de 128.

Modèle : [a-zA-Z0-9\_.-]+

Obligatoire : oui

#### <span id="page-115-1"></span>[ApplicationVersionId](#page-115-2)

ID de la version de l'application dont vous souhaitez obtenir la description.

Type : long

Plage valide : valeur minimum de 1. Valeur maximale de 999999999.

Obligatoire : oui

## <span id="page-116-0"></span>Syntaxe de la réponse

```
{ 
    "ApplicationVersionDetail": { 
       "ApplicationARN": "string", 
       "ApplicationConfigurationDescription": { 
          "ApplicationCodeConfigurationDescription": { 
             "CodeContentDescription": { 
                 "CodeMD5": "string", 
                 "CodeSize": number, 
                 "S3ApplicationCodeLocationDescription": { 
                    "BucketARN": "string", 
                    "FileKey": "string", 
                    "ObjectVersion": "string" 
                }, 
                "TextContent": "string" 
             }, 
             "CodeContentType": "string" 
          }, 
          "ApplicationSnapshotConfigurationDescription": { 
             "SnapshotsEnabled": boolean
          }, 
          "ApplicationSystemRollbackConfigurationDescription": { 
             "RollbackEnabled": boolean
          }, 
          "EnvironmentPropertyDescriptions": { 
             "PropertyGroupDescriptions": [ 
\overline{a} "PropertyGroupId": "string", 
                    "PropertyMap": { 
                       "string" : "string" 
 } 
 } 
 ] 
          }, 
          "FlinkApplicationConfigurationDescription": { 
             "CheckpointConfigurationDescription": { 
                 "CheckpointingEnabled": boolean, 
                 "CheckpointInterval": number, 
                 "ConfigurationType": "string", 
                 "MinPauseBetweenCheckpoints": number
             }, 
             "JobPlanDescription": "string",
```

```
 "MonitoringConfigurationDescription": { 
                "ConfigurationType": "string", 
                "LogLevel": "string", 
                "MetricsLevel": "string" 
             }, 
             "ParallelismConfigurationDescription": { 
                "AutoScalingEnabled": boolean, 
                "ConfigurationType": "string", 
                "CurrentParallelism": number, 
                "Parallelism": number, 
                "ParallelismPerKPU": number
 } 
          }, 
          "RunConfigurationDescription": { 
             "ApplicationRestoreConfigurationDescription": { 
                "ApplicationRestoreType": "string", 
                "SnapshotName": "string" 
             }, 
             "FlinkRunConfigurationDescription": { 
                "AllowNonRestoredState": boolean
 } 
          }, 
          "SqlApplicationConfigurationDescription": { 
             "InputDescriptions": [ 
\overline{a} "InAppStreamNames": [ "string" ], 
                   "InputId": "string", 
                   "InputParallelism": { 
                      "Count": number
                   }, 
                   "InputProcessingConfigurationDescription": { 
                      "InputLambdaProcessorDescription": { 
                         "ResourceARN": "string", 
                         "RoleARN": "string" 
 } 
, and the state \mathbb{R}, the state \mathbb{R} "InputSchema": { 
                      "RecordColumns": [ 
 { 
                            "Mapping": "string", 
                            "Name": "string", 
                            "SqlType": "string" 
 } 
\sim 1, \sim 1, \sim
```

```
 "RecordEncoding": "string", 
                         "RecordFormat": { 
                            "MappingParameters": { 
                                "CSVMappingParameters": { 
                                   "RecordColumnDelimiter": "string", 
                                   "RecordRowDelimiter": "string" 
 }, 
                                "JSONMappingParameters": { 
                                   "RecordRowPath": "string" 
 } 
\}, \{ "RecordFormatType": "string" 
 } 
, and the state \mathbb{R}, the state \mathbb{R} "InputStartingPositionConfiguration": { 
                         "InputStartingPosition": "string" 
, and the state \mathbb{R}, the state \mathbb{R} "KinesisFirehoseInputDescription": { 
                         "ResourceARN": "string", 
                         "RoleARN": "string" 
, and the state \mathbb{R}, the state \mathbb{R} "KinesisStreamsInputDescription": { 
                         "ResourceARN": "string", 
                         "RoleARN": "string" 
, and the state \mathbb{R}, the state \mathbb{R} "NamePrefix": "string" 
 } 
              ], 
              "OutputDescriptions": [ 
\overline{a} "DestinationSchema": { 
                         "RecordFormatType": "string" 
, and the state \mathbb{R}, the state \mathbb{R} "KinesisFirehoseOutputDescription": { 
                         "ResourceARN": "string", 
                         "RoleARN": "string" 
, and the state \mathbb{R}, the state \mathbb{R} "KinesisStreamsOutputDescription": { 
                         "ResourceARN": "string", 
                         "RoleARN": "string" 
, and the state \mathbb{R}, the state \mathbb{R} "LambdaOutputDescription": { 
                         "ResourceARN": "string", 
                         "RoleARN": "string"
```

```
, and the state \mathbb{R}, the state \mathbb{R} "Name": "string", 
                  "OutputId": "string" 
 } 
            ], 
            "ReferenceDataSourceDescriptions": [ 
\overline{a} "ReferenceId": "string", 
                  "ReferenceSchema": { 
                     "RecordColumns": [ 
 { 
                           "Mapping": "string", 
                           "Name": "string", 
                           "SqlType": "string" 
 } 
\sim 1, \sim 1, \sim "RecordEncoding": "string", 
                     "RecordFormat": { 
                        "MappingParameters": { 
                           "CSVMappingParameters": { 
                              "RecordColumnDelimiter": "string", 
                              "RecordRowDelimiter": "string" 
 }, 
                           "JSONMappingParameters": { 
                              "RecordRowPath": "string" 
 } 
\}, \{ "RecordFormatType": "string" 
 } 
, and the state \mathbb{R}, the state \mathbb{R} "S3ReferenceDataSourceDescription": { 
                     "BucketARN": "string", 
                     "FileKey": "string", 
                     "ReferenceRoleARN": "string" 
, and the state \mathbb{R}, the state \mathbb{R} "TableName": "string" 
 } 
 ] 
         }, 
         "VpcConfigurationDescriptions": [ 
\{\hspace{.1cm} \} "SecurityGroupIds": [ "string" ], 
               "SubnetIds": [ "string" ], 
               "VpcConfigurationId": "string",
```

```
 "VpcId": "string" 
 } 
          ], 
          "ZeppelinApplicationConfigurationDescription": { 
             "CatalogConfigurationDescription": { 
                "GlueDataCatalogConfigurationDescription": { 
                   "DatabaseARN": "string" 
 } 
             }, 
             "CustomArtifactsConfigurationDescription": [ 
\overline{a} "ArtifactType": "string", 
                   "MavenReferenceDescription": { 
                      "ArtifactId": "string", 
                      "GroupId": "string", 
                      "Version": "string" 
, and the state \mathbb{R}, the state \mathbb{R} "S3ContentLocationDescription": { 
                      "BucketARN": "string", 
                      "FileKey": "string", 
                       "ObjectVersion": "string" 
 } 
 } 
             ], 
             "DeployAsApplicationConfigurationDescription": { 
                "S3ContentLocationDescription": { 
                   "BasePath": "string", 
                   "BucketARN": "string" 
 } 
             }, 
             "MonitoringConfigurationDescription": { 
                "LogLevel": "string" 
 } 
          } 
       }, 
       "ApplicationDescription": "string", 
       "ApplicationMaintenanceConfigurationDescription": { 
          "ApplicationMaintenanceWindowEndTime": "string", 
          "ApplicationMaintenanceWindowStartTime": "string" 
       }, 
       "ApplicationMode": "string", 
       "ApplicationName": "string", 
       "ApplicationStatus": "string", 
       "ApplicationVersionCreateTimestamp": number,
```

```
 "ApplicationVersionId": number, 
       "ApplicationVersionRolledBackFrom": number, 
       "ApplicationVersionRolledBackTo": number, 
       "ApplicationVersionUpdatedFrom": number, 
       "CloudWatchLoggingOptionDescriptions": [ 
          { 
              "CloudWatchLoggingOptionId": "string", 
              "LogStreamARN": "string", 
              "RoleARN": "string" 
 } 
       ], 
       "ConditionalToken": "string", 
       "CreateTimestamp": number, 
       "LastUpdateTimestamp": number, 
       "RuntimeEnvironment": "string", 
       "ServiceExecutionRole": "string" 
    }
}
```
## Eléments de réponse

Si l'action aboutit, le service renvoie une réponse HTTP 200.

Les données suivantes sont renvoyées au format JSON par le service.

#### <span id="page-121-0"></span>[ApplicationVersionDetail](#page-116-0)

Décrit l'application, y compris le nom Amazon Resource Name (ARN) de l'application, son statut, sa dernière version et les configurations d'entrée et de sortie.

Type : objet [ApplicationDetail](#page-201-3)

## Erreurs

InvalidArgumentException

La valeur du paramètre d'entrée spécifiée n'est pas valide.

Code d'état HTTP : 400

ResourceNotFoundException

L'application spécifiée est introuvable.

Code d'état HTTP : 400

#### UnsupportedOperationException

La requête a été rejetée car un paramètre spécifié n'est pas pris en charge ou parce qu'une ressource spécifiée n'est pas valide pour cette opération.

Code d'état HTTP : 400

### consultez aussi

- [Interface de ligne de commande AWS](https://docs.aws.amazon.com/goto/aws-cli/kinesisanalyticsv2-2018-05-23/DescribeApplicationVersion)
- [AWS SDK pour .NET](https://docs.aws.amazon.com/goto/DotNetSDKV3/kinesisanalyticsv2-2018-05-23/DescribeApplicationVersion)
- [AWS SDK pour C++](https://docs.aws.amazon.com/goto/SdkForCpp/kinesisanalyticsv2-2018-05-23/DescribeApplicationVersion)
- [AWS SDK pour Go v2](https://docs.aws.amazon.com/goto/SdkForGoV2/kinesisanalyticsv2-2018-05-23/DescribeApplicationVersion)
- [AWS SDK pour Java V2](https://docs.aws.amazon.com/goto/SdkForJavaV2/kinesisanalyticsv2-2018-05-23/DescribeApplicationVersion)
- [AWS SDK pour V3 JavaScript](https://docs.aws.amazon.com/goto/SdkForJavaScriptV3/kinesisanalyticsv2-2018-05-23/DescribeApplicationVersion)
- [AWS SDK pour PHP V3](https://docs.aws.amazon.com/goto/SdkForPHPV3/kinesisanalyticsv2-2018-05-23/DescribeApplicationVersion)
- [AWS SDK pour Python](https://docs.aws.amazon.com/goto/boto3/kinesisanalyticsv2-2018-05-23/DescribeApplicationVersion)
- [AWS SDK pour Ruby V3](https://docs.aws.amazon.com/goto/SdkForRubyV3/kinesisanalyticsv2-2018-05-23/DescribeApplicationVersion)

## DiscoverInputSchema

Déduit un schéma pour une application Kinesis Data Analytics basée sur SQL en évaluant des exemples d'enregistrements sur la source de streaming spécifiée (flux de données Kinesis ou flux de diffusion Kinesis Data Firehose) ou sur l'objet Amazon S3. Dans la réponse, l'opération renvoie le schéma déduit ainsi que les exemples d'enregistrements utilisés par l'opération pour déduire le schéma.

Vous pouvez utiliser le schéma déduit lors de la configuration d'une source de streaming pour votre application. Lorsque vous créez une application à l'aide de la console Kinesis Data Analytics, celle-ci utilise cette opération pour déduire un schéma et l'afficher dans l'interface utilisateur de la console.

## <span id="page-123-1"></span>Syntaxe de la requête

```
{ 
    "InputProcessingConfiguration": { 
        "InputLambdaProcessor": { 
           "ResourceARN": "string" 
        } 
    }, 
    "InputStartingPositionConfiguration": { 
        "InputStartingPosition": "string" 
    }, 
    "ResourceARN": "string", 
    "S3Configuration": { 
        "BucketARN": "string", 
        "FileKey": "string" 
    }, 
    "ServiceExecutionRole": "string"
}
```
## Paramètres de demande

Cette demande accepte les données suivantes au format JSON.

<span id="page-123-0"></span>[InputProcessingConfiguration](#page-123-1)

[InputProcessingConfiguration](#page-281-1)À utiliser pour prétraiter les enregistrements avant de découvrir le schéma des enregistrements.

Type : objet [InputProcessingConfiguration](#page-281-1)

#### Obligatoire : non

#### <span id="page-124-0"></span>[InputStartingPositionConfiguration](#page-123-1)

Point auquel vous souhaitez que Kinesis Data Analytics commence à lire les enregistrements provenant de la source de streaming spécifiée à des fins de découverte.

Type : objet [InputStartingPositionConfiguration](#page-286-1)

Obligatoire : non

#### <span id="page-124-1"></span>[ResourceARN](#page-123-1)

Le nom de ressource Amazon (ARN) de la source de streaming.

Type : chaîne

Contraintes de longueur : longueur minimum de 1. Longueur maximale de 2048.

Modèle : arn:.\*

Obligatoire : non

#### <span id="page-124-2"></span>[S3Configuration](#page-123-1)

Spécifiez ce paramètre pour découvrir un schéma à partir des données d'un objet Amazon S3.

Type : objet [S3Configuration](#page-347-2)

Obligatoire : non

#### <span id="page-124-3"></span>**[ServiceExecutionRole](#page-123-1)**

L'ARN du rôle utilisé pour accéder à la source de streaming.

Type : chaîne

Contraintes de longueur : longueur minimum de 1. Longueur maximale de 2048.

Modèle : arn:.\*

Obligatoire : oui

### <span id="page-124-4"></span>Syntaxe de la réponse

{

```
 "InputSchema": { 
        "RecordColumns": [ 
           { 
               "Mapping": "string", 
               "Name": "string", 
               "SqlType": "string" 
           } 
        ], 
        "RecordEncoding": "string", 
        "RecordFormat": { 
           "MappingParameters": { 
              "CSVMappingParameters": { 
                  "RecordColumnDelimiter": "string", 
                  "RecordRowDelimiter": "string" 
              }, 
               "JSONMappingParameters": { 
                  "RecordRowPath": "string" 
 } 
           }, 
           "RecordFormatType": "string" 
        } 
    }, 
    "ParsedInputRecords": [ 
        [ "string" ] 
    ], 
    "ProcessedInputRecords": [ "string" ], 
    "RawInputRecords": [ "string" ]
}
```
## Eléments de réponse

Si l'action aboutit, le service renvoie une réponse HTTP 200.

Les données suivantes sont renvoyées au format JSON par le service.

#### <span id="page-125-0"></span>[InputSchema](#page-124-4)

Le schéma déduit de la source de diffusion. Il identifie le format des données de la source de streaming et la façon dont chaque élément de données est mappé aux colonnes correspondantes que vous pouvez créer dans le flux intégré à l'application.

Type : objet [SourceSchema](#page-362-3)

#### <span id="page-126-0"></span>**[ParsedInputRecords](#page-124-4)**

Tableau d'éléments, où chaque élément correspond à une ligne d'un enregistrement de flux (un enregistrement de flux peut comporter plusieurs lignes).

Type : Tableau de tableaux de chaînes

#### <span id="page-126-1"></span>[ProcessedInputRecords](#page-124-4)

Les données de flux modifiées par le processeur spécifié dans le InputProcessingConfiguration paramètre.

Type : tableau de chaînes

#### <span id="page-126-2"></span>**[RawInputRecords](#page-124-4)**

Les données de flux brutes qui ont été échantillonnées pour déduire le schéma.

Type : tableau de chaînes

### Erreurs

InvalidArgumentException

La valeur du paramètre d'entrée spécifiée n'est pas valide.

Code d'état HTTP : 400

#### InvalidRequestException

Le JSON de la requête n'est pas valide pour l'opération.

Code d'état HTTP : 400

ResourceProvisionedThroughputExceededException

Discovery n'a pas réussi à obtenir d'enregistrement depuis la source de streaming à cause des Kinesis Streams. ProvisionedThroughputExceededException Pour plus d'informations, consultez [GetRecordsl](https://docs.aws.amazon.com/kinesis/latest/APIReference/API_GetRecords.html)e manuel Amazon Kinesis Streams API Reference.

Code d'état HTTP : 400

ServiceUnavailableException

Le service ne peut pas traiter la demande.

Code d'état HTTP : 500

UnableToDetectSchemaException

Le format des données n'est pas valide. Kinesis Data Analytics ne peut pas détecter le schéma de la source de streaming donnée.

Code d'état HTTP : 400

UnsupportedOperationException

La requête a été rejetée car un paramètre spécifié n'est pas pris en charge ou parce qu'une ressource spécifiée n'est pas valide pour cette opération.

Code d'état HTTP : 400

#### consultez aussi

- [Interface de ligne de commande AWS](https://docs.aws.amazon.com/goto/aws-cli/kinesisanalyticsv2-2018-05-23/DiscoverInputSchema)
- [AWS SDK pour .NET](https://docs.aws.amazon.com/goto/DotNetSDKV3/kinesisanalyticsv2-2018-05-23/DiscoverInputSchema)
- [AWS SDK pour C++](https://docs.aws.amazon.com/goto/SdkForCpp/kinesisanalyticsv2-2018-05-23/DiscoverInputSchema)
- [AWS SDK pour Go v2](https://docs.aws.amazon.com/goto/SdkForGoV2/kinesisanalyticsv2-2018-05-23/DiscoverInputSchema)
- [AWS SDK pour Java V2](https://docs.aws.amazon.com/goto/SdkForJavaV2/kinesisanalyticsv2-2018-05-23/DiscoverInputSchema)
- [AWS SDK pour V3 JavaScript](https://docs.aws.amazon.com/goto/SdkForJavaScriptV3/kinesisanalyticsv2-2018-05-23/DiscoverInputSchema)
- [AWS SDK pour PHP V3](https://docs.aws.amazon.com/goto/SdkForPHPV3/kinesisanalyticsv2-2018-05-23/DiscoverInputSchema)
- [AWS SDK pour Python](https://docs.aws.amazon.com/goto/boto3/kinesisanalyticsv2-2018-05-23/DiscoverInputSchema)
- [AWS SDK pour Ruby V3](https://docs.aws.amazon.com/goto/SdkForRubyV3/kinesisanalyticsv2-2018-05-23/DiscoverInputSchema)

# <span id="page-128-0"></span>ListApplicationOperations

Répertorie toutes les opérations effectuées pour l'application spécifiée UpdateApplication, telles que, StartApplication etc. La réponse inclut également un résumé de l'opération.

Pour obtenir la description complète d'une opération spécifique, appelez l'[DescribeApplicationOperationo](#page-109-3)pération.

**a** Note

Cette opération est prise en charge uniquement pour le service géré pour Apache Flink.

## <span id="page-128-3"></span>Syntaxe de la requête

```
{ 
    "ApplicationName": "string", 
    "Limit": number, 
    "NextToken": "string", 
    "Operation": "string", 
    "OperationStatus": "string"
}
```
## Paramètres de demande

Cette demande accepte les données suivantes au format JSON.

#### <span id="page-128-1"></span>[ApplicationName](#page-128-3)

Nom de l'application.

Type : chaîne

Contraintes de longueur : Longueur minimum de 1. Longueur maximale de 128.

Modèle : [a-zA-Z0-9\_.-]+

Obligatoire : oui

#### <span id="page-128-2"></span>[Limit](#page-128-3)

Limite du nombre d'enregistrements à renvoyer dans la réponse.

#### Type : entier

Plage valide : valeur minimum de 1. Valeur maximale de 50.

Obligatoire : non

#### <span id="page-129-0"></span>**[NextToken](#page-128-3)**

Un jeton de pagination qui peut être utilisé dans une demande ultérieure.

Type : chaîne

Contraintes de longueur : longueur minimum de 1. Longueur maximale de 512.

Obligatoire : non

#### <span id="page-129-1"></span>**[Operation](#page-128-3)**

Type d'opération effectuée sur une application.

Type : chaîne

Contraintes de longueur : longueur minimum de 1. Longueur maximale de 64.

Obligatoire : non

#### <span id="page-129-2"></span>**[OperationStatus](#page-128-3)**

L'état de l'opération.

Type : chaîne

Valeurs valides : IN\_PROGRESS | CANCELLED | SUCCESSFUL | FAILED

Obligatoire : non

### <span id="page-129-3"></span>Syntaxe de la réponse

```
{ 
    "ApplicationOperationInfoList": [ 
        { 
           "EndTime": number, 
           "Operation": "string", 
           "OperationId": "string", 
           "OperationStatus": "string",
```

```
 "StartTime": number
        } 
    ], 
    "NextToken": "string"
}
```
## Eléments de réponse

Si l'action aboutit, le service renvoie une réponse HTTP 200.

Les données suivantes sont renvoyées au format JSON par le service.

#### <span id="page-130-0"></span>[ApplicationOperationInfoList](#page-129-3)

Liste des ApplicationOperationInfo objets associés à une application.

Type : tableau d'objets [ApplicationOperationInfo](#page-208-4)

#### <span id="page-130-1"></span>**[NextToken](#page-129-3)**

Un jeton de pagination qui peut être utilisé dans une demande ultérieure.

Type : chaîne

Contraintes de longueur : longueur minimum de 1. Longueur maximale de 512.

#### **Erreurs**

InvalidArgumentException

La valeur du paramètre d'entrée spécifiée n'est pas valide.

Code d'état HTTP : 400

ResourceNotFoundException

L'application spécifiée est introuvable.

Code d'état HTTP : 400

UnsupportedOperationException

La requête a été rejetée car un paramètre spécifié n'est pas pris en charge ou parce qu'une ressource spécifiée n'est pas valide pour cette opération.

Code d'état HTTP : 400

## consultez aussi

- [Interface de ligne de commande AWS](https://docs.aws.amazon.com/goto/aws-cli/kinesisanalyticsv2-2018-05-23/ListApplicationOperations)
- [AWS SDK pour .NET](https://docs.aws.amazon.com/goto/DotNetSDKV3/kinesisanalyticsv2-2018-05-23/ListApplicationOperations)
- [AWS SDK pour C++](https://docs.aws.amazon.com/goto/SdkForCpp/kinesisanalyticsv2-2018-05-23/ListApplicationOperations)
- [AWS SDK pour Go v2](https://docs.aws.amazon.com/goto/SdkForGoV2/kinesisanalyticsv2-2018-05-23/ListApplicationOperations)
- [AWS SDK pour Java V2](https://docs.aws.amazon.com/goto/SdkForJavaV2/kinesisanalyticsv2-2018-05-23/ListApplicationOperations)
- [AWS SDK pour V3 JavaScript](https://docs.aws.amazon.com/goto/SdkForJavaScriptV3/kinesisanalyticsv2-2018-05-23/ListApplicationOperations)
- [AWS SDK pour PHP V3](https://docs.aws.amazon.com/goto/SdkForPHPV3/kinesisanalyticsv2-2018-05-23/ListApplicationOperations)
- [AWS SDK pour Python](https://docs.aws.amazon.com/goto/boto3/kinesisanalyticsv2-2018-05-23/ListApplicationOperations)
- [AWS SDK pour Ruby V3](https://docs.aws.amazon.com/goto/SdkForRubyV3/kinesisanalyticsv2-2018-05-23/ListApplicationOperations)

# **ListApplications**

Renvoie la liste des services gérés pour les applications Apache Flink de votre compte. Pour chaque application, la réponse inclut le nom, l'Amazon Resource Name (ARN) et son statut de l'application.

Si vous souhaitez obtenir des informations détaillées sur une application spécifique, utilisez[DescribeApplication.](#page-101-0)

## <span id="page-132-2"></span>Syntaxe de la requête

```
{ 
    "Limit": number, 
    "NextToken": "string"
}
```
## Paramètres de demande

Cette demande accepte les données suivantes au format JSON.

#### <span id="page-132-0"></span>[Limit](#page-132-2)

Le nombre maximum d'applications à répertorier.

Type : entier

Plage valide : valeur minimum de 1. Valeur maximale de 50.

Obligatoire : non

#### <span id="page-132-1"></span>**[NextToken](#page-132-2)**

Si une commande précédente a renvoyé un jeton de pagination, transmettez-le dans cette valeur pour récupérer le prochain ensemble de résultats. Pour plus d'informations sur la pagination, consultez [Utilisation des options de pagination de l'interface de ligne de commande Amazon.](https://docs.aws.amazon.com/cli/latest/userguide/pagination.html)

Type : chaîne

Contraintes de longueur : Longueur minimum de 1. Longueur maximale de 128.

Modèle : [a-zA-Z0-9\_.-]+

Obligatoire : non

## <span id="page-133-2"></span>Syntaxe de la réponse

```
{ 
    "ApplicationSummaries": [ 
        { 
           "ApplicationARN": "string", 
           "ApplicationMode": "string", 
           "ApplicationName": "string", 
           "ApplicationStatus": "string", 
           "ApplicationVersionId": number, 
           "RuntimeEnvironment": "string" 
       } 
    ], 
    "NextToken": "string"
}
```
## Eléments de réponse

Si l'action aboutit, le service renvoie une réponse HTTP 200.

Les données suivantes sont renvoyées au format JSON par le service.

#### <span id="page-133-0"></span>[ApplicationSummaries](#page-133-2)

```
Liste d'objets ApplicationSummary.
```
Type : tableau d'objets [ApplicationSummary](#page-217-3)

#### <span id="page-133-1"></span>**[NextToken](#page-133-2)**

Le jeton de pagination pour la prochaine série de résultats, ou null s'il n'y a aucun résultat supplémentaire. Passez ce jeton dans une commande suivante pour récupérer le prochain ensemble d'éléments. Pour plus d'informations sur la pagination, consultez [Utilisation des options](https://docs.aws.amazon.com/cli/latest/userguide/pagination.html)  [de pagination de l'interface de ligne de commande Amazon.](https://docs.aws.amazon.com/cli/latest/userguide/pagination.html)

Type : chaîne

Contraintes de longueur : Longueur minimum de 1. Longueur maximale de 128.

Modèle : [a-zA-Z0-9\_.-]+

## Erreurs

InvalidRequestException

Le JSON de la requête n'est pas valide pour l'opération.

Code d'état HTTP : 400

### consultez aussi

- [Interface de ligne de commande AWS](https://docs.aws.amazon.com/goto/aws-cli/kinesisanalyticsv2-2018-05-23/ListApplications)
- [AWS SDK pour .NET](https://docs.aws.amazon.com/goto/DotNetSDKV3/kinesisanalyticsv2-2018-05-23/ListApplications)
- [AWS SDK pour C++](https://docs.aws.amazon.com/goto/SdkForCpp/kinesisanalyticsv2-2018-05-23/ListApplications)
- [AWS SDK pour Go v2](https://docs.aws.amazon.com/goto/SdkForGoV2/kinesisanalyticsv2-2018-05-23/ListApplications)
- [AWS SDK pour Java V2](https://docs.aws.amazon.com/goto/SdkForJavaV2/kinesisanalyticsv2-2018-05-23/ListApplications)
- [AWS SDK pour V3 JavaScript](https://docs.aws.amazon.com/goto/SdkForJavaScriptV3/kinesisanalyticsv2-2018-05-23/ListApplications)
- [AWS SDK pour PHP V3](https://docs.aws.amazon.com/goto/SdkForPHPV3/kinesisanalyticsv2-2018-05-23/ListApplications)
- [AWS SDK pour Python](https://docs.aws.amazon.com/goto/boto3/kinesisanalyticsv2-2018-05-23/ListApplications)
- [AWS SDK pour Ruby V3](https://docs.aws.amazon.com/goto/SdkForRubyV3/kinesisanalyticsv2-2018-05-23/ListApplications)

# <span id="page-135-0"></span>ListApplicationSnapshots

Répertorie les informations relatives aux instantanés de l'application en cours.

## <span id="page-135-4"></span>Syntaxe de la requête

```
{ 
    "ApplicationName": "string", 
    "Limit": number, 
    "NextToken": "string"
}
```
## Paramètres de demande

Cette demande accepte les données suivantes au format JSON.

### <span id="page-135-1"></span>[ApplicationName](#page-135-4)

Le nom d'une application existante.

Type : chaîne

Contraintes de longueur : Longueur minimum de 1. Longueur maximale de 128.

Modèle : [a-zA-Z0-9\_.-]+

Obligatoire : oui

#### <span id="page-135-2"></span>[Limit](#page-135-4)

Nombre maximal de captures d'écran d'application à répertorier.

Type : entier

Plage valide : valeur minimum de 1. Valeur maximale de 50.

Obligatoire : non

### <span id="page-135-3"></span>[NextToken](#page-135-4)

Utilisez ce paramètre si vous recevez une NextToken réponse dans une demande précédente indiquant que d'autres sorties sont disponibles. Réglez-le sur la valeur de la NextToken réponse de l'appel précédent pour indiquer d'où la sortie doit continuer.

#### Type : chaîne

Contraintes de longueur : longueur minimum de 1. Longueur maximale de 512.

Obligatoire : non

## <span id="page-136-2"></span>Syntaxe de la réponse

```
{ 
    "NextToken": "string", 
    "SnapshotSummaries": [ 
        { 
           "ApplicationVersionId": number, 
           "RuntimeEnvironment": "string", 
           "SnapshotCreationTimestamp": number, 
           "SnapshotName": "string", 
           "SnapshotStatus": "string" 
       } 
    ]
}
```
## Eléments de réponse

Si l'action aboutit, le service renvoie une réponse HTTP 200.

Les données suivantes sont renvoyées au format JSON par le service.

#### <span id="page-136-0"></span>[NextToken](#page-136-2)

Jeton pour l'ensemble de résultats suivant, ou null s'il n'y a pas de résultats supplémentaires.

Type : chaîne

Contraintes de longueur : longueur minimum de 1. Longueur maximale de 512.

#### <span id="page-136-1"></span>[SnapshotSummaries](#page-136-2)

Collection d'objets contenant des informations sur les instantanés de l'application.

Type : tableau d'objets [SnapshotDetails](#page-360-4)

## **Erreurs**

InvalidArgumentException

La valeur du paramètre d'entrée spécifiée n'est pas valide.

Code d'état HTTP : 400

UnsupportedOperationException

La requête a été rejetée car un paramètre spécifié n'est pas pris en charge ou parce qu'une ressource spécifiée n'est pas valide pour cette opération.

Code d'état HTTP : 400

### consultez aussi

- [Interface de ligne de commande AWS](https://docs.aws.amazon.com/goto/aws-cli/kinesisanalyticsv2-2018-05-23/ListApplicationSnapshots)
- [AWS SDK pour .NET](https://docs.aws.amazon.com/goto/DotNetSDKV3/kinesisanalyticsv2-2018-05-23/ListApplicationSnapshots)
- [AWS SDK pour C++](https://docs.aws.amazon.com/goto/SdkForCpp/kinesisanalyticsv2-2018-05-23/ListApplicationSnapshots)
- [AWS SDK pour Go v2](https://docs.aws.amazon.com/goto/SdkForGoV2/kinesisanalyticsv2-2018-05-23/ListApplicationSnapshots)
- [AWS SDK pour Java V2](https://docs.aws.amazon.com/goto/SdkForJavaV2/kinesisanalyticsv2-2018-05-23/ListApplicationSnapshots)
- [AWS SDK pour V3 JavaScript](https://docs.aws.amazon.com/goto/SdkForJavaScriptV3/kinesisanalyticsv2-2018-05-23/ListApplicationSnapshots)
- [AWS SDK pour PHP V3](https://docs.aws.amazon.com/goto/SdkForPHPV3/kinesisanalyticsv2-2018-05-23/ListApplicationSnapshots)
- [AWS SDK pour Python](https://docs.aws.amazon.com/goto/boto3/kinesisanalyticsv2-2018-05-23/ListApplicationSnapshots)
- [AWS SDK pour Ruby V3](https://docs.aws.amazon.com/goto/SdkForRubyV3/kinesisanalyticsv2-2018-05-23/ListApplicationSnapshots)

## <span id="page-138-0"></span>ListApplicationVersions

Répertorie toutes les versions de l'application spécifiée, y compris les versions annulées. La réponse inclut également un résumé de la configuration associée à chaque version.

Pour obtenir la description complète d'une version d'application spécifique, appelez l'[DescribeApplicationVersiono](#page-115-3)pération.

**a** Note

Cette opération est prise en charge uniquement pour le service géré pour Apache Flink.

## <span id="page-138-3"></span>Syntaxe de la requête

```
{ 
    "ApplicationName": "string", 
    "Limit": number, 
    "NextToken": "string"
}
```
### Paramètres de demande

Cette demande accepte les données suivantes au format JSON.

#### <span id="page-138-1"></span>[ApplicationName](#page-138-3)

Nom de l'application dont vous souhaitez répertorier toutes les versions.

Type : chaîne

Contraintes de longueur : Longueur minimum de 1. Longueur maximale de 128.

Modèle : [a-zA-Z0-9\_.-]+

Obligatoire : oui

#### <span id="page-138-2"></span>[Limit](#page-138-3)

Le nombre maximum de versions à répertorier lors de cet appel de l'opération.

Type : entier

Plage valide : valeur minimum de 1. Valeur maximale de 50.

Obligatoire : non

#### <span id="page-139-0"></span>**[NextToken](#page-138-3)**

Si une précédente invocation de cette opération a renvoyé un jeton de pagination, transmettez-le dans cette valeur pour récupérer le prochain ensemble de résultats. Pour plus d'informations sur la pagination, consultez [Utilisation des options de pagination de l'interface de ligne de commande](https://docs.aws.amazon.com/cli/latest/userguide/pagination.html) [Amazon](https://docs.aws.amazon.com/cli/latest/userguide/pagination.html).

Type : chaîne

Contraintes de longueur : longueur minimum de 1. Longueur maximale de 512.

Obligatoire : non

## <span id="page-139-2"></span>Syntaxe de la réponse

```
{ 
    "ApplicationVersionSummaries": [ 
        { 
           "ApplicationStatus": "string", 
           "ApplicationVersionId": number
        } 
    ], 
    "NextToken": "string"
}
```
## Eléments de réponse

Si l'action aboutit, le service renvoie une réponse HTTP 200.

Les données suivantes sont renvoyées au format JSON par le service.

#### <span id="page-139-1"></span>[ApplicationVersionSummaries](#page-139-2)

Liste des versions de l'application et des résumés de configuration associés. La liste inclut les versions de l'application qui ont été annulées.

Pour obtenir la description complète d'une version d'application spécifique, appelez l'[DescribeApplicationVersiono](#page-115-3)pération.

#### Type : tableau d'objets [ApplicationVersionSummary](#page-223-2)

#### <span id="page-140-0"></span>**[NextToken](#page-139-2)**

Le jeton de pagination pour la prochaine série de résultats, ou null s'il n'y a aucun résultat supplémentaire. Pour récupérer l'ensemble d'éléments suivant, transmettez ce jeton lors d'un appel ultérieur de cette opération. Pour plus d'informations sur la pagination, consultez [Utilisation](https://docs.aws.amazon.com/cli/latest/userguide/pagination.html) [des options de pagination de l'interface de ligne de commande Amazon.](https://docs.aws.amazon.com/cli/latest/userguide/pagination.html)

Type : chaîne

Contraintes de longueur : longueur minimum de 1. Longueur maximale de 512.

## Erreurs

InvalidArgumentException

La valeur du paramètre d'entrée spécifiée n'est pas valide.

Code d'état HTTP : 400

ResourceNotFoundException

L'application spécifiée est introuvable.

Code d'état HTTP : 400

UnsupportedOperationException

La requête a été rejetée car un paramètre spécifié n'est pas pris en charge ou parce qu'une ressource spécifiée n'est pas valide pour cette opération.

Code d'état HTTP : 400

### consultez aussi

- [Interface de ligne de commande AWS](https://docs.aws.amazon.com/goto/aws-cli/kinesisanalyticsv2-2018-05-23/ListApplicationVersions)
- [AWS SDK pour .NET](https://docs.aws.amazon.com/goto/DotNetSDKV3/kinesisanalyticsv2-2018-05-23/ListApplicationVersions)
- [AWS SDK pour C++](https://docs.aws.amazon.com/goto/SdkForCpp/kinesisanalyticsv2-2018-05-23/ListApplicationVersions)
- [AWS SDK pour Go v2](https://docs.aws.amazon.com/goto/SdkForGoV2/kinesisanalyticsv2-2018-05-23/ListApplicationVersions)
- [AWS SDK pour Java V2](https://docs.aws.amazon.com/goto/SdkForJavaV2/kinesisanalyticsv2-2018-05-23/ListApplicationVersions)
- [AWS SDK pour V3 JavaScript](https://docs.aws.amazon.com/goto/SdkForJavaScriptV3/kinesisanalyticsv2-2018-05-23/ListApplicationVersions)
- [AWS SDK pour PHP V3](https://docs.aws.amazon.com/goto/SdkForPHPV3/kinesisanalyticsv2-2018-05-23/ListApplicationVersions)
- [AWS SDK pour Python](https://docs.aws.amazon.com/goto/boto3/kinesisanalyticsv2-2018-05-23/ListApplicationVersions)
- [AWS SDK pour Ruby V3](https://docs.aws.amazon.com/goto/SdkForRubyV3/kinesisanalyticsv2-2018-05-23/ListApplicationVersions)

# **ListTagsForResource**

Récupère la liste des balises clé-valeur attribuées à l'application. Pour plus d'informations, consultez la section [Utilisation du balisage.](https://docs.aws.amazon.com/kinesisanalytics/latest/java/how-tagging.html)

## <span id="page-142-1"></span>Syntaxe de la requête

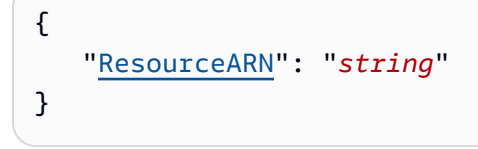

## Paramètres de demande

Cette demande accepte les données suivantes au format JSON.

#### <span id="page-142-0"></span>[ResourceARN](#page-142-1)

L'ARN de l'application pour laquelle des balises sont à récupérer.

Type : chaîne

Contraintes de longueur : longueur minimum de 1. Longueur maximale de 2048.

Modèle : arn:.\*

Obligatoire : oui

## <span id="page-142-2"></span>Syntaxe de la réponse

```
{ 
    Tags": [
         { 
             "Key": "string", 
             "Value": "string" 
         } 
     ]
}
```
## Eléments de réponse

Si l'action aboutit, le service renvoie une réponse HTTP 200.

Les données suivantes sont renvoyées au format JSON par le service.

#### <span id="page-143-0"></span>[Tags](#page-142-2)

Les balises clé-valeur attribuées à l'application.

Type : tableau d'objets [Tag](#page-368-2)

Membres du tableau : Nombre minimum de 1 élément. Nombre maximum de 200 éléments.

### **Erreurs**

ConcurrentModificationException

Exception déclenchée à la suite de modifications simultanées apportées à une application. Cette erreur peut être le résultat d'une tentative de modification d'une application sans utiliser l'ID d'application actuel.

Code d'état HTTP : 400

InvalidArgumentException

La valeur du paramètre d'entrée spécifiée n'est pas valide.

Code d'état HTTP : 400

ResourceNotFoundException

L'application spécifiée est introuvable.

Code d'état HTTP : 400

### consultez aussi

- [Interface de ligne de commande AWS](https://docs.aws.amazon.com/goto/aws-cli/kinesisanalyticsv2-2018-05-23/ListTagsForResource)
- [AWS SDK pour .NET](https://docs.aws.amazon.com/goto/DotNetSDKV3/kinesisanalyticsv2-2018-05-23/ListTagsForResource)
- [AWS SDK pour C++](https://docs.aws.amazon.com/goto/SdkForCpp/kinesisanalyticsv2-2018-05-23/ListTagsForResource)
- [AWS SDK pour Go v2](https://docs.aws.amazon.com/goto/SdkForGoV2/kinesisanalyticsv2-2018-05-23/ListTagsForResource)
- [AWS SDK pour Java V2](https://docs.aws.amazon.com/goto/SdkForJavaV2/kinesisanalyticsv2-2018-05-23/ListTagsForResource)
- [AWS SDK pour V3 JavaScript](https://docs.aws.amazon.com/goto/SdkForJavaScriptV3/kinesisanalyticsv2-2018-05-23/ListTagsForResource)
- [AWS SDK pour PHP V3](https://docs.aws.amazon.com/goto/SdkForPHPV3/kinesisanalyticsv2-2018-05-23/ListTagsForResource)
- [AWS SDK pour Python](https://docs.aws.amazon.com/goto/boto3/kinesisanalyticsv2-2018-05-23/ListTagsForResource)
- [AWS SDK pour Ruby V3](https://docs.aws.amazon.com/goto/SdkForRubyV3/kinesisanalyticsv2-2018-05-23/ListTagsForResource)

# RollbackApplication

Rétablit la version précédente de l'application en cours d'exécution. Vous pouvez annuler une application si vous pensez qu'elle est bloquée dans un état transitoire ou en cours d'exécution.

Vous ne pouvez annuler une application que si elle possède le RUNNING statut UPDATINGAUTOSCALING, ou.

Lorsque vous annulez une application, elle charge les données d'état du dernier instantané réussi. Si l'application ne possède aucun instantané, le service géré pour Apache Flink rejette la demande de restauration.

# <span id="page-145-2"></span>Syntaxe de la requête

```
{ 
    "ApplicationName": "string", 
    "CurrentApplicationVersionId": number
}
```
# Paramètres de demande

Cette demande accepte les données suivantes au format JSON.

### <span id="page-145-0"></span>**[ApplicationName](#page-145-2)**

Nom de l'application.

Type : chaîne

Contraintes de longueur : Longueur minimum de 1. Longueur maximale de 128.

Modèle : [a-zA-Z0-9\_.-]+

Obligatoire : oui

```
CurrentApplicationVersionId
```
ID de la version d'application actuelle. Vous pouvez récupérer l'ID de version de l'application à l'aide d[eDescribeApplication](#page-101-0).

Type : long

Plage valide : valeur minimum de 1. Valeur maximale de 999999999.

Obligatoire : oui

# <span id="page-146-0"></span>Syntaxe de la réponse

```
{ 
    "ApplicationDetail": { 
       "ApplicationARN": "string", 
       "ApplicationConfigurationDescription": { 
          "ApplicationCodeConfigurationDescription": { 
             "CodeContentDescription": { 
                 "CodeMD5": "string", 
                 "CodeSize": number, 
                 "S3ApplicationCodeLocationDescription": { 
                    "BucketARN": "string", 
                    "FileKey": "string", 
                    "ObjectVersion": "string" 
                }, 
                "TextContent": "string" 
             }, 
             "CodeContentType": "string" 
          }, 
          "ApplicationSnapshotConfigurationDescription": { 
             "SnapshotsEnabled": boolean
          }, 
          "ApplicationSystemRollbackConfigurationDescription": { 
             "RollbackEnabled": boolean
          }, 
          "EnvironmentPropertyDescriptions": { 
             "PropertyGroupDescriptions": [ 
\overline{a} "PropertyGroupId": "string", 
                    "PropertyMap": { 
                       "string" : "string" 
 } 
 } 
 ] 
          }, 
          "FlinkApplicationConfigurationDescription": { 
             "CheckpointConfigurationDescription": { 
                 "CheckpointingEnabled": boolean, 
                 "CheckpointInterval": number, 
                 "ConfigurationType": "string",
```

```
 "MinPauseBetweenCheckpoints": number
            }, 
             "JobPlanDescription": "string", 
             "MonitoringConfigurationDescription": { 
                "ConfigurationType": "string", 
               "LogLevel": "string", 
                "MetricsLevel": "string" 
            }, 
             "ParallelismConfigurationDescription": { 
               "AutoScalingEnabled": boolean, 
                "ConfigurationType": "string", 
                "CurrentParallelism": number, 
               "Parallelism": number, 
                "ParallelismPerKPU": number
 } 
         }, 
         "RunConfigurationDescription": { 
            "ApplicationRestoreConfigurationDescription": { 
                "ApplicationRestoreType": "string", 
                "SnapshotName": "string" 
            }, 
            "FlinkRunConfigurationDescription": { 
               "AllowNonRestoredState": boolean
 } 
         }, 
          "SqlApplicationConfigurationDescription": { 
             "InputDescriptions": [ 
\overline{a} "InAppStreamNames": [ "string" ], 
                  "InputId": "string", 
                  "InputParallelism": { 
                      "Count": number
\}, \{ "InputProcessingConfigurationDescription": { 
                      "InputLambdaProcessorDescription": { 
                         "ResourceARN": "string", 
                         "RoleARN": "string" 
 } 
\}, \{ "InputSchema": { 
                      "RecordColumns": [ 
 { 
                            "Mapping": "string", 
                            "Name": "string",
```

```
 "SqlType": "string" 
 } 
\sim 1, \sim 1, \sim "RecordEncoding": "string", 
                   "RecordFormat": { 
                      "MappingParameters": { 
                         "CSVMappingParameters": { 
                           "RecordColumnDelimiter": "string", 
                           "RecordRowDelimiter": "string" 
 }, 
                         "JSONMappingParameters": { 
                           "RecordRowPath": "string" 
 } 
\}, \{ "RecordFormatType": "string" 
 } 
\}, \{ "InputStartingPositionConfiguration": { 
                   "InputStartingPosition": "string" 
\}, \{ "KinesisFirehoseInputDescription": { 
                   "ResourceARN": "string", 
                   "RoleARN": "string" 
\}, \{ "KinesisStreamsInputDescription": { 
                   "ResourceARN": "string", 
                   "RoleARN": "string" 
\}, \{ "NamePrefix": "string" 
 } 
           ], 
           "OutputDescriptions": [ 
\overline{a} "DestinationSchema": { 
                   "RecordFormatType": "string" 
\}, \{ "KinesisFirehoseOutputDescription": { 
                   "ResourceARN": "string", 
                   "RoleARN": "string" 
\}, \{ "KinesisStreamsOutputDescription": { 
                   "ResourceARN": "string", 
                   "RoleARN": "string" 
, and the state \mathbb{R}, the state \mathbb{R}
```

```
 "LambdaOutputDescription": { 
                     "ResourceARN": "string", 
                     "RoleARN": "string" 
, and the state \mathbb{R}, the state \mathbb{R} "Name": "string", 
                  "OutputId": "string" 
 } 
            ], 
             "ReferenceDataSourceDescriptions": [ 
\overline{a} "ReferenceId": "string", 
                  "ReferenceSchema": { 
                     "RecordColumns": [ 
 { 
                           "Mapping": "string", 
                           "Name": "string", 
                            "SqlType": "string" 
 } 
\sim 1, \sim 1, \sim "RecordEncoding": "string", 
                     "RecordFormat": { 
                        "MappingParameters": { 
                            "CSVMappingParameters": { 
                              "RecordColumnDelimiter": "string", 
                              "RecordRowDelimiter": "string" 
 }, 
                            "JSONMappingParameters": { 
                              "RecordRowPath": "string" 
 } 
\}, \{ "RecordFormatType": "string" 
 } 
, and the state \mathbb{R}, the state \mathbb{R} "S3ReferenceDataSourceDescription": { 
                     "BucketARN": "string", 
                     "FileKey": "string", 
                     "ReferenceRoleARN": "string" 
, and the state \mathbb{R}, the state \mathbb{R} "TableName": "string" 
 } 
            ] 
         }, 
         "VpcConfigurationDescriptions": [ 
\{\hspace{.1cm} \}
```

```
 "SecurityGroupIds": [ "string" ], 
                "SubnetIds": [ "string" ], 
                "VpcConfigurationId": "string", 
                "VpcId": "string" 
 } 
          ], 
          "ZeppelinApplicationConfigurationDescription": { 
             "CatalogConfigurationDescription": { 
                "GlueDataCatalogConfigurationDescription": { 
                   "DatabaseARN": "string" 
 } 
             }, 
             "CustomArtifactsConfigurationDescription": [ 
\overline{a} "ArtifactType": "string", 
                   "MavenReferenceDescription": { 
                      "ArtifactId": "string", 
                      "GroupId": "string", 
                      "Version": "string" 
, and the state \mathbb{R}, the state \mathbb{R} "S3ContentLocationDescription": { 
                      "BucketARN": "string", 
                      "FileKey": "string", 
                      "ObjectVersion": "string" 
 } 
 } 
             ], 
             "DeployAsApplicationConfigurationDescription": { 
                "S3ContentLocationDescription": { 
                   "BasePath": "string", 
                   "BucketARN": "string" 
 } 
             }, 
             "MonitoringConfigurationDescription": { 
                "LogLevel": "string" 
 } 
 } 
       }, 
       "ApplicationDescription": "string", 
       "ApplicationMaintenanceConfigurationDescription": { 
          "ApplicationMaintenanceWindowEndTime": "string", 
          "ApplicationMaintenanceWindowStartTime": "string" 
      }, 
       "ApplicationMode": "string",
```

```
 "ApplicationName": "string", 
       "ApplicationStatus": "string", 
       "ApplicationVersionCreateTimestamp": number, 
       "ApplicationVersionId": number, 
       "ApplicationVersionRolledBackFrom": number, 
       "ApplicationVersionRolledBackTo": number, 
       "ApplicationVersionUpdatedFrom": number, 
       "CloudWatchLoggingOptionDescriptions": [ 
          { 
              "CloudWatchLoggingOptionId": "string", 
              "LogStreamARN": "string", 
              "RoleARN": "string" 
 } 
       ], 
       "ConditionalToken": "string", 
       "CreateTimestamp": number, 
       "LastUpdateTimestamp": number, 
       "RuntimeEnvironment": "string", 
       "ServiceExecutionRole": "string" 
    }, 
    "OperationId": "string"
```
## Eléments de réponse

Si l'action aboutit, le service renvoie une réponse HTTP 200.

Les données suivantes sont renvoyées au format JSON par le service.

#### <span id="page-151-0"></span>**[ApplicationDetail](#page-146-0)**

}

Décrit l'application, y compris le nom Amazon Resource Name (ARN) de l'application, son statut, sa dernière version et les configurations d'entrée et de sortie.

Type : objet [ApplicationDetail](#page-201-3)

#### <span id="page-151-1"></span>**[OperationId](#page-146-0)**

ID d'opération qui peut être utilisé pour suivre la demande.

Type : chaîne

Contraintes de longueur : longueur minimum de 1. Longueur maximale de 64.

## Erreurs

ConcurrentModificationException

Exception déclenchée à la suite de modifications simultanées apportées à une application. Cette erreur peut être le résultat d'une tentative de modification d'une application sans utiliser l'ID d'application actuel.

Code d'état HTTP : 400

InvalidArgumentException

La valeur du paramètre d'entrée spécifiée n'est pas valide.

Code d'état HTTP : 400

#### InvalidRequestException

Le JSON de la requête n'est pas valide pour l'opération.

Code d'état HTTP : 400

#### ResourceInUseException

L'application n'est pas disponible pour cette opération.

Code d'état HTTP : 400

ResourceNotFoundException

L'application spécifiée est introuvable.

Code d'état HTTP : 400

UnsupportedOperationException

La requête a été rejetée car un paramètre spécifié n'est pas pris en charge ou parce qu'une ressource spécifiée n'est pas valide pour cette opération.

Code d'état HTTP : 400

### consultez aussi

Pour plus d'informations sur l'utilisation de cette API dans l'un des AWS SDK spécifiques au langage, consultez les pages suivantes :

- [Interface de ligne de commande AWS](https://docs.aws.amazon.com/goto/aws-cli/kinesisanalyticsv2-2018-05-23/RollbackApplication)
- [AWS SDK pour .NET](https://docs.aws.amazon.com/goto/DotNetSDKV3/kinesisanalyticsv2-2018-05-23/RollbackApplication)
- [AWS SDK pour C++](https://docs.aws.amazon.com/goto/SdkForCpp/kinesisanalyticsv2-2018-05-23/RollbackApplication)
- [AWS SDK pour Go v2](https://docs.aws.amazon.com/goto/SdkForGoV2/kinesisanalyticsv2-2018-05-23/RollbackApplication)
- [AWS SDK pour Java V2](https://docs.aws.amazon.com/goto/SdkForJavaV2/kinesisanalyticsv2-2018-05-23/RollbackApplication)
- [AWS SDK pour V3 JavaScript](https://docs.aws.amazon.com/goto/SdkForJavaScriptV3/kinesisanalyticsv2-2018-05-23/RollbackApplication)
- [AWS SDK pour PHP V3](https://docs.aws.amazon.com/goto/SdkForPHPV3/kinesisanalyticsv2-2018-05-23/RollbackApplication)
- [AWS SDK pour Python](https://docs.aws.amazon.com/goto/boto3/kinesisanalyticsv2-2018-05-23/RollbackApplication)
- [AWS SDK pour Ruby V3](https://docs.aws.amazon.com/goto/SdkForRubyV3/kinesisanalyticsv2-2018-05-23/RollbackApplication)

# **StartApplication**

Démarre le service géré spécifié pour l'application Apache Flink. Après avoir créé une application, vous devez exclusivement appeler cette opération pour démarrer votre application.

# <span id="page-154-1"></span>Syntaxe de la requête

```
{ 
    "ApplicationName": "string", 
    "RunConfiguration": { 
       "ApplicationRestoreConfiguration": { 
          "ApplicationRestoreType": "string", 
          "SnapshotName": "string" 
       }, 
       "FlinkRunConfiguration": { 
          "AllowNonRestoredState": boolean
       }, 
       "SqlRunConfigurations": [ 
 { 
             "InputId": "string", 
             "InputStartingPositionConfiguration": { 
                 "InputStartingPosition": "string" 
 } 
 } 
       ] 
    }
}
```
## Paramètres de demande

Cette demande accepte les données suivantes au format JSON.

#### <span id="page-154-0"></span>[ApplicationName](#page-154-1)

Nom de l'application.

Type : chaîne

Contraintes de longueur : Longueur minimum de 1. Longueur maximale de 128.

Modèle : [a-zA-Z0-9\_.-]+

#### Obligatoire : oui

#### <span id="page-155-0"></span>**[RunConfiguration](#page-154-1)**

Identifie la configuration d'exécution (paramètres de démarrage) d'un service géré pour une application Apache Flink.

Type : objet [RunConfiguration](#page-342-3)

Obligatoire : non

## <span id="page-155-2"></span>Syntaxe de la réponse

```
{ 
    "OperationId": "string"
}
```
### Eléments de réponse

Si l'action aboutit, le service renvoie une réponse HTTP 200.

Les données suivantes sont renvoyées au format JSON par le service.

#### <span id="page-155-1"></span>**[OperationId](#page-155-2)**

ID d'opération de la demande.

Type : chaîne

Contraintes de longueur : longueur minimum de 1. Longueur maximale de 64.

### **Erreurs**

InvalidApplicationConfigurationException

La configuration de l'application fournie par l'utilisateur n'est pas valide.

Code d'état HTTP : 400

#### InvalidArgumentException

La valeur du paramètre d'entrée spécifiée n'est pas valide.

Code d'état HTTP : 400

InvalidRequestException

Le JSON de la requête n'est pas valide pour l'opération.

Code d'état HTTP : 400

ResourceInUseException

L'application n'est pas disponible pour cette opération.

Code d'état HTTP : 400

ResourceNotFoundException

L'application spécifiée est introuvable.

Code d'état HTTP : 400

### consultez aussi

Pour plus d'informations sur l'utilisation de cette API dans l'un des AWS SDK spécifiques au langage, consultez les pages suivantes :

- [Interface de ligne de commande AWS](https://docs.aws.amazon.com/goto/aws-cli/kinesisanalyticsv2-2018-05-23/StartApplication)
- [AWS SDK pour .NET](https://docs.aws.amazon.com/goto/DotNetSDKV3/kinesisanalyticsv2-2018-05-23/StartApplication)
- [AWS SDK pour C++](https://docs.aws.amazon.com/goto/SdkForCpp/kinesisanalyticsv2-2018-05-23/StartApplication)
- [AWS SDK pour Go v2](https://docs.aws.amazon.com/goto/SdkForGoV2/kinesisanalyticsv2-2018-05-23/StartApplication)
- [AWS SDK pour Java V2](https://docs.aws.amazon.com/goto/SdkForJavaV2/kinesisanalyticsv2-2018-05-23/StartApplication)
- [AWS SDK pour V3 JavaScript](https://docs.aws.amazon.com/goto/SdkForJavaScriptV3/kinesisanalyticsv2-2018-05-23/StartApplication)
- [AWS SDK pour PHP V3](https://docs.aws.amazon.com/goto/SdkForPHPV3/kinesisanalyticsv2-2018-05-23/StartApplication)
- [AWS SDK pour Python](https://docs.aws.amazon.com/goto/boto3/kinesisanalyticsv2-2018-05-23/StartApplication)
- [AWS SDK pour Ruby V3](https://docs.aws.amazon.com/goto/SdkForRubyV3/kinesisanalyticsv2-2018-05-23/StartApplication)

# **StopApplication**

Empêche l'application de traiter les données. Vous ne pouvez arrêter une application que si elle est en cours d'exécution, sauf si vous définissez le Force paramètre surtrue.

Vous pouvez utiliser cette [DescribeApplication](#page-101-0) opération pour connaître le statut de l'application.

Le service géré pour Apache Flink prend un instantané lorsque l'application est arrêtée, sauf si elle Force est définie sur. true

# <span id="page-157-2"></span>Syntaxe de la requête

```
{ 
    "ApplicationName": "string", 
    "Force": boolean
}
```
# Paramètres de demande

Cette demande accepte les données suivantes au format JSON.

### <span id="page-157-0"></span>[ApplicationName](#page-157-2)

Nom de l'application en cours d'exécution à arrêter.

Type : chaîne

Contraintes de longueur : Longueur minimum de 1. Longueur maximale de 128.

```
Modèle : [a-zA-Z0-9_.-]+
```
Obligatoire : oui

### <span id="page-157-1"></span>[Force](#page-157-2)

Réglez sur true pour forcer l'arrêt de l'application. Si vous sélectionnez cette Force optiontrue, Managed Service for Apache Flink arrête l'application sans prendre de capture instantanée.

### **a** Note

L'arrêt forcé de votre application peut entraîner une perte ou une duplication des données. Pour éviter la perte de données ou le double traitement des données lors du redémarrage

de l'application, nous vous recommandons d'enregistrer fréquemment des instantanés de votre application.

Vous pouvez uniquement forcer l'arrêt d'un service géré pour une application Apache Flink. Vous ne pouvez pas forcer l'arrêt d'une application Kinesis Data Analytics basée sur SQL.

La demande doit avoir le RUNNING statut STARTINGUPDATING, STOPPINGAUTOSCALING,, ou.

Type : booléen

Obligatoire : non

### <span id="page-158-1"></span>Syntaxe de la réponse

```
{ 
    "OperationId": "string"
}
```
### Eléments de réponse

Si l'action aboutit, le service renvoie une réponse HTTP 200.

Les données suivantes sont renvoyées au format JSON par le service.

#### <span id="page-158-0"></span>**[OperationId](#page-158-1)**

ID d'opération qui peut être utilisé pour suivre la demande.

Type : chaîne

Contraintes de longueur : longueur minimum de 1. Longueur maximale de 64.

### Erreurs

### ConcurrentModificationException

Exception déclenchée à la suite de modifications simultanées apportées à une application. Cette erreur peut être le résultat d'une tentative de modification d'une application sans utiliser l'ID d'application actuel.

#### Code d'état HTTP : 400

InvalidApplicationConfigurationException

La configuration de l'application fournie par l'utilisateur n'est pas valide.

Code d'état HTTP : 400

#### InvalidArgumentException

La valeur du paramètre d'entrée spécifiée n'est pas valide.

Code d'état HTTP : 400

#### InvalidRequestException

Le JSON de la requête n'est pas valide pour l'opération.

Code d'état HTTP : 400

#### ResourceInUseException

L'application n'est pas disponible pour cette opération.

Code d'état HTTP : 400

#### ResourceNotFoundException

L'application spécifiée est introuvable.

Code d'état HTTP : 400

#### consultez aussi

Pour plus d'informations sur l'utilisation de cette API dans l'un des AWS SDK spécifiques au langage, consultez les pages suivantes :

- [Interface de ligne de commande AWS](https://docs.aws.amazon.com/goto/aws-cli/kinesisanalyticsv2-2018-05-23/StopApplication)
- [AWS SDK pour .NET](https://docs.aws.amazon.com/goto/DotNetSDKV3/kinesisanalyticsv2-2018-05-23/StopApplication)
- [AWS SDK pour C++](https://docs.aws.amazon.com/goto/SdkForCpp/kinesisanalyticsv2-2018-05-23/StopApplication)
- [AWS SDK pour Go v2](https://docs.aws.amazon.com/goto/SdkForGoV2/kinesisanalyticsv2-2018-05-23/StopApplication)
- [AWS SDK pour Java V2](https://docs.aws.amazon.com/goto/SdkForJavaV2/kinesisanalyticsv2-2018-05-23/StopApplication)
- [AWS SDK pour V3 JavaScript](https://docs.aws.amazon.com/goto/SdkForJavaScriptV3/kinesisanalyticsv2-2018-05-23/StopApplication)
- [AWS SDK pour PHP V3](https://docs.aws.amazon.com/goto/SdkForPHPV3/kinesisanalyticsv2-2018-05-23/StopApplication)
- [AWS SDK pour Python](https://docs.aws.amazon.com/goto/boto3/kinesisanalyticsv2-2018-05-23/StopApplication)
- [AWS SDK pour Ruby V3](https://docs.aws.amazon.com/goto/SdkForRubyV3/kinesisanalyticsv2-2018-05-23/StopApplication)

# **TagResource**

Ajoute une ou plusieurs balises clé-valeur à une application Managed Service for Apache Flink. Notez que le nombre maximal de balises d'application inclut les balises système. Le nombre maximal de balises d'application définies par l'utilisateur est de 50. Pour plus d'informations, consultez la section [Utilisation du balisage.](https://docs.aws.amazon.com/kinesisanalytics/latest/java/how-tagging.html)

# <span id="page-161-2"></span>Syntaxe de la requête

```
{ 
     "ResourceARN": "string", 
     "Tags": [ 
        { 
            "Key": "string", 
            "Value": "string" 
        } 
    ]
}
```
## Paramètres de demande

Cette demande accepte les données suivantes au format JSON.

#### <span id="page-161-0"></span>**[ResourceARN](#page-161-2)**

L'ARN de l'application auquel attribuer les balises.

Type : chaîne

Contraintes de longueur : longueur minimum de 1. Longueur maximale de 2048.

Modèle : arn:.\*

Obligatoire : oui

### <span id="page-161-1"></span>[Tags](#page-161-2)

Les balises clé-valeur à attribuer à l'application.

Type : tableau d'objets [Tag](#page-368-2)

Membres du tableau : Nombre minimum de 1 élément. Nombre maximum de 200 éléments.

Obligatoire : oui

# Éléments de réponse

Si l'action aboutit, le service renvoie une réponse HTTP 200 avec un corps HTTP vide.

### Erreurs

ConcurrentModificationException

Exception déclenchée à la suite de modifications simultanées apportées à une application. Cette erreur peut être le résultat d'une tentative de modification d'une application sans utiliser l'ID d'application actuel.

Code d'état HTTP : 400

InvalidArgumentException

La valeur du paramètre d'entrée spécifiée n'est pas valide.

Code d'état HTTP : 400

ResourceInUseException

L'application n'est pas disponible pour cette opération.

Code d'état HTTP : 400

ResourceNotFoundException

L'application spécifiée est introuvable.

Code d'état HTTP : 400

TooManyTagsException

Application créée avec trop de balises ou trop de balises ajoutées à une application. Notez que le nombre maximal de balises d'application inclut les balises système. Le nombre maximal de balises d'application définies par l'utilisateur est de 50.

Code d'état HTTP : 400

### consultez aussi

Pour plus d'informations sur l'utilisation de cette API dans l'un des AWS SDK spécifiques au langage, consultez les pages suivantes :

- [Interface de ligne de commande AWS](https://docs.aws.amazon.com/goto/aws-cli/kinesisanalyticsv2-2018-05-23/TagResource)
- [AWS SDK pour .NET](https://docs.aws.amazon.com/goto/DotNetSDKV3/kinesisanalyticsv2-2018-05-23/TagResource)
- [AWS SDK pour C++](https://docs.aws.amazon.com/goto/SdkForCpp/kinesisanalyticsv2-2018-05-23/TagResource)
- [AWS SDK pour Go v2](https://docs.aws.amazon.com/goto/SdkForGoV2/kinesisanalyticsv2-2018-05-23/TagResource)
- [AWS SDK pour Java V2](https://docs.aws.amazon.com/goto/SdkForJavaV2/kinesisanalyticsv2-2018-05-23/TagResource)
- [AWS SDK pour V3 JavaScript](https://docs.aws.amazon.com/goto/SdkForJavaScriptV3/kinesisanalyticsv2-2018-05-23/TagResource)
- [AWS SDK pour PHP V3](https://docs.aws.amazon.com/goto/SdkForPHPV3/kinesisanalyticsv2-2018-05-23/TagResource)
- [AWS SDK pour Python](https://docs.aws.amazon.com/goto/boto3/kinesisanalyticsv2-2018-05-23/TagResource)
- [AWS SDK pour Ruby V3](https://docs.aws.amazon.com/goto/SdkForRubyV3/kinesisanalyticsv2-2018-05-23/TagResource)

# **UntagResource**

Supprime une ou plusieurs balises d'un service géré pour une application Apache Flink. Pour plus d'informations, consultez la section [Utilisation du balisage.](https://docs.aws.amazon.com/kinesisanalytics/latest/java/how-tagging.html)

# <span id="page-164-2"></span>Syntaxe de la requête

```
{ 
    "ResourceARN": "string", 
    "TagKeys": [ "string" ]
}
```
# Paramètres de demande

Cette demande accepte les données suivantes au format JSON.

### <span id="page-164-0"></span>**[ResourceARN](#page-164-2)**

L'ARN du service géré pour l'application Apache Flink à partir duquel les balises doivent être supprimées.

Type : chaîne

Contraintes de longueur : longueur minimum de 1. Longueur maximale de 2048.

Modèle : arn:.\*

Obligatoire : oui

### <span id="page-164-1"></span>**[TagKeys](#page-164-2)**

Liste des clés de balises à supprimer de l'application spécifiée.

Type : tableau de chaînes

Membres du tableau : Nombre minimum de 1 élément. Nombre maximum de 200 éléments.

Contraintes de longueur : longueur minimum de 1. Longueur maximale de 128.

Obligatoire : oui

# Éléments de réponse

Si l'action aboutit, le service renvoie une réponse HTTP 200 avec un corps HTTP vide.

### Erreurs

ConcurrentModificationException

Exception déclenchée à la suite de modifications simultanées apportées à une application. Cette erreur peut être le résultat d'une tentative de modification d'une application sans utiliser l'ID d'application actuel.

Code d'état HTTP : 400

InvalidArgumentException

La valeur du paramètre d'entrée spécifiée n'est pas valide.

Code d'état HTTP : 400

ResourceInUseException

L'application n'est pas disponible pour cette opération.

Code d'état HTTP : 400

ResourceNotFoundException

L'application spécifiée est introuvable.

Code d'état HTTP : 400

TooManyTagsException

Application créée avec trop de balises ou trop de balises ajoutées à une application. Notez que le nombre maximal de balises d'application inclut les balises système. Le nombre maximal de balises d'application définies par l'utilisateur est de 50.

Code d'état HTTP : 400

### consultez aussi

Pour plus d'informations sur l'utilisation de cette API dans l'un des AWS SDK spécifiques au langage, consultez les pages suivantes :

- [Interface de ligne de commande AWS](https://docs.aws.amazon.com/goto/aws-cli/kinesisanalyticsv2-2018-05-23/UntagResource)
- [AWS SDK pour .NET](https://docs.aws.amazon.com/goto/DotNetSDKV3/kinesisanalyticsv2-2018-05-23/UntagResource)
- [AWS SDK pour C++](https://docs.aws.amazon.com/goto/SdkForCpp/kinesisanalyticsv2-2018-05-23/UntagResource)
- [AWS SDK pour Go v2](https://docs.aws.amazon.com/goto/SdkForGoV2/kinesisanalyticsv2-2018-05-23/UntagResource)
- [AWS SDK pour Java V2](https://docs.aws.amazon.com/goto/SdkForJavaV2/kinesisanalyticsv2-2018-05-23/UntagResource)
- [AWS SDK pour V3 JavaScript](https://docs.aws.amazon.com/goto/SdkForJavaScriptV3/kinesisanalyticsv2-2018-05-23/UntagResource)
- [AWS SDK pour PHP V3](https://docs.aws.amazon.com/goto/SdkForPHPV3/kinesisanalyticsv2-2018-05-23/UntagResource)
- [AWS SDK pour Python](https://docs.aws.amazon.com/goto/boto3/kinesisanalyticsv2-2018-05-23/UntagResource)
- [AWS SDK pour Ruby V3](https://docs.aws.amazon.com/goto/SdkForRubyV3/kinesisanalyticsv2-2018-05-23/UntagResource)

# UpdateApplication

Met à jour un service géré existant pour l'application Apache Flink. À l'aide de cette opération, vous pouvez mettre à jour le code de l'application, la configuration d'entrée et la configuration de sortie.

Le service géré pour Apache Flink est mis à jour ApplicationVersionId chaque fois que vous mettez à jour votre application.

## <span id="page-167-0"></span>Syntaxe de la requête

```
{ 
    "ApplicationConfigurationUpdate": { 
       "ApplicationCodeConfigurationUpdate": { 
          "CodeContentTypeUpdate": "string", 
          "CodeContentUpdate": { 
             "S3ContentLocationUpdate": { 
                 "BucketARNUpdate": "string", 
                 "FileKeyUpdate": "string", 
                 "ObjectVersionUpdate": "string" 
             }, 
             "TextContentUpdate": "string", 
             "ZipFileContentUpdate": blob
 } 
       }, 
       "ApplicationSnapshotConfigurationUpdate": { 
          "SnapshotsEnabledUpdate": boolean
       }, 
       "ApplicationSystemRollbackConfigurationUpdate": { 
          "RollbackEnabledUpdate": boolean
       }, 
       "EnvironmentPropertyUpdates": { 
          "PropertyGroups": [ 
\{\hspace{.1cm} \} "PropertyGroupId": "string", 
                 "PropertyMap": { 
                    "string" : "string" 
 } 
 } 
 ] 
       }, 
       "FlinkApplicationConfigurationUpdate": { 
          "CheckpointConfigurationUpdate": { 
             "CheckpointingEnabledUpdate": boolean,
```

```
 "CheckpointIntervalUpdate": number, 
             "ConfigurationTypeUpdate": "string", 
             "MinPauseBetweenCheckpointsUpdate": number
         }, 
         "MonitoringConfigurationUpdate": { 
            "ConfigurationTypeUpdate": "string", 
            "LogLevelUpdate": "string", 
             "MetricsLevelUpdate": "string" 
         }, 
         "ParallelismConfigurationUpdate": { 
            "AutoScalingEnabledUpdate": boolean, 
            "ConfigurationTypeUpdate": "string", 
            "ParallelismPerKPUUpdate": number, 
             "ParallelismUpdate": number
         } 
      }, 
      "SqlApplicationConfigurationUpdate": { 
         "InputUpdates": [ 
\{\hspace{.1cm} \} "InputId": "string", 
                "InputParallelismUpdate": { 
                  "CountUpdate": number
               }, 
                "InputProcessingConfigurationUpdate": { 
                  "InputLambdaProcessorUpdate": { 
                     "ResourceARNUpdate": "string" 
 } 
 }, 
                "InputSchemaUpdate": { 
                  "RecordColumnUpdates": [ 
\{ \} "Mapping": "string", 
                        "Name": "string", 
                        "SqlType": "string" 
 } 
 ], 
                  "RecordEncodingUpdate": "string", 
                  "RecordFormatUpdate": { 
                      "MappingParameters": { 
                        "CSVMappingParameters": { 
                            "RecordColumnDelimiter": "string", 
                            "RecordRowDelimiter": "string" 
\}, \{ "JSONMappingParameters": {
```

```
 "RecordRowPath": "string" 
 } 
\}, \}, \}, \}, \}, \}, \}, \}, \}, \}, \}, \}, \}, \}, \}, \}, \}, \}, \}, \}, \}, \}, \}, \}, \}, \}, \}, \}, \}, \}, \}, \}, \}, \}, \}, \}, \},
                        "RecordFormatType": "string" 
 } 
 }, 
                 "KinesisFirehoseInputUpdate": { 
                    "ResourceARNUpdate": "string" 
                 }, 
                 "KinesisStreamsInputUpdate": { 
                    "ResourceARNUpdate": "string" 
                 }, 
                 "NamePrefixUpdate": "string" 
 } 
          ], 
          "OutputUpdates": [ 
\{\hspace{.1cm} \} "DestinationSchemaUpdate": { 
                    "RecordFormatType": "string" 
                 }, 
                 "KinesisFirehoseOutputUpdate": { 
                    "ResourceARNUpdate": "string" 
                 }, 
                 "KinesisStreamsOutputUpdate": { 
                    "ResourceARNUpdate": "string" 
                 }, 
                 "LambdaOutputUpdate": { 
                    "ResourceARNUpdate": "string" 
                 }, 
                 "NameUpdate": "string", 
                 "OutputId": "string" 
 } 
          ], 
          "ReferenceDataSourceUpdates": [ 
\{\hspace{.1cm} \} "ReferenceId": "string", 
                 "ReferenceSchemaUpdate": { 
                    "RecordColumns": [ 
\{ \} "Mapping": "string", 
                           "Name": "string", 
                           "SqlType": "string" 
 } 
 ],
```

```
 "RecordEncoding": "string", 
                     "RecordFormat": { 
                         "MappingParameters": { 
                            "CSVMappingParameters": { 
                                "RecordColumnDelimiter": "string", 
                                "RecordRowDelimiter": "string" 
\}, \{ "JSONMappingParameters": { 
                                "RecordRowPath": "string" 
 } 
\}, \}, \}, \}, \}, \}, \}, \}, \}, \}, \}, \}, \}, \}, \}, \}, \}, \}, \}, \}, \}, \}, \}, \}, \}, \}, \}, \}, \}, \}, \}, \}, \}, \}, \}, \}, \},
                         "RecordFormatType": "string" 
 } 
                  }, 
                  "S3ReferenceDataSourceUpdate": { 
                     "BucketARNUpdate": "string", 
                     "FileKeyUpdate": "string" 
                  }, 
                  "TableNameUpdate": "string" 
 } 
 ] 
       }, 
       "VpcConfigurationUpdates": [ 
\overline{\mathcal{L}} "SecurityGroupIdUpdates": [ "string" ], 
              "SubnetIdUpdates": [ "string" ], 
              "VpcConfigurationId": "string" 
           } 
       ], 
       "ZeppelinApplicationConfigurationUpdate": { 
           "CatalogConfigurationUpdate": { 
              "GlueDataCatalogConfigurationUpdate": { 
                  "DatabaseARNUpdate": "string" 
 } 
           }, 
           "CustomArtifactsConfigurationUpdate": [ 
\{\hspace{.1cm} \} "ArtifactType": "string", 
                  "MavenReference": { 
                     "ArtifactId": "string", 
                     "GroupId": "string", 
                     "Version": "string" 
                  }, 
                  "S3ContentLocation": {
```

```
 "BucketARN": "string", 
                    "FileKey": "string", 
                    "ObjectVersion": "string" 
 } 
 } 
          ], 
          "DeployAsApplicationConfigurationUpdate": { 
              "S3ContentLocationUpdate": { 
                 "BasePathUpdate": "string", 
                 "BucketARNUpdate": "string" 
 } 
          }, 
          "MonitoringConfigurationUpdate": { 
              "LogLevelUpdate": "string" 
          } 
       } 
    }, 
    "ApplicationName": "string", 
    "CloudWatchLoggingOptionUpdates": [ 
       { 
          "CloudWatchLoggingOptionId": "string", 
          "LogStreamARNUpdate": "string" 
       } 
    ], 
    "ConditionalToken": "string", 
    "CurrentApplicationVersionId": number, 
    "RunConfigurationUpdate": { 
       "ApplicationRestoreConfiguration": { 
          "ApplicationRestoreType": "string", 
          "SnapshotName": "string" 
       }, 
       "FlinkRunConfiguration": { 
          "AllowNonRestoredState": boolean
       } 
    }, 
    "RuntimeEnvironmentUpdate": "string", 
    "ServiceExecutionRoleUpdate": "string"
}
```
### Paramètres de demande

Cette demande accepte les données suivantes au format JSON.

<span id="page-172-0"></span>[ApplicationConfigurationUpdate](#page-167-0)

Décrit les mises à jour de configuration des applications.

Type : objet [ApplicationConfigurationUpdate](#page-199-5)

Obligatoire : non

### <span id="page-172-1"></span>[ApplicationName](#page-167-0)

Nom de l'application à mettre à jour.

Type : chaîne

Contraintes de longueur : Longueur minimum de 1. Longueur maximale de 128.

Modèle :  $[a-zA-Z0-9$ .-]+

Obligatoire : oui

#### <span id="page-172-2"></span>[CloudWatchLoggingOptionUpdates](#page-167-0)

Décrit les mises à jour des options de CloudWatch journalisation de l'application Amazon. Vous ne pouvez mettre à jour les options de CloudWatch journalisation existantes qu'avec cette action. Pour ajouter une nouvelle option de CloudWatch journalisation, utilisez[AddApplicationCloudWatchLoggingOption](#page-23-0).

Type : tableau d'objets [CloudWatchLoggingOptionUpdate](#page-239-2)

Obligatoire : non

#### <span id="page-172-3"></span>**[ConditionalToken](#page-167-0)**

Valeur que vous utilisez pour implémenter une forte simultanéité pour les mises à jour des applications. Vous devez fournir le CurrentApplicationVersionId ou leConditionalToken. Vous obtenez l'ConditionalTokenutilisation actuelle de l'applicatio[nDescribeApplication](#page-101-0). Pour une meilleure prise en charge de la simultanéité, utilisez le ConditionalToken paramètre au lieu deCurrentApplicationVersionId.

Type : chaîne

Contraintes de longueur : longueur minimum de 1. Longueur maximale de 512.

Modèle :  $[a-zA-Z0-9-+/-]+$ 

Obligatoire : non

#### <span id="page-173-0"></span>[CurrentApplicationVersionId](#page-167-0)

ID de la version d'application actuelle. Vous devez fournir le CurrentApplicationVersionId ou le ConditionalToken .Vous pouvez récupérer l'ID de version de l'application à l'aide [DescribeApplication](#page-101-0) de. Pour une meilleure prise en charge de la simultanéité, utilisez le ConditionalToken paramètre au lieu deCurrentApplicationVersionId.

Type : long

Plage valide : valeur minimum de 1. Valeur maximale de 999999999.

Obligatoire : non

#### <span id="page-173-1"></span>[RunConfigurationUpdate](#page-167-0)

Décrit les mises à jour des paramètres de démarrage de l'application.

Type : objet [RunConfigurationUpdate](#page-344-2)

Obligatoire : non

#### <span id="page-173-2"></span>[RuntimeEnvironmentUpdate](#page-167-0)

Met à jour l'environnement d'exécution Managed Service for Apache Flink utilisé pour exécuter votre code. Pour éviter les problèmes, vous devez :

- Assurez-vous que votre nouveau fichier jar et vos dépendances sont compatibles avec le nouveau runtime sélectionné.
- Assurez-vous que l'état de votre nouveau code est compatible avec l'instantané à partir duquel votre application démarrera

Type : chaîne

Valeurs valides : SQL-1\_0 | FLINK-1\_6 | FLINK-1\_8 | ZEPPELIN-FLINK-1\_0 | FLINK-1\_11 | FLINK-1\_13 | ZEPPELIN-FLINK-2\_0 | FLINK-1\_15 | ZEPPELIN-FLINK-3\_0 | FLINK-1\_18 | FLINK-1\_19

Obligatoire : non

<span id="page-173-3"></span>**[ServiceExecutionRoleUpdate](#page-167-0)** 

Décrit les mises à jour apportées au rôle d'exécution du service.

Type : chaîne

Contraintes de longueur : longueur minimum de 1. Longueur maximale de 2048.

Modèle : arn:.\*

Obligatoire : non

# <span id="page-174-0"></span>Syntaxe de la réponse

```
{ 
    "ApplicationDetail": { 
       "ApplicationARN": "string", 
       "ApplicationConfigurationDescription": { 
          "ApplicationCodeConfigurationDescription": { 
              "CodeContentDescription": { 
                 "CodeMD5": "string", 
                 "CodeSize": number, 
                 "S3ApplicationCodeLocationDescription": { 
                    "BucketARN": "string", 
                    "FileKey": "string", 
                    "ObjectVersion": "string" 
                }, 
                 "TextContent": "string" 
             }, 
              "CodeContentType": "string" 
          }, 
          "ApplicationSnapshotConfigurationDescription": { 
             "SnapshotsEnabled": boolean
          }, 
          "ApplicationSystemRollbackConfigurationDescription": { 
              "RollbackEnabled": boolean
          }, 
          "EnvironmentPropertyDescriptions": { 
              "PropertyGroupDescriptions": [ 
\overline{a} "PropertyGroupId": "string", 
                    "PropertyMap": { 
                       "string" : "string" 
1999 B B B B
 } 
 ] 
          }, 
          "FlinkApplicationConfigurationDescription": { 
              "CheckpointConfigurationDescription": { 
                 "CheckpointingEnabled": boolean, 
                 "CheckpointInterval": number,
```

```
 "ConfigurationType": "string", 
                 "MinPauseBetweenCheckpoints": number
             }, 
              "JobPlanDescription": "string", 
              "MonitoringConfigurationDescription": { 
                 "ConfigurationType": "string", 
                 "LogLevel": "string", 
                 "MetricsLevel": "string" 
             }, 
              "ParallelismConfigurationDescription": { 
                 "AutoScalingEnabled": boolean, 
                 "ConfigurationType": "string", 
                 "CurrentParallelism": number, 
                 "Parallelism": number, 
                 "ParallelismPerKPU": number
             } 
          }, 
          "RunConfigurationDescription": { 
              "ApplicationRestoreConfigurationDescription": { 
                 "ApplicationRestoreType": "string", 
                 "SnapshotName": "string" 
             }, 
              "FlinkRunConfigurationDescription": { 
                 "AllowNonRestoredState": boolean
 } 
          }, 
          "SqlApplicationConfigurationDescription": { 
              "InputDescriptions": [ 
\overline{a} "InAppStreamNames": [ "string" ], 
                    "InputId": "string", 
                    "InputParallelism": { 
                       "Count": number
, and the state \mathbb{R}, the state \mathbb{R} "InputProcessingConfigurationDescription": { 
                       "InputLambdaProcessorDescription": { 
                           "ResourceARN": "string", 
                           "RoleARN": "string" 
 } 
, and the state \mathbb{R}, the state \mathbb{R} "InputSchema": { 
                       "RecordColumns": [ 
 { 
                              "Mapping": "string",
```

```
 "Name": "string", 
                              "SqlType": "string" 
 } 
\sim 1, \sim 1, \sim "RecordEncoding": "string", 
                        "RecordFormat": { 
                           "MappingParameters": { 
                              "CSVMappingParameters": { 
                                 "RecordColumnDelimiter": "string", 
                                 "RecordRowDelimiter": "string" 
 }, 
                              "JSONMappingParameters": { 
                                 "RecordRowPath": "string" 
 } 
\}, \{ "RecordFormatType": "string" 
 } 
, and the state \mathbb{R}, the state \mathbb{R} "InputStartingPositionConfiguration": { 
                        "InputStartingPosition": "string" 
, and the state \mathbb{R}, the state \mathbb{R} "KinesisFirehoseInputDescription": { 
                        "ResourceARN": "string", 
                        "RoleARN": "string" 
, and the state \mathbb{R}, the state \mathbb{R} "KinesisStreamsInputDescription": { 
                        "ResourceARN": "string", 
                        "RoleARN": "string" 
, and the state \mathbb{R}, the state \mathbb{R} "NamePrefix": "string" 
 } 
             ], 
              "OutputDescriptions": [ 
\overline{a} "DestinationSchema": { 
                        "RecordFormatType": "string" 
, and the state \mathbb{R}, the state \mathbb{R} "KinesisFirehoseOutputDescription": { 
                        "ResourceARN": "string", 
                        "RoleARN": "string" 
, and the state \mathbb{R}, the state \mathbb{R} "KinesisStreamsOutputDescription": { 
                        "ResourceARN": "string", 
                        "RoleARN": "string"
```

```
, and the state \mathbb{R}, the state \mathbb{R} "LambdaOutputDescription": { 
                     "ResourceARN": "string", 
                     "RoleARN": "string" 
                  }, 
                  "Name": "string", 
                  "OutputId": "string" 
 } 
            ], 
            "ReferenceDataSourceDescriptions": [ 
\overline{a} "ReferenceId": "string", 
                  "ReferenceSchema": { 
                     "RecordColumns": [ 
 { 
                           "Mapping": "string", 
                           "Name": "string", 
                           "SqlType": "string" 
 } 
\sim 1, \sim 1, \sim "RecordEncoding": "string", 
                     "RecordFormat": { 
                        "MappingParameters": { 
                           "CSVMappingParameters": { 
                              "RecordColumnDelimiter": "string", 
                              "RecordRowDelimiter": "string" 
 }, 
                           "JSONMappingParameters": { 
                              "RecordRowPath": "string" 
 } 
\}, \{ "RecordFormatType": "string" 
 } 
, and the state \mathbb{R}, the state \mathbb{R} "S3ReferenceDataSourceDescription": { 
                     "BucketARN": "string", 
                     "FileKey": "string", 
                     "ReferenceRoleARN": "string" 
, and the state \mathbb{R}, the state \mathbb{R} "TableName": "string" 
 } 
 ] 
         }, 
         "VpcConfigurationDescriptions": [
```

```
\{\hspace{.1cm} \} "SecurityGroupIds": [ "string" ], 
                "SubnetIds": [ "string" ], 
                "VpcConfigurationId": "string", 
                "VpcId": "string" 
 } 
          ], 
          "ZeppelinApplicationConfigurationDescription": { 
             "CatalogConfigurationDescription": { 
                "GlueDataCatalogConfigurationDescription": { 
                   "DatabaseARN": "string" 
 } 
            }, 
             "CustomArtifactsConfigurationDescription": [ 
\overline{a} "ArtifactType": "string", 
                   "MavenReferenceDescription": { 
                      "ArtifactId": "string", 
                      "GroupId": "string", 
                      "Version": "string" 
                  }, 
                   "S3ContentLocationDescription": { 
                      "BucketARN": "string", 
                      "FileKey": "string", 
                      "ObjectVersion": "string" 
 } 
 } 
             ], 
             "DeployAsApplicationConfigurationDescription": { 
                "S3ContentLocationDescription": { 
                   "BasePath": "string", 
                   "BucketARN": "string" 
 } 
            }, 
             "MonitoringConfigurationDescription": { 
                "LogLevel": "string" 
 } 
 } 
      }, 
      "ApplicationDescription": "string", 
       "ApplicationMaintenanceConfigurationDescription": { 
          "ApplicationMaintenanceWindowEndTime": "string", 
          "ApplicationMaintenanceWindowStartTime": "string" 
      },
```

```
 "ApplicationMode": "string", 
       "ApplicationName": "string", 
       "ApplicationStatus": "string", 
       "ApplicationVersionCreateTimestamp": number, 
       "ApplicationVersionId": number, 
       "ApplicationVersionRolledBackFrom": number, 
       "ApplicationVersionRolledBackTo": number, 
       "ApplicationVersionUpdatedFrom": number, 
       "CloudWatchLoggingOptionDescriptions": [ 
\overline{\mathcal{L}} "CloudWatchLoggingOptionId": "string", 
              "LogStreamARN": "string", 
              "RoleARN": "string" 
 } 
       ], 
       "ConditionalToken": "string", 
       "CreateTimestamp": number, 
       "LastUpdateTimestamp": number, 
       "RuntimeEnvironment": "string", 
       "ServiceExecutionRole": "string" 
    }, 
    "OperationId": "string"
```
### Eléments de réponse

Si l'action aboutit, le service renvoie une réponse HTTP 200.

Les données suivantes sont renvoyées au format JSON par le service.

#### <span id="page-179-0"></span>**[ApplicationDetail](#page-174-0)**

}

Décrit les mises à jour de l'application.

Type : objet [ApplicationDetail](#page-201-3)

#### <span id="page-179-1"></span>**[OperationId](#page-174-0)**

ID d'opération qui peut être utilisé pour suivre la demande.

Type : chaîne

Contraintes de longueur : longueur minimum de 1. Longueur maximale de 64.
## Erreurs

CodeValidationException

Le code d'application (requête) fourni par l'utilisateur n'est pas valide. Il peut s'agir d'une simple erreur de syntaxe.

Code d'état HTTP : 400

ConcurrentModificationException

Exception déclenchée à la suite de modifications simultanées apportées à une application. Cette erreur peut être le résultat d'une tentative de modification d'une application sans utiliser l'ID d'application actuel.

Code d'état HTTP : 400

InvalidApplicationConfigurationException

La configuration de l'application fournie par l'utilisateur n'est pas valide.

Code d'état HTTP : 400

InvalidArgumentException

La valeur du paramètre d'entrée spécifiée n'est pas valide.

Code d'état HTTP : 400

InvalidRequestException

Le JSON de la requête n'est pas valide pour l'opération.

Code d'état HTTP : 400

#### LimitExceededException

Le nombre de ressources autorisées a été dépassé.

Code d'état HTTP : 400

#### ResourceInUseException

L'application n'est pas disponible pour cette opération.

Code d'état HTTP : 400

#### ResourceNotFoundException

L'application spécifiée est introuvable.

Code d'état HTTP : 400

## consultez aussi

- [Interface de ligne de commande AWS](https://docs.aws.amazon.com/goto/aws-cli/kinesisanalyticsv2-2018-05-23/UpdateApplication)
- [AWS SDK pour .NET](https://docs.aws.amazon.com/goto/DotNetSDKV3/kinesisanalyticsv2-2018-05-23/UpdateApplication)
- [AWS SDK pour C++](https://docs.aws.amazon.com/goto/SdkForCpp/kinesisanalyticsv2-2018-05-23/UpdateApplication)
- [AWS SDK pour Go v2](https://docs.aws.amazon.com/goto/SdkForGoV2/kinesisanalyticsv2-2018-05-23/UpdateApplication)
- [AWS SDK pour Java V2](https://docs.aws.amazon.com/goto/SdkForJavaV2/kinesisanalyticsv2-2018-05-23/UpdateApplication)
- [AWS SDK pour V3 JavaScript](https://docs.aws.amazon.com/goto/SdkForJavaScriptV3/kinesisanalyticsv2-2018-05-23/UpdateApplication)
- [AWS SDK pour PHP V3](https://docs.aws.amazon.com/goto/SdkForPHPV3/kinesisanalyticsv2-2018-05-23/UpdateApplication)
- [AWS SDK pour Python](https://docs.aws.amazon.com/goto/boto3/kinesisanalyticsv2-2018-05-23/UpdateApplication)
- [AWS SDK pour Ruby V3](https://docs.aws.amazon.com/goto/SdkForRubyV3/kinesisanalyticsv2-2018-05-23/UpdateApplication)

# UpdateApplicationMaintenanceConfiguration

Met à jour la configuration de maintenance du service géré pour l'application Apache Flink.

Vous pouvez appeler cette opération sur une application qui se trouve dans l'un des deux états suivants : READY ouRUNNING. Si vous l'invoquez alors que l'application est dans un état autre que ces deux états, elle lance unResourceInUseException. Le service utilisera la configuration mise à jour la prochaine fois qu'il planifiera la maintenance de l'application. Si vous invoquez cette opération après que le service ait planifié la maintenance, le service appliquera la mise à jour de configuration la prochaine fois qu'il planifiera la maintenance de l'application. Cela signifie que vous ne verrez peutêtre pas la mise à jour de la configuration de maintenance appliquée au processus de maintenance qui suit une invocation réussie de cette opération, mais plutôt au processus de maintenance suivant.

Pour voir la configuration de maintenance actuelle de votre application, lancez l'[DescribeApplicationo](#page-101-0)pération.

Pour plus d'informations sur la maintenance des applications, voir [Service géré pour Apache Flink](https://docs.aws.amazon.com/kinesisanalytics/latest/java/maintenance.html)  [pour la maintenance d'Apache Flink](https://docs.aws.amazon.com/kinesisanalytics/latest/java/maintenance.html).

**a** Note

Cette opération est prise en charge uniquement pour le service géré pour Apache Flink.

# <span id="page-182-1"></span>Syntaxe de la requête

```
{ 
    "ApplicationMaintenanceConfigurationUpdate": { 
       "ApplicationMaintenanceWindowStartTimeUpdate": "string" 
    }, 
    "ApplicationName": "string"
}
```
# Paramètres de demande

Cette demande accepte les données suivantes au format JSON.

<span id="page-182-0"></span>[ApplicationMaintenanceConfigurationUpdate](#page-182-1)

Décrit la mise à jour de la configuration de maintenance des applications.

Type : objet [ApplicationMaintenanceConfigurationUpdate](#page-207-1)

Obligatoire : oui

#### <span id="page-183-0"></span>[ApplicationName](#page-182-1)

Nom de l'application pour laquelle vous souhaitez mettre à jour la configuration de maintenance.

Type : chaîne

Contraintes de longueur : Longueur minimum de 1. Longueur maximale de 128.

Modèle : [a-zA-Z0-9\_.-]+

Obligatoire : oui

# <span id="page-183-2"></span>Syntaxe de la réponse

```
{ 
    "ApplicationARN": "string", 
    "ApplicationMaintenanceConfigurationDescription": { 
       "ApplicationMaintenanceWindowEndTime": "string", 
       "ApplicationMaintenanceWindowStartTime": "string" 
    }
}
```
# Eléments de réponse

Si l'action aboutit, le service renvoie une réponse HTTP 200.

Les données suivantes sont renvoyées au format JSON par le service.

### <span id="page-183-1"></span>[ApplicationARN](#page-183-2)

Amazon Resource Name (ARN) de l'application.

Type : chaîne

Contraintes de longueur : longueur minimum de 1. Longueur maximale de 2048.

Modèle : arn:.\*

<span id="page-184-0"></span>[ApplicationMaintenanceConfigurationDescription](#page-183-2)

Description de la configuration de maintenance de l'application après la mise à jour.

Type : objet [ApplicationMaintenanceConfigurationDescription](#page-206-2)

## **Erreurs**

ConcurrentModificationException

Exception déclenchée à la suite de modifications simultanées apportées à une application. Cette erreur peut être le résultat d'une tentative de modification d'une application sans utiliser l'ID d'application actuel.

Code d'état HTTP : 400

InvalidArgumentException

La valeur du paramètre d'entrée spécifiée n'est pas valide.

Code d'état HTTP : 400

#### ResourceInUseException

L'application n'est pas disponible pour cette opération.

Code d'état HTTP : 400

ResourceNotFoundException

L'application spécifiée est introuvable.

Code d'état HTTP : 400

UnsupportedOperationException

La requête a été rejetée car un paramètre spécifié n'est pas pris en charge ou parce qu'une ressource spécifiée n'est pas valide pour cette opération.

Code d'état HTTP : 400

### consultez aussi

- [Interface de ligne de commande AWS](https://docs.aws.amazon.com/goto/aws-cli/kinesisanalyticsv2-2018-05-23/UpdateApplicationMaintenanceConfiguration)
- [AWS SDK pour .NET](https://docs.aws.amazon.com/goto/DotNetSDKV3/kinesisanalyticsv2-2018-05-23/UpdateApplicationMaintenanceConfiguration)
- [AWS SDK pour C++](https://docs.aws.amazon.com/goto/SdkForCpp/kinesisanalyticsv2-2018-05-23/UpdateApplicationMaintenanceConfiguration)
- [AWS SDK pour Go v2](https://docs.aws.amazon.com/goto/SdkForGoV2/kinesisanalyticsv2-2018-05-23/UpdateApplicationMaintenanceConfiguration)
- [AWS SDK pour Java V2](https://docs.aws.amazon.com/goto/SdkForJavaV2/kinesisanalyticsv2-2018-05-23/UpdateApplicationMaintenanceConfiguration)
- [AWS SDK pour V3 JavaScript](https://docs.aws.amazon.com/goto/SdkForJavaScriptV3/kinesisanalyticsv2-2018-05-23/UpdateApplicationMaintenanceConfiguration)
- [AWS SDK pour PHP V3](https://docs.aws.amazon.com/goto/SdkForPHPV3/kinesisanalyticsv2-2018-05-23/UpdateApplicationMaintenanceConfiguration)
- [AWS SDK pour Python](https://docs.aws.amazon.com/goto/boto3/kinesisanalyticsv2-2018-05-23/UpdateApplicationMaintenanceConfiguration)
- [AWS SDK pour Ruby V3](https://docs.aws.amazon.com/goto/SdkForRubyV3/kinesisanalyticsv2-2018-05-23/UpdateApplicationMaintenanceConfiguration)

# Types de données

L'API Amazon Kinesis Analytics contient plusieurs types de données utilisés par diverses actions. Cette section décrit chaque type de données en détail.

#### **a** Note

L'ordre de chaque élément dans une structure de type de données n'est pas garanti. Les candidatures ne doivent pas être soumises à un ordre particulier.

Les types de données suivants sont pris en charge :

- [ApplicationCodeConfiguration](#page-191-0)
- [ApplicationCodeConfigurationDescription](#page-192-0)
- [ApplicationCodeConfigurationUpdate](#page-193-0)
- [ApplicationConfiguration](#page-194-0)
- [ApplicationConfigurationDescription](#page-196-0)
- [ApplicationConfigurationUpdate](#page-199-0)
- [ApplicationDetail](#page-201-0)
- [ApplicationMaintenanceConfigurationDescription](#page-206-2)
- [ApplicationMaintenanceConfigurationUpdate](#page-207-1)
- [ApplicationOperationInfo](#page-208-0)
- [ApplicationOperationInfoDetails](#page-210-0)
- [ApplicationRestoreConfiguration](#page-212-0)
- [ApplicationSnapshotConfiguration](#page-214-0)
- [ApplicationSnapshotConfigurationDescription](#page-215-0)
- [ApplicationSnapshotConfigurationUpdate](#page-216-0)
- [ApplicationSummary](#page-217-0)
- [ApplicationSystemRollbackConfiguration](#page-219-0)
- [ApplicationSystemRollbackConfigurationDescription](#page-220-0)
- [ApplicationSystemRollbackConfigurationUpdate](#page-221-0)
- [ApplicationVersionChangeDetails](#page-222-0)
- [ApplicationVersionSummary](#page-223-0)
- **[CatalogConfiguration](#page-224-0)**
- **[CatalogConfigurationDescription](#page-225-0)**
- [CatalogConfigurationUpdate](#page-226-0)
- [CheckpointConfiguration](#page-227-0)
- [CheckpointConfigurationDescription](#page-230-0)
- [CheckpointConfigurationUpdate](#page-233-0)
- [CloudWatchLoggingOption](#page-236-0)
- [CloudWatchLoggingOptionDescription](#page-237-0)
- [CloudWatchLoggingOptionUpdate](#page-239-0)
- [CodeContent](#page-240-0)
- [CodeContentDescription](#page-242-0)
- [CodeContentUpdate](#page-244-0)
- [CSVMappingParameters](#page-246-0)
- [CustomArtifactConfiguration](#page-248-0)
- [CustomArtifactConfigurationDescription](#page-250-0)
- [DeployAsApplicationConfiguration](#page-252-0)
- [DeployAsApplicationConfigurationDescription](#page-253-0)
- [DeployAsApplicationConfigurationUpdate](#page-254-0)
- **[DestinationSchema](#page-255-0)**
- **[EnvironmentProperties](#page-256-0)**
- **[EnvironmentPropertyDescriptions](#page-257-0)**
- [EnvironmentPropertyUpdates](#page-258-0)
- **[ErrorInfo](#page-259-0)**
- [FlinkApplicationConfiguration](#page-260-0)
- [FlinkApplicationConfigurationDescription](#page-262-0)
- [FlinkApplicationConfigurationUpdate](#page-264-0)
- [FlinkRunConfiguration](#page-266-0)
- [GlueDataCatalogConfiguration](#page-267-0)
- [GlueDataCatalogConfigurationDescription](#page-268-0)
- [GlueDataCatalogConfigurationUpdate](#page-269-0)
- [Input](#page-270-0)
- [InputDescription](#page-272-0)
- [InputLambdaProcessor](#page-275-0)
- [InputLambdaProcessorDescription](#page-276-0)
- [InputLambdaProcessorUpdate](#page-278-0)
- [InputParallelism](#page-279-0)
- [InputParallelismUpdate](#page-280-0)
- [InputProcessingConfiguration](#page-281-0)
- [InputProcessingConfigurationDescription](#page-282-0)
- [InputProcessingConfigurationUpdate](#page-283-0)
- [InputSchemaUpdate](#page-284-0)
- [InputStartingPositionConfiguration](#page-286-0)
- [InputUpdate](#page-287-0)
- [JSONMappingParameters](#page-289-0)
- [KinesisFirehoseInput](#page-290-0)
- [KinesisFirehoseInputDescription](#page-291-0)
- [KinesisFirehoseInputUpdate](#page-293-0)
- [KinesisFirehoseOutput](#page-294-0)
- [KinesisFirehoseOutputDescription](#page-295-0)
- [KinesisFirehoseOutputUpdate](#page-297-0)
- [KinesisStreamsInput](#page-298-0)
- [KinesisStreamsInputDescription](#page-299-0)
- [KinesisStreamsInputUpdate](#page-301-0)
- [KinesisStreamsOutput](#page-302-0)
- [KinesisStreamsOutputDescription](#page-303-0)
- [KinesisStreamsOutputUpdate](#page-305-0)
- [LambdaOutput](#page-306-0)
- [LambdaOutputDescription](#page-307-0)
- [LambdaOutputUpdate](#page-309-0)
- [MappingParameters](#page-310-0)
- **[MavenReference](#page-311-0)**
- **[MonitoringConfiguration](#page-313-0)**
- [MonitoringConfigurationDescription](#page-315-0)
- [MonitoringConfigurationUpdate](#page-317-0)
- [OperationFailureDetails](#page-319-0)
- [Output](#page-320-0)
- **[OutputDescription](#page-322-0)**
- [OutputUpdate](#page-324-0)
- **[ParallelismConfiguration](#page-326-0)**
- [ParallelismConfigurationDescription](#page-328-0)
- [ParallelismConfigurationUpdate](#page-330-0)
- [PropertyGroup](#page-332-0)
- **[RecordColumn](#page-333-0)**
- [RecordFormat](#page-335-0)
- [ReferenceDataSource](#page-336-0)
- [ReferenceDataSourceDescription](#page-338-0)
- [ReferenceDataSourceUpdate](#page-340-0)
- [RunConfiguration](#page-342-0)
- [RunConfigurationDescription](#page-343-0)
- [RunConfigurationUpdate](#page-344-0)
- [S3ApplicationCodeLocationDescription](#page-345-0)
- [S3Configuration](#page-347-0)
- [S3ContentBaseLocation](#page-348-0)
- [S3ContentBaseLocationDescription](#page-349-0)
- [S3ContentBaseLocationUpdate](#page-350-0)
- [S3ContentLocation](#page-351-0)
- [S3ContentLocationUpdate](#page-353-0)
- [S3ReferenceDataSource](#page-355-0)
- [S3ReferenceDataSourceDescription](#page-357-0)
- [S3ReferenceDataSourceUpdate](#page-359-0)
- [SnapshotDetails](#page-360-0)
- [SourceSchema](#page-362-0)
- [SqlApplicationConfiguration](#page-364-0)
- [SqlApplicationConfigurationDescription](#page-365-0)
- [SqlApplicationConfigurationUpdate](#page-366-0)
- [SqlRunConfiguration](#page-367-0)
- [Tag](#page-368-0)
- [VpcConfiguration](#page-369-0)
- [VpcConfigurationDescription](#page-370-0)
- [VpcConfigurationUpdate](#page-372-0)
- [ZeppelinApplicationConfiguration](#page-374-0)
- [ZeppelinApplicationConfigurationDescription](#page-376-0)
- [ZeppelinApplicationConfigurationUpdate](#page-378-0)
- [ZeppelinMonitoringConfiguration](#page-380-0)
- [ZeppelinMonitoringConfigurationDescription](#page-381-0)
- [ZeppelinMonitoringConfigurationUpdate](#page-382-0)

# <span id="page-191-0"></span>ApplicationCodeConfiguration

Décrit la configuration du code pour une application.

## Table des matières

CodeContentType

Spécifie si le contenu du code est au format texte ou zip.

Type : chaîne

Valeurs valides : PLAINTEXT | ZIPFILE

Obligatoire : oui

#### **CodeContent**

Emplacement et type du code de l'application.

Type : objet [CodeContent](#page-240-0)

Obligatoire : non

### consultez aussi

- [AWS SDK pour C++](https://docs.aws.amazon.com/goto/SdkForCpp/kinesisanalyticsv2-2018-05-23/ApplicationCodeConfiguration)
- [AWS SDK pour Java V2](https://docs.aws.amazon.com/goto/SdkForJavaV2/kinesisanalyticsv2-2018-05-23/ApplicationCodeConfiguration)
- [AWS SDK pour Ruby V3](https://docs.aws.amazon.com/goto/SdkForRubyV3/kinesisanalyticsv2-2018-05-23/ApplicationCodeConfiguration)

# <span id="page-192-0"></span>ApplicationCodeConfigurationDescription

Décrit la configuration du code pour une application.

## Table des matières

CodeContentType

Spécifie si le contenu du code est au format texte ou zip.

Type : chaîne

Valeurs valides : PLAINTEXT | ZIPFILE

Obligatoire : oui

#### CodeContentDescription

Décrit les détails relatifs à l'emplacement et au format du code de l'application.

Type : objet [CodeContentDescription](#page-242-0)

Obligatoire : non

## consultez aussi

- [AWS SDK pour C++](https://docs.aws.amazon.com/goto/SdkForCpp/kinesisanalyticsv2-2018-05-23/ApplicationCodeConfigurationDescription)
- [AWS SDK pour Java V2](https://docs.aws.amazon.com/goto/SdkForJavaV2/kinesisanalyticsv2-2018-05-23/ApplicationCodeConfigurationDescription)
- [AWS SDK pour Ruby V3](https://docs.aws.amazon.com/goto/SdkForRubyV3/kinesisanalyticsv2-2018-05-23/ApplicationCodeConfigurationDescription)

# <span id="page-193-0"></span>ApplicationCodeConfigurationUpdate

Décrit les mises à jour de configuration du code pour une application. Ceci est pris en charge pour un service géré pour une application Apache Flink ou une application Kinesis Data Analytics basée sur SQL.

## Table des matières

#### CodeContentTypeUpdate

Décrit les mises à jour apportées au type de contenu du code.

Type : chaîne

Valeurs valides : PLAINTEXT | ZIPFILE

Obligatoire : non

#### CodeContentUpdate

Décrit les mises à jour du contenu du code d'une application.

Type : objet [CodeContentUpdate](#page-244-0)

Obligatoire : non

### consultez aussi

- [AWS SDK pour C++](https://docs.aws.amazon.com/goto/SdkForCpp/kinesisanalyticsv2-2018-05-23/ApplicationCodeConfigurationUpdate)
- [AWS SDK pour Java V2](https://docs.aws.amazon.com/goto/SdkForJavaV2/kinesisanalyticsv2-2018-05-23/ApplicationCodeConfigurationUpdate)
- [AWS SDK pour Ruby V3](https://docs.aws.amazon.com/goto/SdkForRubyV3/kinesisanalyticsv2-2018-05-23/ApplicationCodeConfigurationUpdate)

# <span id="page-194-0"></span>ApplicationConfiguration

Spécifie les paramètres de création d'un service géré pour une application Apache Flink.

## Table des matières

ApplicationCodeConfiguration

Emplacement du code et paramètres de type pour un service géré pour une application Apache Flink.

Type : objet [ApplicationCodeConfiguration](#page-191-0)

Obligatoire : non

ApplicationSnapshotConfiguration

Décrit si les instantanés sont activés pour une application de service géré pour Apache Flink.

Type : objet [ApplicationSnapshotConfiguration](#page-214-0)

Obligatoire : non

ApplicationSystemRollbackConfiguration

Décrit si les annulations du système sont activées pour une application de service géré pour Apache Flink.

Type : objet [ApplicationSystemRollbackConfiguration](#page-219-0)

Obligatoire : non

EnvironmentProperties

Décrit les propriétés d'exécution d'un service géré pour une application Apache Flink.

Type : objet [EnvironmentProperties](#page-256-0)

Obligatoire : non

FlinkApplicationConfiguration

Paramètres de création et de mise à jour d'un service géré pour une application Apache Flink.

Type : objet [FlinkApplicationConfiguration](#page-260-0)

#### Obligatoire : non

#### **SqlApplicationConfiguration**

Paramètres de création et de mise à jour pour une application Kinesis Data Analytics basée sur SQL.

Type : objet [SqlApplicationConfiguration](#page-364-0)

Obligatoire : non

VpcConfigurations

Le tableau des descriptions des configurations VPC disponibles pour l'application.

Type : tableau d'objets [VpcConfiguration](#page-369-0)

Obligatoire : non

ZeppelinApplicationConfiguration

Les paramètres de configuration d'un service géré pour ordinateur portable Apache Flink Studio.

Type : objet [ZeppelinApplicationConfiguration](#page-374-0)

Obligatoire : non

### consultez aussi

- [AWS SDK pour C++](https://docs.aws.amazon.com/goto/SdkForCpp/kinesisanalyticsv2-2018-05-23/ApplicationConfiguration)
- [AWS SDK pour Java V2](https://docs.aws.amazon.com/goto/SdkForJavaV2/kinesisanalyticsv2-2018-05-23/ApplicationConfiguration)
- [AWS SDK pour Ruby V3](https://docs.aws.amazon.com/goto/SdkForRubyV3/kinesisanalyticsv2-2018-05-23/ApplicationConfiguration)

# <span id="page-196-0"></span>ApplicationConfigurationDescription

Décrit les détails du code de l'application et des paramètres de démarrage d'une application Managed Service for Apache Flink.

# Table des matières

ApplicationCodeConfigurationDescription

Détails relatifs au code d'application d'une application Managed Service for Apache Flink.

Type : objet [ApplicationCodeConfigurationDescription](#page-192-0)

Obligatoire : non

ApplicationSnapshotConfigurationDescription

Décrit si les instantanés sont activés pour une application de service géré pour Apache Flink.

Type : objet [ApplicationSnapshotConfigurationDescription](#page-215-0)

Obligatoire : non

ApplicationSystemRollbackConfigurationDescription

Décrit si les annulations du système sont activées pour une application de service géré pour Apache Flink.

Type : objet [ApplicationSystemRollbackConfigurationDescription](#page-220-0)

Obligatoire : non

EnvironmentPropertyDescriptions

Décrit les propriétés d'exécution d'un service géré pour une application Apache Flink.

Type : objet [EnvironmentPropertyDescriptions](#page-257-0)

Obligatoire : non

FlinkApplicationConfigurationDescription

Informations détaillées sur un service géré pour une application Apache Flink.

Type : objet [FlinkApplicationConfigurationDescription](#page-262-0)

#### Obligatoire : non

#### RunConfigurationDescription

Informations détaillées sur les propriétés de départ d'une application Managed Service for Apache Flink.

Type : objet [RunConfigurationDescription](#page-343-0)

Obligatoire : non

SqlApplicationConfigurationDescription

Informations détaillées sur les entrées, les sorties et les sources de données de référence pour une application Kinesis Data Analytics basée sur SQL.

Type : objet [SqlApplicationConfigurationDescription](#page-365-0)

Obligatoire : non

VpcConfigurationDescriptions

Le tableau des descriptions des configurations VPC disponibles pour l'application.

Type : tableau d'objets [VpcConfigurationDescription](#page-370-0)

Obligatoire : non

ZeppelinApplicationConfigurationDescription

Les paramètres de configuration d'un service géré pour un ordinateur portable Apache Flink Studio.

Type : objet [ZeppelinApplicationConfigurationDescription](#page-376-0)

Obligatoire : non

### consultez aussi

- [AWS SDK pour C++](https://docs.aws.amazon.com/goto/SdkForCpp/kinesisanalyticsv2-2018-05-23/ApplicationConfigurationDescription)
- [AWS SDK pour Java V2](https://docs.aws.amazon.com/goto/SdkForJavaV2/kinesisanalyticsv2-2018-05-23/ApplicationConfigurationDescription)

#### • [AWS SDK pour Ruby V3](https://docs.aws.amazon.com/goto/SdkForRubyV3/kinesisanalyticsv2-2018-05-23/ApplicationConfigurationDescription)

# <span id="page-199-0"></span>ApplicationConfigurationUpdate

Décrit les mises à jour apportées à la configuration d'une application.

# Table des matières

ApplicationCodeConfigurationUpdate

Décrit les mises à jour apportées à la configuration du code d'une application.

Type : objet [ApplicationCodeConfigurationUpdate](#page-193-0)

Obligatoire : non

ApplicationSnapshotConfigurationUpdate

Décrit si les instantanés sont activés pour une application de service géré pour Apache Flink.

Type : objet [ApplicationSnapshotConfigurationUpdate](#page-216-0)

Obligatoire : non

ApplicationSystemRollbackConfigurationUpdate

Décrit si les annulations du système sont activées pour une application de service géré pour Apache Flink.

Type : objet [ApplicationSystemRollbackConfigurationUpdate](#page-221-0)

Obligatoire : non

EnvironmentPropertyUpdates

Décrit les mises à jour des propriétés d'environnement d'une application Managed Service for Apache Flink.

Type : objet [EnvironmentPropertyUpdates](#page-258-0)

Obligatoire : non

FlinkApplicationConfigurationUpdate

Décrit les mises à jour apportées à la configuration d'un service géré pour l'application Apache Flink.

Type : objet [FlinkApplicationConfigurationUpdate](#page-264-0)

Obligatoire : non

SqlApplicationConfigurationUpdate

Décrit les mises à jour apportées à la configuration d'une application Kinesis Data Analytics basée sur SQL.

Type : objet [SqlApplicationConfigurationUpdate](#page-366-0)

Obligatoire : non

VpcConfigurationUpdates

Mises à jour du tableau de descriptions des configurations VPC disponibles pour l'application.

Type : tableau d'objets [VpcConfigurationUpdate](#page-372-0)

Obligatoire : non

ZeppelinApplicationConfigurationUpdate

Mises à jour de la configuration d'un service géré pour le bloc-notes Apache Flink Studio.

Type : objet [ZeppelinApplicationConfigurationUpdate](#page-378-0)

Obligatoire : non

### consultez aussi

- [AWS SDK pour C++](https://docs.aws.amazon.com/goto/SdkForCpp/kinesisanalyticsv2-2018-05-23/ApplicationConfigurationUpdate)
- [AWS SDK pour Java V2](https://docs.aws.amazon.com/goto/SdkForJavaV2/kinesisanalyticsv2-2018-05-23/ApplicationConfigurationUpdate)
- [AWS SDK pour Ruby V3](https://docs.aws.amazon.com/goto/SdkForRubyV3/kinesisanalyticsv2-2018-05-23/ApplicationConfigurationUpdate)

# <span id="page-201-0"></span>ApplicationDetail

Décrit l'application, y compris le nom Amazon Resource Name (ARN) de l'application, son statut, sa dernière version et les configurations d'entrée et de sortie.

## Table des matières

ApplicationARN

L'ARN de l'application.

Type : chaîne

Contraintes de longueur : longueur minimum de 1. Longueur maximale de 2048.

Modèle : arn:.\*

Obligatoire : oui

#### ApplicationName

Nom de l'application.

Type : chaîne

Contraintes de longueur : Longueur minimum de 1. Longueur maximale de 128.

Modèle : [a-zA-Z0-9\_.-]+

Obligatoire : oui

**ApplicationStatus** 

État de la demande.

Type : chaîne

Valeurs valides : DELETING | STARTING | STOPPING | READY | RUNNING | UPDATING | AUTOSCALING | FORCE\_STOPPING | ROLLING\_BACK | MAINTENANCE | ROLLED\_BACK

Obligatoire : oui

### ApplicationVersionId

Fournit la version d'application actuelle. Le service géré pour Apache Flink est mis à jour ApplicationVersionId chaque fois que vous mettez à jour l'application.

Type : long

Plage valide : valeur minimum de 1. Valeur maximale de 999999999.

Obligatoire : oui

RuntimeEnvironment

Environnement d'exécution de l'application.

Type : chaîne

```
Valeurs valides : SQL-1_0 | FLINK-1_6 | FLINK-1_8 | ZEPPELIN-FLINK-1_0 |
FLINK-1_11 | FLINK-1_13 | ZEPPELIN-FLINK-2_0 | FLINK-1_15 | ZEPPELIN-
FLINK-3_0 | FLINK-1_18 | FLINK-1_19
```
Obligatoire : oui

ApplicationConfigurationDescription

Décrit les détails du code de l'application et des paramètres de démarrage d'une application Managed Service for Apache Flink.

Type : objet [ApplicationConfigurationDescription](#page-196-0)

Obligatoire : non

ApplicationDescription

Description de l'application.

Type : chaîne

Contraintes de longueur : longueur minimum de 0. Longueur maximale de 1024.

Obligatoire : non

ApplicationMaintenanceConfigurationDescription

Détails de la configuration de maintenance de l'application.

Type : objet [ApplicationMaintenanceConfigurationDescription](#page-206-2)

#### Obligatoire : non

#### ApplicationMode

Pour créer un service géré pour le bloc-notes Apache Flink Studio, vous devez définir le mode sur. INTERACTIVE Toutefois, pour une application de service géré pour Apache Flink, le mode est facultatif.

Type : chaîne

Valeurs valides : STREAMING | INTERACTIVE

Obligatoire : non

ApplicationVersionCreateTimestamp

Horodatage qui indique la date de création de la version de l'application.

Type : Timestamp

Obligatoire : non

ApplicationVersionRolledBackFrom

Si vous avez rétabli l'application en utilisan[tRollbackApplication,](#page-145-0) la version de l'application à laquelle elle RollbackApplication a été appelée.

Type : long

Plage valide : valeur minimum de 1. Valeur maximale de 999999999.

Obligatoire : non

ApplicationVersionRolledBackTo

Version à laquelle vous souhaitez restaurer l'application.

Type : long

Plage valide : valeur minimum de 1. Valeur maximale de 999999999.

Obligatoire : non

ApplicationVersionUpdatedFrom

Version précédente de l'application avant la dernière mise à jour de l'application. [RollbackApplicationr](#page-145-0)établit cette version de l'application.

Type : long

Plage valide : valeur minimum de 1. Valeur maximale de 999999999.

Obligatoire : non

CloudWatchLoggingOptionDescriptions

Décrit les options de CloudWatch journalisation de l'application Amazon.

Type : tableau d'objets [CloudWatchLoggingOptionDescription](#page-237-0)

Obligatoire : non

**ConditionalToken** 

Valeur que vous utilisez pour implémenter une forte simultanéité pour les mises à jour des applications.

Type : chaîne

Contraintes de longueur : longueur minimum de 1. Longueur maximale de 512.

Modèle :  $[a-zA-Z0-9-+/-]+$ 

Obligatoire : non

#### **CreateTimestamp**

Horodatage actuel de la création de l'application.

Type : Timestamp

Obligatoire : non

#### LastUpdateTimestamp

Horodatage actuel de la dernière mise à jour de l'application.

Type : Timestamp

Obligatoire : non

#### ServiceExecutionRole

Spécifie le rôle IAM que l'application utilise pour accéder à des ressources externes.

#### Type : chaîne

Contraintes de longueur : longueur minimum de 1. Longueur maximale de 2048.

Modèle : arn:.\*

Obligatoire : non

## consultez aussi

- [AWS SDK pour C++](https://docs.aws.amazon.com/goto/SdkForCpp/kinesisanalyticsv2-2018-05-23/ApplicationDetail)
- [AWS SDK pour Java V2](https://docs.aws.amazon.com/goto/SdkForJavaV2/kinesisanalyticsv2-2018-05-23/ApplicationDetail)
- [AWS SDK pour Ruby V3](https://docs.aws.amazon.com/goto/SdkForRubyV3/kinesisanalyticsv2-2018-05-23/ApplicationDetail)

# <span id="page-206-2"></span>ApplicationMaintenanceConfigurationDescription

Détails de la configuration de maintenance de l'application.

## Table des matières

<span id="page-206-0"></span>ApplicationMaintenanceWindowEndTime

Heure de fin de la fenêtre de maintenance.

Type : chaîne

Contraintes de longueur : longueur fixe de 5.

Modèle : ([01][0-9]|2[0-3]):[0-5][0-9]

Obligatoire : oui

<span id="page-206-1"></span>ApplicationMaintenanceWindowStartTime

Heure de début de la fenêtre de maintenance.

Type : chaîne

Contraintes de longueur : longueur fixe de 5.

Modèle : ([01][0-9]|2[0-3]):[0-5][0-9]

Obligatoire : oui

### consultez aussi

- [AWS SDK pour C++](https://docs.aws.amazon.com/goto/SdkForCpp/kinesisanalyticsv2-2018-05-23/ApplicationMaintenanceConfigurationDescription)
- [AWS SDK pour Java V2](https://docs.aws.amazon.com/goto/SdkForJavaV2/kinesisanalyticsv2-2018-05-23/ApplicationMaintenanceConfigurationDescription)
- [AWS SDK pour Ruby V3](https://docs.aws.amazon.com/goto/SdkForRubyV3/kinesisanalyticsv2-2018-05-23/ApplicationMaintenanceConfigurationDescription)

# <span id="page-207-1"></span>ApplicationMaintenanceConfigurationUpdate

Décrit la configuration de maintenance mise à jour pour l'application.

# Table des matières

<span id="page-207-0"></span>ApplicationMaintenanceWindowStartTimeUpdate

Heure de début mise à jour pour la fenêtre de maintenance.

Type : chaîne

Contraintes de longueur : longueur fixe de 5.

Modèle : ([01][0-9]|2[0-3]):[0-5][0-9]

Obligatoire : oui

### consultez aussi

- [AWS SDK pour C++](https://docs.aws.amazon.com/goto/SdkForCpp/kinesisanalyticsv2-2018-05-23/ApplicationMaintenanceConfigurationUpdate)
- [AWS SDK pour Java V2](https://docs.aws.amazon.com/goto/SdkForJavaV2/kinesisanalyticsv2-2018-05-23/ApplicationMaintenanceConfigurationUpdate)
- [AWS SDK pour Ruby V3](https://docs.aws.amazon.com/goto/SdkForRubyV3/kinesisanalyticsv2-2018-05-23/ApplicationMaintenanceConfigurationUpdate)

# <span id="page-208-0"></span>ApplicationOperationInfo

Description du fonctionnement de l'application qui fournit des informations sur les mises à jour apportées à l'application.

## Table des matières

### EndTime

L'horodatage qui indique la fin de l'opération.

Type : Timestamp

Obligatoire : non

#### **Operation**

Type d'opération effectuée sur une application.

Type : chaîne

Contraintes de longueur : longueur minimum de 1. Longueur maximale de 64.

Obligatoire : non

#### **OperationId**

ID d'opération de la demande.

Type : chaîne

Contraintes de longueur : longueur minimum de 1. Longueur maximale de 64.

Obligatoire : non

#### **OperationStatus**

L'état de l'opération.

Type : chaîne

Valeurs valides : IN\_PROGRESS | CANCELLED | SUCCESSFUL | FAILED

Obligatoire : non

#### **StartTime**

L'horodatage qui indique la date de création de l'opération.

Type : Timestamp

Obligatoire : non

## consultez aussi

- [AWS SDK pour C++](https://docs.aws.amazon.com/goto/SdkForCpp/kinesisanalyticsv2-2018-05-23/ApplicationOperationInfo)
- [AWS SDK pour Java V2](https://docs.aws.amazon.com/goto/SdkForJavaV2/kinesisanalyticsv2-2018-05-23/ApplicationOperationInfo)
- [AWS SDK pour Ruby V3](https://docs.aws.amazon.com/goto/SdkForRubyV3/kinesisanalyticsv2-2018-05-23/ApplicationOperationInfo)

# <span id="page-210-0"></span>ApplicationOperationInfoDetails

Description du fonctionnement de l'application qui fournit des informations sur les mises à jour apportées à l'application.

# Table des matières

## EndTime

L'horodatage qui indique la fin de l'opération.

Type : Timestamp

Obligatoire : oui

### **Operation**

Type d'opération effectuée sur une application.

Type : chaîne

Contraintes de longueur : longueur minimum de 1. Longueur maximale de 64.

Obligatoire : oui

#### **OperationStatus**

L'état de l'opération.

Type : chaîne

Valeurs valides : IN\_PROGRESS | CANCELLED | SUCCESSFUL | FAILED

Obligatoire : oui

**StartTime** 

L'horodatage qui indique la date de création de l'opération.

Type : Timestamp

Obligatoire : oui

ApplicationVersionChangeDetails

Contient des informations sur les modifications de version appliquées à l'application par l'opération.

Type : objet [ApplicationVersionChangeDetails](#page-222-0)

Obligatoire : non

OperationFailureDetails

Fournit une description de l'échec de l'opération.

Type : objet [OperationFailureDetails](#page-319-0)

Obligatoire : non

## consultez aussi

- [AWS SDK pour C++](https://docs.aws.amazon.com/goto/SdkForCpp/kinesisanalyticsv2-2018-05-23/ApplicationOperationInfoDetails)
- [AWS SDK pour Java V2](https://docs.aws.amazon.com/goto/SdkForJavaV2/kinesisanalyticsv2-2018-05-23/ApplicationOperationInfoDetails)
- [AWS SDK pour Ruby V3](https://docs.aws.amazon.com/goto/SdkForRubyV3/kinesisanalyticsv2-2018-05-23/ApplicationOperationInfoDetails)

# <span id="page-212-0"></span>ApplicationRestoreConfiguration

Spécifie la méthode et l'instantané à utiliser lors du redémarrage d'une application en utilisant l'état précédemment enregistré de l'application.

## Table des matières

ApplicationRestoreType

Spécifie la manière dont l'application doit être restaurée.

Type : chaîne

Valeurs valides : SKIP\_RESTORE\_FROM\_SNAPSHOT | RESTORE\_FROM\_LATEST\_SNAPSHOT | RESTORE\_FROM\_CUSTOM\_SNAPSHOT

Obligatoire : oui

#### SnapshotName

L'identifiant d'un instantané existant de l'état de l'application à utiliser pour redémarrer une application. L'application utilise cette valeur si RESTORE\_FROM\_CUSTOM\_SNAPSHOT est spécifié pour ApplicationRestoreType.

Type : chaîne

Contraintes de longueur : longueur minimum de 1. Longueur maximum de 256.

Modèle : [a-zA-Z0-9\_.-]+

Obligatoire : non

### consultez aussi

- [AWS SDK pour C++](https://docs.aws.amazon.com/goto/SdkForCpp/kinesisanalyticsv2-2018-05-23/ApplicationRestoreConfiguration)
- [AWS SDK pour Java V2](https://docs.aws.amazon.com/goto/SdkForJavaV2/kinesisanalyticsv2-2018-05-23/ApplicationRestoreConfiguration)
- [AWS SDK pour Ruby V3](https://docs.aws.amazon.com/goto/SdkForRubyV3/kinesisanalyticsv2-2018-05-23/ApplicationRestoreConfiguration)

# <span id="page-214-0"></span>ApplicationSnapshotConfiguration

Décrit si les instantanés sont activés pour une application de service géré pour Apache Flink.

## Table des matières

SnapshotsEnabled

Décrit si les instantanés sont activés pour une application de service géré pour Apache Flink.

Type : booléen

Obligatoire : oui

## consultez aussi

- [AWS SDK pour C++](https://docs.aws.amazon.com/goto/SdkForCpp/kinesisanalyticsv2-2018-05-23/ApplicationSnapshotConfiguration)
- [AWS SDK pour Java V2](https://docs.aws.amazon.com/goto/SdkForJavaV2/kinesisanalyticsv2-2018-05-23/ApplicationSnapshotConfiguration)
- [AWS SDK pour Ruby V3](https://docs.aws.amazon.com/goto/SdkForRubyV3/kinesisanalyticsv2-2018-05-23/ApplicationSnapshotConfiguration)

# <span id="page-215-0"></span>ApplicationSnapshotConfigurationDescription

Décrit si les instantanés sont activés pour une application de service géré pour Apache Flink.

## Table des matières

SnapshotsEnabled

Décrit si les instantanés sont activés pour une application de service géré pour Apache Flink.

Type : booléen

Obligatoire : oui

### consultez aussi

- [AWS SDK pour C++](https://docs.aws.amazon.com/goto/SdkForCpp/kinesisanalyticsv2-2018-05-23/ApplicationSnapshotConfigurationDescription)
- [AWS SDK pour Java V2](https://docs.aws.amazon.com/goto/SdkForJavaV2/kinesisanalyticsv2-2018-05-23/ApplicationSnapshotConfigurationDescription)
- [AWS SDK pour Ruby V3](https://docs.aws.amazon.com/goto/SdkForRubyV3/kinesisanalyticsv2-2018-05-23/ApplicationSnapshotConfigurationDescription)
# ApplicationSnapshotConfigurationUpdate

Décrit les mises à jour indiquant si les instantanés sont activés pour une application Managed Service for Apache Flink.

# Table des matières

### SnapshotsEnabledUpdate

Décrit les mises à jour indiquant si les instantanés sont activés pour une application.

Type : booléen

Obligatoire : oui

## consultez aussi

- [AWS SDK pour C++](https://docs.aws.amazon.com/goto/SdkForCpp/kinesisanalyticsv2-2018-05-23/ApplicationSnapshotConfigurationUpdate)
- [AWS SDK pour Java V2](https://docs.aws.amazon.com/goto/SdkForJavaV2/kinesisanalyticsv2-2018-05-23/ApplicationSnapshotConfigurationUpdate)
- [AWS SDK pour Ruby V3](https://docs.aws.amazon.com/goto/SdkForRubyV3/kinesisanalyticsv2-2018-05-23/ApplicationSnapshotConfigurationUpdate)

# ApplicationSummary

Fournit des informations récapitulatives de l'application, notamment l'Amazon Resource Name (ARN), son nom et son statut.

## Table des matières

ApplicationARN

L'ARN de l'application.

Type : chaîne

Contraintes de longueur : longueur minimum de 1. Longueur maximale de 2048.

Modèle : arn:.\*

Obligatoire : oui

#### ApplicationName

Nom de l'application.

Type : chaîne

Contraintes de longueur : Longueur minimum de 1. Longueur maximale de 128.

Modèle : [a-zA-Z0-9\_.-]+

Obligatoire : oui

**ApplicationStatus** 

État de la demande.

Type : chaîne

Valeurs valides : DELETING | STARTING | STOPPING | READY | RUNNING | UPDATING | AUTOSCALING | FORCE\_STOPPING | ROLLING\_BACK | MAINTENANCE | ROLLED\_BACK

Obligatoire : oui

### ApplicationVersionId

Fournit la version d'application actuelle.

Type : long

Plage valide : valeur minimum de 1. Valeur maximale de 999999999.

Obligatoire : oui

RuntimeEnvironment

Environnement d'exécution de l'application.

Type : chaîne

```
Valeurs valides : SQL-1_0 | FLINK-1_6 | FLINK-1_8 | ZEPPELIN-FLINK-1_0 |
FLINK-1_11 | FLINK-1_13 | ZEPPELIN-FLINK-2_0 | FLINK-1_15 | ZEPPELIN-
FLINK-3_0 | FLINK-1_18 | FLINK-1_19
```
Obligatoire : oui

ApplicationMode

Pour une application de service géré pour Apache Flink, le mode estSTREAMING. Dans le cas d'un service géré pour un ordinateur portable Apache Flink Studio, c'est INTERACTIVE le cas.

Type : chaîne

Valeurs valides : STREAMING | INTERACTIVE

Obligatoire : non

## consultez aussi

- [AWS SDK pour C++](https://docs.aws.amazon.com/goto/SdkForCpp/kinesisanalyticsv2-2018-05-23/ApplicationSummary)
- [AWS SDK pour Java V2](https://docs.aws.amazon.com/goto/SdkForJavaV2/kinesisanalyticsv2-2018-05-23/ApplicationSummary)
- [AWS SDK pour Ruby V3](https://docs.aws.amazon.com/goto/SdkForRubyV3/kinesisanalyticsv2-2018-05-23/ApplicationSummary)

# ApplicationSystemRollbackConfiguration

Décrit la configuration de restauration du système pour une application Managed Service for Apache Flink.

# Table des matières

### RollbackEnabled

Décrit si les annulations du système sont activées pour une application de service géré pour Apache Flink.

Type : booléen

Obligatoire : oui

## consultez aussi

- [AWS SDK pour C++](https://docs.aws.amazon.com/goto/SdkForCpp/kinesisanalyticsv2-2018-05-23/ApplicationSystemRollbackConfiguration)
- [AWS SDK pour Java V2](https://docs.aws.amazon.com/goto/SdkForJavaV2/kinesisanalyticsv2-2018-05-23/ApplicationSystemRollbackConfiguration)
- [AWS SDK pour Ruby V3](https://docs.aws.amazon.com/goto/SdkForRubyV3/kinesisanalyticsv2-2018-05-23/ApplicationSystemRollbackConfiguration)

# ApplicationSystemRollbackConfigurationDescription

Décrit la configuration de restauration du système pour une application Managed Service for Apache Flink.

# Table des matières

### RollbackEnabled

Décrit si les annulations du système sont activées pour une application de service géré pour Apache Flink.

Type : booléen

Obligatoire : oui

## consultez aussi

- [AWS SDK pour C++](https://docs.aws.amazon.com/goto/SdkForCpp/kinesisanalyticsv2-2018-05-23/ApplicationSystemRollbackConfigurationDescription)
- [AWS SDK pour Java V2](https://docs.aws.amazon.com/goto/SdkForJavaV2/kinesisanalyticsv2-2018-05-23/ApplicationSystemRollbackConfigurationDescription)
- [AWS SDK pour Ruby V3](https://docs.aws.amazon.com/goto/SdkForRubyV3/kinesisanalyticsv2-2018-05-23/ApplicationSystemRollbackConfigurationDescription)

# ApplicationSystemRollbackConfigurationUpdate

Décrit la configuration de restauration du système pour une application Managed Service for Apache Flink.

# Table des matières

RollbackEnabledUpdate

Décrit si les annulations du système sont activées pour une application de service géré pour Apache Flink.

Type : booléen

Obligatoire : oui

## consultez aussi

- [AWS SDK pour C++](https://docs.aws.amazon.com/goto/SdkForCpp/kinesisanalyticsv2-2018-05-23/ApplicationSystemRollbackConfigurationUpdate)
- [AWS SDK pour Java V2](https://docs.aws.amazon.com/goto/SdkForJavaV2/kinesisanalyticsv2-2018-05-23/ApplicationSystemRollbackConfigurationUpdate)
- [AWS SDK pour Ruby V3](https://docs.aws.amazon.com/goto/SdkForRubyV3/kinesisanalyticsv2-2018-05-23/ApplicationSystemRollbackConfigurationUpdate)

# ApplicationVersionChangeDetails

Contient des informations sur les modifications de version appliquées à l'application par l'opération.

## Table des matières

ApplicationVersionUpdatedFrom

La nouvelle version vers laquelle l'application a été mise à jour.

Type : long

Plage valide : valeur minimum de 1. Valeur maximale de 999999999.

Obligatoire : oui

#### ApplicationVersionUpdatedTo

Version que l'exécution de l'opération a appliquée à l'application.

Type : long

Plage valide : valeur minimum de 1. Valeur maximale de 999999999.

Obligatoire : oui

## consultez aussi

- [AWS SDK pour C++](https://docs.aws.amazon.com/goto/SdkForCpp/kinesisanalyticsv2-2018-05-23/ApplicationVersionChangeDetails)
- [AWS SDK pour Java V2](https://docs.aws.amazon.com/goto/SdkForJavaV2/kinesisanalyticsv2-2018-05-23/ApplicationVersionChangeDetails)
- [AWS SDK pour Ruby V3](https://docs.aws.amazon.com/goto/SdkForRubyV3/kinesisanalyticsv2-2018-05-23/ApplicationVersionChangeDetails)

# ApplicationVersionSummary

Résumé de la version de l'application.

## Table des matières

ApplicationStatus

État de la demande.

Type : chaîne

```
Valeurs valides : DELETING | STARTING | STOPPING | READY | RUNNING | 
UPDATING | AUTOSCALING | FORCE_STOPPING | ROLLING_BACK | MAINTENANCE | 
ROLLED_BACK
```
Obligatoire : oui

ApplicationVersionId

ID de la version de l'application. Le service géré pour Apache Flink est mis à jour ApplicationVersionId chaque fois que vous mettez à jour l'application.

Type : long

Plage valide : valeur minimum de 1. Valeur maximale de 999999999.

Obligatoire : oui

### consultez aussi

- [AWS SDK pour C++](https://docs.aws.amazon.com/goto/SdkForCpp/kinesisanalyticsv2-2018-05-23/ApplicationVersionSummary)
- [AWS SDK pour Java V2](https://docs.aws.amazon.com/goto/SdkForJavaV2/kinesisanalyticsv2-2018-05-23/ApplicationVersionSummary)
- [AWS SDK pour Ruby V3](https://docs.aws.amazon.com/goto/SdkForRubyV3/kinesisanalyticsv2-2018-05-23/ApplicationVersionSummary)

# CatalogConfiguration

Les paramètres de configuration pour la base de données Amazon Glue par défaut. Vous utilisez cette base de données pour les requêtes SQL que vous écrivez dans un bloc-notes Managed Service for Apache Flink Studio.

## Table des matières

GlueDataCatalogConfiguration

Les paramètres de configuration pour la base de données Amazon Glue par défaut. Vous utilisez cette base de données pour les requêtes SQL Apache Flink et les transformations d'API de table que vous écrivez dans un bloc-notes Managed Service for Apache Flink Studio.

Type : objet [GlueDataCatalogConfiguration](#page-267-0)

Obligatoire : oui

## consultez aussi

- [AWS SDK pour C++](https://docs.aws.amazon.com/goto/SdkForCpp/kinesisanalyticsv2-2018-05-23/CatalogConfiguration)
- [AWS SDK pour Java V2](https://docs.aws.amazon.com/goto/SdkForJavaV2/kinesisanalyticsv2-2018-05-23/CatalogConfiguration)
- [AWS SDK pour Ruby V3](https://docs.aws.amazon.com/goto/SdkForRubyV3/kinesisanalyticsv2-2018-05-23/CatalogConfiguration)

# CatalogConfigurationDescription

Les paramètres de configuration pour la base de données Amazon Glue par défaut. Vous utilisez cette base de données pour les requêtes SQL Apache Flink et les transformations d'API de table que vous écrivez dans un bloc-notes Managed Service for Apache Flink Studio.

## Table des matières

GlueDataCatalogConfigurationDescription

Les paramètres de configuration pour la base de données Amazon Glue par défaut. Vous utilisez cette base de données pour les requêtes SQL que vous écrivez dans un bloc-notes Managed Service for Apache Flink Studio.

Type : objet [GlueDataCatalogConfigurationDescription](#page-268-0)

Obligatoire : oui

## consultez aussi

- [AWS SDK pour C++](https://docs.aws.amazon.com/goto/SdkForCpp/kinesisanalyticsv2-2018-05-23/CatalogConfigurationDescription)
- [AWS SDK pour Java V2](https://docs.aws.amazon.com/goto/SdkForJavaV2/kinesisanalyticsv2-2018-05-23/CatalogConfigurationDescription)
- [AWS SDK pour Ruby V3](https://docs.aws.amazon.com/goto/SdkForRubyV3/kinesisanalyticsv2-2018-05-23/CatalogConfigurationDescription)

# CatalogConfigurationUpdate

Mises à jour des paramètres de configuration de la base de données Amazon Glue par défaut. Vous utilisez cette base de données pour les requêtes SQL que vous écrivez dans un bloc-notes Managed Service for Apache Flink Studio.

## Table des matières

GlueDataCatalogConfigurationUpdate

Mises à jour des paramètres de configuration de la base de données Amazon Glue par défaut. Vous utilisez cette base de données pour les requêtes SQL que vous écrivez dans un bloc-notes Managed Service for Apache Flink Studio.

Type : objet [GlueDataCatalogConfigurationUpdate](#page-269-0)

Obligatoire : oui

## consultez aussi

- [AWS SDK pour C++](https://docs.aws.amazon.com/goto/SdkForCpp/kinesisanalyticsv2-2018-05-23/CatalogConfigurationUpdate)
- [AWS SDK pour Java V2](https://docs.aws.amazon.com/goto/SdkForJavaV2/kinesisanalyticsv2-2018-05-23/CatalogConfigurationUpdate)
- [AWS SDK pour Ruby V3](https://docs.aws.amazon.com/goto/SdkForRubyV3/kinesisanalyticsv2-2018-05-23/CatalogConfigurationUpdate)

# CheckpointConfiguration

Décrit la configuration des points de contrôle d'une application. Les points de contrôle constituent le processus de conservation de l'état d'une application pour la tolérance aux pannes. Pour de plus amples informations, veuillez consulter [Checkpoints for Fault Tolerance](https://nightlies.apache.org/flink/flink-docs-release-1.19/docs/dev/datastream/fault-tolerance/checkpointing/#enabling-and-configuring-checkpointing) dans la [documentation](https://nightlies.apache.org/flink/flink-docs-release-1.19/)  [Apache Flink](https://nightlies.apache.org/flink/flink-docs-release-1.19/).

# Table des matières

### ConfigurationType

Décrit si l'application utilise le service géré pour le comportement de point de contrôle par défaut d'Apache Flink. Vous devez définir cette propriété sur CUSTOM afin de définir les paramètres CheckpointingEnabled, CheckpointInterval ou MinPauseBetweenCheckpoints.

### **a** Note

Si cette propriété a pour valeur DEFAULT, l'application utilise les paramètres suivants, même si d'autres valeurs leur sont affectées à l'aide d'API ou du code d'application :

- CheckpointingEnabled: vrai
- CheckpointInterval: 60 000
- MinPauseBetweenCheckpoints: 5000

### Type : chaîne

Valeurs valides : DEFAULT | CUSTOM

Obligatoire : oui

#### CheckpointingEnabled

Décrit si le point de contrôle est activé pour un service géré pour une application Apache Flink.

#### **a** Note

Si CheckpointConfiguration.ConfigurationType a pour valeur DEFAULT, l'application utilise la valeur true pour CheckpointingEnabled, même si une autre valeur est affectée à ce paramètre à l'aide de cette API ou dans le code de l'application. Type : booléen

Obligatoire : non

#### CheckpointInterval

Décrit l'intervalle, en millisecondes, entre les opérations de point de contrôle.

#### **a** Note

Si CheckpointConfiguration.ConfigurationType a pour valeur DEFAULT, l'application utilise une valeur de 60 000 pour CheckpointInterval, même si une autre valeur est affectée à ce paramètre à l'aide de cette API ou dans le code de l'application.

Type : long

Plage valide : valeur minimum de 1.

Obligatoire : non

MinPauseBetweenCheckpoints

Décrit la durée minimum, en millisecondes, entre la fin d'une opération de point de contrôle et le début d'une nouvelle opération de point de contrôle. Si une opération de point de contrôle dure plus de temps que la valeur de CheckpointInterval, l'application effectue les opérations de contrôle continu. Pour de plus amples informations, veuillez consulter [Tuning Checkpointing](https://nightlies.apache.org/flink/flink-docs-release-1.19/docs/ops/state/large_state_tuning/#tuning-checkpointing) dans la [documentation Apache Flink.](https://nightlies.apache.org/flink/flink-docs-release-1.19/)

#### **a** Note

Si CheckpointConfiguration.ConfigurationType a pour valeur DEFAULT, l'application utilise la valeur 5000 pour MinPauseBetweenCheckpoints, même si ce paramètre est défini à l'aide de cette API ou dans le code de l'application.

Type : long

Plage valide : Valeur minimum de 0.

Obligatoire : non

## consultez aussi

- [AWS SDK pour C++](https://docs.aws.amazon.com/goto/SdkForCpp/kinesisanalyticsv2-2018-05-23/CheckpointConfiguration)
- [AWS SDK pour Java V2](https://docs.aws.amazon.com/goto/SdkForJavaV2/kinesisanalyticsv2-2018-05-23/CheckpointConfiguration)
- [AWS SDK pour Ruby V3](https://docs.aws.amazon.com/goto/SdkForRubyV3/kinesisanalyticsv2-2018-05-23/CheckpointConfiguration)

# CheckpointConfigurationDescription

Décrit les paramètres de point de contrôle pour un service géré pour une application Apache Flink.

# Table des matières

#### CheckpointingEnabled

Décrit si le point de contrôle est activé pour un service géré pour une application Apache Flink.

#### **a** Note

Si CheckpointConfiguration.ConfigurationType a pour valeur DEFAULT, l'application utilise la valeur true pour CheckpointingEnabled, même si une autre valeur est affectée à ce paramètre à l'aide de cette API ou dans le code de l'application.

#### Type : booléen

Obligatoire : non

CheckpointInterval

Décrit l'intervalle, en millisecondes, entre les opérations de point de contrôle.

### **a** Note

Si CheckpointConfiguration.ConfigurationType a pour valeur DEFAULT, l'application utilise une valeur de 60 000 pour CheckpointInterval, même si une autre valeur est affectée à ce paramètre à l'aide de cette API ou dans le code de l'application.

### Type : long

Plage valide : valeur minimum de 1.

Obligatoire : non

#### ConfigurationType

Décrit si l'application utilise le comportement de point de contrôle par défaut dans Managed Service for Apache Flink.

### **G** Note

Si cette propriété a pour valeur DEFAULT, l'application utilise les paramètres suivants, même si d'autres valeurs leur sont affectées à l'aide d'API ou du code d'application :

- CheckpointingEnabled: vrai
- CheckpointInterval: 60 000
- MinPauseBetweenCheckpoints: 5000

Type : chaîne

Valeurs valides : DEFAULT | CUSTOM

Obligatoire : non

#### MinPauseBetweenCheckpoints

Décrit la durée minimum, en millisecondes, entre la fin d'une opération de point de contrôle et le début d'une nouvelle opération de point de contrôle.

#### **a** Note

Si CheckpointConfiguration.ConfigurationType a pour valeur DEFAULT, l'application utilise la valeur 5000 pour MinPauseBetweenCheckpoints, même si ce paramètre est défini à l'aide de cette API ou dans le code de l'application.

Type : long

Plage valide : Valeur minimum de 0.

Obligatoire : non

## consultez aussi

Pour plus d'informations sur l'utilisation de cette API dans l'un des AWS SDK spécifiques au langage, consultez les pages suivantes :

• [AWS SDK pour C++](https://docs.aws.amazon.com/goto/SdkForCpp/kinesisanalyticsv2-2018-05-23/CheckpointConfigurationDescription)

- [AWS SDK pour Java V2](https://docs.aws.amazon.com/goto/SdkForJavaV2/kinesisanalyticsv2-2018-05-23/CheckpointConfigurationDescription)
- [AWS SDK pour Ruby V3](https://docs.aws.amazon.com/goto/SdkForRubyV3/kinesisanalyticsv2-2018-05-23/CheckpointConfigurationDescription)

# CheckpointConfigurationUpdate

Décrit les mises à jour des paramètres de point de contrôle pour une application Managed Service for Apache Flink.

## Table des matières

### CheckpointingEnabledUpdate

Décrit les mises à jour indiquant si le point de contrôle est activé pour une application.

#### **a** Note

Si CheckpointConfiguration.ConfigurationType a pour valeur DEFAULT, l'application utilise la valeur true pour CheckpointingEnabled, même si une autre valeur est affectée à ce paramètre à l'aide de cette API ou dans le code de l'application.

Type : booléen

Obligatoire : non

CheckpointIntervalUpdate

Décrit les mises à jour de l'intervalle en millisecondes entre les opérations des points de contrôle.

#### **a** Note

Si CheckpointConfiguration.ConfigurationType a pour valeur DEFAULT, l'application utilise une valeur de 60 000 pour CheckpointInterval, même si une autre valeur est affectée à ce paramètre à l'aide de cette API ou dans le code de l'application.

Type : long

Plage valide : valeur minimum de 1.

Obligatoire : non

#### ConfigurationTypeUpdate

Décrit les mises à jour indiquant si l'application utilise le comportement de point de contrôle par défaut du service géré pour Apache Flink. Vous devez définir cette propriété sur CUSTOM afin de définir les paramètres CheckpointingEnabled, CheckpointInterval ou MinPauseBetweenCheckpoints.

#### **a** Note

Si cette propriété a pour valeur DEFAULT, l'application utilise les paramètres suivants, même si d'autres valeurs leur sont affectées à l'aide d'API ou du code d'application :

- CheckpointingEnabled: vrai
- CheckpointInterval: 60 000
- MinPauseBetweenCheckpoints: 5000

#### Type : chaîne

Valeurs valides : DEFAULT | CUSTOM

Obligatoire : non

MinPauseBetweenCheckpointsUpdate

Décrit les mises à jour de la durée minimale en millisecondes après la fin d'une opération de point de contrôle pendant laquelle une nouvelle opération de point de contrôle peut démarrer.

#### **a** Note

Si CheckpointConfiguration.ConfigurationType a pour valeur DEFAULT, l'application utilise la valeur 5000 pour MinPauseBetweenCheckpoints, même si ce paramètre est défini à l'aide de cette API ou dans le code de l'application.

Type : long

Plage valide : Valeur minimum de 0.

Obligatoire : non

## consultez aussi

- [AWS SDK pour C++](https://docs.aws.amazon.com/goto/SdkForCpp/kinesisanalyticsv2-2018-05-23/CheckpointConfigurationUpdate)
- [AWS SDK pour Java V2](https://docs.aws.amazon.com/goto/SdkForJavaV2/kinesisanalyticsv2-2018-05-23/CheckpointConfigurationUpdate)
- [AWS SDK pour Ruby V3](https://docs.aws.amazon.com/goto/SdkForRubyV3/kinesisanalyticsv2-2018-05-23/CheckpointConfigurationUpdate)

# CloudWatchLoggingOption

Fournit une description des options de CloudWatch journalisation Amazon, y compris le nom de ressource Amazon (ARN) du flux de journaux.

## Table des matières

### LogStreamARN

L'ARN du CloudWatch journal pour recevoir les messages de l'application.

Type : chaîne

Contraintes de longueur : longueur minimum de 1. Longueur maximale de 2048.

Modèle : arn:.\*

Obligatoire : oui

## consultez aussi

- [AWS SDK pour C++](https://docs.aws.amazon.com/goto/SdkForCpp/kinesisanalyticsv2-2018-05-23/CloudWatchLoggingOption)
- [AWS SDK pour Java V2](https://docs.aws.amazon.com/goto/SdkForJavaV2/kinesisanalyticsv2-2018-05-23/CloudWatchLoggingOption)
- [AWS SDK pour Ruby V3](https://docs.aws.amazon.com/goto/SdkForRubyV3/kinesisanalyticsv2-2018-05-23/CloudWatchLoggingOption)

# CloudWatchLoggingOptionDescription

Décrit l'option de CloudWatch journalisation Amazon.

## Table des matières

#### LogStreamARN

Le nom de ressource Amazon (ARN) du CloudWatch journal pour recevoir les messages de l'application.

Type : chaîne

Contraintes de longueur : longueur minimum de 1. Longueur maximale de 2048.

Modèle : arn:.\*

Obligatoire : oui

CloudWatchLoggingOptionId

ID de la description de l'option de CloudWatch journalisation.

Type : chaîne

Contraintes de longueur : longueur minimum de 1. Longueur maximale de 50.

Modèle : [a-zA-Z0-9\_.-]+

Obligatoire : non

#### RoleARN

L'ARN IAM du rôle à utiliser pour envoyer des messages d'application.

#### **a** Note

Fourni à des fins de rétrocompatibilité. Les applications créées avec la version actuelle de l'API ont un rôle d'exécution de service au niveau de l'application plutôt qu'un rôle au niveau des ressources.

#### Type : chaîne

CloudWatchLoggingOptionDescription Version de l'API 2018-05-23 218

Contraintes de longueur : longueur minimum de 1. Longueur maximale de 2048.

Modèle : arn:.\*

Obligatoire : non

## consultez aussi

- [AWS SDK pour C++](https://docs.aws.amazon.com/goto/SdkForCpp/kinesisanalyticsv2-2018-05-23/CloudWatchLoggingOptionDescription)
- [AWS SDK pour Java V2](https://docs.aws.amazon.com/goto/SdkForJavaV2/kinesisanalyticsv2-2018-05-23/CloudWatchLoggingOptionDescription)
- [AWS SDK pour Ruby V3](https://docs.aws.amazon.com/goto/SdkForRubyV3/kinesisanalyticsv2-2018-05-23/CloudWatchLoggingOptionDescription)

# CloudWatchLoggingOptionUpdate

Décrit les mises à jour des options de CloudWatch journalisation Amazon.

## Table des matières

CloudWatchLoggingOptionId

L'ID de l'option de CloudWatch journalisation à mettre à jour

Type : chaîne

Contraintes de longueur : longueur minimum de 1. Longueur maximale de 50.

Modèle : [a-zA-Z0-9\_.-]+

Obligatoire : oui

LogStreamARNUpdate

Nom de ressource Amazon (ARN) du CloudWatch journal pour recevoir les messages de l'application.

Type : chaîne

Contraintes de longueur : longueur minimum de 1. Longueur maximale de 2048.

Modèle : arn:.\*

Obligatoire : non

## consultez aussi

- [AWS SDK pour C++](https://docs.aws.amazon.com/goto/SdkForCpp/kinesisanalyticsv2-2018-05-23/CloudWatchLoggingOptionUpdate)
- [AWS SDK pour Java V2](https://docs.aws.amazon.com/goto/SdkForJavaV2/kinesisanalyticsv2-2018-05-23/CloudWatchLoggingOptionUpdate)
- [AWS SDK pour Ruby V3](https://docs.aws.amazon.com/goto/SdkForRubyV3/kinesisanalyticsv2-2018-05-23/CloudWatchLoggingOptionUpdate)

# **CodeContent**

Spécifie soit le code d'application, soit l'emplacement du code d'application, pour une application Managed Service for Apache Flink.

# Table des matières

S3ContentLocation

Informations relatives au compartiment Amazon S3 contenant le code d'application.

Type : objet [S3ContentLocation](#page-351-0)

Obligatoire : non

#### **TextContent**

Code au format texte d'un service géré pour une application Apache Flink.

Type : chaîne

Contraintes de longueur : longueur minimum de 0. Longueur maximale de 102400.

Obligatoire : non

#### **ZipFileContent**

Code au format zip pour un service géré pour une application Apache Flink.

Type : objet de données binaires encodées en base64

Contraintes de longueur : longueur minimale de 0. Longueur maximale de 52428800.

Obligatoire : non

## consultez aussi

- [AWS SDK pour C++](https://docs.aws.amazon.com/goto/SdkForCpp/kinesisanalyticsv2-2018-05-23/CodeContent)
- [AWS SDK pour Java V2](https://docs.aws.amazon.com/goto/SdkForJavaV2/kinesisanalyticsv2-2018-05-23/CodeContent)

#### • [AWS SDK pour Ruby V3](https://docs.aws.amazon.com/goto/SdkForRubyV3/kinesisanalyticsv2-2018-05-23/CodeContent)

# CodeContentDescription

Décrit les détails du code d'un service géré pour une application Apache Flink.

## Table des matières

#### CodeMD5

Somme de contrôle qui peut être utilisée pour valider le code au format zip.

Type : chaîne

Contraintes de longueur : longueur fixe de 128.

Obligatoire : non

#### **CodeSize**

Taille en octets du code de l'application. Peut être utilisé pour valider le code au format zip.

Type : long

Plage valide : Valeur minimum de 0. Valeur maximale de 52428800.

Obligatoire : non

#### S3ApplicationCodeLocationDescription

Le nom de ressource Amazon (ARN) du compartiment S3, la clé de fichier et la version d'objet du code d'application stocké dans Amazon S3.

Type : objet [S3ApplicationCodeLocationDescription](#page-345-0)

Obligatoire : non

#### **TextContent**

Le code au format texte

Type : chaîne

Contraintes de longueur : longueur minimum de 0. Longueur maximale de 102400.

Obligatoire : non

## consultez aussi

- [AWS SDK pour C++](https://docs.aws.amazon.com/goto/SdkForCpp/kinesisanalyticsv2-2018-05-23/CodeContentDescription)
- [AWS SDK pour Java V2](https://docs.aws.amazon.com/goto/SdkForJavaV2/kinesisanalyticsv2-2018-05-23/CodeContentDescription)
- [AWS SDK pour Ruby V3](https://docs.aws.amazon.com/goto/SdkForRubyV3/kinesisanalyticsv2-2018-05-23/CodeContentDescription)

# CodeContentUpdate

Décrit une mise à jour du code d'une application. Non compatible avec Apache Zeppelin.

## Table des matières

S3ContentLocationUpdate

Décrit une mise à jour de l'emplacement du code d'une application.

Type : objet [S3ContentLocationUpdate](#page-353-0)

Obligatoire : non

TextContentUpdate

Décrit une mise à jour du code texte d'une application.

Type : chaîne

Contraintes de longueur : longueur minimum de 0. Longueur maximale de 102400.

Obligatoire : non

#### ZipFileContentUpdate

Décrit une mise à jour du code zippé d'une application.

Type : objet de données binaires encodées en base64

Contraintes de longueur : longueur minimale de 0. Longueur maximale de 52428800.

Obligatoire : non

### consultez aussi

- [AWS SDK pour C++](https://docs.aws.amazon.com/goto/SdkForCpp/kinesisanalyticsv2-2018-05-23/CodeContentUpdate)
- [AWS SDK pour Java V2](https://docs.aws.amazon.com/goto/SdkForJavaV2/kinesisanalyticsv2-2018-05-23/CodeContentUpdate)
- [AWS SDK pour Ruby V3](https://docs.aws.amazon.com/goto/SdkForRubyV3/kinesisanalyticsv2-2018-05-23/CodeContentUpdate)

# CSVMappingParameters

Pour une application Kinesis Data Analytics basée sur SQL, fournit des informations de mappage supplémentaires lorsque le format d'enregistrement utilise des séparateurs, par exemple CSV. Par exemple, les enregistrements suivants utilisent le format CSV lorsque les enregistrements utilisent « \n » comme délimiteur de ligne et une virgule (« , ») comme délimiteur de colonne :

"name1", "address1"

"name2", "address2"

## Table des matières

RecordColumnDelimiter

Le délimiteur de colonne. Par exemple, dans un format CSV, la virgule (« , ») est le délimiteur de colonne classique.

Type : chaîne

Contraintes de longueur : Longueur minimum de 1. Longueur maximale de 1024.

Obligatoire : oui

RecordRowDelimiter

Le délimiteur de ligne. Par exemple, dans un format CSV, « \n » est le délimiteur de ligne classique.

Type : chaîne

Contraintes de longueur : Longueur minimum de 1. Longueur maximale de 1024.

Obligatoire : oui

### consultez aussi

Pour plus d'informations sur l'utilisation de cette API dans l'un des AWS SDK spécifiques au langage, consultez les pages suivantes :

• [AWS SDK pour C++](https://docs.aws.amazon.com/goto/SdkForCpp/kinesisanalyticsv2-2018-05-23/CSVMappingParameters)

- [AWS SDK pour Java V2](https://docs.aws.amazon.com/goto/SdkForJavaV2/kinesisanalyticsv2-2018-05-23/CSVMappingParameters)
- [AWS SDK pour Ruby V3](https://docs.aws.amazon.com/goto/SdkForRubyV3/kinesisanalyticsv2-2018-05-23/CSVMappingParameters)

# CustomArtifactConfiguration

Spécifie les fichiers JAR de dépendance, ainsi que les fichiers JAR contenant des fonctions définies par l'utilisateur (UDF).

# Table des matières

### **ArtifactType**

UDFreprésente les fonctions définies par l'utilisateur. Ce type d'artefact doit se trouver dans un compartiment S3. Un DEPENDENCY\_JAR peut se trouver dans un compartiment Maven ou S3.

Type : chaîne

Valeurs valides : UDF | DEPENDENCY\_JAR

Obligatoire : oui

#### MavenReference

Les paramètres nécessaires pour spécifier complètement une référence Maven.

Type : objet [MavenReference](#page-311-0)

Obligatoire : non

#### S3ContentLocation

Pour un service géré pour Apache, l'application Flink fournit une description d'un objet Amazon S3, y compris le nom de ressource Amazon (ARN) du compartiment S3, le nom de l'objet Amazon S3 contenant les données et le numéro de version de l'objet Amazon S3 contenant les données.

Type : objet [S3ContentLocation](#page-351-0)

Obligatoire : non

### consultez aussi

Pour plus d'informations sur l'utilisation de cette API dans l'un des AWS SDK spécifiques au langage, consultez les pages suivantes :

• [AWS SDK pour C++](https://docs.aws.amazon.com/goto/SdkForCpp/kinesisanalyticsv2-2018-05-23/CustomArtifactConfiguration)

- [AWS SDK pour Java V2](https://docs.aws.amazon.com/goto/SdkForJavaV2/kinesisanalyticsv2-2018-05-23/CustomArtifactConfiguration)
- [AWS SDK pour Ruby V3](https://docs.aws.amazon.com/goto/SdkForRubyV3/kinesisanalyticsv2-2018-05-23/CustomArtifactConfiguration)

# CustomArtifactConfigurationDescription

Spécifie un fichier JAR de dépendance ou un fichier JAR contenant des fonctions définies par l'utilisateur.

# Table des matières

## **ArtifactType**

UDFreprésente les fonctions définies par l'utilisateur. Ce type d'artefact doit se trouver dans un compartiment S3. Un DEPENDENCY\_JAR peut se trouver dans un compartiment Maven ou S3.

Type : chaîne

Valeurs valides : UDF | DEPENDENCY\_JAR

Obligatoire : non

MavenReferenceDescription

Les paramètres requis pour spécifier une dépendance Maven.

Type : objet [MavenReference](#page-311-0)

Obligatoire : non

S3ContentLocationDescription

Pour un service géré pour Apache, l'application Flink fournit une description d'un objet Amazon S3, y compris le nom de ressource Amazon (ARN) du compartiment S3, le nom de l'objet Amazon S3 contenant les données et le numéro de version de l'objet Amazon S3 contenant les données.

Type : objet [S3ContentLocation](#page-351-0)

Obligatoire : non

## consultez aussi

Pour plus d'informations sur l'utilisation de cette API dans l'un des AWS SDK spécifiques au langage, consultez les pages suivantes :

• [AWS SDK pour C++](https://docs.aws.amazon.com/goto/SdkForCpp/kinesisanalyticsv2-2018-05-23/CustomArtifactConfigurationDescription)

CustomArtifactConfigurationDescription Version de l'API 2018-05-23 231

- [AWS SDK pour Java V2](https://docs.aws.amazon.com/goto/SdkForJavaV2/kinesisanalyticsv2-2018-05-23/CustomArtifactConfigurationDescription)
- [AWS SDK pour Ruby V3](https://docs.aws.amazon.com/goto/SdkForRubyV3/kinesisanalyticsv2-2018-05-23/CustomArtifactConfigurationDescription)
# DeployAsApplicationConfiguration

Informations requises pour déployer un service géré pour le bloc-notes Apache Flink Studio en tant qu'application à état durable.

## Table des matières

### S3ContentLocation

La description d'un objet Amazon S3 qui contient l'application Amazon Data Analytics, y compris l'Amazon Resource Name (ARN) du compartiment S3, le nom de l'objet Amazon S3 qui contient les données, et le numéro de version de l'objet Amazon S3 qui contient les données.

Type : objet [S3ContentBaseLocation](#page-348-0)

Obligatoire : oui

### consultez aussi

- [AWS SDK pour C++](https://docs.aws.amazon.com/goto/SdkForCpp/kinesisanalyticsv2-2018-05-23/DeployAsApplicationConfiguration)
- [AWS SDK pour Java V2](https://docs.aws.amazon.com/goto/SdkForJavaV2/kinesisanalyticsv2-2018-05-23/DeployAsApplicationConfiguration)
- [AWS SDK pour Ruby V3](https://docs.aws.amazon.com/goto/SdkForRubyV3/kinesisanalyticsv2-2018-05-23/DeployAsApplicationConfiguration)

# DeployAsApplicationConfigurationDescription

Informations de configuration requises pour déployer un bloc-notes Amazon Data Analytics Studio en tant qu'application à état durable.

## Table des matières

S3ContentLocationDescription

L'emplacement qui contient les données requises pour spécifier une application Amazon Data Analytics.

Type : objet [S3ContentBaseLocationDescription](#page-349-0)

Obligatoire : oui

### consultez aussi

- [AWS SDK pour C++](https://docs.aws.amazon.com/goto/SdkForCpp/kinesisanalyticsv2-2018-05-23/DeployAsApplicationConfigurationDescription)
- [AWS SDK pour Java V2](https://docs.aws.amazon.com/goto/SdkForJavaV2/kinesisanalyticsv2-2018-05-23/DeployAsApplicationConfigurationDescription)
- [AWS SDK pour Ruby V3](https://docs.aws.amazon.com/goto/SdkForRubyV3/kinesisanalyticsv2-2018-05-23/DeployAsApplicationConfigurationDescription)

# DeployAsApplicationConfigurationUpdate

Mises à jour des informations de configuration requises pour déployer un bloc-notes Amazon Data Analytics Studio en tant qu'application à état durable.

## Table des matières

S3ContentLocationUpdate

Mises à jour de l'emplacement qui contient les données requises pour spécifier une application Amazon Data Analytics.

Type : objet [S3ContentBaseLocationUpdate](#page-350-0)

Obligatoire : non

### consultez aussi

- [AWS SDK pour C++](https://docs.aws.amazon.com/goto/SdkForCpp/kinesisanalyticsv2-2018-05-23/DeployAsApplicationConfigurationUpdate)
- [AWS SDK pour Java V2](https://docs.aws.amazon.com/goto/SdkForJavaV2/kinesisanalyticsv2-2018-05-23/DeployAsApplicationConfigurationUpdate)
- [AWS SDK pour Ruby V3](https://docs.aws.amazon.com/goto/SdkForRubyV3/kinesisanalyticsv2-2018-05-23/DeployAsApplicationConfigurationUpdate)

# **DestinationSchema**

Décrit le format de données utilisé lorsque les enregistrements sont écrits dans la destination dans une application Kinesis Data Analytics basée sur SQL.

## Table des matières

### RecordFormatType

Spécifie le format des enregistrements présents dans le flux de sortie.

Type : chaîne

Valeurs valides : JSON | CSV

Obligatoire : oui

## consultez aussi

- [AWS SDK pour C++](https://docs.aws.amazon.com/goto/SdkForCpp/kinesisanalyticsv2-2018-05-23/DestinationSchema)
- [AWS SDK pour Java V2](https://docs.aws.amazon.com/goto/SdkForJavaV2/kinesisanalyticsv2-2018-05-23/DestinationSchema)
- [AWS SDK pour Ruby V3](https://docs.aws.amazon.com/goto/SdkForRubyV3/kinesisanalyticsv2-2018-05-23/DestinationSchema)

# EnvironmentProperties

Décrit les propriétés d'exécution d'un service géré pour une application Apache Flink.

## Table des matières

#### **PropertyGroups**

Décrit les groupes de la propriété d'exécution.

Type : tableau d'objets [PropertyGroup](#page-332-0)

Membres du tableau : nombre maximum de 50 éléments.

Obligatoire : oui

### consultez aussi

- [AWS SDK pour C++](https://docs.aws.amazon.com/goto/SdkForCpp/kinesisanalyticsv2-2018-05-23/EnvironmentProperties)
- [AWS SDK pour Java V2](https://docs.aws.amazon.com/goto/SdkForJavaV2/kinesisanalyticsv2-2018-05-23/EnvironmentProperties)
- [AWS SDK pour Ruby V3](https://docs.aws.amazon.com/goto/SdkForRubyV3/kinesisanalyticsv2-2018-05-23/EnvironmentProperties)

# EnvironmentPropertyDescriptions

Décrit les propriétés d'exécution d'un environnement d'exécution Apache Flink.

## Table des matières

PropertyGroupDescriptions

Décrit les groupes de la propriété d'exécution.

Type : tableau d'objets [PropertyGroup](#page-332-0)

Membres du tableau : nombre maximum de 50 éléments.

Obligatoire : non

### consultez aussi

- [AWS SDK pour C++](https://docs.aws.amazon.com/goto/SdkForCpp/kinesisanalyticsv2-2018-05-23/EnvironmentPropertyDescriptions)
- [AWS SDK pour Java V2](https://docs.aws.amazon.com/goto/SdkForJavaV2/kinesisanalyticsv2-2018-05-23/EnvironmentPropertyDescriptions)
- [AWS SDK pour Ruby V3](https://docs.aws.amazon.com/goto/SdkForRubyV3/kinesisanalyticsv2-2018-05-23/EnvironmentPropertyDescriptions)

# EnvironmentPropertyUpdates

Décrit les mises à jour apportées aux groupes de propriétés d'exécution pour une application Managed Service for Apache Flink ou un bloc-notes Studio.

## Table des matières

#### **PropertyGroups**

Décrit les mises à jour apportées aux groupes de propriétés d'exécution.

Type : tableau d'objets [PropertyGroup](#page-332-0)

Membres du tableau : nombre maximum de 50 éléments.

Obligatoire : oui

### consultez aussi

- [AWS SDK pour C++](https://docs.aws.amazon.com/goto/SdkForCpp/kinesisanalyticsv2-2018-05-23/EnvironmentPropertyUpdates)
- [AWS SDK pour Java V2](https://docs.aws.amazon.com/goto/SdkForJavaV2/kinesisanalyticsv2-2018-05-23/EnvironmentPropertyUpdates)
- [AWS SDK pour Ruby V3](https://docs.aws.amazon.com/goto/SdkForRubyV3/kinesisanalyticsv2-2018-05-23/EnvironmentPropertyUpdates)

# **ErrorInfo**

Description de l'erreur à l'origine de l'échec d'une opération.

## Table des matières

### **ErrorString**

Message d'erreur renvoyé en cas d'échec d'une opération.

Type : chaîne

Contraintes de longueur : longueur minimum de 1. Longueur maximale de 512.

Obligatoire : non

### consultez aussi

- [AWS SDK pour C++](https://docs.aws.amazon.com/goto/SdkForCpp/kinesisanalyticsv2-2018-05-23/ErrorInfo)
- [AWS SDK pour Java V2](https://docs.aws.amazon.com/goto/SdkForJavaV2/kinesisanalyticsv2-2018-05-23/ErrorInfo)
- [AWS SDK pour Ruby V3](https://docs.aws.amazon.com/goto/SdkForRubyV3/kinesisanalyticsv2-2018-05-23/ErrorInfo)

# FlinkApplicationConfiguration

Décrit les paramètres de configuration d'un service géré pour une application Apache Flink ou d'un bloc-notes Studio.

# Table des matières

CheckpointConfiguration

Décrit la configuration des points de contrôle d'une application. Les points de contrôle constituent le processus de conservation de l'état d'une application pour la tolérance aux pannes. Pour de plus amples informations, veuillez consulter [Checkpoints for Fault Tolerance](https://nightlies.apache.org/flink/flink-docs-release-1.19/docs/dev/datastream/fault-tolerance/checkpointing/#enabling-and-configuring-checkpointing) dans la [documentation Apache Flink](https://nightlies.apache.org/flink/flink-docs-release-1.19/).

Type : objet [CheckpointConfiguration](#page-227-0)

Obligatoire : non

MonitoringConfiguration

Décrit les paramètres de configuration pour la CloudWatch journalisation Amazon pour une application.

Type : objet [MonitoringConfiguration](#page-313-0)

Obligatoire : non

ParallelismConfiguration

Décrit les paramètres relatifs à la façon dont une application exécute plusieurs tâches simultanément.

Type : objet [ParallelismConfiguration](#page-326-0)

Obligatoire : non

### consultez aussi

Pour plus d'informations sur l'utilisation de cette API dans l'un des AWS SDK spécifiques au langage, consultez les pages suivantes :

• [AWS SDK pour C++](https://docs.aws.amazon.com/goto/SdkForCpp/kinesisanalyticsv2-2018-05-23/FlinkApplicationConfiguration)

- [AWS SDK pour Java V2](https://docs.aws.amazon.com/goto/SdkForJavaV2/kinesisanalyticsv2-2018-05-23/FlinkApplicationConfiguration)
- [AWS SDK pour Ruby V3](https://docs.aws.amazon.com/goto/SdkForRubyV3/kinesisanalyticsv2-2018-05-23/FlinkApplicationConfiguration)

# FlinkApplicationConfigurationDescription

Décrit les paramètres de configuration d'un service géré pour une application Apache Flink.

## Table des matières

CheckpointConfigurationDescription

Décrit la configuration des points de contrôle d'une application. Les points de contrôle constituent le processus de conservation de l'état d'une application pour la tolérance aux pannes.

Type : objet [CheckpointConfigurationDescription](#page-230-0)

Obligatoire : non

JobPlanDescription

Le plan de travail d'une candidature. Pour plus d'informations sur le plan de travail, consultez la section [Tâches et planification](https://nightlies.apache.org/flink/flink-docs-release-1.19/internals/job_scheduling.html) dans la [documentation d'Apache Flink.](https://nightlies.apache.org/flink/flink-docs-release-1.19/) Pour récupérer le plan de travail de l'application, utilisez le IncludeAdditionalDetails paramètre [DescribeApplication:](#page-101-0) de l'[DescribeApplicationo](#page-101-1)pération.

Type : chaîne

Obligatoire : non

MonitoringConfigurationDescription

Décrit les paramètres de configuration pour la CloudWatch journalisation Amazon pour une application.

Type : objet [MonitoringConfigurationDescription](#page-315-0)

Obligatoire : non

ParallelismConfigurationDescription

Décrit les paramètres relatifs à la façon dont une application exécute plusieurs tâches simultanément.

Type : objet [ParallelismConfigurationDescription](#page-328-0)

Obligatoire : non

FlinkApplicationConfigurationDescription Version de l'API 2018-05-23 243

## consultez aussi

- [AWS SDK pour C++](https://docs.aws.amazon.com/goto/SdkForCpp/kinesisanalyticsv2-2018-05-23/FlinkApplicationConfigurationDescription)
- [AWS SDK pour Java V2](https://docs.aws.amazon.com/goto/SdkForJavaV2/kinesisanalyticsv2-2018-05-23/FlinkApplicationConfigurationDescription)
- [AWS SDK pour Ruby V3](https://docs.aws.amazon.com/goto/SdkForRubyV3/kinesisanalyticsv2-2018-05-23/FlinkApplicationConfigurationDescription)

# FlinkApplicationConfigurationUpdate

Décrit les mises à jour des paramètres de configuration d'un service géré pour une application Apache Flink.

## Table des matières

CheckpointConfigurationUpdate

Décrit les mises à jour apportées à la configuration des points de contrôle d'une application. Les points de contrôle constituent le processus de conservation de l'état d'une application pour la tolérance aux pannes.

Type : objet [CheckpointConfigurationUpdate](#page-233-0)

Obligatoire : non

MonitoringConfigurationUpdate

Décrit les mises à jour des paramètres de configuration pour la CloudWatch journalisation Amazon pour une application.

Type : objet [MonitoringConfigurationUpdate](#page-317-0)

Obligatoire : non

ParallelismConfigurationUpdate

Décrit les mises à jour des paramètres relatifs à la manière dont une application exécute plusieurs tâches simultanément.

Type : objet [ParallelismConfigurationUpdate](#page-330-0)

Obligatoire : non

## consultez aussi

- [AWS SDK pour C++](https://docs.aws.amazon.com/goto/SdkForCpp/kinesisanalyticsv2-2018-05-23/FlinkApplicationConfigurationUpdate)
- [AWS SDK pour Java V2](https://docs.aws.amazon.com/goto/SdkForJavaV2/kinesisanalyticsv2-2018-05-23/FlinkApplicationConfigurationUpdate)

#### • [AWS SDK pour Ruby V3](https://docs.aws.amazon.com/goto/SdkForRubyV3/kinesisanalyticsv2-2018-05-23/FlinkApplicationConfigurationUpdate)

# **FlinkRunConfiguration**

Décrit les paramètres de démarrage d'un service géré pour une application Apache Flink.

## Table des matières

#### AllowNonRestoredState

Lors de la restauration à partir d'un instantané, spécifie si le moteur d'exécution est autorisé à sauter un état qui ne peut pas être mis en correspondance avec le nouveau programme. Cela se produit si le programme est mis à jour entre les instantanés pour supprimer les paramètres à mémoire d'état, et que les données d'état dans l'instantané ne correspondent plus à des données d'application valides. Pour plus d'informations, voir [Autorisation de l'état non restauré](https://nightlies.apache.org/flink/flink-docs-release-1.19/docs/ops/state/savepoints/#allowing-non-restored-state) dans la [documentation Apache Flink](https://nightlies.apache.org/flink/flink-docs-release-1.19/).

#### **G** Note

La valeur par défaut est false. Si vous mettez à jour votre application sans spécifier ce paramètre, AllowNonRestoredState sera défini sur false, même s'il était précédemment défini sur true.

Type : booléen

Obligatoire : non

### consultez aussi

- [AWS SDK pour C++](https://docs.aws.amazon.com/goto/SdkForCpp/kinesisanalyticsv2-2018-05-23/FlinkRunConfiguration)
- [AWS SDK pour Java V2](https://docs.aws.amazon.com/goto/SdkForJavaV2/kinesisanalyticsv2-2018-05-23/FlinkRunConfiguration)
- [AWS SDK pour Ruby V3](https://docs.aws.amazon.com/goto/SdkForRubyV3/kinesisanalyticsv2-2018-05-23/FlinkRunConfiguration)

# GlueDataCatalogConfiguration

La configuration du catalogue de données Glue que vous utilisez pour les requêtes SQL Apache Flink et les transformations API de table que vous écrivez dans une application.

## Table des matières

#### DatabaseARN

L'Amazon Resource Name (ARN) de la base de données.

Type : chaîne

Contraintes de longueur : longueur minimum de 1. Longueur maximale de 2048.

Modèle : arn:.\*

Obligatoire : oui

### consultez aussi

- [AWS SDK pour C++](https://docs.aws.amazon.com/goto/SdkForCpp/kinesisanalyticsv2-2018-05-23/GlueDataCatalogConfiguration)
- [AWS SDK pour Java V2](https://docs.aws.amazon.com/goto/SdkForJavaV2/kinesisanalyticsv2-2018-05-23/GlueDataCatalogConfiguration)
- [AWS SDK pour Ruby V3](https://docs.aws.amazon.com/goto/SdkForRubyV3/kinesisanalyticsv2-2018-05-23/GlueDataCatalogConfiguration)

# GlueDataCatalogConfigurationDescription

La configuration du catalogue de données Glue que vous utilisez pour les requêtes SQL Apache Flink et les transformations API de table que vous écrivez dans une application.

## Table des matières

#### DatabaseARN

L'Amazon Resource Name (ARN) de la base de données.

Type : chaîne

Contraintes de longueur : longueur minimum de 1. Longueur maximale de 2048.

Modèle : arn:.\*

Obligatoire : oui

### consultez aussi

- [AWS SDK pour C++](https://docs.aws.amazon.com/goto/SdkForCpp/kinesisanalyticsv2-2018-05-23/GlueDataCatalogConfigurationDescription)
- [AWS SDK pour Java V2](https://docs.aws.amazon.com/goto/SdkForJavaV2/kinesisanalyticsv2-2018-05-23/GlueDataCatalogConfigurationDescription)
- [AWS SDK pour Ruby V3](https://docs.aws.amazon.com/goto/SdkForRubyV3/kinesisanalyticsv2-2018-05-23/GlueDataCatalogConfigurationDescription)

# GlueDataCatalogConfigurationUpdate

Mises à jour de la configuration du catalogue de données Glue que vous utilisez pour les requêtes SQL que vous écrivez dans un bloc-notes Managed Service for Apache Flink Studio.

## Table des matières

### DatabaseARNUpdate

Nom de ressource Amazon (ARN) mis à jour de la base de données.

Type : chaîne

Contraintes de longueur : longueur minimum de 1. Longueur maximale de 2048.

Modèle : arn:.\*

Obligatoire : oui

### consultez aussi

- [AWS SDK pour C++](https://docs.aws.amazon.com/goto/SdkForCpp/kinesisanalyticsv2-2018-05-23/GlueDataCatalogConfigurationUpdate)
- [AWS SDK pour Java V2](https://docs.aws.amazon.com/goto/SdkForJavaV2/kinesisanalyticsv2-2018-05-23/GlueDataCatalogConfigurationUpdate)
- [AWS SDK pour Ruby V3](https://docs.aws.amazon.com/goto/SdkForRubyV3/kinesisanalyticsv2-2018-05-23/GlueDataCatalogConfigurationUpdate)

# Input

Lorsque vous configurez l'entrée d'une application Kinesis Data Analytics basée sur SQL, vous spécifiez la source de diffusion, le nom du flux intégré à l'application qui est créé, ainsi que le mappage entre les deux.

## Table des matières

#### InputSchema

Décrit le format des données de la source de diffusion, et la manière dont chaque élément de données est mappé aux colonnes correspondantes dans le flux intégré à l'application qui est en cours de création.

Egalement utilisé pour décrire le format de la source de données de référence.

Type : objet [SourceSchema](#page-362-0)

Obligatoire : oui

#### NamePrefix

Préfixe de nom à utiliser lors de la création d'un flux intégré à l'application. Supposons que vous spécifiez un préfixe « MyInApplicationStream ». Kinesis Data Analytics crée alors un ou plusieurs flux intégrés à l'application (en fonction du nombre d'InputParallelism spécifié) avec des noms « MyInApplicationStream\_001 », « MyInApplicationStream\_002 », et ainsi de suite.

Type : chaîne

Contraintes de longueur : longueur minimum de 1. Longueur maximale de 32.

Modèle :  $\lceil$ ^-\s<>&]\*

Obligatoire : oui

#### InputParallelism

Décrit le nombre de flux intégrés à l'application à créer.

Type : objet [InputParallelism](#page-279-0)

Obligatoire : non

#### InputProcessingConfiguration

Le [InputProcessingConfiguration](#page-281-0) pour la saisie. Un processeur d'entrée transforme les enregistrements au fur et à mesure qu'ils sont reçus depuis le flux, avant l'exécution de l'application du code SQL. Actuellement, la seule configuration de traitement d'entrée disponible est [InputLambdaProcessor](#page-275-0).

Type : objet [InputProcessingConfiguration](#page-281-0)

Obligatoire : non

KinesisFirehoseInput

Si la source de diffusion est un flux de diffusion Amazon Kinesis Data Firehose, identifie l'ARN du flux de diffusion.

Type : objet [KinesisFirehoseInput](#page-290-0)

Obligatoire : non

KinesisStreamsInput

Si la source de diffusion est un flux de données Amazon Kinesis, identifie l'Amazon Resource Name (ARN) du flux de diffusion.

Type : objet [KinesisStreamsInput](#page-298-0)

Obligatoire : non

### consultez aussi

- [AWS SDK pour C++](https://docs.aws.amazon.com/goto/SdkForCpp/kinesisanalyticsv2-2018-05-23/Input)
- [AWS SDK pour Java V2](https://docs.aws.amazon.com/goto/SdkForJavaV2/kinesisanalyticsv2-2018-05-23/Input)
- [AWS SDK pour Ruby V3](https://docs.aws.amazon.com/goto/SdkForRubyV3/kinesisanalyticsv2-2018-05-23/Input)

# **InputDescription**

Décrit la configuration des entrées d'application pour une application Kinesis Data Analytics basée sur SQL.

# Table des matières

InAppStreamNames

Renvoie les noms de flux intégrés à l'application qui sont mappés à la source du flux.

Type : tableau de chaînes

Contraintes de longueur : longueur minimum de 1. Longueur maximale de 32.

 $Modele: \lceil^4 - \sceil$ s<>&]\*

Obligatoire : non

InputId

ID d'entrée associé à l'entrée de l'application. Il s'agit de l'identifiant que Kinesis Data Analytics attribue à chaque configuration d'entrée que vous ajoutez à votre application.

Type : chaîne

Contraintes de longueur : longueur minimum de 1. Longueur maximale de 50.

Modèle : [a-zA-Z0-9\_.-]+

Obligatoire : non

InputParallelism

Décrit le parallélisme configuré (nombre de flux intégrés à l'application mappés à la source du flux).

Type : objet [InputParallelism](#page-279-0)

Obligatoire : non

InputProcessingConfigurationDescription

Description du préprocesseur qui s'exécute sur les enregistrements de cette entrée avant que le code de l'application ne soit exécuté.

Type : objet [InputProcessingConfigurationDescription](#page-282-0)

Obligatoire : non

#### InputSchema

Décrit le format des données de la source de diffusion, et la manière dont chaque élément de données est mappé aux colonnes correspondantes dans le flux intégré à l'application qui est en cours de création.

Type : objet [SourceSchema](#page-362-0)

Obligatoire : non

InputStartingPositionConfiguration

Point auquel l'application est configurée pour lire à partir du flux d'entrée.

Type : objet [InputStartingPositionConfiguration](#page-286-0)

Obligatoire : non

KinesisFirehoseInputDescription

Si un flux de diffusion Kinesis Data Firehose est configuré comme source de diffusion, fournit l'ARN du flux de diffusion.

Type : objet [KinesisFirehoseInputDescription](#page-291-0)

Obligatoire : non

KinesisStreamsInputDescription

Si un flux de données Kinesis est configuré en tant que source de streaming, fournit le nom de ressource Amazon (ARN) du flux de données Kinesis.

Type : objet [KinesisStreamsInputDescription](#page-299-0)

Obligatoire : non

NamePrefix

Le préfixe du nom intégré à l'application.

Type : chaîne

Contraintes de longueur : longueur minimum de 1. Longueur maximale de 32.

Référence d'API

Modèle : [^-\s<>&]\*

Obligatoire : non

## consultez aussi

- [AWS SDK pour C++](https://docs.aws.amazon.com/goto/SdkForCpp/kinesisanalyticsv2-2018-05-23/InputDescription)
- [AWS SDK pour Java V2](https://docs.aws.amazon.com/goto/SdkForJavaV2/kinesisanalyticsv2-2018-05-23/InputDescription)
- [AWS SDK pour Ruby V3](https://docs.aws.amazon.com/goto/SdkForRubyV3/kinesisanalyticsv2-2018-05-23/InputDescription)

# <span id="page-275-0"></span>InputLambdaProcessor

Un objet contenant l'Amazon Resource Name (ARN) de la fonction Amazon Lambda utilisée pour prétraiter les enregistrements du flux dans une application Kinesis Data Analytics basée sur SQL.

## Table des matières

#### ResourceARN

L'ARN de la fonction Amazon Lambda qui s'exécute sur les enregistrements du flux.

**a**) Note

Pour spécifier une version antérieure à la dernière version de la fonction Lambda, incluez la version de la fonction dans l'ARN de la fonction Lambda. Pour plus d'informations sur les ARN Lambda, veuillez consulter la rubrique [Exemples d'ARN : Amazon Lambda](https://docs.aws.amazon.com/general/latest/gr/aws-arns-and-namespaces.html#arn-syntax-lambda)

#### Type : chaîne

Contraintes de longueur : longueur minimum de 1. Longueur maximale de 2048.

Modèle : arn:.\*

Obligatoire : oui

### consultez aussi

- [AWS SDK pour C++](https://docs.aws.amazon.com/goto/SdkForCpp/kinesisanalyticsv2-2018-05-23/InputLambdaProcessor)
- [AWS SDK pour Java V2](https://docs.aws.amazon.com/goto/SdkForJavaV2/kinesisanalyticsv2-2018-05-23/InputLambdaProcessor)
- [AWS SDK pour Ruby V3](https://docs.aws.amazon.com/goto/SdkForRubyV3/kinesisanalyticsv2-2018-05-23/InputLambdaProcessor)

# <span id="page-276-0"></span>InputLambdaProcessorDescription

Pour une application Kinesis Data Analytics basée sur SQL, objet contenant le nom de ressource Amazon (ARN) de la fonction Amazon Lambda utilisée pour prétraiter les enregistrements dans le flux.

## Table des matières

#### ResourceARN

L'ARN de la fonction Amazon Lambda qui est utilisée pour prétraiter les enregistrements du flux.

#### **a** Note

Pour spécifier une version antérieure à la dernière version de la fonction Lambda, incluez la version de la fonction dans l'ARN de la fonction Lambda. Pour plus d'informations sur les ARN Lambda, veuillez consulter la rubrique [Exemples d'ARN : Amazon Lambda](https://docs.aws.amazon.com/general/latest/gr/aws-arns-and-namespaces.html#arn-syntax-lambda)

#### Type : chaîne

Contraintes de longueur : longueur minimum de 1. Longueur maximale de 2048.

Modèle : arn:.\*

Obligatoire : oui

#### RoleARN

L'ARN du rôle IAM utilisé pour accéder à la fonction Amazon Lambda.

#### **a** Note

Fourni à des fins de rétrocompatibilité. Les applications créées avec la version actuelle de l'API ont un rôle d'exécution de service au niveau de l'application plutôt qu'un rôle au niveau des ressources.

#### Type : chaîne

Contraintes de longueur : longueur minimum de 1. Longueur maximale de 2048.

Modèle : arn:.\*

Obligatoire : non

### consultez aussi

- [AWS SDK pour C++](https://docs.aws.amazon.com/goto/SdkForCpp/kinesisanalyticsv2-2018-05-23/InputLambdaProcessorDescription)
- [AWS SDK pour Java V2](https://docs.aws.amazon.com/goto/SdkForJavaV2/kinesisanalyticsv2-2018-05-23/InputLambdaProcessorDescription)
- [AWS SDK pour Ruby V3](https://docs.aws.amazon.com/goto/SdkForRubyV3/kinesisanalyticsv2-2018-05-23/InputLambdaProcessorDescription)

# <span id="page-278-0"></span>InputLambdaProcessorUpdate

Pour une application Kinesis Data Analytics basée sur SQL, cela représente une mise à jour de [InputLambdaProcessor](#page-275-0) celle utilisée pour prétraiter les enregistrements du flux.

## Table des matières

#### ResourceARNUpdate

Le nom de ressource Amazon (ARN) de la nouvelle fonction Amazon Lambda utilisée pour prétraiter les enregistrements du flux.

#### **a** Note

Pour spécifier une version antérieure à la dernière version de la fonction Lambda, incluez la version de la fonction dans l'ARN de la fonction Lambda. Pour plus d'informations sur les ARN Lambda, veuillez consulter la rubrique [Exemples d'ARN : Amazon Lambda](https://docs.aws.amazon.com/general/latest/gr/aws-arns-and-namespaces.html#arn-syntax-lambda)

#### Type : chaîne

Contraintes de longueur : longueur minimum de 1. Longueur maximale de 2048.

Modèle : arn:.\*

Obligatoire : oui

### consultez aussi

- [AWS SDK pour C++](https://docs.aws.amazon.com/goto/SdkForCpp/kinesisanalyticsv2-2018-05-23/InputLambdaProcessorUpdate)
- [AWS SDK pour Java V2](https://docs.aws.amazon.com/goto/SdkForJavaV2/kinesisanalyticsv2-2018-05-23/InputLambdaProcessorUpdate)
- **[AWS SDK pour Ruby V3](https://docs.aws.amazon.com/goto/SdkForRubyV3/kinesisanalyticsv2-2018-05-23/InputLambdaProcessorUpdate)**

# <span id="page-279-0"></span>InputParallelism

Pour une application Kinesis Data Analytics basée sur SQL, décrit le nombre de flux intégrés à l'application à créer pour une source de streaming donnée.

## Table des matières

#### **Count**

Nombre de flux intégrés à l'application à créer.

Type : entier

Plage valide : valeur minimum de 1. Valeur maximale de 64.

Obligatoire : non

### consultez aussi

- [AWS SDK pour C++](https://docs.aws.amazon.com/goto/SdkForCpp/kinesisanalyticsv2-2018-05-23/InputParallelism)
- [AWS SDK pour Java V2](https://docs.aws.amazon.com/goto/SdkForJavaV2/kinesisanalyticsv2-2018-05-23/InputParallelism)
- [AWS SDK pour Ruby V3](https://docs.aws.amazon.com/goto/SdkForRubyV3/kinesisanalyticsv2-2018-05-23/InputParallelism)

# <span id="page-280-0"></span>InputParallelismUpdate

Pour une application Kinesis Data Analytics basée sur SQL, fournit des mises à jour du nombre de parallélismes.

## Table des matières

### **CountUpdate**

Nombre de flux intégrés à l'application à créer pour la source de diffusion spécifiée.

Type : entier

Plage valide : valeur minimum de 1. Valeur maximale de 64.

Obligatoire : oui

### consultez aussi

- [AWS SDK pour C++](https://docs.aws.amazon.com/goto/SdkForCpp/kinesisanalyticsv2-2018-05-23/InputParallelismUpdate)
- [AWS SDK pour Java V2](https://docs.aws.amazon.com/goto/SdkForJavaV2/kinesisanalyticsv2-2018-05-23/InputParallelismUpdate)
- [AWS SDK pour Ruby V3](https://docs.aws.amazon.com/goto/SdkForRubyV3/kinesisanalyticsv2-2018-05-23/InputParallelismUpdate)

# <span id="page-281-0"></span>InputProcessingConfiguration

Pour une application Kinesis Data Analytics basée sur SQL, décrit un processeur utilisé pour prétraiter les enregistrements du flux avant qu'ils ne soient traités par le code de votre application. Actuellement, le seul processeur d'entrée disponible est [Amazon Lambda](https://docs.aws.amazon.com/lambda/).

## Table des matières

#### InputLambdaProcessor

Le [InputLambdaProcessor](#page-275-0) qui est utilisé pour prétraiter les enregistrements du flux avant d'être traités par le code de votre application.

Type : objet [InputLambdaProcessor](#page-275-0)

Obligatoire : oui

### consultez aussi

- [AWS SDK pour C++](https://docs.aws.amazon.com/goto/SdkForCpp/kinesisanalyticsv2-2018-05-23/InputProcessingConfiguration)
- [AWS SDK pour Java V2](https://docs.aws.amazon.com/goto/SdkForJavaV2/kinesisanalyticsv2-2018-05-23/InputProcessingConfiguration)
- [AWS SDK pour Ruby V3](https://docs.aws.amazon.com/goto/SdkForRubyV3/kinesisanalyticsv2-2018-05-23/InputProcessingConfiguration)

# <span id="page-282-0"></span>InputProcessingConfigurationDescription

Pour une application Kinesis Data Analytics basée sur SQL, fournit les informations de configuration d'un processeur d'entrée. Actuellement, le seul processeur d'entrée disponible est [Amazon Lambda](https://docs.aws.amazon.com/lambda/).

# Table des matières

InputLambdaProcessorDescription

Fournit des informations de configuration sur les [InputLambdaProcessorDescription](#page-276-0)

Type : objet [InputLambdaProcessorDescription](#page-276-0)

Obligatoire : non

### consultez aussi

- [AWS SDK pour C++](https://docs.aws.amazon.com/goto/SdkForCpp/kinesisanalyticsv2-2018-05-23/InputProcessingConfigurationDescription)
- [AWS SDK pour Java V2](https://docs.aws.amazon.com/goto/SdkForJavaV2/kinesisanalyticsv2-2018-05-23/InputProcessingConfigurationDescription)
- [AWS SDK pour Ruby V3](https://docs.aws.amazon.com/goto/SdkForRubyV3/kinesisanalyticsv2-2018-05-23/InputProcessingConfigurationDescription)

# <span id="page-283-0"></span>InputProcessingConfigurationUpdate

Pour une application Kinesis Data Analytics basée sur SQL, décrit les mises à jour d'un. **[InputProcessingConfiguration](#page-281-0)** 

## Table des matières

InputLambdaProcessorUpdate

Fournit des informations de mise à jour pour u[nInputLambdaProcessor](#page-275-0).

Type : objet [InputLambdaProcessorUpdate](#page-278-0)

Obligatoire : oui

### consultez aussi

- [AWS SDK pour C++](https://docs.aws.amazon.com/goto/SdkForCpp/kinesisanalyticsv2-2018-05-23/InputProcessingConfigurationUpdate)
- [AWS SDK pour Java V2](https://docs.aws.amazon.com/goto/SdkForJavaV2/kinesisanalyticsv2-2018-05-23/InputProcessingConfigurationUpdate)
- [AWS SDK pour Ruby V3](https://docs.aws.amazon.com/goto/SdkForRubyV3/kinesisanalyticsv2-2018-05-23/InputProcessingConfigurationUpdate)

# <span id="page-284-0"></span>InputSchemaUpdate

Décrit les mises à jour du schéma d'entrée d'une application Kinesis Data Analytics basée sur SQL.

## Table des matières

RecordColumnUpdates

Liste d'objets RecordColumn. Chaque objet décrit le mappage de l'élément de la source de streaming à la colonne correspondante du flux intégré à l'application.

Type : tableau d'objets [RecordColumn](#page-333-0)

Membres du tableau : Nombre minimum de 1 élément. Nombre maximum de 1 000 éléments.

Obligatoire : non

RecordEncodingUpdate

Spécifie le codage des enregistrements dans la source de diffusion ; par exemple, UTF-8.

Type : chaîne

Contraintes de longueur : longueur fixe de 5.

Modèle : UTF-8

Obligatoire : non

RecordFormatUpdate

Spécifie le format des enregistrements présents dans la source de diffusion.

Type : objet [RecordFormat](#page-335-0)

Obligatoire : non

### consultez aussi

Pour plus d'informations sur l'utilisation de cette API dans l'un des AWS SDK spécifiques au langage, consultez les pages suivantes :

• [AWS SDK pour C++](https://docs.aws.amazon.com/goto/SdkForCpp/kinesisanalyticsv2-2018-05-23/InputSchemaUpdate)

- [AWS SDK pour Java V2](https://docs.aws.amazon.com/goto/SdkForJavaV2/kinesisanalyticsv2-2018-05-23/InputSchemaUpdate)
- [AWS SDK pour Ruby V3](https://docs.aws.amazon.com/goto/SdkForRubyV3/kinesisanalyticsv2-2018-05-23/InputSchemaUpdate)

# <span id="page-286-0"></span>InputStartingPositionConfiguration

Décrit le point à partir duquel l'application lit dans la source de streaming.

# Table des matières

### **InputStartingPosition**

Position de début dans le flux.

- NOW- Commencez à lire juste après l'enregistrement le plus récent du flux, et commencez à l'horodatage de la demande émise par le client.
- TRIM\_HORIZON : commencer à lire au dernier enregistrement non découpé du flux, qui correspond au plus ancien enregistrement disponible du flux. Cette option n'est pas disponible pour un flux de diffusion Amazon Kinesis Data Firehose.
- LAST STOPPED POINT : reprendre la lecture depuis l'endroit où l'application a arrêté la lecture pour la dernière fois.

Type : chaîne

Valeurs valides : NOW | TRIM\_HORIZON | LAST\_STOPPED\_POINT

Obligatoire : non

### consultez aussi

- [AWS SDK pour C++](https://docs.aws.amazon.com/goto/SdkForCpp/kinesisanalyticsv2-2018-05-23/InputStartingPositionConfiguration)
- [AWS SDK pour Java V2](https://docs.aws.amazon.com/goto/SdkForJavaV2/kinesisanalyticsv2-2018-05-23/InputStartingPositionConfiguration)
- [AWS SDK pour Ruby V3](https://docs.aws.amazon.com/goto/SdkForRubyV3/kinesisanalyticsv2-2018-05-23/InputStartingPositionConfiguration)

# InputUpdate

Pour une application Kinesis Data Analytics basée sur SQL, décrit les mises à jour apportées à une configuration d'entrée spécifique (identifiée par le InputId d'une application).

## Table des matières

InputId

ID d'entrée de l'entrée de l'application à mettre à jour.

Type : chaîne

Contraintes de longueur : longueur minimum de 1. Longueur maximale de 50.

Modèle :  $[a-zA-Z0-9$ .-]+

Obligatoire : oui

InputParallelismUpdate

Décrit les mises à jour du parallélisme (le nombre de flux intégrés à l'application créés par Kinesis Data Analytics pour une source de streaming spécifique).

Type : objet [InputParallelismUpdate](#page-280-0)

Obligatoire : non

InputProcessingConfigurationUpdate

Décrit les mises à jour d'un[InputProcessingConfiguration.](#page-281-0)

Type : objet [InputProcessingConfigurationUpdate](#page-283-0)

Obligatoire : non

InputSchemaUpdate

Décrit le format des données de la source de streaming, et la manière dont les éléments d'enregistrements de la source de streaming sont mappés aux colonnes du flux intégré à l'application qui est en cours de création.

Type : objet [InputSchemaUpdate](#page-284-0)
#### Obligatoire : non

KinesisFirehoseInputUpdate

Si un flux de diffusion Kinesis Data Firehose est la source de streaming à mettre à jour, fournit un ARN de flux mis à jour.

Type : objet [KinesisFirehoseInputUpdate](#page-293-0)

Obligatoire : non

KinesisStreamsInputUpdate

Si un flux de données Kinesis est la source de streaming à mettre à jour, fournit un flux Amazon Resource Name (ARN) mis à jour.

Type : objet [KinesisStreamsInputUpdate](#page-301-0)

Obligatoire : non

NamePrefixUpdate

Préfixe de nom pour les flux intégrés à l'application créés par Kinesis Data Analytics pour une source de streaming spécifique.

Type : chaîne

Contraintes de longueur : longueur minimum de 1. Longueur maximale de 32.

Modèle :  $[^{\wedge}$ - $\simeq$  - $^{\vee}$ 

Obligatoire : non

#### consultez aussi

- [AWS SDK pour C++](https://docs.aws.amazon.com/goto/SdkForCpp/kinesisanalyticsv2-2018-05-23/InputUpdate)
- [AWS SDK pour Java V2](https://docs.aws.amazon.com/goto/SdkForJavaV2/kinesisanalyticsv2-2018-05-23/InputUpdate)
- [AWS SDK pour Ruby V3](https://docs.aws.amazon.com/goto/SdkForRubyV3/kinesisanalyticsv2-2018-05-23/InputUpdate)

# <span id="page-289-0"></span>JSONMappingParameters

Pour une application Kinesis Data Analytics basée sur SQL, fournit des informations de mappage supplémentaires lorsque JSON est le format d'enregistrement utilisé sur la source de diffusion.

## Table des matières

RecordRowPath

Chemin d'accès au parent de premier niveau qui contient les enregistrements.

Type : chaîne

Contraintes de longueur : longueur minimum de 1. Longueur maximale de 65535.

```
Modèle : ^(?=^\$)(?=^\S+$).*$
```
Obligatoire : oui

### consultez aussi

- [AWS SDK pour C++](https://docs.aws.amazon.com/goto/SdkForCpp/kinesisanalyticsv2-2018-05-23/JSONMappingParameters)
- [AWS SDK pour Java V2](https://docs.aws.amazon.com/goto/SdkForJavaV2/kinesisanalyticsv2-2018-05-23/JSONMappingParameters)
- [AWS SDK pour Ruby V3](https://docs.aws.amazon.com/goto/SdkForRubyV3/kinesisanalyticsv2-2018-05-23/JSONMappingParameters)

## KinesisFirehoseInput

Pour une application Kinesis Data Analytics basée sur SQL, identifie un flux de diffusion Firehose Data Firehose comme source de diffusion. Vous fournissez l'Amazon Resource Name (ARN) du flux de diffusion.

## Table des matières

#### ResourceARN

L'Amazon Resource Name (ARN) du flux de diffusion.

Type : chaîne

Contraintes de longueur : longueur minimum de 1. Longueur maximale de 2048.

Modèle : arn:.\*

Obligatoire : oui

## consultez aussi

- [AWS SDK pour C++](https://docs.aws.amazon.com/goto/SdkForCpp/kinesisanalyticsv2-2018-05-23/KinesisFirehoseInput)
- [AWS SDK pour Java V2](https://docs.aws.amazon.com/goto/SdkForJavaV2/kinesisanalyticsv2-2018-05-23/KinesisFirehoseInput)
- [AWS SDK pour Ruby V3](https://docs.aws.amazon.com/goto/SdkForRubyV3/kinesisanalyticsv2-2018-05-23/KinesisFirehoseInput)

# KinesisFirehoseInputDescription

Décrit le flux de diffusion Amazon Kinesis Data Firehose configuré comme source de streaming dans la configuration d'entrée de l'application.

## Table des matières

### ResourceARN

L'Amazon Resource Name (ARN) du flux de diffusion.

Type : chaîne

Contraintes de longueur : longueur minimum de 1. Longueur maximale de 2048.

Modèle : arn:.\*

Obligatoire : oui

#### RoleARN

L'ARN du rôle IAM que Kinesis Data Analytics assume pour accéder au flux.

#### **a** Note

Fourni à des fins de rétrocompatibilité. Les applications créées avec la version actuelle de l'API ont un rôle d'exécution de service au niveau de l'application plutôt qu'un rôle au niveau des ressources.

Type : chaîne

Contraintes de longueur : longueur minimum de 1. Longueur maximale de 2048.

Modèle : arn:.\*

Obligatoire : non

### consultez aussi

- [AWS SDK pour C++](https://docs.aws.amazon.com/goto/SdkForCpp/kinesisanalyticsv2-2018-05-23/KinesisFirehoseInputDescription)
- [AWS SDK pour Java V2](https://docs.aws.amazon.com/goto/SdkForJavaV2/kinesisanalyticsv2-2018-05-23/KinesisFirehoseInputDescription)
- [AWS SDK pour Ruby V3](https://docs.aws.amazon.com/goto/SdkForRubyV3/kinesisanalyticsv2-2018-05-23/KinesisFirehoseInputDescription)

# <span id="page-293-0"></span>KinesisFirehoseInputUpdate

Pour une application Kinesis Data Analytics basée sur SQL, lors de la mise à jour de la configuration d'entrée de l'application, elle fournit des informations sur un flux de diffusion Kinesis Data Firehose en tant que source de diffusion.

## Table des matières

#### ResourceARNUpdate

Le nom de ressource Amazon (ARN) du flux de livraison en entrée à lire.

Type : chaîne

Contraintes de longueur : longueur minimum de 1. Longueur maximale de 2048.

Modèle : arn:.\*

Obligatoire : oui

## consultez aussi

- [AWS SDK pour C++](https://docs.aws.amazon.com/goto/SdkForCpp/kinesisanalyticsv2-2018-05-23/KinesisFirehoseInputUpdate)
- [AWS SDK pour Java V2](https://docs.aws.amazon.com/goto/SdkForJavaV2/kinesisanalyticsv2-2018-05-23/KinesisFirehoseInputUpdate)
- [AWS SDK pour Ruby V3](https://docs.aws.amazon.com/goto/SdkForRubyV3/kinesisanalyticsv2-2018-05-23/KinesisFirehoseInputUpdate)

## <span id="page-294-0"></span>KinesisFirehoseOutput

Pour une application Kinesis Data Analytics basée sur SQL, lors de la configuration de la sortie de l'application, identifie un flux de diffusion Firehose Data Firehose comme destination. Vous fournissez l'Amazon Resource Name (ARN) du flux de diffusion.

## Table des matières

#### ResourceARN

ARN du flux de diffusion de destination dans lequel écrire.

Type : chaîne

Contraintes de longueur : longueur minimum de 1. Longueur maximale de 2048.

Modèle : arn:.\*

Obligatoire : oui

## consultez aussi

- [AWS SDK pour C++](https://docs.aws.amazon.com/goto/SdkForCpp/kinesisanalyticsv2-2018-05-23/KinesisFirehoseOutput)
- [AWS SDK pour Java V2](https://docs.aws.amazon.com/goto/SdkForJavaV2/kinesisanalyticsv2-2018-05-23/KinesisFirehoseOutput)
- [AWS SDK pour Ruby V3](https://docs.aws.amazon.com/goto/SdkForRubyV3/kinesisanalyticsv2-2018-05-23/KinesisFirehoseOutput)

# <span id="page-295-0"></span>KinesisFirehoseOutputDescription

Pour les résultats d'une application Kinesis Data Analytics basée sur SQL, décrit le flux de diffusion Kinesis Data Firehose configuré comme destination.

## Table des matières

#### ResourceARN

L'Amazon Resource Name (ARN) du flux de diffusion.

Type : chaîne

Contraintes de longueur : longueur minimum de 1. Longueur maximale de 2048.

Modèle : arn:.\*

Obligatoire : oui

#### RoleARN

L'ARN du rôle IAM que Kinesis Data Analytics peut assumer pour accéder au flux.

#### **a** Note

Fourni à des fins de rétrocompatibilité. Les applications créées avec la version actuelle de l'API ont un rôle d'exécution de service au niveau de l'application plutôt qu'un rôle au niveau des ressources.

Type : chaîne

Contraintes de longueur : longueur minimum de 1. Longueur maximale de 2048.

Modèle : arn:.\*

Obligatoire : non

### consultez aussi

- [AWS SDK pour C++](https://docs.aws.amazon.com/goto/SdkForCpp/kinesisanalyticsv2-2018-05-23/KinesisFirehoseOutputDescription)
- [AWS SDK pour Java V2](https://docs.aws.amazon.com/goto/SdkForJavaV2/kinesisanalyticsv2-2018-05-23/KinesisFirehoseOutputDescription)
- [AWS SDK pour Ruby V3](https://docs.aws.amazon.com/goto/SdkForRubyV3/kinesisanalyticsv2-2018-05-23/KinesisFirehoseOutputDescription)

# KinesisFirehoseOutputUpdate

Pour une application Kinesis Data Analytics basée sur SQL, la mise à jour d'une configuration de sortie à l'aide de cette [UpdateApplication](#page-167-0) opération fournit des informations sur un flux de diffusion Kinesis Data Firehose configuré comme destination.

## Table des matières

#### ResourceARNUpdate

Le nom de ressource Amazon (ARN) du flux de diffusion dans lequel écrire.

Type : chaîne

Contraintes de longueur : longueur minimum de 1. Longueur maximale de 2048.

Modèle : arn:.\*

Obligatoire : oui

## consultez aussi

- [AWS SDK pour C++](https://docs.aws.amazon.com/goto/SdkForCpp/kinesisanalyticsv2-2018-05-23/KinesisFirehoseOutputUpdate)
- [AWS SDK pour Java V2](https://docs.aws.amazon.com/goto/SdkForJavaV2/kinesisanalyticsv2-2018-05-23/KinesisFirehoseOutputUpdate)
- [AWS SDK pour Ruby V3](https://docs.aws.amazon.com/goto/SdkForRubyV3/kinesisanalyticsv2-2018-05-23/KinesisFirehoseOutputUpdate)

## KinesisStreamsInput

Identifie un flux de données Kinesis en tant que source de diffusion. Vous fournissez l'Amazon Resource Name (ARN) du flux.

## Table des matières

#### ResourceARN

ARN du flux de données Kinesis d'entrée à lire.

Type : chaîne

Contraintes de longueur : longueur minimum de 1. Longueur maximale de 2048.

Modèle : arn:.\*

Obligatoire : oui

### consultez aussi

- [AWS SDK pour C++](https://docs.aws.amazon.com/goto/SdkForCpp/kinesisanalyticsv2-2018-05-23/KinesisStreamsInput)
- [AWS SDK pour Java V2](https://docs.aws.amazon.com/goto/SdkForJavaV2/kinesisanalyticsv2-2018-05-23/KinesisStreamsInput)
- [AWS SDK pour Ruby V3](https://docs.aws.amazon.com/goto/SdkForRubyV3/kinesisanalyticsv2-2018-05-23/KinesisStreamsInput)

# KinesisStreamsInputDescription

Pour une application Kinesis Data Analytics basée sur SQL, décrit le flux de données Kinesis configuré comme source de streaming dans la configuration d'entrée de l'application.

## Table des matières

### ResourceARN

Le nom Amazon Resource Name (ARN) du flux de données Kinesis.

Type : chaîne

Contraintes de longueur : longueur minimum de 1. Longueur maximale de 2048.

Modèle : arn:.\*

Obligatoire : oui

#### RoleARN

L'ARN du rôle IAM que Kinesis Data Analytics peut assumer pour accéder au flux.

#### **a** Note

Fourni à des fins de rétrocompatibilité. Les applications créées avec la version actuelle de l'API ont un rôle d'exécution de service au niveau de l'application plutôt qu'un rôle au niveau des ressources.

Type : chaîne

Contraintes de longueur : longueur minimum de 1. Longueur maximale de 2048.

Modèle : arn:.\*

Obligatoire : non

### consultez aussi

- [AWS SDK pour C++](https://docs.aws.amazon.com/goto/SdkForCpp/kinesisanalyticsv2-2018-05-23/KinesisStreamsInputDescription)
- [AWS SDK pour Java V2](https://docs.aws.amazon.com/goto/SdkForJavaV2/kinesisanalyticsv2-2018-05-23/KinesisStreamsInputDescription)
- [AWS SDK pour Ruby V3](https://docs.aws.amazon.com/goto/SdkForRubyV3/kinesisanalyticsv2-2018-05-23/KinesisStreamsInputDescription)

# <span id="page-301-0"></span>KinesisStreamsInputUpdate

Lorsque vous mettez à jour la configuration d'entrée pour une application Kinesis Data Analytics basée sur SQL, vous fournissez des informations sur un flux Kinesis en tant que source de diffusion.

## Table des matières

#### ResourceARNUpdate

Nom de ressource Amazon (ARN) du flux de données Kinesis d'entrée à lire.

Type : chaîne

Contraintes de longueur : longueur minimum de 1. Longueur maximale de 2048.

Modèle : arn:.\*

Obligatoire : oui

### consultez aussi

- [AWS SDK pour C++](https://docs.aws.amazon.com/goto/SdkForCpp/kinesisanalyticsv2-2018-05-23/KinesisStreamsInputUpdate)
- [AWS SDK pour Java V2](https://docs.aws.amazon.com/goto/SdkForJavaV2/kinesisanalyticsv2-2018-05-23/KinesisStreamsInputUpdate)
- [AWS SDK pour Ruby V3](https://docs.aws.amazon.com/goto/SdkForRubyV3/kinesisanalyticsv2-2018-05-23/KinesisStreamsInputUpdate)

## <span id="page-302-0"></span>KinesisStreamsOutput

Lors de la configuration de la sortie d'une application Kinesis Data Analytics basée sur SQL, identifie un flux de diffusion Kinesis comme destination. Vous fournissez l'Amazon Resource Name (ARN) du flux.

## Table des matières

#### ResourceARN

ARN du flux de données Kinesis de destination dans lequel écrire.

Type : chaîne

Contraintes de longueur : longueur minimum de 1. Longueur maximale de 2048.

Modèle : arn:.\*

Obligatoire : oui

## consultez aussi

- [AWS SDK pour C++](https://docs.aws.amazon.com/goto/SdkForCpp/kinesisanalyticsv2-2018-05-23/KinesisStreamsOutput)
- [AWS SDK pour Java V2](https://docs.aws.amazon.com/goto/SdkForJavaV2/kinesisanalyticsv2-2018-05-23/KinesisStreamsOutput)
- [AWS SDK pour Ruby V3](https://docs.aws.amazon.com/goto/SdkForRubyV3/kinesisanalyticsv2-2018-05-23/KinesisStreamsOutput)

# <span id="page-303-0"></span>KinesisStreamsOutputDescription

Pour les résultats d'une application Kinesis Data Analytics basée sur SQL, décrit le flux de données Kinesis configuré comme destination.

## Table des matières

### ResourceARN

Le nom Amazon Resource Name (ARN) du flux de données Kinesis.

Type : chaîne

Contraintes de longueur : longueur minimum de 1. Longueur maximale de 2048.

Modèle : arn:.\*

Obligatoire : oui

#### RoleARN

L'ARN du rôle IAM que Kinesis Data Analytics peut assumer pour accéder au flux.

#### **a** Note

Fourni à des fins de rétrocompatibilité. Les applications créées avec la version actuelle de l'API ont un rôle d'exécution de service au niveau de l'application plutôt qu'un rôle au niveau des ressources.

Type : chaîne

Contraintes de longueur : longueur minimum de 1. Longueur maximale de 2048.

Modèle : arn:.\*

Obligatoire : non

### consultez aussi

- [AWS SDK pour C++](https://docs.aws.amazon.com/goto/SdkForCpp/kinesisanalyticsv2-2018-05-23/KinesisStreamsOutputDescription)
- [AWS SDK pour Java V2](https://docs.aws.amazon.com/goto/SdkForJavaV2/kinesisanalyticsv2-2018-05-23/KinesisStreamsOutputDescription)
- [AWS SDK pour Ruby V3](https://docs.aws.amazon.com/goto/SdkForRubyV3/kinesisanalyticsv2-2018-05-23/KinesisStreamsOutputDescription)

## KinesisStreamsOutputUpdate

Lorsque vous mettez à jour la configuration de sortie d'une application Kinesis Data Analytics basée sur SQL à l'aide de cette [UpdateApplication](#page-167-0) opération, fournit des informations sur un flux de données Kinesis configuré comme destination.

## Table des matières

#### ResourceARNUpdate

Le nom de ressource Amazon (ARN) du flux de données Kinesis dans lequel vous souhaitez écrire la sortie.

Type : chaîne

Contraintes de longueur : longueur minimum de 1. Longueur maximale de 2048.

Modèle : arn:.\*

Obligatoire : oui

## consultez aussi

- [AWS SDK pour C++](https://docs.aws.amazon.com/goto/SdkForCpp/kinesisanalyticsv2-2018-05-23/KinesisStreamsOutputUpdate)
- [AWS SDK pour Java V2](https://docs.aws.amazon.com/goto/SdkForJavaV2/kinesisanalyticsv2-2018-05-23/KinesisStreamsOutputUpdate)
- [AWS SDK pour Ruby V3](https://docs.aws.amazon.com/goto/SdkForRubyV3/kinesisanalyticsv2-2018-05-23/KinesisStreamsOutputUpdate)

# <span id="page-306-0"></span>LambdaOutput

Lors de la configuration de la sortie d'une application Kinesis Data Analytics basée sur SQL, identifie une fonction Amazon Lambda en tant que destination. Vous fournissez l'Amazon Resource Name (ARN) de la fonction Lambda.

## Table des matières

#### ResourceARN

L'Amazon Resource Name (ARN) de la fonction Lambda de destination dans laquelle écrire.

#### **a** Note

Pour spécifier une version antérieure à la dernière version de la fonction Lambda, incluez la version de la fonction dans l'ARN de la fonction Lambda. Pour plus d'informations sur les ARN Lambda, veuillez consulter la rubrique [Exemples d'ARN : Amazon Lambda](https://docs.aws.amazon.com/general/latest/gr/aws-arns-and-namespaces.html#arn-syntax-lambda)

#### Type : chaîne

Contraintes de longueur : longueur minimum de 1. Longueur maximale de 2048.

Modèle : arn:.\*

Obligatoire : oui

### consultez aussi

- [AWS SDK pour C++](https://docs.aws.amazon.com/goto/SdkForCpp/kinesisanalyticsv2-2018-05-23/LambdaOutput)
- [AWS SDK pour Java V2](https://docs.aws.amazon.com/goto/SdkForJavaV2/kinesisanalyticsv2-2018-05-23/LambdaOutput)
- [AWS SDK pour Ruby V3](https://docs.aws.amazon.com/goto/SdkForRubyV3/kinesisanalyticsv2-2018-05-23/LambdaOutput)

## <span id="page-307-0"></span>LambdaOutputDescription

Pour les résultats d'une application Kinesis Data Analytics basée sur SQL, décrit la fonction Amazon Lambda configurée comme destination.

## Table des matières

#### ResourceARN

Le nom de ressource Amazon (ARN) de la fonction Lambda de destination.

Type : chaîne

Contraintes de longueur : longueur minimum de 1. Longueur maximale de 2048.

Modèle : arn:.\*

Obligatoire : oui

#### RoleARN

L'ARN du rôle IAM que Kinesis Data Analytics peut assumer pour écrire dans la fonction de destination.

#### **a**) Note

Fourni à des fins de rétrocompatibilité. Les applications créées avec la version actuelle de l'API ont un rôle d'exécution de service au niveau de l'application plutôt qu'un rôle au niveau des ressources.

Type : chaîne

Contraintes de longueur : longueur minimum de 1. Longueur maximale de 2048.

Modèle : arn:.\*

Obligatoire : non

## consultez aussi

- [AWS SDK pour C++](https://docs.aws.amazon.com/goto/SdkForCpp/kinesisanalyticsv2-2018-05-23/LambdaOutputDescription)
- [AWS SDK pour Java V2](https://docs.aws.amazon.com/goto/SdkForJavaV2/kinesisanalyticsv2-2018-05-23/LambdaOutputDescription)
- [AWS SDK pour Ruby V3](https://docs.aws.amazon.com/goto/SdkForRubyV3/kinesisanalyticsv2-2018-05-23/LambdaOutputDescription)

## LambdaOutputUpdate

Lorsque vous mettez à jour la configuration de sortie d'une application Kinesis Data Analytics basée sur SQL à l'aide de cette [UpdateApplication](#page-167-0) opération, fournit des informations sur une fonction Amazon Lambda configurée comme destination.

## Table des matières

#### ResourceARNUpdate

Le nom de ressource Amazon (ARN) de la fonction Amazon Lambda de destination.

#### **a** Note

Pour spécifier une version antérieure à la dernière version de la fonction Lambda, incluez la version de la fonction dans l'ARN de la fonction Lambda. Pour plus d'informations sur les ARN Lambda, veuillez consulter la rubrique [Exemples d'ARN : Amazon Lambda](https://docs.aws.amazon.com/general/latest/gr/aws-arns-and-namespaces.html#arn-syntax-lambda)

#### Type : chaîne

Contraintes de longueur : longueur minimum de 1. Longueur maximale de 2048.

Modèle : arn:.\*

Obligatoire : oui

#### consultez aussi

- [AWS SDK pour C++](https://docs.aws.amazon.com/goto/SdkForCpp/kinesisanalyticsv2-2018-05-23/LambdaOutputUpdate)
- [AWS SDK pour Java V2](https://docs.aws.amazon.com/goto/SdkForJavaV2/kinesisanalyticsv2-2018-05-23/LambdaOutputUpdate)
- [AWS SDK pour Ruby V3](https://docs.aws.amazon.com/goto/SdkForRubyV3/kinesisanalyticsv2-2018-05-23/LambdaOutputUpdate)

# MappingParameters

Lors de la configuration de l'entrée d'une application Kinesis Data Analytics basée sur SQL lors de la création ou de la mise à jour d'une application, fournit des informations de mappage supplémentaires propres au format d'enregistrement (par exemple JSON, CSV ou des champs d'enregistrement délimités par un délimiteur) sur la source de diffusion.

## Table des matières

#### CSVMappingParameters

Fournit des informations de mappage supplémentaires lorsque le format d'enregistrement utilise des délimiteurs (par exemple, CSV).

Type : objet [CSVMappingParameters](#page-246-0)

Obligatoire : non

#### JSONMappingParameters

Fournit des informations de mappage supplémentaires lorsque JSON est le format d'enregistrement utilisé sur la source de diffusion.

Type : objet [JSONMappingParameters](#page-289-0)

Obligatoire : non

## consultez aussi

- [AWS SDK pour C++](https://docs.aws.amazon.com/goto/SdkForCpp/kinesisanalyticsv2-2018-05-23/MappingParameters)
- [AWS SDK pour Java V2](https://docs.aws.amazon.com/goto/SdkForJavaV2/kinesisanalyticsv2-2018-05-23/MappingParameters)
- [AWS SDK pour Ruby V3](https://docs.aws.amazon.com/goto/SdkForRubyV3/kinesisanalyticsv2-2018-05-23/MappingParameters)

## MavenReference

Les informations requises pour spécifier une référence Maven. Vous pouvez utiliser les références Maven pour spécifier des fichiers JAR de dépendance.

## Table des matières

#### ArtifactId

L'ID d'artefact de la référence Maven.

Type : chaîne

Contraintes de longueur : longueur minimum de 1. Longueur maximum de 256.

Modèle : [a-zA-Z0-9\_.-]+

Obligatoire : oui

#### **GroupId**

L'ID de groupe de la référence Maven.

Type : chaîne

Contraintes de longueur : longueur minimum de 1. Longueur maximum de 256.

Modèle : [a-zA-Z0-9\_.-]+

Obligatoire : oui

#### Version

La version de la référence Maven.

Type : chaîne

Contraintes de longueur : longueur minimum de 1. Longueur maximum de 256.

Modèle : [a-zA-Z0-9\_.-]+

Obligatoire : oui

## consultez aussi

- [AWS SDK pour C++](https://docs.aws.amazon.com/goto/SdkForCpp/kinesisanalyticsv2-2018-05-23/MavenReference)
- [AWS SDK pour Java V2](https://docs.aws.amazon.com/goto/SdkForJavaV2/kinesisanalyticsv2-2018-05-23/MavenReference)
- [AWS SDK pour Ruby V3](https://docs.aws.amazon.com/goto/SdkForRubyV3/kinesisanalyticsv2-2018-05-23/MavenReference)

# MonitoringConfiguration

Décrit les paramètres de configuration pour la CloudWatch journalisation Amazon pour une application. Pour plus d'informations sur la CloudWatch journalisation, consultez la section [Surveillance](https://docs.aws.amazon.com/kinesisanalytics/latest/java/monitoring-overview.html).

## Table des matières

#### ConfigurationType

Décrit s'il faut utiliser la configuration de CloudWatch journalisation par défaut pour une application. Vous devez définir cette propriété sur CUSTOM afin de définir les paramètres LogLevel ou MetricsLevel.

Type : chaîne

Valeurs valides : DEFAULT | CUSTOM

Obligatoire : oui

LogLevel

Décrit la verbosité des CloudWatch journaux d'une application.

Type : chaîne

Valeurs valides : INFO | WARN | ERROR | DEBUG

Obligatoire : non

**MetricsLevel** 

Décrit la granularité des CloudWatch journaux d'une application. Ce niveau Parallelism n'est pas recommandé pour les applications avec un parallélisme supérieur à 64 en raison de coûts excessifs.

Type : chaîne

Valeurs valides : APPLICATION | TASK | OPERATOR | PARALLELISM

Obligatoire : non

## consultez aussi

- [AWS SDK pour C++](https://docs.aws.amazon.com/goto/SdkForCpp/kinesisanalyticsv2-2018-05-23/MonitoringConfiguration)
- [AWS SDK pour Java V2](https://docs.aws.amazon.com/goto/SdkForJavaV2/kinesisanalyticsv2-2018-05-23/MonitoringConfiguration)
- [AWS SDK pour Ruby V3](https://docs.aws.amazon.com/goto/SdkForRubyV3/kinesisanalyticsv2-2018-05-23/MonitoringConfiguration)

# MonitoringConfigurationDescription

Décrit les paramètres de configuration pour la CloudWatch journalisation d'une application.

## Table des matières

## ConfigurationType

Décrit s'il faut utiliser la configuration de CloudWatch journalisation par défaut pour une application.

Type : chaîne

Valeurs valides : DEFAULT | CUSTOM

Obligatoire : non

#### LogLevel

Décrit la verbosité des CloudWatch journaux d'une application.

Type : chaîne

Valeurs valides : INFO | WARN | ERROR | DEBUG

Obligatoire : non

#### **MetricsLevel**

Décrit la granularité des CloudWatch journaux d'une application.

Type : chaîne

Valeurs valides : APPLICATION | TASK | OPERATOR | PARALLELISM

Obligatoire : non

### consultez aussi

Pour plus d'informations sur l'utilisation de cette API dans l'un des AWS SDK spécifiques au langage, consultez les pages suivantes :

• [AWS SDK pour C++](https://docs.aws.amazon.com/goto/SdkForCpp/kinesisanalyticsv2-2018-05-23/MonitoringConfigurationDescription)

MonitoringConfigurationDescription Version de l'API 2018-05-23 296

- [AWS SDK pour Java V2](https://docs.aws.amazon.com/goto/SdkForJavaV2/kinesisanalyticsv2-2018-05-23/MonitoringConfigurationDescription)
- [AWS SDK pour Ruby V3](https://docs.aws.amazon.com/goto/SdkForRubyV3/kinesisanalyticsv2-2018-05-23/MonitoringConfigurationDescription)

# MonitoringConfigurationUpdate

Décrit les mises à jour des paramètres de configuration pour la CloudWatch journalisation Amazon pour une application.

## Table des matières

ConfigurationTypeUpdate

Décrit les mises à jour indiquant s'il faut utiliser la configuration de CloudWatch journalisation par défaut pour une application. Vous devez définir cette propriété sur CUSTOM afin de définir les paramètres LogLevel ou MetricsLevel.

Type : chaîne

Valeurs valides : DEFAULT | CUSTOM

Obligatoire : non

LogLevelUpdate

Décrit les mises à jour apportées à la verbosité des CloudWatch journaux d'une application.

Type : chaîne

Valeurs valides : INFO | WARN | ERROR | DEBUG

Obligatoire : non

MetricsLevelUpdate

Décrit les mises à jour apportées à la granularité des CloudWatch journaux d'une application. Ce niveau Parallelism n'est pas recommandé pour les applications avec un parallélisme supérieur à 64 en raison de coûts excessifs.

Type : chaîne

Valeurs valides : APPLICATION | TASK | OPERATOR | PARALLELISM

Obligatoire : non

## consultez aussi

- [AWS SDK pour C++](https://docs.aws.amazon.com/goto/SdkForCpp/kinesisanalyticsv2-2018-05-23/MonitoringConfigurationUpdate)
- [AWS SDK pour Java V2](https://docs.aws.amazon.com/goto/SdkForJavaV2/kinesisanalyticsv2-2018-05-23/MonitoringConfigurationUpdate)
- [AWS SDK pour Ruby V3](https://docs.aws.amazon.com/goto/SdkForRubyV3/kinesisanalyticsv2-2018-05-23/MonitoringConfigurationUpdate)

## **OperationFailureDetails**

Fournit une description de l'échec de l'opération.

## Table des matières

#### **ErrorInfo**

Description de l'erreur à l'origine de l'échec d'une opération.

Type : objet [ErrorInfo](#page-259-0)

Obligatoire : non

RollbackOperationId

ID de l'opération de restauration du système exécutée en raison d'un échec de l'opération en cours.

Type : chaîne

Contraintes de longueur : longueur minimum de 1. Longueur maximale de 64.

Obligatoire : non

#### consultez aussi

- [AWS SDK pour C++](https://docs.aws.amazon.com/goto/SdkForCpp/kinesisanalyticsv2-2018-05-23/OperationFailureDetails)
- [AWS SDK pour Java V2](https://docs.aws.amazon.com/goto/SdkForJavaV2/kinesisanalyticsv2-2018-05-23/OperationFailureDetails)
- [AWS SDK pour Ruby V3](https://docs.aws.amazon.com/goto/SdkForRubyV3/kinesisanalyticsv2-2018-05-23/OperationFailureDetails)

# **Output**

Décrit la configuration de sortie d'une application SQL Kinesis Data Analytics dans laquelle vous identifiez un flux intégré à l'application et une destination dans laquelle vous souhaitez que les données du flux intégré à l'application soient écrites. La destination peut être un flux de données Kinesis ou un flux de données Kinesis Firehose.

## Table des matières

#### DestinationSchema

Décrit le format de données utilisé pour écrire les enregistrements dans la destination.

Type : objet [DestinationSchema](#page-255-0)

Obligatoire : oui

#### Name

Nom du flux intégré à l'application.

Type : chaîne

Contraintes de longueur : longueur minimum de 1. Longueur maximale de 32.

Modèle : [^-\s<>&]\*

Obligatoire : oui

KinesisFirehoseOutput

Identifie un flux de diffusion Kinesis Data Firehose en tant que destination.

Type : objet [KinesisFirehoseOutput](#page-294-0)

Obligatoire : non

KinesisStreamsOutput

Identifie un flux de données Kinesis en tant que destination.

Type : objet [KinesisStreamsOutput](#page-302-0)

Obligatoire : non

#### LambdaOutput

Identifie une fonction Amazon Lambda en tant que destination.

Type : objet [LambdaOutput](#page-306-0)

Obligatoire : non

## consultez aussi

- [AWS SDK pour C++](https://docs.aws.amazon.com/goto/SdkForCpp/kinesisanalyticsv2-2018-05-23/Output)
- [AWS SDK pour Java V2](https://docs.aws.amazon.com/goto/SdkForJavaV2/kinesisanalyticsv2-2018-05-23/Output)
- [AWS SDK pour Ruby V3](https://docs.aws.amazon.com/goto/SdkForRubyV3/kinesisanalyticsv2-2018-05-23/Output)

# **OutputDescription**

Pour une application Kinesis Data Analytics basée sur SQL, décrit la configuration de sortie de l'application, qui inclut le nom du flux intégré à l'application et la destination où les données du flux sont écrites. La destination peut être un flux de données Kinesis ou un flux de données Kinesis Firehose.

## Table des matières

#### DestinationSchema

Format de données utilisé pour écrire les données vers la destination.

Type : objet [DestinationSchema](#page-255-0)

Obligatoire : non

KinesisFirehoseOutputDescription

Décrit le flux de diffusion Kinesis Data Firehose configuré comme destination où la sortie est écrite.

Type : objet [KinesisFirehoseOutputDescription](#page-295-0)

Obligatoire : non

KinesisStreamsOutputDescription

Décrit le flux de données Kinesis configuré comme destination où la sortie est écrite.

Type : objet [KinesisStreamsOutputDescription](#page-303-0)

Obligatoire : non

LambdaOutputDescription

Décrit la fonction Lambda configurée comme destination où la sortie est écrite.

Type : objet [LambdaOutputDescription](#page-307-0)

Obligatoire : non

#### Name

Nom du flux intégré à l'application configuré en tant que sortie.

#### Type : chaîne

Contraintes de longueur : longueur minimum de 1. Longueur maximale de 32.

Modèle : [^-\s<>&]\*

Obligatoire : non

#### **OutputId**

Identifiant unique pour la configuration de sortie.

Type : chaîne

Contraintes de longueur : longueur minimum de 1. Longueur maximale de 50.

Modèle : [a-zA-Z0-9\_.-]+

Obligatoire : non

### consultez aussi

- [AWS SDK pour C++](https://docs.aws.amazon.com/goto/SdkForCpp/kinesisanalyticsv2-2018-05-23/OutputDescription)
- [AWS SDK pour Java V2](https://docs.aws.amazon.com/goto/SdkForJavaV2/kinesisanalyticsv2-2018-05-23/OutputDescription)
- [AWS SDK pour Ruby V3](https://docs.aws.amazon.com/goto/SdkForRubyV3/kinesisanalyticsv2-2018-05-23/OutputDescription)
# **OutputUpdate**

Pour une application Kinesis Data Analytics basée sur SQL, décrit les mises à jour apportées à la configuration de sortie identifiée par le. OutputId

## Table des matières

**OutputId** 

Identifie la configuration de sortie spécifique que vous souhaitez mettre à jour.

Type : chaîne

Contraintes de longueur : longueur minimum de 1. Longueur maximale de 50.

Modèle : [a-zA-Z0-9\_.-]+

Obligatoire : oui

DestinationSchemaUpdate

Décrit le format de données utilisé pour écrire les enregistrements dans la destination.

Type : objet [DestinationSchema](#page-255-0)

Obligatoire : non

KinesisFirehoseOutputUpdate

Décrit un flux de diffusion Kinesis Data Firehose comme destination de la sortie.

Type : objet [KinesisFirehoseOutputUpdate](#page-297-0)

Obligatoire : non

KinesisStreamsOutputUpdate

Décrit un flux de données Kinesis comme destination de la sortie.

Type : objet [KinesisStreamsOutputUpdate](#page-305-0)

Obligatoire : non

LambdaOutputUpdate

Décrit une fonction Amazon Lambda en tant que destination de la sortie.

Type : objet [LambdaOutputUpdate](#page-309-0)

Obligatoire : non

#### NameUpdate

Si vous souhaitez spécifier un flux intégré à l'application différent pour cette configuration de sortie, utilisez ce champ pour spécifier le nouveau nom du flux intégré à l'application.

Type : chaîne

Contraintes de longueur : longueur minimum de 1. Longueur maximale de 32.

Modèle :  $\lceil$ ^-\s<>&]\*

Obligatoire : non

### consultez aussi

- [AWS SDK pour C++](https://docs.aws.amazon.com/goto/SdkForCpp/kinesisanalyticsv2-2018-05-23/OutputUpdate)
- [AWS SDK pour Java V2](https://docs.aws.amazon.com/goto/SdkForJavaV2/kinesisanalyticsv2-2018-05-23/OutputUpdate)
- [AWS SDK pour Ruby V3](https://docs.aws.amazon.com/goto/SdkForRubyV3/kinesisanalyticsv2-2018-05-23/OutputUpdate)

# ParallelismConfiguration

Décrit les paramètres permettant à une application Managed Service for Apache Flink d'exécuter plusieurs tâches simultanément. Pour de plus amples informations sur le parallélisme, veuillez consulter [Parallel Execution](https://nightlies.apache.org/flink/flink-docs-release-1.19/dev/parallel.html) dans la [documentation Apache Flink.](https://nightlies.apache.org/flink/flink-docs-release-1.19/)

## Table des matières

### ConfigurationType

Décrit si l'application utilise le parallélisme par défaut pour le service Managed Service for Apache Flink. Vous devez définir cette propriété sur CUSTOM afin de modifier les propriétés AutoScalingEnabled, Parallelism ou ParallelismPerKPU de votre application.

Type : chaîne

Valeurs valides : DEFAULT | CUSTOM

Obligatoire : oui

AutoScalingEnabled

Décrit si le service Managed Service for Apache Flink peut augmenter le parallélisme de l'application en réponse à une augmentation du débit.

Type : booléen

Obligatoire : non

#### Parallelism

Décrit le nombre initial de tâches parallèles qu'une application Managed Service for Apache Flink peut effectuer. S'il AutoScalingEnabled est défini sur True, Managed Service for Apache Flink augmente la CurrentParallelism valeur en réponse au chargement de l'application. Le service peut augmenter la CurrentParallelism valeur jusqu'au parallélisme maximal, c'est-àdire multiplié ParalellismPerKPU par le nombre maximal de KPU pour l'application. Le nombre maximal de KPU pour une application est de 32 par défaut et peut être augmenté en demandant une augmentation de limite. Si la charge de l'application est réduite, le service peut réduire la CurrentParallelism valeur jusqu'au Parallelism paramètre.

Type : entier

Plage valide : Valeur minimum de 1.

Obligatoire : non

ParallelismPerKPU

Décrit le nombre de tâches parallèles qu'une application Managed Service for Apache Flink peut effectuer par unité de traitement Kinesis (KPU) utilisée par l'application. Pour plus d'informations sur les KPU, consultez la section Tarification [d'Amazon Managed Service for Apache Flink](https://aws.amazon.com/kinesis/data-analytics/pricing/).

Type : entier

Plage valide : Valeur minimum de 1.

Obligatoire : non

## consultez aussi

- [AWS SDK pour C++](https://docs.aws.amazon.com/goto/SdkForCpp/kinesisanalyticsv2-2018-05-23/ParallelismConfiguration)
- [AWS SDK pour Java V2](https://docs.aws.amazon.com/goto/SdkForJavaV2/kinesisanalyticsv2-2018-05-23/ParallelismConfiguration)
- [AWS SDK pour Ruby V3](https://docs.aws.amazon.com/goto/SdkForRubyV3/kinesisanalyticsv2-2018-05-23/ParallelismConfiguration)

# ParallelismConfigurationDescription

Décrit les paramètres permettant à une application Managed Service for Apache Flink d'exécuter plusieurs tâches simultanément.

## Table des matières

#### AutoScalingEnabled

Décrit si le service Managed Service for Apache Flink peut augmenter le parallélisme de l'application en réponse à une augmentation du débit.

Type : booléen

Obligatoire : non

ConfigurationType

Décrit si l'application utilise le parallélisme par défaut pour le service Managed Service for Apache Flink.

Type : chaîne

Valeurs valides : DEFAULT | CUSTOM

Obligatoire : non

#### CurrentParallelism

Décrit le nombre actuel de tâches parallèles qu'une application Managed Service for Apache Flink peut effectuer. S'il AutoScalingEnabled est défini sur True, le service géré pour Apache Flink peut augmenter cette valeur en réponse au chargement de l'application. Le service peut augmenter cette valeur jusqu'au parallélisme maximal, c'est-à-dire multiplié ParalellismPerKPU par le nombre maximal de KPU pour l'application. Le nombre maximal de KPU pour une application est de 32 par défaut et peut être augmenté en demandant une augmentation de limite. Si la charge de l'application est réduite, le service peut réduire la CurrentParallelism valeur jusqu'au Parallelism paramètre.

Type : entier

Plage valide : Valeur minimum de 1.

Obligatoire : non

#### Parallelism

Décrit le nombre initial de tâches parallèles qu'une application Managed Service for Apache Flink peut effectuer. S'il AutoScalingEnabled est défini sur True, le service géré pour Apache Flink peut augmenter la CurrentParallelism valeur en réponse au chargement de l'application. Le service peut CurrentParallelism augmenter le parallélisme maximal, c'est-à-dire multiplié ParalellismPerKPU par le nombre maximal de KPU pour l'application. Le nombre maximal de KPU pour une application est de 32 par défaut et peut être augmenté en demandant une augmentation de limite. Si la charge de l'application est réduite, le service peut réduire la CurrentParallelism valeur jusqu'au Parallelism paramètre.

Type : entier

Plage valide : Valeur minimum de 1.

Obligatoire : non

#### ParallelismPerKPU

Décrit le nombre de tâches parallèles qu'une application Managed Service for Apache Flink peut effectuer par unité de traitement Kinesis (KPU) utilisée par l'application.

Type : entier

Plage valide : Valeur minimum de 1.

Obligatoire : non

### consultez aussi

- [AWS SDK pour C++](https://docs.aws.amazon.com/goto/SdkForCpp/kinesisanalyticsv2-2018-05-23/ParallelismConfigurationDescription)
- [AWS SDK pour Java V2](https://docs.aws.amazon.com/goto/SdkForJavaV2/kinesisanalyticsv2-2018-05-23/ParallelismConfigurationDescription)
- [AWS SDK pour Ruby V3](https://docs.aws.amazon.com/goto/SdkForRubyV3/kinesisanalyticsv2-2018-05-23/ParallelismConfigurationDescription)

# ParallelismConfigurationUpdate

Décrit les mises à jour des paramètres relatifs à la manière dont une application exécute plusieurs tâches simultanément.

## Table des matières

AutoScalingEnabledUpdate

Décrit les mises à jour indiquant si le service Managed Service for Apache Flink peut augmenter le parallélisme d'une application Managed Service for Apache Flink en réponse à un débit accru.

Type : booléen

Obligatoire : non

#### ConfigurationTypeUpdate

Décrit les mises à jour indiquant si l'application utilise le parallélisme par défaut pour le service Managed Service for Apache Flink ou si un parallélisme personnalisé est utilisé. Vous devez définir cette propriété sur CUSTOM afin de modifier les propriétés AutoScalingEnabled, Parallelism ou ParallelismPerKPU de votre application.

Type : chaîne

Valeurs valides : DEFAULT | CUSTOM

Obligatoire : non

ParallelismPerKPUUpdate

Décrit les mises à jour du nombre de tâches parallèles qu'une application peut effectuer par unité de traitement Kinesis (KPU) utilisée par l'application.

Type : entier

Plage valide : Valeur minimum de 1.

Obligatoire : non

ParallelismUpdate

Décrit les mises à jour apportées au nombre initial de tâches parallèles qu'une application peut effectuer. S'il AutoScalingEnabled est défini sur True, le service géré pour Apache Flink peut augmenter la CurrentParallelism valeur en réponse au chargement de l'application. Le service peut CurrentParallelism augmenter le parallélisme maximal, c'està-dire multiplié ParalellismPerKPU par le nombre maximal de KPU pour l'application. Le nombre maximal de KPU pour une application est de 32 par défaut et peut être augmenté en demandant une augmentation de limite. Si la charge de l'application est réduite, le service sera CurrentParallelism réduit jusqu'au Parallelism réglage.

Type : entier

Plage valide : Valeur minimum de 1.

Obligatoire : non

### consultez aussi

- [AWS SDK pour C++](https://docs.aws.amazon.com/goto/SdkForCpp/kinesisanalyticsv2-2018-05-23/ParallelismConfigurationUpdate)
- [AWS SDK pour Java V2](https://docs.aws.amazon.com/goto/SdkForJavaV2/kinesisanalyticsv2-2018-05-23/ParallelismConfigurationUpdate)
- [AWS SDK pour Ruby V3](https://docs.aws.amazon.com/goto/SdkForRubyV3/kinesisanalyticsv2-2018-05-23/ParallelismConfigurationUpdate)

# **PropertyGroup**

Paires clé-valeur de propriété transmises dans une application.

# Table des matières

**PropertyGroupId** 

Décrit la clé d'une paire clé-valeur de propriété de l'exécution d'une application.

Type : chaîne

Contraintes de longueur : longueur minimum de 1. Longueur maximale de 50.

Modèle : [a-zA-Z0-9\_.-]+

Obligatoire : oui

PropertyMap

Décrit la valeur d'une paire clé-valeur de propriété de l'exécution d'une application.

Type : mappage chaîne/chaîne

Entrées cartographiques : nombre maximum de 50 éléments.

Contraintes de longueur de clé : longueur minimale de 1. Longueur maximale de 2048.

Contraintes de longueur de valeur : longueur minimale de 1. Longueur maximale de 2048.

Obligatoire : oui

### consultez aussi

- [AWS SDK pour C++](https://docs.aws.amazon.com/goto/SdkForCpp/kinesisanalyticsv2-2018-05-23/PropertyGroup)
- [AWS SDK pour Java V2](https://docs.aws.amazon.com/goto/SdkForJavaV2/kinesisanalyticsv2-2018-05-23/PropertyGroup)
- [AWS SDK pour Ruby V3](https://docs.aws.amazon.com/goto/SdkForRubyV3/kinesisanalyticsv2-2018-05-23/PropertyGroup)

#### Référence d'API

# RecordColumn

Pour une application Kinesis Data Analytics basée sur SQL, décrit le mappage de chaque élément de données de la source de streaming à la colonne correspondante du flux intégré à l'application.

Egalement utilisé pour décrire le format de la source de données de référence.

## Table des matières

#### Name

Nom de la colonne créée dans le flux d'entrée/la table de référence intégrée à l'application.

Type : chaîne

Contraintes de longueur : longueur minimum de 1. Longueur maximum de 256.

Modèle : [^-\s<>&]\*

Obligatoire : oui

#### SqlType

Type de colonne créé dans le flux d'entrée/la table de référence intégrée à l'application.

Type : chaîne

Contraintes de longueur : Longueur minimum de 1. Longueur maximum de 100.

Obligatoire : oui

### Mapping

Référence à l'élément de données dans l'entrée de diffusion ou la source de données de référence.

Type : chaîne

Contraintes de longueur : longueur minimum de 0. Longueur maximale de 65535.

Obligatoire : non

## consultez aussi

- [AWS SDK pour C++](https://docs.aws.amazon.com/goto/SdkForCpp/kinesisanalyticsv2-2018-05-23/RecordColumn)
- [AWS SDK pour Java V2](https://docs.aws.amazon.com/goto/SdkForJavaV2/kinesisanalyticsv2-2018-05-23/RecordColumn)
- [AWS SDK pour Ruby V3](https://docs.aws.amazon.com/goto/SdkForRubyV3/kinesisanalyticsv2-2018-05-23/RecordColumn)

# RecordFormat

Pour une application Kinesis Data Analytics basée sur SQL, décrit le format d'enregistrement et les informations relatives au mappage qui doivent être appliquées pour schématiser les enregistrements présents dans le flux.

## Table des matières

RecordFormatType

Type de format d'enregistrement.

Type : chaîne

Valeurs valides : JSON | CSV

Obligatoire : oui

MappingParameters

Lors de la création ou de la mise à jour d'une application, lorsque l'entrée de l'application est configurée, fournit des informations de mappage supplémentaires propres au format d'enregistrement (par exemple JSON, CSV ou des champs d'enregistrement délimités par un délimiteur) sur la source de diffusion.

Type : objet [MappingParameters](#page-310-0)

Obligatoire : non

### consultez aussi

- [AWS SDK pour C++](https://docs.aws.amazon.com/goto/SdkForCpp/kinesisanalyticsv2-2018-05-23/RecordFormat)
- [AWS SDK pour Java V2](https://docs.aws.amazon.com/goto/SdkForJavaV2/kinesisanalyticsv2-2018-05-23/RecordFormat)
- [AWS SDK pour Ruby V3](https://docs.aws.amazon.com/goto/SdkForRubyV3/kinesisanalyticsv2-2018-05-23/RecordFormat)

# ReferenceDataSource

Pour une application Kinesis Data Analytics basée sur SQL, décrit la source des données de référence en fournissant les informations de cette source (nom de compartiment Amazon S3 et nom de la clé d'objet), le nom de la table intégrée à l'application qui est créée et le schéma nécessaire pour mapper les éléments de données de l'objet Amazon S3 à la table intégrée à l'application.

## Table des matières

#### ReferenceSchema

Décrit le format des données de la source de diffusion et la manière dont chaque élément de données est mappé aux colonnes correspondantes qui sont créées dans le flux intégré à l'application.

Type : objet [SourceSchema](#page-362-0)

Obligatoire : oui

#### **TableName**

Nom de la table intégrée à l'application à créer.

Type : chaîne

Contraintes de longueur : longueur minimum de 1. Longueur maximale de 32.

Obligatoire : oui

#### S3ReferenceDataSource

Identifie le compartiment et l'objet S3 qui contient les données de référence. Une application Kinesis Data Analytics basée sur SQL ne charge les données de référence qu'une seule fois. Si les données sont modifiées, vous appelez l'opération [UpdateApplication](#page-167-0) pour déclencher le rechargement des données dans votre application.

Type : objet [S3ReferenceDataSource](#page-355-0)

Obligatoire : non

## consultez aussi

- [AWS SDK pour C++](https://docs.aws.amazon.com/goto/SdkForCpp/kinesisanalyticsv2-2018-05-23/ReferenceDataSource)
- [AWS SDK pour Java V2](https://docs.aws.amazon.com/goto/SdkForJavaV2/kinesisanalyticsv2-2018-05-23/ReferenceDataSource)
- [AWS SDK pour Ruby V3](https://docs.aws.amazon.com/goto/SdkForRubyV3/kinesisanalyticsv2-2018-05-23/ReferenceDataSource)

# ReferenceDataSourceDescription

Pour une application Kinesis Data Analytics basée sur SQL, décrit la source de données de référence configurée pour une application.

## Table des matières

#### ReferenceId

ID de la source de données de référence. Il s'agit de l'ID attribué par Kinesis Data Analytics lorsque vous ajoutez la source de données de référence à votre application à l'aide de [CreateApplication](#page-54-0) l'[UpdateApplication](#page-167-0)opération or.

Type : chaîne

Contraintes de longueur : longueur minimum de 1. Longueur maximale de 50.

Modèle : [a-zA-Z0-9\_.-]+

Obligatoire : oui

S3ReferenceDataSourceDescription

Fournit le nom du compartiment Amazon S3, le nom de la clé d'objet contenant les données de référence.

Type : objet [S3ReferenceDataSourceDescription](#page-357-0)

Obligatoire : oui

#### **TableName**

Nom du tableau intégré à l'application créé par la configuration de source de données de référence spécifique.

Type : chaîne

Contraintes de longueur : longueur minimum de 1. Longueur maximale de 32.

Obligatoire : oui

#### ReferenceSchema

Décrit le format des données de la source de diffusion et la manière dont chaque élément de données est mappé aux colonnes correspondantes qui sont créées dans le flux intégré à l'application.

Type : objet [SourceSchema](#page-362-0)

Obligatoire : non

## consultez aussi

- [AWS SDK pour C++](https://docs.aws.amazon.com/goto/SdkForCpp/kinesisanalyticsv2-2018-05-23/ReferenceDataSourceDescription)
- [AWS SDK pour Java V2](https://docs.aws.amazon.com/goto/SdkForJavaV2/kinesisanalyticsv2-2018-05-23/ReferenceDataSourceDescription)
- [AWS SDK pour Ruby V3](https://docs.aws.amazon.com/goto/SdkForRubyV3/kinesisanalyticsv2-2018-05-23/ReferenceDataSourceDescription)

# ReferenceDataSourceUpdate

Lorsque vous mettez à jour une configuration de source de données de référence pour une application Kinesis Data Analytics basée sur SQL, cet objet fournit toutes les valeurs mises à jour (telles que le nom du compartiment source et le nom de la clé de l'objet), le nom de la table intégrée à l'application créée et les informations de mappage mises à jour qui font correspondre les données de l'objet Amazon S3 à la table de référence intégrée à l'application créée.

## Table des matières

#### ReferenceId

ID de la source de données de référence en cours de mise à jour. Vous pouvez utiliser l'opération [DescribeApplication](#page-101-0) pour obtenir cette valeur.

Type : chaîne

Contraintes de longueur : longueur minimum de 1. Longueur maximale de 50.

Modèle : [a-zA-Z0-9\_.-]+

Obligatoire : oui

ReferenceSchemaUpdate

Décrit le format des données de la source de diffusion et la manière dont chaque élément de données est mappé aux colonnes correspondantes qui sont créées dans le flux intégré à l'application.

Type : objet [SourceSchema](#page-362-0)

Obligatoire : non

S3ReferenceDataSourceUpdate

Décrit le nom du compartiment S3, le nom de la clé d'objet et le rôle IAM que Kinesis Data Analytics peut assumer pour lire l'objet Amazon S3 en votre nom et remplir le tableau de référence intégré à l'application.

Type : objet [S3ReferenceDataSourceUpdate](#page-359-0)

Obligatoire : non

#### TableNameUpdate

Nom de la table intégrée à l'application créée par cette mise à jour.

Type : chaîne

Contraintes de longueur : longueur minimum de 1. Longueur maximale de 32.

Obligatoire : non

## consultez aussi

- [AWS SDK pour C++](https://docs.aws.amazon.com/goto/SdkForCpp/kinesisanalyticsv2-2018-05-23/ReferenceDataSourceUpdate)
- [AWS SDK pour Java V2](https://docs.aws.amazon.com/goto/SdkForJavaV2/kinesisanalyticsv2-2018-05-23/ReferenceDataSourceUpdate)
- [AWS SDK pour Ruby V3](https://docs.aws.amazon.com/goto/SdkForRubyV3/kinesisanalyticsv2-2018-05-23/ReferenceDataSourceUpdate)

# **RunConfiguration**

Décrit les paramètres de démarrage d'un service géré pour une application Apache Flink.

## Table des matières

ApplicationRestoreConfiguration

Décrit le comportement de restauration d'une application qui redémarre.

Type : objet [ApplicationRestoreConfiguration](#page-212-0)

Obligatoire : non

**FlinkRunConfiguration** 

Décrit les paramètres de démarrage d'un service géré pour une application Apache Flink.

Type : objet [FlinkRunConfiguration](#page-266-0)

Obligatoire : non

**SqlRunConfigurations** 

Décrit les paramètres de départ d'une application Kinesis Data Analytics basée sur SQL.

Type : tableau d'objets [SqlRunConfiguration](#page-367-0)

Obligatoire : non

### consultez aussi

- [AWS SDK pour C++](https://docs.aws.amazon.com/goto/SdkForCpp/kinesisanalyticsv2-2018-05-23/RunConfiguration)
- [AWS SDK pour Java V2](https://docs.aws.amazon.com/goto/SdkForJavaV2/kinesisanalyticsv2-2018-05-23/RunConfiguration)
- [AWS SDK pour Ruby V3](https://docs.aws.amazon.com/goto/SdkForRubyV3/kinesisanalyticsv2-2018-05-23/RunConfiguration)

# RunConfigurationDescription

Décrit les propriétés de départ d'un service géré pour une application Apache Flink.

## Table des matières

ApplicationRestoreConfigurationDescription

Décrit le comportement de restauration d'une application qui redémarre.

Type : objet [ApplicationRestoreConfiguration](#page-212-0)

Obligatoire : non

FlinkRunConfigurationDescription

Décrit les paramètres de démarrage d'un service géré pour une application Apache Flink.

Type : objet [FlinkRunConfiguration](#page-266-0)

Obligatoire : non

## consultez aussi

- [AWS SDK pour C++](https://docs.aws.amazon.com/goto/SdkForCpp/kinesisanalyticsv2-2018-05-23/RunConfigurationDescription)
- [AWS SDK pour Java V2](https://docs.aws.amazon.com/goto/SdkForJavaV2/kinesisanalyticsv2-2018-05-23/RunConfigurationDescription)
- [AWS SDK pour Ruby V3](https://docs.aws.amazon.com/goto/SdkForRubyV3/kinesisanalyticsv2-2018-05-23/RunConfigurationDescription)

# RunConfigurationUpdate

Décrit les mises à jour des paramètres de départ d'une application Managed Service for Apache Flink.

## Table des matières

ApplicationRestoreConfiguration

Décrit les mises à jour apportées au comportement de restauration d'une application qui redémarre.

Type : objet [ApplicationRestoreConfiguration](#page-212-0)

Obligatoire : non

FlinkRunConfiguration

Décrit les paramètres de démarrage d'un service géré pour une application Apache Flink.

Type : objet [FlinkRunConfiguration](#page-266-0)

Obligatoire : non

### consultez aussi

- [AWS SDK pour C++](https://docs.aws.amazon.com/goto/SdkForCpp/kinesisanalyticsv2-2018-05-23/RunConfigurationUpdate)
- [AWS SDK pour Java V2](https://docs.aws.amazon.com/goto/SdkForJavaV2/kinesisanalyticsv2-2018-05-23/RunConfigurationUpdate)
- [AWS SDK pour Ruby V3](https://docs.aws.amazon.com/goto/SdkForRubyV3/kinesisanalyticsv2-2018-05-23/RunConfigurationUpdate)

# S3ApplicationCodeLocationDescription

Décrit l'emplacement du code d'une application stocké dans un compartiment S3.

# Table des matières

### BucketARN

L'Amazon Resource Name (ARN) du compartiment S3 contenant le code d'application.

Type : chaîne

Contraintes de longueur : longueur minimum de 1. Longueur maximale de 2048.

Modèle : arn:.\*

Obligatoire : oui

#### FileKey

Clé de fichier de l'objet contenant le code d'application.

Type : chaîne

Contraintes de longueur : Longueur minimum de 1. Longueur maximale de 1024.

Obligatoire : oui

#### ObjectVersion

Version de l'objet contenant le code d'application.

Type : chaîne

Contraintes de longueur : longueur minimum de 0. Longueur maximale de 1024.

Obligatoire : non

### consultez aussi

- [AWS SDK pour C++](https://docs.aws.amazon.com/goto/SdkForCpp/kinesisanalyticsv2-2018-05-23/S3ApplicationCodeLocationDescription)
- [AWS SDK pour Java V2](https://docs.aws.amazon.com/goto/SdkForJavaV2/kinesisanalyticsv2-2018-05-23/S3ApplicationCodeLocationDescription)
- [AWS SDK pour Ruby V3](https://docs.aws.amazon.com/goto/SdkForRubyV3/kinesisanalyticsv2-2018-05-23/S3ApplicationCodeLocationDescription)

# S3Configuration

Pour une application Kinesis Data Analytics basée sur SQL, fournit une description d'une source de données Amazon S3, y compris le nom de ressource Amazon (ARN) du compartiment S3 et le nom de l'objet Amazon S3 contenant les données.

## Table des matières

#### **BucketARN**

L'ARN du compartiment S3 qui contient les données.

Type : chaîne

Contraintes de longueur : longueur minimum de 1. Longueur maximale de 2048.

Modèle : arn:.\*

Obligatoire : oui

#### FileKey

Nom de l'objet qui contient les données.

Type : chaîne

Contraintes de longueur : Longueur minimum de 1. Longueur maximale de 1024.

Obligatoire : oui

### consultez aussi

- [AWS SDK pour C++](https://docs.aws.amazon.com/goto/SdkForCpp/kinesisanalyticsv2-2018-05-23/S3Configuration)
- [AWS SDK pour Java V2](https://docs.aws.amazon.com/goto/SdkForJavaV2/kinesisanalyticsv2-2018-05-23/S3Configuration)
- [AWS SDK pour Ruby V3](https://docs.aws.amazon.com/goto/SdkForRubyV3/kinesisanalyticsv2-2018-05-23/S3Configuration)

# S3ContentBaseLocation

Le compartiment S3 qui contient les informations de l'application.

## Table des matières

#### **BucketARN**

L'Amazon Resource Name (ARN) du compartiment S3.

Type : chaîne

Contraintes de longueur : longueur minimum de 1. Longueur maximale de 2048.

Modèle : arn:.\*

Obligatoire : oui

#### **BasePath**

Le chemin d'accès de base au compartiment S3.

Type : chaîne

Contraintes de longueur : Longueur minimum de 1. Longueur maximum de 1024.

```
Modèle : [a-zA-Z0-9/! - . * ( )] +
```
Obligatoire : non

#### consultez aussi

- [AWS SDK pour C++](https://docs.aws.amazon.com/goto/SdkForCpp/kinesisanalyticsv2-2018-05-23/S3ContentBaseLocation)
- [AWS SDK pour Java V2](https://docs.aws.amazon.com/goto/SdkForJavaV2/kinesisanalyticsv2-2018-05-23/S3ContentBaseLocation)
- [AWS SDK pour Ruby V3](https://docs.aws.amazon.com/goto/SdkForRubyV3/kinesisanalyticsv2-2018-05-23/S3ContentBaseLocation)

# S3ContentBaseLocationDescription

Description de l'emplacement de base S3 qui contient l'application.

## Table des matières

#### **BucketARN**

L'Amazon Resource Name (ARN) du compartiment S3.

Type : chaîne

Contraintes de longueur : longueur minimum de 1. Longueur maximale de 2048.

Modèle : arn:.\*

Obligatoire : oui

#### **BasePath**

Le chemin d'accès de base au compartiment S3.

Type : chaîne

Contraintes de longueur : Longueur minimum de 1. Longueur maximum de 1024.

Modèle :  $[a-zA-Z0-9/! - . * ( )] +$ 

Obligatoire : non

### consultez aussi

- [AWS SDK pour C++](https://docs.aws.amazon.com/goto/SdkForCpp/kinesisanalyticsv2-2018-05-23/S3ContentBaseLocationDescription)
- [AWS SDK pour Java V2](https://docs.aws.amazon.com/goto/SdkForJavaV2/kinesisanalyticsv2-2018-05-23/S3ContentBaseLocationDescription)
- [AWS SDK pour Ruby V3](https://docs.aws.amazon.com/goto/SdkForRubyV3/kinesisanalyticsv2-2018-05-23/S3ContentBaseLocationDescription)

# S3ContentBaseLocationUpdate

Informations requises pour mettre à jour l'emplacement de base S3 qui contient l'application.

## Table des matières

#### BasePathUpdate

Le chemin du compartiment S3 mis à jour.

Type : chaîne

Contraintes de longueur : Longueur minimum de 1. Longueur maximum de 1024.

Modèle : [a-zA-Z0-9/!-\_.\*'()]+

Obligatoire : non

#### BucketARNUpdate

Nom de ressource Amazon (ARN) mis à jour du compartiment S3.

Type : chaîne

Contraintes de longueur : longueur minimum de 1. Longueur maximale de 2048.

Modèle : arn:.\*

Obligatoire : non

### consultez aussi

- [AWS SDK pour C++](https://docs.aws.amazon.com/goto/SdkForCpp/kinesisanalyticsv2-2018-05-23/S3ContentBaseLocationUpdate)
- [AWS SDK pour Java V2](https://docs.aws.amazon.com/goto/SdkForJavaV2/kinesisanalyticsv2-2018-05-23/S3ContentBaseLocationUpdate)
- [AWS SDK pour Ruby V3](https://docs.aws.amazon.com/goto/SdkForRubyV3/kinesisanalyticsv2-2018-05-23/S3ContentBaseLocationUpdate)

# S3ContentLocation

Pour un service géré pour Apache, l'application Flink fournit une description d'un objet Amazon S3, y compris le nom de ressource Amazon (ARN) du compartiment S3, le nom de l'objet Amazon S3 contenant les données et le numéro de version de l'objet Amazon S3 contenant les données.

## Table des matières

#### BucketARN

L'Amazon Resource Name (ARN) du compartiment S3 contenant le code d'application.

Type : chaîne

Contraintes de longueur : longueur minimum de 1. Longueur maximale de 2048.

Modèle : arn:.\*

Obligatoire : oui

#### FileKey

Clé de fichier de l'objet contenant le code d'application.

Type : chaîne

Contraintes de longueur : Longueur minimum de 1. Longueur maximale de 1024.

Obligatoire : oui

#### ObjectVersion

Version de l'objet contenant le code d'application.

Type : chaîne

Contraintes de longueur : longueur minimum de 0. Longueur maximale de 1024.

Obligatoire : non

### consultez aussi

- [AWS SDK pour C++](https://docs.aws.amazon.com/goto/SdkForCpp/kinesisanalyticsv2-2018-05-23/S3ContentLocation)
- [AWS SDK pour Java V2](https://docs.aws.amazon.com/goto/SdkForJavaV2/kinesisanalyticsv2-2018-05-23/S3ContentLocation)
- [AWS SDK pour Ruby V3](https://docs.aws.amazon.com/goto/SdkForRubyV3/kinesisanalyticsv2-2018-05-23/S3ContentLocation)

# S3ContentLocationUpdate

Décrit une mise à jour de l'emplacement du contenu du code Amazon S3 pour une application.

## Table des matières

#### BucketARNUpdate

Le nouveau Amazon Resource Name (ARN) pour le compartiment S3 contenant le code de l'application.

Type : chaîne

Contraintes de longueur : longueur minimum de 1. Longueur maximale de 2048.

Modèle : arn:.\*

Obligatoire : non

#### FileKeyUpdate

La nouvelle clé de fichier pour l'objet contenant le code de l'application.

Type : chaîne

Contraintes de longueur : Longueur minimum de 1. Longueur maximale de 1024.

Obligatoire : non

#### ObjectVersionUpdate

La nouvelle version de l'objet contenant le code de l'application.

Type : chaîne

Contraintes de longueur : longueur minimum de 0. Longueur maximale de 1024.

Obligatoire : non

### consultez aussi

- [AWS SDK pour C++](https://docs.aws.amazon.com/goto/SdkForCpp/kinesisanalyticsv2-2018-05-23/S3ContentLocationUpdate)
- [AWS SDK pour Java V2](https://docs.aws.amazon.com/goto/SdkForJavaV2/kinesisanalyticsv2-2018-05-23/S3ContentLocationUpdate)
- [AWS SDK pour Ruby V3](https://docs.aws.amazon.com/goto/SdkForRubyV3/kinesisanalyticsv2-2018-05-23/S3ContentLocationUpdate)

# <span id="page-355-0"></span>S3ReferenceDataSource

Pour une application Kinesis Data Analytics basée sur SQL, identifie le compartiment Amazon S3 et l'objet contenant les données de référence.

Une application Kinesis Data Analytics basée sur SQL ne charge les données de référence qu'une seule fois. Si les données sont modifiées, vous appelez l'opération [UpdateApplication](#page-167-0) pour déclencher le rechargement des données dans votre application.

## Table des matières

#### BucketARN

L'Amazon Resource Name (ARN) du compartiment S3.

Type : chaîne

Contraintes de longueur : longueur minimum de 1. Longueur maximale de 2048.

Modèle : arn:.\*

Obligatoire : non

#### FileKey

Nom de la clé d'objet contenant les données de référence.

Type : chaîne

Contraintes de longueur : Longueur minimum de 1. Longueur maximale de 1024.

Obligatoire : non

### consultez aussi

- [AWS SDK pour C++](https://docs.aws.amazon.com/goto/SdkForCpp/kinesisanalyticsv2-2018-05-23/S3ReferenceDataSource)
- [AWS SDK pour Java V2](https://docs.aws.amazon.com/goto/SdkForJavaV2/kinesisanalyticsv2-2018-05-23/S3ReferenceDataSource)
- [AWS SDK pour Ruby V3](https://docs.aws.amazon.com/goto/SdkForRubyV3/kinesisanalyticsv2-2018-05-23/S3ReferenceDataSource)

# <span id="page-357-0"></span>S3ReferenceDataSourceDescription

Pour une application Kinesis Data Analytics basée sur SQL, fournit le nom du compartiment et le nom de la clé d'objet qui stockent les données de référence.

## Table des matières

#### BucketARN

L'Amazon Resource Name (ARN) du compartiment S3.

Type : chaîne

Contraintes de longueur : longueur minimum de 1. Longueur maximale de 2048.

Modèle : arn:.\*

Obligatoire : oui

#### FileKey

Nom de clé d'objet Amazon S3.

Type : chaîne

Contraintes de longueur : Longueur minimum de 1. Longueur maximale de 1024.

Obligatoire : oui

#### ReferenceRoleARN

L'ARN du rôle IAM que Kinesis Data Analytics peut assumer pour lire l'objet Amazon S3 en votre nom afin de remplir le tableau de référence intégré à l'application.

#### **a** Note

Fourni à des fins de rétrocompatibilité. Les applications créées avec la version actuelle de l'API ont un rôle d'exécution de service au niveau de l'application plutôt qu'un rôle au niveau des ressources.

#### Type : chaîne

S3ReferenceDataSourceDescription Version de l'API 2018-05-23 338

Contraintes de longueur : longueur minimum de 1. Longueur maximale de 2048.

Modèle : arn:.\*

Obligatoire : non

## consultez aussi

- [AWS SDK pour C++](https://docs.aws.amazon.com/goto/SdkForCpp/kinesisanalyticsv2-2018-05-23/S3ReferenceDataSourceDescription)
- [AWS SDK pour Java V2](https://docs.aws.amazon.com/goto/SdkForJavaV2/kinesisanalyticsv2-2018-05-23/S3ReferenceDataSourceDescription)
- [AWS SDK pour Ruby V3](https://docs.aws.amazon.com/goto/SdkForRubyV3/kinesisanalyticsv2-2018-05-23/S3ReferenceDataSourceDescription)

# <span id="page-359-0"></span>S3ReferenceDataSourceUpdate

Pour une application Kinesis Data Analytics basée sur SQL, décrit le nom du compartiment Amazon S3 et le nom de la clé d'objet pour une table de référence intégrée à l'application.

## Table des matières

### BucketARNUpdate

L'Amazon Resource Name (ARN) du compartiment S3.

Type : chaîne

Contraintes de longueur : longueur minimum de 1. Longueur maximale de 2048.

Modèle : arn:.\*

Obligatoire : non

#### FileKeyUpdate

Le nom de la clé de l'objet.

Type : chaîne

Contraintes de longueur : Longueur minimum de 1. Longueur maximale de 1024.

Obligatoire : non

### consultez aussi

- [AWS SDK pour C++](https://docs.aws.amazon.com/goto/SdkForCpp/kinesisanalyticsv2-2018-05-23/S3ReferenceDataSourceUpdate)
- [AWS SDK pour Java V2](https://docs.aws.amazon.com/goto/SdkForJavaV2/kinesisanalyticsv2-2018-05-23/S3ReferenceDataSourceUpdate)
- [AWS SDK pour Ruby V3](https://docs.aws.amazon.com/goto/SdkForRubyV3/kinesisanalyticsv2-2018-05-23/S3ReferenceDataSourceUpdate)
## **SnapshotDetails**

Fournit des informations sur un instantané de l'état de l'application.

### Table des matières

ApplicationVersionId

L'ID de version actuel de l'application au moment de la création de l'instantané.

Type : long

Plage valide : valeur minimum de 1. Valeur maximale de 999999999.

Obligatoire : oui

#### **SnapshotName**

Identifiant de l'instantané de l'application.

Type : chaîne

Contraintes de longueur : longueur minimum de 1. Longueur maximum de 256.

Modèle : [a-zA-Z0-9\_.-]+

Obligatoire : oui

#### **SnapshotStatus**

État de l'instantané de l'application.

Type : chaîne

Valeurs valides : CREATING | READY | DELETING | FAILED

Obligatoire : oui

RuntimeEnvironment

Le Flink Runtime pour le snapshot de l'application.

Type : chaîne

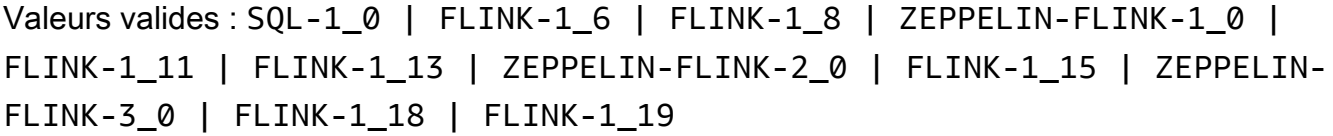

Obligatoire : non

SnapshotCreationTimestamp

Horodatage de l'instantané de l'application.

Type : Timestamp

Obligatoire : non

### consultez aussi

- [AWS SDK pour C++](https://docs.aws.amazon.com/goto/SdkForCpp/kinesisanalyticsv2-2018-05-23/SnapshotDetails)
- [AWS SDK pour Java V2](https://docs.aws.amazon.com/goto/SdkForJavaV2/kinesisanalyticsv2-2018-05-23/SnapshotDetails)
- [AWS SDK pour Ruby V3](https://docs.aws.amazon.com/goto/SdkForRubyV3/kinesisanalyticsv2-2018-05-23/SnapshotDetails)

## SourceSchema

Pour une application Kinesis Data Analytics basée sur SQL, décrit le format des données de la source de streaming et la façon dont chaque élément de données est mappé aux colonnes correspondantes qui sont créées dans le flux intégré à l'application.

## Table des matières

#### RecordColumns

Liste d'objets RecordColumn.

Type : tableau d'objets [RecordColumn](#page-333-0)

Membres du tableau : Nombre minimum de 1 élément. Nombre maximum de 1 000 éléments.

Obligatoire : oui

RecordFormat

Spécifie le format des enregistrements présents dans la source de diffusion.

Type : objet [RecordFormat](#page-335-0)

Obligatoire : oui

#### RecordEncoding

Indique l'encodage des enregistrements dans la source de diffusion. Par exemple, UTF-8.

Type : chaîne

Contraintes de longueur : longueur fixe de 5.

Modèle : UTF-8

Obligatoire : non

### consultez aussi

- [AWS SDK pour C++](https://docs.aws.amazon.com/goto/SdkForCpp/kinesisanalyticsv2-2018-05-23/SourceSchema)
- [AWS SDK pour Java V2](https://docs.aws.amazon.com/goto/SdkForJavaV2/kinesisanalyticsv2-2018-05-23/SourceSchema)
- [AWS SDK pour Ruby V3](https://docs.aws.amazon.com/goto/SdkForRubyV3/kinesisanalyticsv2-2018-05-23/SourceSchema)

# **SqlApplicationConfiguration**

Décrit les entrées, les sorties et les sources de données de référence pour une application Kinesis Data Analytics basée sur SQL.

## Table des matières

Inputs

Tableau d'[Input](#page-270-0)objets décrivant les flux d'entrée utilisés par l'application.

Type : tableau d'objets [Input](#page-270-0)

Obligatoire : non

#### **Outputs**

Tableau d'[Outputo](#page-320-0)bjets décrivant les flux de destination utilisés par l'application.

Type : tableau d'objets [Output](#page-320-0)

Obligatoire : non

ReferenceDataSources

Tableau d'[ReferenceDataSource](#page-336-0)objets décrivant les sources de données de référence utilisées par l'application.

Type : tableau d'objets [ReferenceDataSource](#page-336-0)

Obligatoire : non

### consultez aussi

- [AWS SDK pour C++](https://docs.aws.amazon.com/goto/SdkForCpp/kinesisanalyticsv2-2018-05-23/SqlApplicationConfiguration)
- [AWS SDK pour Java V2](https://docs.aws.amazon.com/goto/SdkForJavaV2/kinesisanalyticsv2-2018-05-23/SqlApplicationConfiguration)
- [AWS SDK pour Ruby V3](https://docs.aws.amazon.com/goto/SdkForRubyV3/kinesisanalyticsv2-2018-05-23/SqlApplicationConfiguration)

# SqlApplicationConfigurationDescription

Décrit les entrées, les sorties et les sources de données de référence pour une application Kinesis Data Analytics basée sur SQL.

## Table des matières

**InputDescriptions** 

Tableau d'[InputDescription](#page-272-0)objets décrivant les flux d'entrée utilisés par l'application.

Type : tableau d'objets [InputDescription](#page-272-0)

Obligatoire : non

#### **OutputDescriptions**

Tableau d'[OutputDescriptiono](#page-322-0)bjets décrivant les flux de destination utilisés par l'application.

Type : tableau d'objets [OutputDescription](#page-322-0)

Obligatoire : non

ReferenceDataSourceDescriptions

Tableau d'[ReferenceDataSourceDescription](#page-338-0)objets décrivant les sources de données de référence utilisées par l'application.

Type : tableau d'objets [ReferenceDataSourceDescription](#page-338-0)

Obligatoire : non

### consultez aussi

- [AWS SDK pour C++](https://docs.aws.amazon.com/goto/SdkForCpp/kinesisanalyticsv2-2018-05-23/SqlApplicationConfigurationDescription)
- [AWS SDK pour Java V2](https://docs.aws.amazon.com/goto/SdkForJavaV2/kinesisanalyticsv2-2018-05-23/SqlApplicationConfigurationDescription)
- [AWS SDK pour Ruby V3](https://docs.aws.amazon.com/goto/SdkForRubyV3/kinesisanalyticsv2-2018-05-23/SqlApplicationConfigurationDescription)

# SqlApplicationConfigurationUpdate

Décrit les mises à jour des flux d'entrée, des flux de destination et des sources de données de référence pour une application Kinesis Data Analytics basée sur SQL.

## Table des matières

#### InputUpdates

Tableau d'[InputUpdateo](#page-287-0)bjets décrivant les nouveaux flux d'entrée utilisés par l'application.

Type : tableau d'objets [InputUpdate](#page-287-0)

Obligatoire : non

#### OutputUpdates

Tableau d'[OutputUpdate](#page-324-0)objets décrivant les nouveaux flux de destination utilisés par l'application.

Type : tableau d'objets [OutputUpdate](#page-324-0)

Obligatoire : non

ReferenceDataSourceUpdates

Tableau d'[ReferenceDataSourceUpdateo](#page-340-0)bjets décrivant les nouvelles sources de données de référence utilisées par l'application.

Type : tableau d'objets [ReferenceDataSourceUpdate](#page-340-0)

Obligatoire : non

### consultez aussi

- [AWS SDK pour C++](https://docs.aws.amazon.com/goto/SdkForCpp/kinesisanalyticsv2-2018-05-23/SqlApplicationConfigurationUpdate)
- [AWS SDK pour Java V2](https://docs.aws.amazon.com/goto/SdkForJavaV2/kinesisanalyticsv2-2018-05-23/SqlApplicationConfigurationUpdate)
- [AWS SDK pour Ruby V3](https://docs.aws.amazon.com/goto/SdkForRubyV3/kinesisanalyticsv2-2018-05-23/SqlApplicationConfigurationUpdate)

## **SqlRunConfiguration**

Décrit les paramètres de départ d'une application Kinesis Data Analytics basée sur SQL.

### Table des matières

InputId

L'ID de la source d'entrée. Vous pouvez obtenir cet identifiant en appelant l'[DescribeApplicationo](#page-101-0)pération.

Type : chaîne

Contraintes de longueur : longueur minimum de 1. Longueur maximale de 50.

Modèle : [a-zA-Z0-9\_.-]+

Obligatoire : oui

InputStartingPositionConfiguration

Point auquel vous souhaitez que l'application commence à traiter les enregistrements provenant de la source de diffusion.

Type : objet [InputStartingPositionConfiguration](#page-286-0)

Obligatoire : oui

### consultez aussi

- [AWS SDK pour C++](https://docs.aws.amazon.com/goto/SdkForCpp/kinesisanalyticsv2-2018-05-23/SqlRunConfiguration)
- [AWS SDK pour Java V2](https://docs.aws.amazon.com/goto/SdkForJavaV2/kinesisanalyticsv2-2018-05-23/SqlRunConfiguration)
- [AWS SDK pour Ruby V3](https://docs.aws.amazon.com/goto/SdkForRubyV3/kinesisanalyticsv2-2018-05-23/SqlRunConfiguration)

# Tag

Une paire clé-valeur (la valeur est facultative) que vous pouvez définir et attribuer aux ressources Amazon. Si vous spécifiez une balise qui existe déjà, la valeur de la balise est remplacée par la valeur que vous spécifiez dans la requête. Notez que le nombre maximal de balises d'application inclut les balises système. Le nombre maximal de balises d'application définies par l'utilisateur est de 50. Pour plus d'informations, consultez la section [Utilisation du balisage.](https://docs.aws.amazon.com/kinesisanalytics/latest/java/how-tagging.html)

## Table des matières

#### Key

Clé de la balise clé-valeur.

Type : chaîne

Contraintes de longueur : Longueur minimum de 1. Longueur maximale de 128.

Obligatoire : oui

#### Value

Valeur de la balise clé-valeur. La valeur est facultative.

Type : chaîne

Contraintes de longueur : Longueur minimum de 0. Longueur maximale de 256.

Obligatoire : non

### consultez aussi

- [AWS SDK pour C++](https://docs.aws.amazon.com/goto/SdkForCpp/kinesisanalyticsv2-2018-05-23/Tag)
- [AWS SDK pour Java V2](https://docs.aws.amazon.com/goto/SdkForJavaV2/kinesisanalyticsv2-2018-05-23/Tag)
- [AWS SDK pour Ruby V3](https://docs.aws.amazon.com/goto/SdkForRubyV3/kinesisanalyticsv2-2018-05-23/Tag)

# VpcConfiguration

Décrit les paramètres d'un VPC utilisé par l'application.

## Table des matières

#### **SecurityGroupIds**

Le tableau d'[SecurityGroupi](https://docs.aws.amazon.com/AWSEC2/latest/APIReference/API_SecurityGroup.html)dentifiants utilisé par la configuration VPC.

Type : tableau de chaînes

Membres du tableau : Nombre minimum de 1 élément. Nombre maximum de 5 éléments.

Obligatoire : oui

#### **SubnetIds**

Le tableau des ID [Sous-réseau](https://docs.aws.amazon.com/AWSEC2/latest/APIReference/API_Subnet.html) utilisés par la configuration VPC.

Type : tableau de chaînes

Membres du tableau : Nombre minimum de 1 élément. Nombre maximal de 16 éléments.

Obligatoire : oui

### consultez aussi

- [AWS SDK pour C++](https://docs.aws.amazon.com/goto/SdkForCpp/kinesisanalyticsv2-2018-05-23/VpcConfiguration)
- [AWS SDK pour Java V2](https://docs.aws.amazon.com/goto/SdkForJavaV2/kinesisanalyticsv2-2018-05-23/VpcConfiguration)
- [AWS SDK pour Ruby V3](https://docs.aws.amazon.com/goto/SdkForRubyV3/kinesisanalyticsv2-2018-05-23/VpcConfiguration)

## VpcConfigurationDescription

Décrit les paramètres d'un VPC utilisé par l'application.

## Table des matières

#### **SecurityGroupIds**

Le tableau d'[SecurityGroupi](https://docs.aws.amazon.com/AWSEC2/latest/APIReference/API_SecurityGroup.html)dentifiants utilisé par la configuration VPC.

Type : tableau de chaînes

Membres du tableau : Nombre minimum de 1 élément. Nombre maximum de 5 éléments.

Obligatoire : oui

#### **SubnetIds**

Le tableau des ID [Sous-réseau](https://docs.aws.amazon.com/AWSEC2/latest/APIReference/API_Subnet.html) utilisés par la configuration VPC.

Type : tableau de chaînes

Membres du tableau : Nombre minimum de 1 élément. Nombre maximal de 16 éléments.

Obligatoire : oui

#### VpcConfigurationId

L'ID de la configuration du VPC.

Type : chaîne

Contraintes de longueur : longueur minimum de 1. Longueur maximale de 50.

Modèle : [a-zA-Z0-9\_.-]+

Obligatoire : oui

#### VpcId

ID du VPC associé.

Type : chaîne

Obligatoire : oui

### consultez aussi

- [AWS SDK pour C++](https://docs.aws.amazon.com/goto/SdkForCpp/kinesisanalyticsv2-2018-05-23/VpcConfigurationDescription)
- [AWS SDK pour Java V2](https://docs.aws.amazon.com/goto/SdkForJavaV2/kinesisanalyticsv2-2018-05-23/VpcConfigurationDescription)
- [AWS SDK pour Ruby V3](https://docs.aws.amazon.com/goto/SdkForRubyV3/kinesisanalyticsv2-2018-05-23/VpcConfigurationDescription)

# VpcConfigurationUpdate

Décrit les mises à jour de la configuration VPC utilisée par l'application.

## Table des matières

VpcConfigurationId

Décrit une mise à jour de l'ID de la configuration VPC.

Type : chaîne

Contraintes de longueur : longueur minimum de 1. Longueur maximale de 50.

Modèle : [a-zA-Z0-9\_.-]+

Obligatoire : oui

#### SecurityGroupIdUpdates

Décrit les mises à jour apportées au tableau d'[SecurityGroupi](https://docs.aws.amazon.com/AWSEC2/latest/APIReference/API_SecurityGroup.html)dentifiants utilisé par la configuration du VPC.

Type : tableau de chaînes

Membres du tableau : Nombre minimum de 1 élément. Nombre maximum de 5 éléments.

Obligatoire : non

#### SubnetIdUpdates

Décrit les mises à jour apportées au tableau d'identifiants de [sous-réseau](https://docs.aws.amazon.com/AWSEC2/latest/APIReference/API_Subnet.html) utilisé par la configuration du VPC.

Type : tableau de chaînes

Membres du tableau : Nombre minimum de 1 élément. Nombre maximal de 16 éléments.

Obligatoire : non

### consultez aussi

- [AWS SDK pour C++](https://docs.aws.amazon.com/goto/SdkForCpp/kinesisanalyticsv2-2018-05-23/VpcConfigurationUpdate)
- [AWS SDK pour Java V2](https://docs.aws.amazon.com/goto/SdkForJavaV2/kinesisanalyticsv2-2018-05-23/VpcConfigurationUpdate)
- [AWS SDK pour Ruby V3](https://docs.aws.amazon.com/goto/SdkForRubyV3/kinesisanalyticsv2-2018-05-23/VpcConfigurationUpdate)

# ZeppelinApplicationConfiguration

Configuration d'un service géré pour le bloc-notes Apache Flink Studio.

## Table des matières

CatalogConfiguration

Le catalogue de données Amazon Glue que vous utilisez dans les requêtes d'un service géré pour un bloc-notes Apache Flink Studio.

Type : objet [CatalogConfiguration](#page-224-0)

Obligatoire : non

CustomArtifactsConfiguration

Les artefacts personnalisés sont les fichiers JAR de dépendance et les fonctions définies par l'utilisateur (UDF).

Type : tableau d'objets [CustomArtifactConfiguration](#page-248-0)

Membres du tableau : nombre maximum de 50 éléments.

Obligatoire : non

DeployAsApplicationConfiguration

Informations requises pour déployer un service géré pour un bloc-notes Apache Flink Studio en tant qu'application à état durable.

Type : objet [DeployAsApplicationConfiguration](#page-252-0)

Obligatoire : non

MonitoringConfiguration

Configuration de surveillance d'un service géré pour ordinateur portable Apache Flink Studio.

Type : objet [ZeppelinMonitoringConfiguration](#page-380-0)

Obligatoire : non

### consultez aussi

- [AWS SDK pour C++](https://docs.aws.amazon.com/goto/SdkForCpp/kinesisanalyticsv2-2018-05-23/ZeppelinApplicationConfiguration)
- [AWS SDK pour Java V2](https://docs.aws.amazon.com/goto/SdkForJavaV2/kinesisanalyticsv2-2018-05-23/ZeppelinApplicationConfiguration)
- [AWS SDK pour Ruby V3](https://docs.aws.amazon.com/goto/SdkForRubyV3/kinesisanalyticsv2-2018-05-23/ZeppelinApplicationConfiguration)

# ZeppelinApplicationConfigurationDescription

Configuration d'un service géré pour le bloc-notes Apache Flink Studio.

## Table des matières

MonitoringConfigurationDescription

Configuration de surveillance d'un service géré pour ordinateur portable Apache Flink Studio.

Type : objet [ZeppelinMonitoringConfigurationDescription](#page-381-0)

Obligatoire : oui

CatalogConfigurationDescription

Le catalogue de données Amazon Glue associé au service géré pour le bloc-notes Apache Flink Studio.

Type : objet [CatalogConfigurationDescription](#page-225-0)

Obligatoire : non

CustomArtifactsConfigurationDescription

Les artefacts personnalisés sont les fichiers JAR de dépendance et les fonctions définies par l'utilisateur (UDF).

Type : tableau d'objets [CustomArtifactConfigurationDescription](#page-250-0)

Membres du tableau : nombre maximum de 50 éléments.

Obligatoire : non

DeployAsApplicationConfigurationDescription

Les paramètres requis pour déployer un service géré pour un bloc-notes Apache Flink Studio en tant qu'application à état durable.

Type : objet [DeployAsApplicationConfigurationDescription](#page-253-0)

Obligatoire : non

ZeppelinApplicationConfigurationDescription Version de l'API 2018-05-23 357

### consultez aussi

- [AWS SDK pour C++](https://docs.aws.amazon.com/goto/SdkForCpp/kinesisanalyticsv2-2018-05-23/ZeppelinApplicationConfigurationDescription)
- [AWS SDK pour Java V2](https://docs.aws.amazon.com/goto/SdkForJavaV2/kinesisanalyticsv2-2018-05-23/ZeppelinApplicationConfigurationDescription)
- [AWS SDK pour Ruby V3](https://docs.aws.amazon.com/goto/SdkForRubyV3/kinesisanalyticsv2-2018-05-23/ZeppelinApplicationConfigurationDescription)

# ZeppelinApplicationConfigurationUpdate

Mises à jour de la configuration du service géré pour le bloc-notes Apache Flink Studio.

## Table des matières

CatalogConfigurationUpdate

Mises à jour de la configuration du catalogue de données Amazon Glue associé au service géré pour le bloc-notes Apache Flink Studio.

Type : objet [CatalogConfigurationUpdate](#page-226-0)

Obligatoire : non

CustomArtifactsConfigurationUpdate

Mises à jour des artefacts du client. Les artefacts personnalisés sont les fichiers JAR de dépendance et les fonctions définies par l'utilisateur (UDF).

Type : tableau d'objets [CustomArtifactConfiguration](#page-248-0)

Membres du tableau : nombre maximum de 50 éléments.

Obligatoire : non

DeployAsApplicationConfigurationUpdate

Type : objet [DeployAsApplicationConfigurationUpdate](#page-254-0)

Obligatoire : non

MonitoringConfigurationUpdate

Mises à jour de la configuration de surveillance d'un service géré pour un bloc-notes Apache Flink Studio.

Type : objet [ZeppelinMonitoringConfigurationUpdate](#page-382-0)

Obligatoire : non

### consultez aussi

- [AWS SDK pour C++](https://docs.aws.amazon.com/goto/SdkForCpp/kinesisanalyticsv2-2018-05-23/ZeppelinApplicationConfigurationUpdate)
- [AWS SDK pour Java V2](https://docs.aws.amazon.com/goto/SdkForJavaV2/kinesisanalyticsv2-2018-05-23/ZeppelinApplicationConfigurationUpdate)
- [AWS SDK pour Ruby V3](https://docs.aws.amazon.com/goto/SdkForRubyV3/kinesisanalyticsv2-2018-05-23/ZeppelinApplicationConfigurationUpdate)

# <span id="page-380-0"></span>**ZeppelinMonitoringConfiguration**

Décrit les paramètres de configuration de la CloudWatch journalisation Amazon pour un bloc-notes Managed Service for Apache Flink Studio. Pour plus d'informations sur la CloudWatch journalisation, consultez la section [Surveillance](https://docs.aws.amazon.com/kinesisanalytics/latest/java/monitoring-overview.html).

## Table des matières

#### LogLevel

Verbosité des CloudWatch journaux d'une application.

Type : chaîne

Valeurs valides : INFO | WARN | ERROR | DEBUG

Obligatoire : oui

### consultez aussi

- [AWS SDK pour C++](https://docs.aws.amazon.com/goto/SdkForCpp/kinesisanalyticsv2-2018-05-23/ZeppelinMonitoringConfiguration)
- [AWS SDK pour Java V2](https://docs.aws.amazon.com/goto/SdkForJavaV2/kinesisanalyticsv2-2018-05-23/ZeppelinMonitoringConfiguration)
- [AWS SDK pour Ruby V3](https://docs.aws.amazon.com/goto/SdkForRubyV3/kinesisanalyticsv2-2018-05-23/ZeppelinMonitoringConfiguration)

# <span id="page-381-0"></span>ZeppelinMonitoringConfigurationDescription

Configuration de surveillance pour Apache Zeppelin au sein d'un service géré pour ordinateur portable Apache Flink Studio.

## Table des matières

LogLevel

Décrit la verbosité des CloudWatch journaux d'une application.

Type : chaîne

Valeurs valides : INFO | WARN | ERROR | DEBUG

Obligatoire : non

### consultez aussi

- [AWS SDK pour C++](https://docs.aws.amazon.com/goto/SdkForCpp/kinesisanalyticsv2-2018-05-23/ZeppelinMonitoringConfigurationDescription)
- [AWS SDK pour Java V2](https://docs.aws.amazon.com/goto/SdkForJavaV2/kinesisanalyticsv2-2018-05-23/ZeppelinMonitoringConfigurationDescription)
- [AWS SDK pour Ruby V3](https://docs.aws.amazon.com/goto/SdkForRubyV3/kinesisanalyticsv2-2018-05-23/ZeppelinMonitoringConfigurationDescription)

#### Référence d'API

# <span id="page-382-0"></span>ZeppelinMonitoringConfigurationUpdate

Mises à jour de la configuration de surveillance pour Apache Zeppelin au sein d'un service géré pour ordinateur portable Apache Flink Studio.

## Table des matières

LogLevelUpdate

Mises à jour du niveau de journalisation pour Apache Zeppelin dans un bloc-notes de service géré pour Apache Flink Studio.

Type : chaîne Valeurs valides : INFO | WARN | ERROR | DEBUG Obligatoire : oui

### consultez aussi

- [AWS SDK pour C++](https://docs.aws.amazon.com/goto/SdkForCpp/kinesisanalyticsv2-2018-05-23/ZeppelinMonitoringConfigurationUpdate)
- [AWS SDK pour Java V2](https://docs.aws.amazon.com/goto/SdkForJavaV2/kinesisanalyticsv2-2018-05-23/ZeppelinMonitoringConfigurationUpdate)
- [AWS SDK pour Ruby V3](https://docs.aws.amazon.com/goto/SdkForRubyV3/kinesisanalyticsv2-2018-05-23/ZeppelinMonitoringConfigurationUpdate)

Les traductions sont fournies par des outils de traduction automatique. En cas de conflit entre le contenu d'une traduction et celui de la version originale en anglais, la version anglaise prévaudra.